## VIVEKANANDHA COLLEGE OF ARTS AND SCIENCES FOR WOMEN (AUTONOMUS)

ELAYAMPALAYAM, TIRUCHENGODE (Tk.), NAMAKKAL (Dt.).

(Affiliated to Periyar University, Approved by AICTE, Re-Accredited with 'A' Grade by NAAC)

## B.B.A., GENERAL

# SYLLABUS FROM THE ACADEMIC YEAR 2023-2024

## **B.B.A., GENERAL**

|                        | JTCOMES-BASED CURRICULUM FRAMEWORK GUIDELINES<br>ASED REGULATIONS FOR B.B.A., PROGRAMME                                                                                                    |
|------------------------|----------------------------------------------------------------------------------------------------|
| Programme:             | B.B.A., General                                                                                                    |
| Programme Code:        |                                                                                                    |
| Duration:              | 3 years [UG]                                                                                                    |
| Programme<br>Outcomes: | <ul> <li>PO1: Disciplinary knowledge: Capable of demonstrating comprehensive knowledge and understanding of one or more disciplines that form a part of an undergraduate Programme of study</li> <li>PO2: Communication Skills: Ability to express thoughts and ideas effectively in writing and orally; Communicate with others using appropriate media; confidently share one's</li> </ul>                                                                         |
|                        | views and express herself/himself; demonstrate the ability<br>to listen carefully, read and write analytically, and present<br>complex information in a clear and concise manner to<br>different groups.                                                                                                    |
|                        | <b>PO3: Critical thinking:</b> Capability to apply analytic thought to<br>a body of knowledge; analyse and evaluate evidence,<br>arguments, claims, beliefs on the basis of empirical<br>evidence; identify relevant assumptions or implications;<br>formulate coherent arguments; critically evaluate practices,<br>policies and theories by following scientific approach to<br>knowledge development.                                                             |
|                        | <b>PO4: Problem solving: Capacity</b> to extrapolate from what<br>one has learned and apply their competencies to solve<br>different kinds of non-familiar problems, rather than<br>replicate curriculum content knowledge; and apply one's<br>learning to real life situations.                                                                                                    |
|                        | <b>PO5: Analytical reasoning</b> : Ability to evaluate the reliability<br>and relevance of evidence; identify logical flaws and holes<br>in the arguments of others; analyze and synthesize data<br>from a variety of sources; draw valid conclusions and<br>support them with evidence and examples, and addressing<br>opposing viewpoints.                                                                                                    |
|                        | <b>PO6: Research-related skills</b> : A sense of inquiry and capability for asking relevant/appropriate questions, problem arising, synthesising and articulating; Ability to recognise cause-and-effect relationships, define problems, formulate hypotheses, test hypotheses, analyse, interpret and draw conclusions from data, establish hypotheses, predict cause-and-effect relationships; ability to plan, execute and report the results of an experiment or |
|                        | investigation<br>PO7: Cooperation/Team work: Ability to work effectively                                                                                                    |

and respectfully with diverse teams; facilitate cooperative or coordinated effort on the part of a group, and act together as a group or a team in the interests of a common cause and work efficiently as a member of a team **PO8: Scientific reasoning**: Ability to analyse, interpret and draw conclusions from quantitative/qualitative data; and critically evaluate ideas, evidence and experiences from an open-minded and reasoned perspective. PO9: Reflective thinking: Critical sensibility to lived experiences, with self awareness and reflexivity of both self and society. **PO10 Information/digital literacy:** Capability to use ICT in a variety of learning situations, demonstrate ability to access, evaluate, and use a variety of relevant information sources; and use appropriate software for analysis of data. **PO 11 Self-directed learning:** Ability to work independently, identify appropriate resources required for a project, and manage a project through to completion. **PO 12 Multicultural competence:** Possess knowledge of the values and beliefs of multiple cultures and a global perspective; and capability to effectively engage in a multicultural society and interact respectfully with diverse aroups. **PO 13: Moral and ethical awareness/reasoning:** Ability to embrace moral/ethical values in conducting one's life, formulate a position/argument about an ethical issue from multiple perspectives, and use ethical practices in all work. Capable of demon starting the ability to identify ethical issues related to one"s work, avoid unethical behaviour such as fabrication, falsification or misrepresentation of data or committing plagiarism, not adhering to intellectual property rights; appreciating environmental and sustainability issues; and adopting objective, unbiased and truthful actions in all aspects of work. PO 14: Leadership readiness/qualities: Capability for mapping out the tasks of a team or an organization, and setting direction, formulating an inspiring vision, building a team who can help achieve the vision, motivating and inspiring team members to engage with that vision, and using management skills to guide people to the right destination, in a smooth and efficient way. **PO 15: Lifelong learning:** Ability to acquire knowledge and skills, including "learning how to learn", that are necessary for participating in learning activities throughout life, through selfpaced and self-directed learning aimed at personal development, meeting economic, social and cultural objectives, and adapting to changing trades and demands of work place through knowledge/skill development/reskilling.

| Programme | <b>PSO1</b> : To enable students to apply basic microeconomic,      |
|-----------|---------------------------------------------------------------------|
| Specific  | macroeconomic and monetary concepts and theories in real            |
| Outcomes: | life and decision making.                                           |
|           | <b>PSO 2</b> : To sensitize students to various economic issues     |
|           | related to Development, Growth, International Economics,            |
|           | Sustainable Development and Environment.                            |
|           | <b>PSO 3</b> : To familiarize students to the concepts and theories |
|           | related to Finance, Investments and Modern Marketing.               |
|           | <b>PSO 4</b> : Evaluate various social and economic problems in the |
|           | society and develop answer to the problems as global citizens.      |
|           | <b>PSO 5:</b> Enhance skills of analytical and critical thinking to |
|           | analyze effectiveness of economic policies.                         |

|       | <b>PO 1</b> | PO2 | PO3 | PO4 | PO5 | PO6 | <b>PO7</b> | PO8 |
|-------|-------------|-----|-----|-----|-----|-----|------------|-----|
| PSO 1 | Y           | Y   | Y   | Y   | Y   | Y   | Y          | Y   |
| PSO 2 | Y           | Y   | Y   | Y   | Y   | Y   | Y          | Y   |
| PSO3  | Y           | Y   | Y   | Y   | Y   | Y   | Y          | Y   |
| PSO 4 | Y           | Y   | Y   | Y   | Y   | Y   | Y          | Y   |
| PSO 5 | Y           | Y   | Y   | Y   | Y   | Y   | Y          | Y   |

### 3 - Strong, 2- Medium, 1- Low

## Highlights of the Revamped Curriculum:

- Student-centric, meeting the demands of industry & society, incorporating industrial components, hands-on training, skill enhancement modules, industrial project, project with viva-voce, exposure to entrepreneurial skills, training for competitive examinations, sustaining the quality of the core components and incorporating application oriented content wherever required.
- The Core subjects include latest developments in the education and scientific front, advanced programming packages allied with the discipline topics, practical training, devising mathematical models and algorithms for providing solutions to industry / real life situations. The curriculum also facilitates peer learning with advanced mathematical topics in the final semester, catering to the needs of stakeholders with research aptitude.
- The General Studies and Mathematics based problem solving skills are included as mandatory components in the 'Training for Competitive Examinations' course at the final semester, a first of its kind.
- The curriculum is designed so as to strengthen the Industry-Academia interface and provide more job opportunities for the students.

- The Industrial Statistics course is newly introduced in the fourth semester, to expose the students to real life problems and train the students on designing a mathematical model to provide solutions to the industrial problems.
- The Internship during the second year vacation will help the students gain valuable work experience, that connects classroom knowledge to real world experience and to narrow down and focus on the career path.
- Project with viva-voce component in the fifth semester enables the student, application of conceptual knowledge to practical situations. The state of art technologies in conducting a Explain in a scientific and systematic way and arriving at a precise solution is ensured. Such innovative provisions of the industrial training, project and internships will give students an edge over the counterparts in the job market.
- State-of Art techniques from the streams of multi-disciplinary, cross disciplinary and inter disciplinary nature are incorporated as Elective courses, covering conventional topics to the latest - Artificial Intelligence.

## Value additions in the Revamped Curriculum:

| Semester        | Newly introduced Components        | Outcome / Benefits                           |
|-----------------|------------------------------------|----------------------------------------------|
| Ι               | Foundation Course                  | ➢ Instill confidence                         |
|                 | To ease the transition of learning | among students                               |
|                 | from higher secondary to higher    | Create interest for the                      |
|                 | education, providing an overview   | subject                                      |
|                 | of the pedagogy of learning        |                                              |
|                 | Literature and analysing the       |                                              |
|                 | world through the literary lens    |                                              |
|                 | gives rise to a new perspective.   |                                              |
| I, II, III, IV  | Skill Enhancement papers           | ➢ Industry ready                             |
|                 | (Discipline centric / Generic /    | graduates                                    |
|                 | Entrepreneurial)                   | Skilled human resource                       |
|                 |                                    | Students are equipped                        |
|                 |                                    | with essential skills to                     |
|                 |                                    | make them employable                         |
|                 |                                    | Training on language                         |
|                 |                                    | and communication                            |
|                 |                                    | skills enable the                            |
|                 |                                    | students gain                                |
|                 |                                    | knowledge and                                |
|                 |                                    | exposure in the                              |
|                 |                                    | competitive world.                           |
|                 |                                    | <ul> <li>Discipline centric skill</li> </ul> |
|                 |                                    | will improve the                             |
|                 |                                    | Technical knowhow of                         |
|                 |                                    | solving real life                            |
|                 |                                    | problems.                                    |
| III, IV, V & VI | Elective papers                    | > Strengthening the                          |
|                 |                                    | domain knowledge                             |
|                 |                                    | > Introducing the                            |
|                 |                                    | stakeholders to the                          |
|                 |                                    | State-of Art techniques                      |
|                 |                                    | from the streams of                          |
|                 |                                    | multi-disciplinary,                          |
|                 |                                    | cross disciplinary and                       |
|                 |                                    | inter disciplinary nature                    |
|                 |                                    | ➤ Emerging topics in                         |
|                 |                                    | higher education/                            |
|                 |                                    | industry/                                    |
|                 |                                    | communication                                |
|                 |                                    | network / health sector                      |
|                 |                                    | etc. are introduced with                     |
|                 |                                    | hands-on-training.                           |

| IV                         | Elective Papers | <ul> <li>Exposure to industry moulds students into solution providers</li> <li>Generates Industry ready graduates</li> <li>Employment opportunities enhanced</li> </ul> |
|----------------------------|-----------------|----------------------------------------------------------------------------------------------------|
| V Semester                 | Elective papers | <ul> <li>Self-learning is<br/>enhanced</li> <li>Application of the<br/>concept to real situation<br/>is conceived resulting<br/>in tangible outcome</li> </ul>          |
| VI Semester                | Elective papers | <ul> <li>Enriches the study beyond the course.</li> <li>Developing a research framework and presenting their independent and intellectual ideas effectively.</li> </ul> |
| Extra Credits:             |                 | $\succ$ To cater to the needs of                                                                                                    |
| For Advanced Learners /    | Honors degree   | peer learners / research<br>aspirants                                                                                                    |
| Skills acquired from the O | Courses         | Problem Solving, Analytical sional Competency, Professional n and Transferrable Skill                                                                                   |

| Sem I                                                                 | Credit | Sem II                                                                       | Credit | Sem III                                                                   | Credit | Sem IV                                                                     | Credit | Sem V                                                        | Credit | Sem VI                                               | Credit    |
|-----------------------------------------------------------------------|--------|------------------------------------------------------------------------------|--------|---------------------------------------------------------------------------|--------|----------------------------------------------------------------------------|--------|--------------------------------------------------------------|--------|------------------------------------------------------|-----------|
| 1.1. Language - Tamil                                                 | 3      | 2.1. Language<br>- Tamil                                                     | 3      | 3.1. Language -<br>Tamil                                                  | 3      | 4.1. Language -<br>Tamil                                                   | 3      | 5.1 Core Course –<br>\CC IX                                  | 4      | 6.1 Core Course –<br>CC XIII                         | 4         |
| 1.2 English                                                           | 3      | 2.2 English                                                                  | 3      | 3.2 English                                                               | 3      | 4.2 English                                                                | 3      | 5.2 Core Course –<br>CC X                                    | 4      | 6.2 Core Course –<br>CC XIV                          | 4         |
| 1.3 Core Course –<br>CC I                                             | 4      | 2.3 Core<br>Course – CC<br>III                                               | 4      | 3.3 Core Course –<br>CC V                                                 | 4      | 4.3 Core Course –<br>CC VII<br>Core Industry<br>Module                     | 4      | 5. 3.Core Course<br>CC -XI                                   | 4      | 6.3 Core Course –<br>CC XV                           | 4         |
| 1.4 Core Course –<br>CC II                                            | 4      | 2.4 Core<br>Course – CC<br>IV                                                | 4      | 3.4 Core Course –<br>CC VI                                                | 4      | 4.4 Core Course –<br>CC VIII                                               | 4      | 5. 3.Core Course –/<br>Project with viva-<br>voce<br>CC -XII | 4      | 6.4 Elective -VII<br>Generic/ Discipline<br>Specific | 3         |
| 1.5 Elective I<br>Generic/ Discipline<br>Specific                     | 3      | 2.5 Elective II<br>Generic/<br>Discipline<br>Specific                        | 3      | 3.5 Elective III<br>Generic/ Discipline<br>Specific                       | 3      | 4.5 Elective IV<br>Generic/<br>Discipline<br>Specific                      | 3      | 5.4 Elective V<br>Generic/Discipline<br>Specific             | 3      | 6.5 Elective VIII<br>Generic/ Discipline<br>Specific | 3         |
| 1.6 Skill<br>Enhancement Course<br>SEC-1 (NME)                        | 2      | 2.6 Skill<br>Enhancement<br>Course<br>SEC-2 (NME)                            | 2      | 3.6 Skill<br>Enhancement<br>Course SEC-4,<br>(Entrepreneurial<br>Skill)   | 1      | 4.6 Skill<br>Enhancement<br>Course<br>SEC-6                                | 2      | 5.5 Elective VI<br>Generic/ Discipline<br>Specific           | 3      | 6.6 Extension<br>Activity                            | 1         |
| 1.7Ability<br>Enhancement<br>Compulsory Course<br>(AECC) Soft Skill-1 | 2      | 2.7 Skill<br>Enhancement<br>Course –SEC-<br>3(NME)                           | 2      | 3.7 Skill<br>Enhancement<br>Course SEC-5                                  | 2      | 4.7 Skill<br>Enhancement<br>Course SEC-7                                   | 2      | 5.6 Value Education                                          | 2      | 6.7 Professional<br>Competency Skill                 | 2         |
| 1.8 Skill<br>Enhancement -<br>(Foundation Course)                     | 2      | 2.8 Ability<br>Enhancement<br>Compulsory<br>Course<br>(AECC) Soft<br>Skill-2 | 2      | 3.7 Ability<br>Enhancement<br>Compulsory Course<br>(AECC)<br>Soft Skill-3 | 2      | 4.7 7Ability<br>Enhancement<br>Compulsory<br>Course (AECC)<br>Soft Skill-4 | 2      | 5.5 Summer<br>Internship /Industrial<br>Training             | 2      |                                                      |           |
|                                                                       |        |                                                                              |        | 3.8 E.V.S                                                                 | -      | 4.8 E.V.S                                                                  | 2      |                                                              |        |                                                      |           |
|                                                                       | 23     |                                                                              | 23     |                                                                           | 22     |                                                                            | 25     |                                                              | 26     |                                                      | 21<br>140 |
|                                                                       |        |                                                                              |        |                                                                           |        | <b>Sotal Credit Points</b>                                                 |        |                                                              |        |                                                      | 140       |

## **CREDIT DISTRIBUTION FOR U.G.**

|          | 3 – Year UG Programme<br>Credits Distribution                        |                                                                                      |         |  |  |  |  |  |  |  |
|----------|----------------------------------------------------------------------|--------------------------------------------------------------------------------------|---------|--|--|--|--|--|--|--|
|          |                                                                      | No. of Papers                                                                        | Credits |  |  |  |  |  |  |  |
| Part I   | Tamil( 3 Credits )                                                   | 4                                                                                    | 12      |  |  |  |  |  |  |  |
| Part II  | English( 3 Credits)                                                  | 4                                                                                    | 12      |  |  |  |  |  |  |  |
| Part III | Core Courses (4 Credits)                                             | 15                                                                                   | 60      |  |  |  |  |  |  |  |
|          | Elective Courses :Generic /<br>Discipline Specific ( 3 Credits)      | 8                                                                                    | 24      |  |  |  |  |  |  |  |
|          |                                                                      | Total                                                                                | 108     |  |  |  |  |  |  |  |
| Part IV  | NME (2 Credits)                                                      | 8         1           Total         1           2         1           sory         4 | 4       |  |  |  |  |  |  |  |
|          | Ability Enhancement Compulsory<br>Courses Soft Skill( 2 Credits)     | 4                                                                                    | 8       |  |  |  |  |  |  |  |
|          | Skill Enhancement Courses (7<br>courses)<br>Entrepreneurial Skill -1 |                                                                                      | 13      |  |  |  |  |  |  |  |
|          | Professional Competency Skill<br>Enhancement Course                  | 1                                                                                    | 2       |  |  |  |  |  |  |  |
|          | EVS (2 Credits)                                                      | 1                                                                                    | 2       |  |  |  |  |  |  |  |
|          | Value Education (2 Credits)                                          | 1                                                                                    | 2       |  |  |  |  |  |  |  |
|          | 1                                                                    | Part IV Credits                                                                      | 31      |  |  |  |  |  |  |  |
| Part V   | Extension Activity (NSS / NCC / Ph<br>Education)                     | nysical                                                                              | 1       |  |  |  |  |  |  |  |
|          | Total Credits for the U                                              | JG Programme                                                                         | 140     |  |  |  |  |  |  |  |

| Parts    | Sem I | Sem II | Sem III | Sem IV | Sem V | Sem VI | Total   |
|----------|-------|--------|---------|--------|-------|--------|---------|
|          |       |        |         |        |       |        | Credits |
| Part I   | 3     | 3      | 3       | 3      | -     | -      | 12      |
| Part II  | 3     | 3      | 3       | 3      | -     | -      | 12      |
| Part III | 11    | 11     | 11      | 11     | 22    | 18     | 84      |
| Part IV  | 6     | 6      | 6       | 7      | 3     | 3      | 31      |
| Part V   | -     | -      | -       | -      | -     | 1      | 1       |
| Total    | 23    | 23     | 23      | 24     | 25    | 22     | 140     |

## Consolidated Semester wise and Component wise Credit distribution

\*Part I. II, and Part III components will be separately taken into account for CGPA calculation and classification for the under graduate programme and the other components. IV, V have to be completed during the duration of the programme as per the norms, to be eligible for obtaining the UG degree

|                        | Methods of Evaluation                                                     |                      |
|------------------------|---------------------------------------------------------------------------|----------------------|
|                        | Continuous Internal Assessment Test                                       |                      |
| Internal               | Assignments                                                               | – 25 Marks           |
| Evaluation             | Seminars                                                                  |                      |
|                        | Attendance and Class Participation                                        |                      |
| External<br>Evaluation | End Semester Examination                                                  | 75 Marks             |
|                        | Total                                                                     | 100 Marks            |
|                        | Methods of Assessment                                                     |                      |
| Recall (K1)            | Simple definitions, MCQ, Recall steps, Concept definitio                  | ons                  |
| Understand/            | MCQ, True/False, Short essays, Concept explanations,                      | Short summary or     |
| Comprehend (K2)        | overview                                                                  |                      |
| Application (K3)       | Suggest idea/concept with examples, Suggest formulae, Sobserve, Explain   | Solve problems,      |
| Analyze (K4)           | Problem-solving questions, Finish a procedure in many s                   | steps, Differentiate |
|                        | between various ideas, Map knowledge                                      |                      |
| Evaluate (K5)          | Longer essay/ Evaluation essay, Critique or justify with p                | pros and cons        |
| Create (K6)            | Check knowledge in specific or offbeat situations, Discu<br>Presentations | ussion, Debating or  |

| SEMEST  | FER I                                                    |                                                             |   |   |   |   | X        |        | MA  | RKS      |       |
|---------|----------------------------------------------------------|-------------------------------------------------------------|---|---|---|---|----------|--------|-----|----------|-------|
| COURS   | ECOMPONENT                                               | SUBJECTS                                                    | L | Т | Р | 0 | Hrs/week | CREDIT | CIA | External | TOTAL |
| PartI   | Paper–I                                                  | Language – Tamil                                            | Y | - | - | - | 6        | 3      | 25  | 75       | 100   |
| PartII  | Paper–I                                                  | English                                                     | Y | - | - | - | 4        | 3      | 25  | 75       | 100   |
|         | CorePaper–I                                              | <b>BBA-</b><br><b>DSC01:</b> Principles<br>of<br>Management | Y | - | - | - | 5        | 4      | 25  | 75       | 100   |
| PartIII | CorePaper–II                                             | BBA-<br>DSC02:Accounting<br>for Managers I                  | Y | - | - | - | 5        | 4      | 25  | 75       | 100   |
|         | Elective Paper-I                                         | <b>BBA-</b><br><b>DGE1:</b> Managerial<br>Economics         | Y | - | I |   | 4        | 3      | 25  | 75       | 100   |
|         |                                                          | nt course BBASEC1<br>Event Management                       | Y | - | Y | - | 2        | 2      | 25  | 75       | 100   |
| PartIV  | Foundation Course BBA FC 01-<br>Managerial Communication |                                                             |   |   |   |   | 2        | 2      | 25  | 75       | 100   |
| •       |                                                          | ement compulsory<br>ECC 1 SoftSkillI                        |   |   |   |   | 2        | 2      | 50  | 50       | 100   |
|         |                                                          | Total                                                       | • | - | - |   | 30       | 23     |     |          |       |

\*NME:ChooseanyonefromtheotherDepartment

| SEME         | STER II       |                                |   |   |   |   |          |        | MAXM | ARKS |       |
|--------------|---------------|--------------------------------|---|---|---|---|----------|--------|------|------|-------|
| COUR<br>COMP | SE<br>'ONENT  | SUBJECTS                       | L | Т | Р | 0 | Hrs/week | CREDIT | CIA  | EXT  | TOTAL |
| PartI        | Paper–II      | Language – Tamil               | Y | - | - | - | 6        | 3      | 25   | 75   | 100   |
| PartII       | Paper–II      | English                        | Y | - | - | - | 4        | 3      | 25   | 75   | 100   |
|              | CorePaper-III | BBA-DSC03:                     | Y | _ | _ |   |          | . 4    | 25   | 75   | 100   |
|              | corer aper-m  | Marketing Management           | 1 |   |   |   | 4        | -      | 25   | 15   | 100   |
|              | CorePaper-    | CorePaper-                     |   |   |   |   |          |        |      |      |       |
|              | IV            | <sup>-</sup> DSC04: Accounting |   |   | - | - |          | 4      | 25   | 75   | 100   |
| PartIII      | - ·           | for Managers II                |   |   |   |   | 5        |        |      |      |       |
|              |               | BBA-DGE2:                      |   |   |   |   | 4        |        |      |      |       |
|              | Elective -II  | International                  | Y | - | - | - |          | 3      | 25   | 75   | 100   |
|              |               | Business                       |   |   |   |   |          |        |      |      |       |
|              |               | cement course BBASEC2          | Y | _ | _ | _ | 2        | 2      | 25   | 75   | 100   |
|              |               | gerial Skill Development       | Ĩ |   |   |   |          | -      |      | 10   | 100   |
| PartIV       | SEC3 Busine   | ss Etiquette and Corporate     |   |   |   |   | 2        | 2      | 25   | 75   | 100   |
| Partiv       |               | Grooming                       |   |   |   |   |          | -      |      | 10   | 100   |
|              | •             | cement compulsory Course       | Y | _ | Y | _ | 2        | 2      | 50   | 50   | 100   |
|              | -AI           | ECC 2 SoftSkillII              |   |   |   |   |          | _      |      |      |       |
|              |               | EVS                            | Y |   |   |   | 1        |        | -    |      |       |
|              |               | Total                          |   |   |   |   | 30       | 23     |      |      |       |

| SEMESTER III        |                                                                 | SUBJECTS                                  |   |   |   |   |          |        | MAXMA<br>RKS |     |       |
|---------------------|-----------------------------------------------------------------|-------------------------------------------|---|---|---|---|----------|--------|--------------|-----|-------|
|                     |                                                                 |                                           | L | Т | Р | 0 | ŝk       | TIC    |              |     | AL    |
| COURSE<br>COMPONENT |                                                                 |                                           |   |   |   |   | Hrs/week | CREDIT | INT          | EXT | TOTAL |
| PartI               | Paper–III                                                       | Language – Tamil                          | Y | - | - | - | 6        | 3      | 25           | 75  | 100   |
| PartII              | Paper-III                                                       | English                                   | Y | - | - | - | 4        | 3      | 25           | 75  | 100   |
| Part III            | CorePape<br>r–V                                                 | BBA-DSC05:<br>Organisational<br>Behaviour | Y | - | - | - | 4        | 4      | 25           | 75  | 100   |
|                     | CorePape<br>r–VI                                                | BBA-DSC06:<br>Financial Management        | Y | - | - | - | 5        | 4      | 25           | 75  | 100   |
|                     | Elective –<br>III                                               | BBA-<br>DGE03:BusinessStatistics          | Y | - | - | - | 4        | 3      | 25           | 75  | 100   |
| PartIV              | SEC4 Com<br>Business                                            | puter Applications in                     | Y | - | Y | - | 2        | 2      | 25           | 75  | 100   |
|                     | SEC5 Entrpreneurial Skill New<br>Venture Management             |                                           | Y |   | Y |   | 2        | 1      | 25           | 75  | 100   |
|                     | Ability Enhancement compulsory<br>Course – AECC 3 SoftSkill III |                                           |   |   |   |   | 2        | 2      | 50           | 50  | 100   |
|                     | Environme                                                       | entalStudies<br>Total                     | Y | - | - | - | 1<br>30  | 22     |              |     | ·     |

| SEMES          | TER IV                            | SUBJECTS                                              |   |   |   |   | ek       | IT     |     | IAXM<br>RKS | AL    |
|----------------|-----------------------------------|-------------------------------------------------------|---|---|---|---|----------|--------|-----|-------------|-------|
| COURS<br>COMP( |                                   | SUBJECTS                                              | L | Т | Р | 0 | Hrs/week | CREDIT | CIA | EXT         | TOTAL |
| PartI          | Paper–IV                          | Language – Tamil                                      | Y | - | - | - | 6        | 3      | 25  | 75          | 100   |
| PartII         | Paper–IV                          | English                                               | Y | - | - | - | 4        | 3      | 25  | 75          | 100   |
| PartIII        | CorePaper–<br>VII                 | BBA-DSC07:<br>Business<br>Environment                 | Y | - | - | _ | 4        | 4      | 25  | 75          | 100   |
|                | CorePaper–<br>VIII                | <b>BBA-DSC08:</b><br>Business Regulatory<br>FrameWork | Y | - | - | - | 5        | 4      | 25  | 75          | 100   |
|                | ElectivePape<br>r–IV              | BBA-<br>DGE04:Operations<br>Research                  | Y | - | - | - | 4        | 3      | 25  | 75          | 100   |
| PartIV         | SEC6 Tally                        |                                                       |   |   | Y | - | 2        | 2      | 25  | 75          | 100   |
|                | SEC7 Intellectual Property Rights |                                                       | Y | - | - | - | 2        | 2      | 25  | 75          | 100   |
|                | EnvironmentalStudies              |                                                       | Y | - | - | - | 1        | 2      | 25  | 75          | 100   |
|                |                                   | CC 4 SoftSkill–IV                                     | Y | - | - | - | 2        | 2      | 50  | 50          | 100   |
|                |                                   | Total                                                 |   |   |   |   | 30       | 25     |     |             |       |

| 1 | Г. |
|---|----|
| Т | л  |
| _ | -  |

| Second ye      | ear Vacation Intern   | ship -45 hours                                                                                                    |   |   |   |   |          | 2 crec  | lits     |           |       |
|----------------|-----------------------|----------------------------------------------------------------------------------------------------|---|---|---|---|----------|---------|----------|-----------|-------|
| SEMES          | TERV                  |                                                                                                    |   |   |   |   | Hrs/week |         | M<br>ARI | AXM<br>KS |       |
| COURS<br>COMPO |                       | SUBJECTS                                                                                                    | L | Т | Р | 0 |          | CREDIT  | CIA      | EXT       | TOTAL |
|                | CorePaper–IX          | <b>BBA-DSC09:</b><br>Human Resource<br>Management                                                                                                    | Y | - | - | - | 5        | 4       | 25       | 75        | 100   |
| PartIII        | CorePaper–X           | BBA-DSC10:Research<br>Methodology                                                                                                    | Y | - | - | - | 5        | 4       | 25       | 75        | 100   |
|                | CorePaper-XI          | <b>BBA-DSC11:</b><br>Business Taxation                                                                                                    | Y | - | - | - | 5        | 4       | 25       | 75        | 100   |
|                | CorePaper-XII         | <b>BBA-DSC12:</b><br>Management<br>Information system                                                                                                    | Y | - | - | - | 4        | 3       | 25       | 75        | 100   |
|                | Elective-V            | <ul> <li>BBA – DSE 1A</li> <li>Digital Marketing<br/>Or</li> <li>BBA-DSE 1B</li> <li>Industrial Relations<br/>or</li> <li>BBA-DSE 1C</li> <li>Financial Services</li> </ul> | Y | - | - | - | 4        | 3       | 25       | 75        | 100   |
|                | Elective -<br>Project | BBA DSE 2Project with<br>Viva –Voce                                                                                                    | - | - | Y | - | 5        | 4       | 20       | 80        | 100   |
| PartIV         | ValueEducation        | Total                                                                                                    | Y | - | - | - | 2<br>30  | 2<br>26 |          |           |       |

| SEME         | STERVI               | SUBJECTS                                                                                                    |   |   | D |   | ek       | DIT   | M.<br>KS | AXMAR | AL    |
|--------------|----------------------|----------------------------------------------------------------------------------------------------|---|---|---|---|----------|-------|----------|-------|-------|
| COUR<br>COMI | RSE<br>PONENT        | SUBJEC1S                                                                                                    | L | Т | Р | 0 | Hrs/week | CREDI | CIA      | EX    | TOTAL |
|              | CorePaper–<br>XIII   | BBA-DSC13:<br>Entrepreneurial<br>Development                                                                                                    | Y | - | - | - |          | 4     | 25       | 75    | 100   |
|              | CorePaper-<br>XIV    | BBA-DSC14<br>Services Marketing                                                                                                    | Y |   |   |   | 5        | 4     | 25       | 75    | 100   |
| PartIII      | CorePaper-<br>XV     | BBA-DSC15<br>Production and<br>Materials<br>Management                                                                                             | Y |   |   |   | 5        | 4     | 25       | 75    | 100   |
|              | Elective–<br>VI      | BBA-DSE3A:<br>Consumer Behaviour<br>Or<br>BBA DSE3B:<br>Innovation<br>ManagementOr<br>BBADSE 3C:<br>Security Analysis &<br>Portfolio<br>Management | Y | - | - | - | 5        | 3     | 25       | 75    | 100   |
|              | Elective–<br>VII     | BBA-DSE 4A<br>Fundamentals of<br>Logistics<br>Or<br>BBA-DSE4B:<br>E-business<br>or<br>BBA DSE4C :<br>Strategic<br>Management                       | Y | - | - | - | 5        | 3     | 25       | 75    | 100   |
|              | l<br>Quan<br>And Qua | sional Competency<br>Enhancement<br>titative Aptitude I<br>antitative Aptitude II<br>2 hours each)                                                 |   |   |   |   | 4        | 2     | 25       | 75    | 100   |

| PartV | Extension Activities | _ | - | Y - |    | 1  |  |  |
|-------|----------------------|---|---|-----|----|----|--|--|
|       | Total                |   |   |     | 30 | 21 |  |  |

**Remarks: English Soft Skill Two Hours Will be handled by English Teachers** (4+2 = 6 hours for English).

|                 |                                                     |                                                 |       |      |       |       |                       | S             |       | Mark          | s     |
|-----------------|-----------------------------------------------------|-------------------------------------------------|-------|------|-------|-------|-----------------------|---------------|-------|---------------|-------|
| Subject<br>Code | Subject Name                                        | Category                                        | L     | Т    | Р     | 0     | Credits               | Inst. Hours   | CIA   | External      | Total |
| BBADSC01        | Principles of<br>Management                         | Core                                            | Y     | -    | -     | -     | 4                     | 5             | 25    | 75            | 100   |
|                 | Learnin                                             | g Obje                                          | ectiv | ves  |       |       |                       |               |       |               |       |
| CLO1            | To impart knowledge abou                            | it evolu                                        | ition | of   | man   | agei  | nent                  |               |       |               |       |
| CLO2            | To provide understandin decision making in organize | 0                                               | plan  | nin  | g p   | roce  | ess and importance of |               |       |               |       |
| CLO3            | To learn the application of                         | princip                                         | oles  | in o | rgai  | nizat | ion                   |               |       |               |       |
| CLO4            | To study the process of eff                         |                                                 |       |      |       |       |                       | ation         |       |               |       |
| CLO5            | To familiarize students at implications.            | oout sig                                        | gnifi | can  | ce c  | of et | hics i                | n bus         | sines | s and         | its   |
| UNIT            | Deta                                                | ils                                             |       |      |       |       |                       | No. a<br>Hour |       | Lear<br>Objec | 0     |
|                 | Management: Importance                              | – Def                                           | initi | on - | - N   | atur  | e                     |               |       | 0             |       |
|                 | and Scope of Managemen                              | t - Pro                                         | cess  | — ]  | Role  | e and | d                     |               |       |               |       |
| Ι               | Functions of a Manager –                            | Levels                                          | of I  | Man  | nage  | men   | t                     | 15            |       | CL            | 01    |
|                 | – Development of Scien                              | b                                               |       |      |       |       |                       |               |       |               |       |
|                 | other Schools of thought and approaches.            |                                                 |       |      |       |       |                       |               |       |               |       |
|                 | Planning: Nature – Importa                          | Planning: Nature – Importance – Forms – Types – |       |      |       |       |                       |               |       |               |       |
| II              | Steps in Planning – Ot                              | ojective                                        | s –   | Po   | olici | es -  | _                     | 15            |       | CL            | 02    |
|                 | Procedures and Methods -                            | •                                               |       |      |       |       |                       |               |       |               |       |

|                    | Policies – Decision –making – Process of                                                                                                    |              |             |
|--------------------|----------------------------------------------------------------------------------------------------|--------------|-------------|
|                    | Decision – making – Types of Decision.                                                                                                    |              |             |
| III                | Organizing: Types of Organizations –<br>Organization Structure – Span of Control and<br>Committees – Departmentalization – Informal<br>Organization- Authority – Delegation –<br>Decentralization – Difference between Authority<br>and Power – Responsibility. | 15           | CLO3        |
| IV                 | Direction – Nature and Purpose. Co- ordination –<br>Need, Type and Techniques and requisites for<br>excellent Co-ordination – Controlling – Meaning<br>and Importance – Control Process.                                                                        | 15           | CLO4        |
| V                  | Definition of Business ethics - Types of Ethical<br>issues -Role and importance of Business Ethics<br>and Values in Business - Ethics internal - Ethics<br>External - Environment Protection -<br>Responsibilities of Business                                  | 15           | CLO5        |
|                    | T-4-1                                                                                                    | 75           |             |
|                    | Total<br>Course Outcomes                                                                                                    |              |             |
| Course<br>Outcomes | On completion of this course, students will;                                                                                                    | Program      | Outcomes    |
| CO1                | Describe nature, scope, role, levels, functions<br>and approaches of management                                                                                                    | P            | 205         |
| CO2                | Apply planning and decision making in management                                                                                                    | PO2, PO3     | 5, PO6,PO8  |
| CO3                | Identify organization structure and various organizing techniques                                                                                                    | P01          | , PO4       |
| CO4                | Understand Direction, Co-ordination & Control mechanisms                                                                                                    | PO           | 2,PO6       |
| CO5                | Relate and infer ethical practices of organisation.                                                                                                    | POS          | 3, PO8      |
|                    | Reading list                                                                                                    |              |             |
| 1.                 | JAF Stoner, Freeman R.E and Daniel R Gilbert "Mar<br>Pearson Education, 2004.                                                                                                    |              |             |
| 2.                 | Griffin, T.O., Management, Houghton Mifflin Co 2014.                                                                                                    | 1            |             |
| 3                  | .Stephen A. Robbins & David A. Decenzo & Mary of Management" 7th Edition, Pearson Education, 201                                                                                                    |              | undamentals |
| 4                  | Stoner, Freeman, Gilbert Jr. (2014). Management (6)<br>Prentice Hall India                                                                                                    | th edition), | New Delhi:  |
| 5                  | Robbins, S., Coulter, M., Sidani, D., and Jamali, World Edition, Pearson, 2014.                                                                                                    | D., Manage   | ement: Arab |
|                    | <b>Reference Books</b>                                                                                                    |              |             |
| 1.                 | P.C. Tripathi& P.N Reddy; Principles of Managemen                                                                                                    | it, Sultan C | hand&       |
| 1                  |                                                                                                    |              |             |

|                  | Sons,6th Edition, 2017                                                                     |                                                                  |  |  |  |  |  |  |  |  |  |  |
|------------------|--------------------------------------------------------------------------------------------|------------------------------------------------------------------|--|--|--|--|--|--|--|--|--|--|
| 2                | L.M.Prasad; Principles & Practice of Manageme                                              | ent, Sultan Chand & Sons,                                        |  |  |  |  |  |  |  |  |  |  |
| 2.               | 8 th Edition.                                                                              |                                                                  |  |  |  |  |  |  |  |  |  |  |
|                  | Stephen P. Robbins & Mary Coulter; Manageme                                                | ent, Pearson Education,                                          |  |  |  |  |  |  |  |  |  |  |
| 3.               | 13th Edition, 2017                                                                         |                                                                  |  |  |  |  |  |  |  |  |  |  |
|                  | Dr.C.B.Gupta; Principles of Management, Sulta                                              | Dr.C.B.Gupta; Principles of Management, Sultan Chand& Sons, 3 rd |  |  |  |  |  |  |  |  |  |  |
| 4.               | Edition.                                                                                   |                                                                  |  |  |  |  |  |  |  |  |  |  |
|                  | Harold Koontz, Hienz Weihrich, A Ramachandra Aryasri; Principles of                        |                                                                  |  |  |  |  |  |  |  |  |  |  |
| 5.               | Management, McGraw Hill, 2nd edition, 2015                                                 |                                                                  |  |  |  |  |  |  |  |  |  |  |
|                  | Web Resources                                                                              |                                                                  |  |  |  |  |  |  |  |  |  |  |
| 1                | https://www.toolshero.com/management/14-prin                                               | nciples-of-management/                                           |  |  |  |  |  |  |  |  |  |  |
| 2                | https://open.umn.edu/opentextbooks/textbooks/6                                             | <u>93</u>                                                        |  |  |  |  |  |  |  |  |  |  |
| 3                | https://open.umn.edu/opentextbooks/textbooks/                                              | 34                                                               |  |  |  |  |  |  |  |  |  |  |
| 4                | https://openstax.org/subjects/business                                                     |                                                                  |  |  |  |  |  |  |  |  |  |  |
| 5                | https://blog.hubspot.com/marketing/managemer                                               | nt-principles                                                    |  |  |  |  |  |  |  |  |  |  |
|                  | Methods of Evaluation                                                                      |                                                                  |  |  |  |  |  |  |  |  |  |  |
|                  | Continuous Internal Assessment Test                                                        |                                                                  |  |  |  |  |  |  |  |  |  |  |
| Internal         | Assignments                                                                                | 25 Marks                                                         |  |  |  |  |  |  |  |  |  |  |
| Evaluation       | Seminar                                                                                    | 25 Warks                                                         |  |  |  |  |  |  |  |  |  |  |
|                  | Attendance and Class Participation                                                         |                                                                  |  |  |  |  |  |  |  |  |  |  |
| External         | End Semester Examination                                                                   | 75 Marks                                                         |  |  |  |  |  |  |  |  |  |  |
| Evaluation       | Total                                                                                      | 100 Marks                                                        |  |  |  |  |  |  |  |  |  |  |
|                  |                                                                                            | 100 Marks                                                        |  |  |  |  |  |  |  |  |  |  |
|                  | Methods of Assessment                                                                      | definitions                                                      |  |  |  |  |  |  |  |  |  |  |
| Recall (K1)      | Simple definitions, MCQ, Recall steps, Concept                                             | definitions                                                      |  |  |  |  |  |  |  |  |  |  |
| Understand/      | MCQ, True/False, Short essays, Concept explan                                              | nations, Short summary or                                        |  |  |  |  |  |  |  |  |  |  |
| Comprehend       | overview                                                                                   | · · · · ·                                                        |  |  |  |  |  |  |  |  |  |  |
| (K2)             |                                                                                            |                                                                  |  |  |  |  |  |  |  |  |  |  |
| Application (V2) | Suggest idea/concept with examples, Suggest f                                              | formulae, Solve problems,                                        |  |  |  |  |  |  |  |  |  |  |
| (K3)             | Observe, Explain                                                                           | adama in many stans                                              |  |  |  |  |  |  |  |  |  |  |
| Analyze<br>(K4)  | Problem-solving questions, Finish a proc<br>Differentiate between various ideas, Map knowl | • •                                                              |  |  |  |  |  |  |  |  |  |  |
| Evaluate         | Differentiate between various ideas, Map Kilowi                                            |                                                                  |  |  |  |  |  |  |  |  |  |  |
| (K5)             | Longer essay/ Evaluation essay, Critique or just                                           | ify with pros and cons                                           |  |  |  |  |  |  |  |  |  |  |
|                  | Check knowledge in specific or offbeat situation                                           | ons, Discussion, Debating                                        |  |  |  |  |  |  |  |  |  |  |
| Create (K6)      | or Presentations                                                                           | C                                                                |  |  |  |  |  |  |  |  |  |  |

|              |             |             | mapping     | vitin progra | m outcon    | ics         |             |             |
|--------------|-------------|-------------|-------------|--------------|-------------|-------------|-------------|-------------|
|              | <b>PO 1</b> | <b>PO 2</b> | <b>PO 3</b> | <b>PO 4</b>  | <b>PO 5</b> | <b>PO 6</b> | <b>PO 7</b> | <b>PO 8</b> |
| CO 1         | М           | L           | S           | S            | S           | S           | М           | S           |
| CO 2         | М           | S           | S           | S            | М           | М           | L           | S           |
| CO 3         | М           | S           | S           | М            | S           | S           | М           | S           |
| <b>CO 4</b>  | S           | М           | S           | S            | S           | S           | L           | S           |
| CO 5         | М           | S           | S           | S            | S           | S           | М           | S           |
|              |             |             |             |              |             |             |             |             |
| <b>O /PO</b> |             |             | PSO1        | PSO2         | P           | SO3         | PSO4        | PSO5        |
| 01           |             |             | 3           | 3            |             | 3           | 3           | 3           |
| 02           |             |             | 3           | 3            |             | 3           | 3           | 3           |
| 03           |             |             | 3           | 3            |             | 3           | 3           | 3           |
| 04           |             |             | 3           | 3            |             | 3           | 3           | 3           |

Mapping with program outcomesPO 3PO 4PO 5PO 6

| CO /PO                            | PSO1 | PSO2 | PSO3 | PSO4 | PSO5 |
|-----------------------------------|------|------|------|------|------|
| CO1                               | 3    | 3    | 3    | 3    | 3    |
| CO2                               | 3    | 3    | 3    | 3    | 3    |
| CO3                               | 3    | 3    | 3    | 3    | 3    |
| CO4                               | 3    | 3    | 3    | 3    | 3    |
| CO5                               | 3    | 3    | 3    | 3    | 3    |
| Weightage                         | 15   | 15   | 15   | 15   | 15   |
| Weighted percentage of            | 3.0  | 3.0  | 3.0  | 3.0  | 3.0  |
| <b>Course Contribution to Pos</b> | 5.0  | 5.0  | 5.0  | 5.0  | 5.0  |

#### S –Strong M-Medium L-Low

CO-PO Mapping with program specific outcomes,

|                     |                                                                                                    |                  |      |     |      |      |             | In                       |             | Marks              |           |
|---------------------|----------------------------------------------------------------------------------------------------|------------------|------|-----|------|------|-------------|--------------------------|-------------|--------------------|-----------|
| Subje<br>ct<br>Code | Subject Name                                                                                                    | Cat<br>ego<br>ry | L    | Т   | Р    | 0    | Cre<br>dits | st.<br>H<br>o<br>u<br>rs | C<br>I<br>A | Ext<br>ern<br>al   | To<br>tal |
| BBA<br>DSC02        | Accounting for<br>Managers I                                                                                                    | Core             | Y    | -   | -    | -    | 4           | 5                        | 25          | 75                 | 100       |
| Learning Objectives |                                                                                                    |                  |      |     |      |      |             |                          |             |                    |           |
| CLO1                | CLO1 To impart knowledge about basic concepts of accounting its applications                                                                                                    |                  |      |     |      |      |             |                          |             |                    |           |
| CLO2                | CLO2 To analyze and interpret financial reports of a company                                                                                                    |                  |      |     |      |      |             |                          |             |                    |           |
| CLO3                | To understand the gross profit and net profit earned by organization                                                                                                    |                  |      |     |      |      |             |                          |             |                    |           |
| CLO4                | To foster knowledge on                                                                                                    | Hire Pu          | ırch | ase | sys  | stem |             |                          |             |                    |           |
| CLO5                | To understand the proce                                                                                                    | edures of        | f A  | cco | unti | ng u | nder Sir    | gle ent                  | ry syst     | tem.               |           |
| UNIT                | Det                                                                                                    | ails             |      |     |      |      |             | No. of<br>Hours          |             | Learni<br>Objectiv | U         |
| I                   | Meaning and scope of Accounting, Basic<br>Accounting Concepts and Conventions –<br>Objectives of Accounting – Accounting<br>Transactions – Double Entry Book Keeping –<br>Journal, Ledger, Preparation of Trial Balance |                  |      |     |      |      | _<br>ng     | 15                       |             | CLOI               |           |
| II                  | Subsidiary book –                                                                                                    | Prepar           | atic | n   | of   | cash | 1           | 15                       |             | CLO2               | 2         |

|           | Book – Bank reconciliation statement –                               |               |                     |  |  |  |  |
|-----------|----------------------------------------------------------------------|---------------|---------------------|--|--|--|--|
|           | rectification of errors – Suspense account                           |               |                     |  |  |  |  |
|           |                                                                      |               |                     |  |  |  |  |
|           | Preparation of Final Accounts – Adjustments –                        |               |                     |  |  |  |  |
|           | Closing stock, outstanding, prepaid and accrued,                     |               |                     |  |  |  |  |
| III       | depreciation, bad and doubtful debts, provision                      | 15            | CLO3                |  |  |  |  |
|           | and discount on debtors and creditors, interest                      |               |                     |  |  |  |  |
|           | on drawings and capital.                                             |               |                     |  |  |  |  |
|           | Hire Purchase System – Default and                                   |               |                     |  |  |  |  |
| IV        | Repossession – Hire Purchase Trading Account                         | 15            | CLO4                |  |  |  |  |
| 1         | – Installment System.                                                |               |                     |  |  |  |  |
|           | Single Entry – Meaning, Features, Defects,                           |               |                     |  |  |  |  |
|           | Differences between Single Entry and Double                          |               |                     |  |  |  |  |
| V         | Entry System – Statement of Affairs Method –                         | 15            | CLO5                |  |  |  |  |
|           | Conversion Method                                                    |               |                     |  |  |  |  |
|           | Total                                                                | 75            |                     |  |  |  |  |
|           | Course Outcomes                                                      | 15            |                     |  |  |  |  |
| Course    |                                                                      |               |                     |  |  |  |  |
| Outco     | On completion of this course, students will;                         | Program C     | Outcomes            |  |  |  |  |
| mes       |                                                                      |               |                     |  |  |  |  |
| CO1       | Prepare Journal, ledger, trial balance and cash                      | D             | O2, PO1             |  |  |  |  |
| COI       | book                                                                 |               |                     |  |  |  |  |
| ~ ~ ~     | Classify errors and making rectification                             |               |                     |  |  |  |  |
| CO2       | entries                                                              |               | PO1                 |  |  |  |  |
| CO3       | Prepare final accounts with adjustments                              | P             | O2, PO6             |  |  |  |  |
| CO4       | To understand Hire Purchase system                                   |               | 02, PO6             |  |  |  |  |
|           | Prepare single and double entry system of                            |               |                     |  |  |  |  |
| CO5       | accounting.                                                          |               | PO6                 |  |  |  |  |
|           |                                                                      |               |                     |  |  |  |  |
|           | Reading List                                                         |               |                     |  |  |  |  |
| 1.        | Goel.D.K and Shelly Goel, 2018, Financial Acco                       | unting, Arya  | Publications, 2nd   |  |  |  |  |
| 1.        | edition.                                                             |               |                     |  |  |  |  |
| 2.        | Jain .S.P &Narang .K, 1999, Financial Accounting                     | , Kalyani Pu  | blishers, Ludhiana, |  |  |  |  |
|           | 4th edition                                                          |               |                     |  |  |  |  |
| 3.        | Rakesh Shankar. R & Manikandan.S, Financial Acco                     | 0             |                     |  |  |  |  |
| 4.        | Shukla&Grewal, 2002, Advanced Accounting, Su                         | Itan Chand    | asons, New Delhi,   |  |  |  |  |
| 5.        | 15th edition.<br>Tulsian P.C., 2006, Financial Accounting, Pearson 1 | Education     |                     |  |  |  |  |
| <u>J.</u> | 1 uisian 1 .C., 2000, 1 mancial Accounting, Featson                  |               |                     |  |  |  |  |
|           | <b>References Books</b>                                              |               |                     |  |  |  |  |
|           | Dr.K.Ganesan & S.Ushena Begam – Accounting for                       | or Managers - | - Volume 1,         |  |  |  |  |
| 1.        | Charulatha Publications, Chennai                                     | 0             | ,                   |  |  |  |  |
|           | TS Reddy & amp; A.Murthy; Financial Accounting                       | J-Maroham     | Publications        |  |  |  |  |
| 2.        | 6th Edition, 2019                                                    |               | aonoanons,          |  |  |  |  |
| 2         |                                                                      | nonois anos   | LICA 2017           |  |  |  |  |
| 3.        | David Kolitz; Financial Accounting – Taylor and F                    |               |                     |  |  |  |  |
| 4.        | M N Arora; Accounting for Management- Himalay                        | a Publication | ns House 2019.      |  |  |  |  |

| 5.                    | SN Maheswari; Financial Accounting - Vika                                      | s Publishing House, Jan 2018.      |  |  |  |  |  |  |  |
|-----------------------|--------------------------------------------------------------------------------|------------------------------------|--|--|--|--|--|--|--|
| 6                     | T. Horngren Charles, L. Sundern Gary, A. E                                     | Clliott John; Introduction to      |  |  |  |  |  |  |  |
| 6.                    | Financial Accounting, Pearson Publications                                     | Oct 2017.                          |  |  |  |  |  |  |  |
|                       | Web Resources                                                                  |                                    |  |  |  |  |  |  |  |
| 1                     | https://ebooks.lpude.in/management/mba/ter                                     | m_1/DMGT403_ACCOUNTING_            |  |  |  |  |  |  |  |
| 1.                    | FOR_MANAGERS.pdf                                                               |                                    |  |  |  |  |  |  |  |
| 2                     | https://www.drnishikantjha.com/booksCollec                                     | ction/Accounting%20for%20Mana      |  |  |  |  |  |  |  |
| 2.                    | gement%20for%20MBA%20.pdf                                                      |                                    |  |  |  |  |  |  |  |
| 3.                    | https://www.accountingtools.com/articles/2017/5/15/basic-accounting-principles |                                    |  |  |  |  |  |  |  |
| 4.                    | https://en.wikipedia.org/wiki/Single-entry_bo                                  | ookkeeping_system\                 |  |  |  |  |  |  |  |
| 5.                    | https://www.profitbooks.net/what-is-deprecia                                   | ation                              |  |  |  |  |  |  |  |
| Methods of Evaluation |                                                                                |                                    |  |  |  |  |  |  |  |
| Intern                | Continuous Internal Assessment Test                                            |                                    |  |  |  |  |  |  |  |
| al                    | Assignments                                                                    | 25 Marks                           |  |  |  |  |  |  |  |
| Evalua                | Seminar                                                                        | 25 1414185                         |  |  |  |  |  |  |  |
| tion                  | Attendance and Class Participation                                             |                                    |  |  |  |  |  |  |  |
| Extern                |                                                                                |                                    |  |  |  |  |  |  |  |
| al                    | End Semester Examination                                                       | 75 Marks                           |  |  |  |  |  |  |  |
| Evalua<br>tion        |                                                                                |                                    |  |  |  |  |  |  |  |
| uon                   | Total                                                                          | 100 Marks                          |  |  |  |  |  |  |  |
|                       | Methods of Assessme                                                            |                                    |  |  |  |  |  |  |  |
| Recall                |                                                                                |                                    |  |  |  |  |  |  |  |
| (K1)                  | Simple definitions, MCQ, Recall steps, Conc                                    | sept definitions                   |  |  |  |  |  |  |  |
| Unders                |                                                                                |                                    |  |  |  |  |  |  |  |
| tand/                 | MCQ, True/False, Short essays, Concept                                         | explanations, Short summary or     |  |  |  |  |  |  |  |
| Compr<br>ehend        | overview                                                                       |                                    |  |  |  |  |  |  |  |
| (K2)                  |                                                                                |                                    |  |  |  |  |  |  |  |
| Applic                |                                                                                |                                    |  |  |  |  |  |  |  |
| ation                 | Suggest idea/concept with examples, Su                                         | ggest formulae, Solve problems,    |  |  |  |  |  |  |  |
| (K3)                  | Observe, Explain                                                               |                                    |  |  |  |  |  |  |  |
| Analyz                | Problem-solving questions, Finish a proce                                      | dure in many steps, Differentiate  |  |  |  |  |  |  |  |
| e (K4)                | between various ideas, Map knowledge                                           |                                    |  |  |  |  |  |  |  |
| Evalua<br>te (K5)     | Longer essay/ Evaluation essay, Critique or j                                  |                                    |  |  |  |  |  |  |  |
| Create                | Check knowledge in specific or offbeat s                                       | ituations, Discussion, Debating or |  |  |  |  |  |  |  |
| (K6)                  | Presentations                                                                  |                                    |  |  |  |  |  |  |  |

|      | <b>PO 1</b> | <b>PO 2</b> | <b>PO 3</b> | PO 4 | <b>PO 5</b> | <b>PO 6</b> | <b>PO 7</b> | <b>PO 8</b> |
|------|-------------|-------------|-------------|------|-------------|-------------|-------------|-------------|
| CO 1 | М           | М           | М           | М    | М           | S           | L           | М           |
| CO 2 | S           | М           | М           | М    | М           | S           | L           | S           |

| CO/PO |                            |   | PSO1 | PS | PSO2 PSO3 |   | PSO       | 4   | P | PSO5 |     |
|-------|----------------------------|---|------|----|-----------|---|-----------|-----|---|------|-----|
| CO1   | 1                          |   | 3    |    | 3         |   | 3         | 3   |   |      | 3   |
| CO2   |                            |   | 3    | 23 | 23 3      |   | 3         | 3   |   |      | 3   |
| CO3   |                            |   | 3    |    | 3         |   | 3         | 3   |   |      | 3   |
| CO4   |                            |   | 3    |    | 3         |   | 3         | 3   |   |      | 3   |
|       |                            |   | 3    |    | 3         |   | 3         | 3   |   |      | 3   |
|       |                            |   | 15   | 1  | 15        |   | 205       | 15  |   |      | 15  |
|       | l percenta;<br>contributio |   | 3.0  | 3  | .0        | W | Veightage | 3.0 |   |      | 3.0 |
| CO 3  | S                          | М | М    | М  | М         |   | S         | L   | S | 5    |     |
| CO 4  | S                          | М | М    | М  | М         |   | S         | L   | N | 1    |     |
| CO 5  | S                          | М | М    | Μ  | M M       |   | S         | L   | Ν | 1    |     |

S-Strong M-Medium L-Low

**CO-PO** Mapping with program specific outcomes (Course Articulation Matrix)

Level of Correlation between PSO's and CO's

|                 |                                                                                                    |                               |                       |                      |           |      |         | S            | Marks |               |        |
|-----------------|----------------------------------------------------------------------------------------------------|-------------------------------|-----------------------|----------------------|-----------|------|---------|--------------|-------|---------------|--------|
| Subject<br>Code | Subject Name                                                                                                    | Category                      |                       | Т                    | Р         | 0    | Credits | Inst. Hours  | CIA   | External      | Total  |
| BBA<br>DGE01    | Managerial EconomicsGen<br>eric<br>Elec<br>tiveY3                                                                                                    |                               |                       |                      |           |      |         |              | 25    | 75            | 100    |
|                 | Learning O                                                                                                    |                               |                       |                      |           |      |         |              |       |               |        |
| CLO1            | To familiarize students with concept concepts of economics in current bus                                                                                                    | siness s                      | cen                   | ario                 | 1         |      |         |              |       |               |        |
| CLO2            | To understand the applications & im<br>the mechanics of supply and demand<br>solving.                                                                                                    |                               |                       |                      |           |      |         |              |       |               |        |
| CLO3            | To Understand the optimal point of o                                                                                                    | cost ana                      | alysi                 | is ar                | nd p      | orod | uctio   | on fa        | ctors | of the        | e firm |
| CLO4            | To describe the pricing methods and marketing needs                                                                                                    | strategi                      | ies t                 | hat                  | are       | con  | siste   | nt w         | ith e | volvin        | g      |
| CLO5            | To Provide insights to the various market structures in an economy.                                                                                                    |                               |                       |                      |           |      |         |              |       |               |        |
| UNIT            | Details                                                                                                    |                               |                       |                      |           |      |         | No. (<br>Hou |       | Lear<br>Objec | 0      |
| Ι               | Nature and scope of managerial eco<br>of economics – important concepts<br>relationship between micro, macro<br>economics – nature and scope – obj                                                                                                    | of ecor<br>and ma             | nom<br>.nag           | ics -<br>eria        | -1        | on   |         | 12           |       | CL            | 01     |
| II              | Demand analysis – Theory of consu<br>Marginal utility analysis – indiffere<br>Meaning of demand – Law of dema<br>demand-Determinants of demand –<br>–Demand forecasting.                                                                                                    | umer be<br>nce cut<br>and – T | ehav<br>rve a<br>ype: | vior<br>anal<br>s of | _<br>ysis |      |         | 12           |       | CL            | 02     |
| III             | <ul> <li>Demand forecasting.</li> <li>Production and cost analysis – Production – Factors of<br/>production – production function – Concept – Law of<br/>variable proportion – Law of return to scale and<br/>economics of scale – cost analysis – Different cost<br/>concepts – Cost output relationship short run and long<br/>run – Revenue curves of firms – Supply analysis.</li> </ul> |                               |                       |                      |           |      |         | 12           |       | CLO3          |        |
| IV              | Pricing methods and strategies – Objectives – Factors –<br>General consideration of pricing – methods of pricing –<br>Dual pricing – Price discrimination                                                                                                    |                               |                       |                      |           |      |         |              |       | CL            | O4     |
| V               | Market classification – Perfect competition – Monopoly<br>– Monopolistic competition – Duopoly – Oligopoly                                                                                                    |                               |                       |                      |           |      |         |              |       | CL            | 05     |
|                 | Total                                                                                                    |                               |                       |                      |           |      |         | 60           |       |               |        |

|                                                                         | Course Outcomes                                                                                                    |                      |  |  |  |  |  |  |
|-------------------------------------------------------------------------|----------------------------------------------------------------------------------------------------|----------------------|--|--|--|--|--|--|
| Course<br>Outcomes                                                      | On completion of this course, students will;                                                                                             | Program Outcomes     |  |  |  |  |  |  |
| CO1                                                                     | Analyze & apply the various managerial economic concepts in individual & business decisions.                                             | PO2, PO6,PO8         |  |  |  |  |  |  |
| CO2                                                                     | Explain demand concepts, underlying theories and identify demand forecasting techniques.                                                 | PO6, PO8             |  |  |  |  |  |  |
| CO3                                                                     | Employ production, cost and supply analysis for business decision making                                                                 | PO1, PO2,PO6         |  |  |  |  |  |  |
| CO4                                                                     | Identify pricing strategies                                                                                                    | PO1, PO2,PO6         |  |  |  |  |  |  |
| CO5                                                                     | Classify market structures under competitive scenarios.                                                                                  | PO2, PO6, PO8        |  |  |  |  |  |  |
|                                                                         | Reading List                                                                                                    |                      |  |  |  |  |  |  |
| 1.                                                                      | Journal of Economic Literature – American Economic Associ                                                                                | ation                |  |  |  |  |  |  |
| 2.                                                                      | Arthasastra Indian Journal of Economics & Research                                                                                       |                      |  |  |  |  |  |  |
| 3.                                                                      | Mithani D.M. (2016) -Managerial Economics –Himalaya<br>Mumbai                                                                            | a Publishing House – |  |  |  |  |  |  |
| 4.                                                                      | Indian Economic Journal/Sage Publications                                                                                                |                      |  |  |  |  |  |  |
| 5.                                                                      | Mehta P.L (2016) – Managerial Economics – Sultan Chand &                                                                                 | Sons – New Delhi     |  |  |  |  |  |  |
|                                                                         | <b>References Books</b>                                                                                                    |                      |  |  |  |  |  |  |
| 1.                                                                      | Dr. S. Sankaran; Managerial Economics; Margham Publica                                                                                   | tion, Chennai, 2019  |  |  |  |  |  |  |
| 2.                                                                      | Thomas and Maurice; Managerial Economics: Foundations<br>Analysis and Strategy, McGraw Hill Education, 10 editions                       | of Business          |  |  |  |  |  |  |
| 3.                                                                      | D N Dwivedi; Managerial Economics: Vikas Publishing Ho<br>2015.                                                                          |                      |  |  |  |  |  |  |
| 4.                                                                      | H L Ahuja; Managerial Economics, S. Chand, 9th Edition,2                                                                                 |                      |  |  |  |  |  |  |
| 5.                                                                      | Dominick Salvatore; Managerial Economics: Principles and<br>Applications, Oxford University Press, Eighth edition, 2010                  |                      |  |  |  |  |  |  |
|                                                                         | Web Resources                                                                                                    |                      |  |  |  |  |  |  |
| 1                                                                       | https://www.studocu.com/row/document/azerbaycan-dovlet<br>universiteti/business-and-management/lecture-notes-on-man<br>economics/6061597 | <b>-</b>             |  |  |  |  |  |  |
| 2                                                                       | https://www.intelligenteconomist.com/profit-maximization-                                                                                |                      |  |  |  |  |  |  |
| 3                                                                       | http://www.economicsdiscussion.net/laws-of-production/law<br>laws-of- []] returns-to-scale-and-variable-proportions/5134                 |                      |  |  |  |  |  |  |
| 4 <u>http://www.simplynotes.in/e-notes/mbabba/managerial-economics/</u> |                                                                                                    |                      |  |  |  |  |  |  |
|                                                                         |                                                                                                    |                      |  |  |  |  |  |  |

|                                        | Continuous Internal Assessment Test                                                        |                           |  |  |  |  |  |  |
|----------------------------------------|--------------------------------------------------------------------------------------------|---------------------------|--|--|--|--|--|--|
| Internal                               | Assignments                                                                                | 25 Marks                  |  |  |  |  |  |  |
| Evaluation                             | Seminar                                                                                    |                           |  |  |  |  |  |  |
|                                        | Attendance and Class Participation                                                         |                           |  |  |  |  |  |  |
| External                               | End Semester Examination                                                                   | 75 Marks                  |  |  |  |  |  |  |
| Evaluation                             |                                                                                            |                           |  |  |  |  |  |  |
|                                        | Total                                                                                      | 100 Marks                 |  |  |  |  |  |  |
| Methods of Assessment                  |                                                                                            |                           |  |  |  |  |  |  |
| Recall<br>(K1)                         | Simple definitions, MCQ, Recall steps, Concept definitions                                 |                           |  |  |  |  |  |  |
| Understan<br>d/<br>Comprehe<br>nd (K2) | MCQ, True/False, Short essays, Concept explanation overview                                | ions, Short summary or    |  |  |  |  |  |  |
| Applicatio<br>n (K3)                   | Suggest idea/concept with examples, Suggest for Observe, Explain                           | mulae, Solve problems,    |  |  |  |  |  |  |
| Analyze<br>(K4)                        | Problem-solving questions, Finish a procedure in r<br>between various ideas, Map knowledge | nany steps, Differentiate |  |  |  |  |  |  |
| Evaluate<br>(K5)                       |                                                                                            |                           |  |  |  |  |  |  |
| Create<br>(K6)                         | Check knowledge in specific or offbeat situations,<br>Presentations                        | Discussion, Debating or   |  |  |  |  |  |  |

|     | <b>PO1</b> | PO2 | PO3 | PO4 | PO5 | PO6 | PO7 | <b>PO8</b> |
|-----|------------|-----|-----|-----|-----|-----|-----|------------|
| CO1 | М          | S   | М   | М   | М   | S   | L   | М          |
| CO2 | S          | L   | Μ   | М   |     | S   |     | S          |
| CO3 | S          | S   | Μ   | М   | Μ   | S   |     | М          |
| CO4 | S          | S   | М   | М   |     | S   |     | М          |
| CO5 |            | S   | М   | М   |     | S   |     | S          |

## **CO-PO Mapping (Course Articulation Matrix)** Level of Correlation between PSO's and CO's

| CO /PO                                                   | PSO1 | PSO2 | PSO3 | PSO4 | PSO5 |  |  |  |  |  |  |
|----------------------------------------------------------|------|------|------|------|------|--|--|--|--|--|--|
| C01                                                      | 3    | 3    | 3    | 3    | 3    |  |  |  |  |  |  |
| CO2                                                      | 3    | 3    | 3    | 3    | 3    |  |  |  |  |  |  |
| CO3                                                      | 3    | 3    | 3    | 3    | 3    |  |  |  |  |  |  |
| CO4                                                      | 3    | 3    | 3    | 3    | 3    |  |  |  |  |  |  |
| CO5                                                      | 3    | 3    | 3    | 3    | 3    |  |  |  |  |  |  |
| Weightage                                                | 15   | 15   | 15   | 15   | 15   |  |  |  |  |  |  |
| Weighted percentage<br>of Course Contribution<br>to PO's | 3.0  | 3.0  | 3.0  | 3.0  | 3.0  |  |  |  |  |  |  |

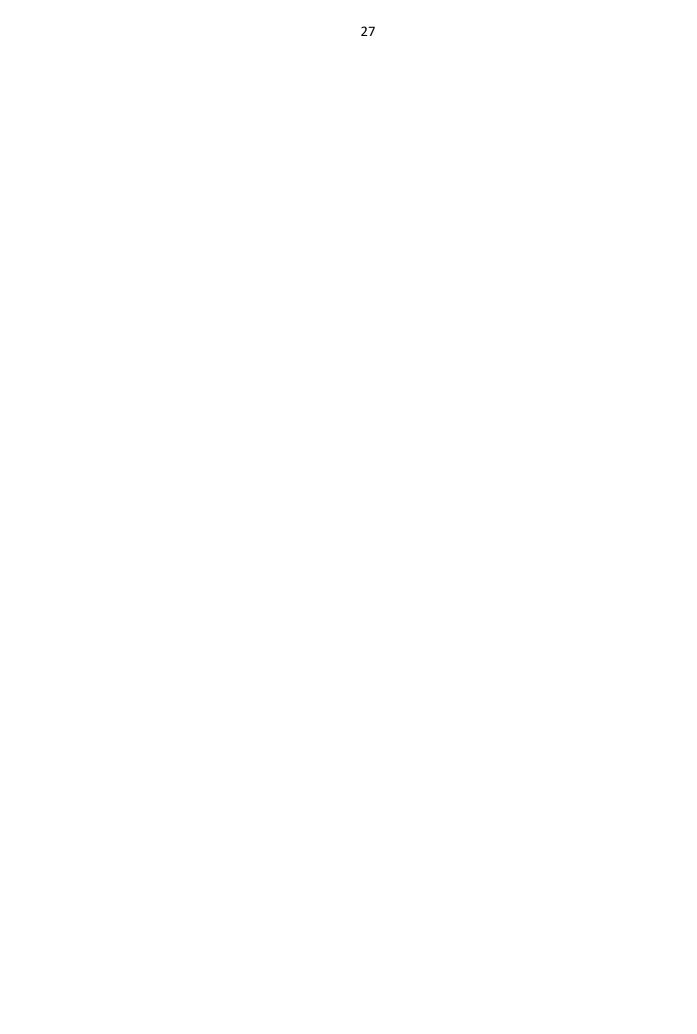

|                 |                                                                                                    |                                                         |       |       |      |        |                 | Ι                                     |             | Marks                  |                       |
|-----------------|----------------------------------------------------------------------------------------------------|---------------------------------------------------------|-------|-------|------|--------|-----------------|---------------------------------------|-------------|------------------------|-----------------------|
| Subject<br>Code | Subject Name                                                                                                    | Ca<br>te<br>go<br>ry                                    | L     | Т     | Р    | 0      | Cr<br>edi<br>ts | n<br>s<br>t.<br>H<br>o<br>u<br>r<br>s | C<br>I<br>A | Ex<br>te<br>rn<br>al   | T<br>o<br>t<br>a<br>l |
| BBA<br>DSC03    | MARKETING<br>MANAGEMENT                                                                                                    | Core                                                    | Y     | -     | -    | -      | 4               | 5                                     | 25          | 75                     | 100                   |
|                 | 1                                                                                                    | Learn                                                   |       | Obj   | ecti | ves    |                 |                                       |             |                        |                       |
| CLO1            | To understand the ma                                                                                                    | •                                                       |       |       |      |        |                 |                                       |             |                        |                       |
| CLO2            | -                                                                                                    | To identify the market segmentation and the Product mix |       |       |      |        |                 |                                       |             |                        |                       |
| CL03            | To select the different                                                                                                    |                                                         |       |       |      |        |                 |                                       | oution      |                        |                       |
| CLO4            | To know the commun                                                                                                    | ication                                                 | mix   | and   | sale | s pro  | motion          | tools                                 |             |                        |                       |
| CLO5            | To prepare according to the latest trends in market.                                                                                                    |                                                         |       |       |      |        |                 |                                       |             |                        |                       |
| UNIT            |                                                                                                    | Details                                                 |       |       |      |        |                 | No. of<br>Hours                       |             | Learning<br>Objectives |                       |
| Ι               | Fundamentals of Marketing – Role of<br>Marketing – Relationship of Marketing With<br>Other Functional Areas- Concept of Marketing<br>Mix – Marketing Approaches – Various<br>Environmental Factors Affecting the<br>Marketing Functions                                                      |                                                         |       |       |      |        |                 | 15                                    |             | CLO1                   |                       |
| Π               | Marketing Functions.Segmentation – Need And Basis of<br>Segmentation -Targeting – PositioningProduct – Characteristics – Benefits –<br>Classifications – Consumer Goods – Industrial<br>Goods. Product Mix-New Product Development<br>Process - Product Life Cycle. Branding –<br>Packaging. |                                                         |       |       |      |        |                 | 15                                    |             | CLO                    | 2                     |
| III             | Pricing – Factors Infl<br>– Pricing Objectives.<br>Physical Distribution<br>Kinds of Marketing<br>Problems.                                                                                                    | Market<br>n: Impo                                       | ortan | ce -  | - V  | 'ariou | is 15 CLO3      |                                       |             |                        |                       |
| IV              | A Brief Overview<br>Types of Media & Electronic - Outdoo                                                                                                    | its Char                                                | acte  | risti | cs-  | Print  | -               | 15                                    |             | CLO4                   |                       |

|                    | customer loyalty. Sales Promotion tools- IMC                                           |                        |                 |  |  |  |  |  |  |
|--------------------|----------------------------------------------------------------------------------------|------------------------|-----------------|--|--|--|--|--|--|
|                    | (Integrated marketing communication) -                                                 |                        |                 |  |  |  |  |  |  |
|                    | Definition, Process, Need & Significance -                                             |                        |                 |  |  |  |  |  |  |
|                    | CRM – Importance.                                                                      |                        |                 |  |  |  |  |  |  |
|                    | Sales Force Management: Personal Selling                                               |                        |                 |  |  |  |  |  |  |
|                    | Process- Motivation, Compensation and                                                  |                        |                 |  |  |  |  |  |  |
| V                  | Control of Sales Force-                                                                | 15                     | CLO5            |  |  |  |  |  |  |
|                    | Digital Marketing: Introduction- Applications                                          |                        |                 |  |  |  |  |  |  |
|                    | & Benefits -                                                                           |                        |                 |  |  |  |  |  |  |
| 0                  |                                                                                        | 75                     |                 |  |  |  |  |  |  |
| Course<br>Outcomes | On Completion of the course the students will                                          | Program O              | utcomes         |  |  |  |  |  |  |
|                    | To list and identify the core concepts of                                              |                        |                 |  |  |  |  |  |  |
| CO1                | Marketing and its mix.                                                                 |                        | PO2, PO3        |  |  |  |  |  |  |
|                    | To sketch the market segmentation, nature of                                           |                        |                 |  |  |  |  |  |  |
| CO2                | product, PLC                                                                           | PO1, PO2, PO3,PO6, PO8 |                 |  |  |  |  |  |  |
| CO3                | To analyze the appropriate pricing methods                                             | O3, PO4, PO8           |                 |  |  |  |  |  |  |
| CO4                | To determine the importance of various media PO1, PO2, PO6                             |                        |                 |  |  |  |  |  |  |
|                    | To assess the sales force and applications of                                          | PO1, PO2, PO7          |                 |  |  |  |  |  |  |
| CO5                | digital marketing                                                                      | POI, F                 | '02, P07        |  |  |  |  |  |  |
|                    | Reading List                                                                           |                        |                 |  |  |  |  |  |  |
| 1.                 | Philip Kotler & Gary Armstrong, Principles of                                          | Marketing: A           | A South Asian   |  |  |  |  |  |  |
| 2.                 | Perspective, Pearson Education, 2018.<br>Rajan Saxena, Marketing Management, Tata Mc G | raw Hill 2017          | ,               |  |  |  |  |  |  |
| 3.                 | L.Natarajan, Marketing, Margham Publications, 20                                       |                        | •               |  |  |  |  |  |  |
|                    | J P Mahajan & Anupama Mahajan, Principles of                                           |                        | ikas Publishing |  |  |  |  |  |  |
| 4.                 | House, 2017.                                                                           |                        |                 |  |  |  |  |  |  |
| 5.                 | K Karunakaran, Marketing Management, Himalaya                                          | Publishing H           | ouse,2017.      |  |  |  |  |  |  |
|                    | References Books                                                                       |                        | 0.0             |  |  |  |  |  |  |
| 1.                 | C.B.Gupta & Rajan Nair Marketing Management, S                                         | Sultan Chand           | &Son            |  |  |  |  |  |  |
| 1.                 | 2020                                                                                   |                        |                 |  |  |  |  |  |  |
|                    | V.S. Ramaswamy & S. Namakumari, 2002, Princip                                          | oles of Marketi        | ing, first      |  |  |  |  |  |  |
| 2.                 | edition, S.G. Wasani / Macmillan India Ltd,                                            |                        |                 |  |  |  |  |  |  |
| 3.                 | Cranfield, Marketing Management, Palgrave Macm                                         | nillan.                |                 |  |  |  |  |  |  |
| 4.                 | Harsh V Verma & Ekta Duggal, Marketing, Oxford                                         | l University P         | ress, 2017.     |  |  |  |  |  |  |
| 5.                 | Sontakki C.N, Marketing Management, Kalyani Pu                                         | blishers, Ludh         | iana.2016       |  |  |  |  |  |  |
|                    | Web Resources                                                                          |                        |                 |  |  |  |  |  |  |
| 1.                 | http://eprints.stiperdharmawacana.ac.id/24/1/%5BP                                      | hillip_Kotler          | %5D_Marketin    |  |  |  |  |  |  |

|                  | g_Management_14th_Edition%28BookFi%                                     | <u>29.pdf</u>                      |  |  |  |  |  |
|------------------|-------------------------------------------------------------------------|------------------------------------|--|--|--|--|--|
| 2.               | https://mrcet.com/downloads/MBA/digitalnotes/Marketing%20Management.pdf |                                    |  |  |  |  |  |
| 3.               | https://www.enotesmba.com/2013/01/marketing-management-notes.html       |                                    |  |  |  |  |  |
| 4.               | Industrial Marketing Management   Journal                               | ScienceDirect.com by Elsevier      |  |  |  |  |  |
| 5.               | Journal of Marketing Management   Taylor                                | & Francis Online (tandfonline.com) |  |  |  |  |  |
|                  | Methods of Evaluation                                                   | n                                  |  |  |  |  |  |
|                  | Continuous Internal Assessment Test                                     |                                    |  |  |  |  |  |
| Internal         | Assignments                                                             |                                    |  |  |  |  |  |
| Evaluatio        | Seminars                                                                | 25 Marks                           |  |  |  |  |  |
| n                | Attendance and Class Participation                                      |                                    |  |  |  |  |  |
| External         |                                                                         |                                    |  |  |  |  |  |
| Evaluatio        | End Semester Examination                                                | 75 Marks                           |  |  |  |  |  |
| n                |                                                                         |                                    |  |  |  |  |  |
|                  | Total                                                                   | 100 Marks                          |  |  |  |  |  |
|                  | Methods of Assessmen                                                    |                                    |  |  |  |  |  |
| Recall           |                                                                         | IL                                 |  |  |  |  |  |
| (K1)             | Simple definitions, MCQ, Recall steps, Cor                              | ncept definitions                  |  |  |  |  |  |
| Understa         |                                                                         |                                    |  |  |  |  |  |
| nd/              | MCQ, True/False, Short essays, Concept                                  | explanations, Short summary or     |  |  |  |  |  |
| Compreh          | overview                                                                |                                    |  |  |  |  |  |
| end (K2)         |                                                                         |                                    |  |  |  |  |  |
| Applicati        | Suggest idea/concept with examples, Sug                                 | ggest formulae, Solve problems,    |  |  |  |  |  |
| on (K3)          | Observe, Explain                                                        |                                    |  |  |  |  |  |
| Analyze          |                                                                         |                                    |  |  |  |  |  |
| (K4)             | between various ideas, Map knowledge                                    |                                    |  |  |  |  |  |
| Evaluate<br>(K5) | Longer essay/ Evaluation essay, Critique or                             | justify with pros and cons         |  |  |  |  |  |
| Create           |                                                                         |                                    |  |  |  |  |  |
| (K6)             | Presentations                                                           |                                    |  |  |  |  |  |
|                  | Manning with program ou                                                 |                                    |  |  |  |  |  |

| <b>PO 1</b> | <b>PO 2</b> | <b>PO 3</b> | <b>PO 4</b>  | <b>PO 5</b>      | <b>PO 6</b>          | <b>PO 7</b>              | <b>PO 8</b>                  |
|-------------|-------------|-------------|--------------|------------------|----------------------|--------------------------|------------------------------|
| S           | S           | Μ           | М            | М                | S                    | М                        | Μ                            |
| S           | S           | М           | S            | М                | S                    | М                        | S                            |
| S           | S           | М           | М            | М                | S                    | М                        | S                            |
| S           | S           | М           | М            | М                | S                    | М                        | М                            |
| S           | S           | М           | М            | М                | S                    | М                        | S                            |
|             | S<br>S<br>S | SSSSSS      | SSMSSMSSMSSM | SSMMSSMSSSMMSSMM | SSMMMSSMSMSSMMMSSMMM | SSMMMSSSMSMSSSMMMSSSMMMS | SSMMMSMSSMSMSMSSMMMSMSSMMMSM |

### S-Strong M-Medium L-Low

CO-PO Mapping with Programme Specific Outcomes (Course Articulation Matrix): Level of Correlation between PSO's and CO's

| CO/PO | PSO 1 | PSO 2 | PSO 3 | PSO 4 | PSO 5 |
|-------|-------|-------|-------|-------|-------|
| CO 1  | 3     | 3     | 3     | 3     | 3     |
| CO 2  | 3     | 3     | 3     | 3     | 3     |
| CO 3  | 2     | 3     | 3     | 3     | 3     |
| CO 4  | 3     | 3     | 3     | 3     | 3     |

| CO 5                          | 3   | 3   | 3   | 2   | 3   |
|-------------------------------|-----|-----|-----|-----|-----|
| Weightage                     | 14  | 15  | 15  | 14  | 15  |
| Weighted Percentage of        |     |     |     |     |     |
| <b>Course Contribution to</b> | 2.8 | 3.0 | 3.0 | 2.8 | 3.0 |
| Pos                           |     |     |     |     |     |

|              |                                                                                                    |                          |      |      |      |       |                            | Ι                                         |             | Marl           | KS            |
|--------------|----------------------------------------------------------------------------------------------------|--------------------------|------|------|------|-------|----------------------------|-------------------------------------------|-------------|----------------|---------------|
| Subject Code | Subject Name                                                                                                    | C<br>at<br>eg<br>or<br>y | L    | Т    | Р    | 0     | C<br>r<br>d<br>i<br>t<br>s | n<br>s<br>t<br>·<br>H<br>o<br>u<br>r<br>s | C<br>I<br>A | e<br>r         | T<br>ot<br>al |
| BBA DSC04    | Accounting for Managers II                                                                                                    | Core                     | Y    | -    | -    | -     | 4                          | 5                                         | 25          | 75             | 100           |
|              | Learning Ob                                                                                                    | v                        |      |      |      |       |                            |                                           |             |                |               |
| CLO1         | To provide basic understanding of                                                                                                    |                          |      |      |      |       |                            |                                           |             |                |               |
| CLO2         | To develop skills in tools & techni<br>in business.                                                                                                    |                          |      |      |      |       |                            |                                           | cisio       | on mak         | ing           |
| CLO3         | To understand various ratios and c                                                                                                    | ash flov                 | v re | late | d to | o fin | ance                       | ;                                         |             |                |               |
| CLO4         | To recognize the role of budgets an                                                                                                    |                          |      |      |      |       |                            |                                           | -           |                |               |
| CLO5         | To gain insights into the fundamen<br>day-to-day business scenarios                                                                                                    | ntal prin                | ncip | les  | of a | icco  | untii                      | ng ar                                     | nd u        | se then        | n in          |
| UNIT         | Details                                                                                                    |                          |      |      |      |       |                            | No. of<br>Hours                           |             | Learn<br>bject | 0             |
| Ι            | Cost accounting – Meaning, nature,<br>need, importance and limitations- Co<br>classification – Cost sheets – Tender                                                                                                    | ost conc                 | cept | s ar | ıd   | ns,   |                            | 12                                        |             | CLO1           |               |
| Π            | Management accounting – Meaning, nature, scope and<br>functions, need, importance and limitations –<br>Management Accounting vs. Cost Accounting.<br>Management Accounting vs. Financial Accounting.<br>Analysis and Interpretation of financial statements –<br>Nature, objectives, essentials and tools, methods –<br>Comparative Statements, Common Size statement and<br>Trend analysis. |                          |      |      |      | -     | 12                         |                                           | CL          | 02             |               |
| III          | Ratio Analysis – Interpretation, benefits and limitations.<br>Classification of ratios - Liquidity, Profitability,<br>turnover. Cash flow and Funds flow statement.                                                                                                    |                          |      |      |      |       | 12                         |                                           | CL          | 03             |               |
| IV           | Budgets and budgetary control – Meaning, objectives,<br>merits and demerits – Sales, Production, flexible budgets<br>and cash budget                                                                                                    |                          |      |      |      |       | 12                         |                                           | CL          | 04             |               |
| V            | Marginal Costing – CVP analysis –                                                                                                    | Break                    | eve  | n ar | naly | sis   |                            | 12                                        |             | CL             | 05            |
|              | Total                                                                                                    |                          |      |      |      |       |                            | 60                                        |             |                |               |

|                    | Course Outcomes                                                              |               |  |  |  |  |  |  |  |
|--------------------|------------------------------------------------------------------------------|---------------|--|--|--|--|--|--|--|
| Course<br>Outcomes | Program Outcomes                                                             |               |  |  |  |  |  |  |  |
| CO1                | Interpret cost sheet & write comments.                                       | PO1, PO2, PO4 |  |  |  |  |  |  |  |
| CO2                | Compare cost, management & financial accounting                              | PO6           |  |  |  |  |  |  |  |
| CO3                | Analyze the various ratio and compare it with standards to assess deviations | PO2, PO6      |  |  |  |  |  |  |  |
| CO4                | Estimate budget and use budgetary control                                    | PO1, PO2,PO8  |  |  |  |  |  |  |  |
| CO5                | Evaluate marginal costing and its components                                 | PO2, PO6      |  |  |  |  |  |  |  |

| 1.       Gupta, R.L and M. Radhaswamy.AdvancedAccountancy,Sultan Chand & Sons, 2016.         2.       T. S. and A. Murthy.ManagementAccounting.Chennai: Margham, 2007.         3.       Jain S.P and K.L Narang,Advanced Accountancy (Part II).Kalyani, 2007.         4       Maheshwari S.N, Advanced Accountancy (Part II). Kalyani, 2007.         5       Man Mohan and S.N. Goyal. Principles of Management Accounting. Agra: SahityaShawan, 2017.         References Books         1.       Dr.K.Ganesan & S. Ushena Begam, Accounting for Managers – Volume II, Charulatha Publications, Chennai         2.       T. S. Reddy and Hari Prasad Reddy- Management Accounting, Margham         2.       Publication, 2016         3.       Publications, Chennai         4.       HorngrenSunderu Stratton, Introduction to Management Accounting, Pearson Publications, 2015.         4.       HorngrenSunderu Stratton, Introduction to Management Accounting, Pearson Education, 2013.         5.       Rajiv Kumar Goel&IshaanGoel, Concept Building Approach to Management Accounting, 2019         6.       Colin Drury, Management and Cost Accounting (with CourseMate and eBook Access), Cengage, 2015.         1       Web Resources         1       https://www.toppr.com/guides/fundamentals-of-accounting/fundamentals-of-cost-accounting/meanige-of-management-accounting/         2       https://efinancemanagement.com/financial-accounting/management-accounting <th></th> <th>Reading List</th>                                                                                                    |    | Reading List                                                              |
|----------------------------------------------------------------------------------------------------|----|---------------------------------------------------------------------------|
| 3.       Jain S.P and K.L Narang.Advanced Accountancy (Part II). Kalyani, 2007.         4       Maheshwari S.N, Advanced Accountancy (Part II). Vikas, 2007.         5       Man Mohan and S.N. Goyal. Principles of Management Accounting. Agra:<br>SahityaShawan, 2017.         6       References Books         1.       References Books         1.       Dr.K.Ganesan & S. Ushena Begam, Accounting for Managers – Volume II,<br>Charulatha Publications, Chennai         2.       Publication, 2016         3.       Antony Atkinson, Rebert S Kalpan, Advance Management Accounting, Pearson<br>Publications,2015.         4.       HorngrenSunderu Stratton, Introduction to Management Accounting, Pearson<br>Education,2013.         5.       Rajiv Kumar Goel&IshaanGoel, Concept Building Approach to Management<br>Accounting ,2019         6.       Colin Drury, Management and Cost Accounting (with CourseMate and eBook<br>Access), Cengage, 2015.         1       Web Resources         1       https://www.toppr.com/guides/fundamentals-of-accounting/fundamentals-of-<br>cost-accounting/meaning-of-management-accounting/         2       https://efinancemanagement.com/financial-accounting/management-accounting         3       http://www.accountingnotes.net/management-accounting/management-accounting                                                                                                    | 1. | Gupta, R.L and M. Radhaswamy.AdvancedAccountancy,Sultan Chand & Sons,     |
| 4       Maheshwari S.N, Advanced Accountancy (Part II). Vikas, 2007.         5       Man Mohan and S.N. Goyal. Principles of Management Accounting. Agra:<br>SahityaShawan, 2017.         References Books         1.       Dr.K.Ganesan & S. Ushena Begarn, Accounting for Managers – Volume II,<br>Charulatha Publications, Chennai         2.       T. S. Reddy and Hari Prasad Reddy- Management Accounting, Margham<br>Publication, 2016         3.       Antony Atkinson, Rebert S Kalpan, Advance Management Accounting, Pearson<br>Publications,2015.         4.       HorngrenSunderu Stratton, Introduction to Management Accounting, Pearson<br>Education,2013.         5.       Rajiv Kumar Goel&IshaanGoel, Concept Building Approach to Management<br>Accounting ,2019         6.       Colin Drury, Management and Cost Accounting (with CourseMate and eBook<br>Access), Cengage, 2015.         Web Resources         1       https://www.toppr.com/guides/fundamentals-of-accounting/fundamentals-of-<br>cost-accounting/meaning-of-management-accounting/         2       https://efinancemanagement.com/financial-accounting/management-<br>accounting         3       http://www.accountingnotes.net/management-accounting/management-                                                                                                    | 2. | T. S. and A .Murthy.ManagementAccounting.Chennai: Margham, 2007.          |
| 5       Man Mohan and S.N. Goyal. Principles of Management Accounting. Agra:<br>SahityaShawan, 2017.         References Books         1.       Dr.K.Ganesan & S. Ushena Begam, Accounting for Managers – Volume II,<br>Charulatha Publications, Chennai         2.       Dr.K. Reddy and Hari Prasad Reddy- Management Accounting, Margham<br>Publication, 2016         3.       Antony Atkinson, Rebert S Kalpan, Advance Management Accounting, Pearson<br>Publications, 2015.         4.       HorngrenSunderu Stratton, Introduction to Management Accounting, Pearson<br>Education, 2013.         5.       Rajiv Kumar Goel&IshaanGoel, Concept Building Approach to Management<br>Accounting ,2019         6.       Colin Drury, Management and Cost Accounting (with CourseMate and eBook<br>Access), Cengage, 2015.         1       Web Resources         1       https://www.toppr.com/guides/fundamentals-of-accounting/fundamentals-of-<br>cost-accounting/meaning-of-management-accounting/         2       https://efinancemanagement.com/financial-accounting/management-accounting         3       http://www.accountingnotes.net/management-accounting/management-accounting                                                                                                    | 3. | Jain S.P and K.L Narang. Advanced Accountancy (Part II). Kalyani, 2007.   |
| SahityaShawan, 2017.         References Books         Dr.K.Ganesan & S. Ushena Begam, Accounting for Managers – Volume II,         1.       Charulatha Publications, Chennai         T. S. Reddy and Hari Prasad Reddy- Management Accounting, Margham         Publication, 2016         3.       Publications, Rebert S Kalpan, Advance Management Accounting, Pearson         3.       Publications, 2015.         4.       HorngrenSunderu Stratton, Introduction to Management Accounting, Pearson         5.       Rajiv Kumar Goel&IshaanGoel, Concept Building Approach to Management         6.       Colin Drury, Management and Cost Accounting (with CourseMate and eBook         6.       Colin Drury, Management and Cost Accounting (with CourseMate and eBook         1       https://www.toppr.com/guides/fundamentals-of-accounting/fundamentals-of-cost-accounting/meaning-of-management-accounting/         2       https://efinancemanagement.com/financial-accounting/management-accounting                                                                                                    | 4  | Maheshwari S.N, Advanced Accountancy (Part1I). Vikas, 2007.               |
| 1.       Dr.K.Ganesan & S. Ushena Begam, Accounting for Managers – Volume II,<br>Charulatha Publications, Chennai         2.       T. S. Reddy and Hari Prasad Reddy- Management Accounting, Margham<br>Publication, 2016         3.       Publications, Rebert S Kalpan, Advance Management Accounting, Pearson<br>Publications,2015.         4.       HorngrenSunderu Stratton, Introduction to Management Accounting, Pearson<br>Education,2013.         5.       Rajiv Kumar Goel&IshaanGoel, Concept Building Approach to Management<br>Accounting ,2019         6.       Colin Drury, Management and Cost Accounting (with CourseMate and eBook<br>Access), Cengage, 2015.         1       Metps://www.toppr.com/guides/fundamentals-of-accounting/fundamentals-of-<br>cost-accounting/meaning-of-management-accounting/         2       https://efinancemanagement.com/financial-accounting/management-<br>accounting/management-                                                                                                    | 5  |                                                                           |
| 1.       Charulatha Publications, Chennai         2.       T. S. Reddy and Hari Prasad Reddy- Management Accounting, Margham<br>Publication, 2016         3.       Publication, 2015.         4.       HorngrenSunderu Stratton, Introduction to Management Accounting, Pearson<br>Education,2013.         5.       Rajiv Kumar Goel&IshaanGoel, Concept Building Approach to Management<br>Accounting ,2019         6.       Colin Drury, Management and Cost Accounting (with CourseMate and eBook<br>Access), Cengage, 2015.         1       https://www.toppr.com/guides/fundamentals-of-accounting/fundamentals-of-<br>cost-accounting/meaning-of-management-accounting/         2       https://efinancemanagement.com/financial-accounting/management-<br>accounting                                                                                                    |    | References Books                                                          |
| 2.       T. S. Reddy and Hari Prasad Reddy- Management Accounting, Margham<br>Publication, 2016         3.       Antony Atkinson, Rebert S Kalpan, Advance Management Accounting, Pearson<br>Publications, 2015.         4.       HorngrenSunderu Stratton, Introduction to Management Accounting, Pearson<br>Education, 2013.         5.       Rajiv Kumar Goel&IshaanGoel, Concept Building Approach to Management<br>Accounting , 2019         6.       Colin Drury, Management and Cost Accounting (with CourseMate and eBook<br>Access), Cengage, 2015.         Web Resources         1       https://www.toppr.com/guides/fundamentals-of-accounting/fundamentals-of-<br>cost-accounting/meaning-of-management-accounting/         2       https://efinancemanagement.com/financial-accounting/management-<br>accounting/management-accounting/                                                                                                    | 1. |                                                                           |
| 2.       Publication, 2016         3.       Antony Atkinson, Rebert S Kalpan, Advance Management Accounting, Pearson Publications, 2015.         4.       HorngrenSunderu Stratton, Introduction to Management Accounting, Pearson Education, 2013.         5.       Rajiv Kumar Goel&IshaanGoel, Concept Building Approach to Management Accounting , 2019         6.       Colin Drury, Management and Cost Accounting (with CourseMate and eBook Access), Cengage, 2015.         Web Resources         1       https://www.toppr.com/guides/fundamentals-of-accounting/         2       https://efinancemanagement.com/financial-accounting/management-accounting         3       http://www.accountingnotes.net/management-accounting/management-                                                                                                    |    |                                                                           |
| Publication, 2016         3.       Antony Atkinson, Rebert S Kalpan, Advance Management Accounting, Pearson<br>Publications,2015.         4.       HorngrenSunderu Stratton, Introduction to Management Accounting, Pearson<br>Education,2013.         5.       Rajiv Kumar Goel&IshaanGoel, Concept Building Approach to Management<br>Accounting ,2019         6.       Colin Drury, Management and Cost Accounting (with CourseMate and eBook<br>Access), Cengage, 2015.         Web Resources         1       https://www.toppr.com/guides/fundamentals-of-accounting/fundamentals-of-<br>cost-accounting/meaning-of-management-accounting/         2       https://efinancemanagement.com/financial-accounting/management-accounting         3       http://www.accountingnotes.net/management-accounting/management-                                                                                                    | 2  | T. S. Reddy and Hari Prasad Reddy- Management Accounting, Margham         |
| 3.       Publications,2015.         4.       HorngrenSunderu Stratton, Introduction to Management Accounting, Pearson Education,2013.         5.       Rajiv Kumar Goel&IshaanGoel, Concept Building Approach to Management Accounting ,2019         6.       Colin Drury, Management and Cost Accounting (with CourseMate and eBook Access), Cengage, 2015.         Web Resources         1       https://www.toppr.com/guides/fundamentals-of-accounting/fundamentals-of-cost-accounting/meaning-of-management-accounting/         2       https://efinancemanagement.com/financial-accounting/management-accounting         3       http://www.accountingnotes.net/management-accounting/management-accounting/management-a                                                                                                    | Ζ. | Publication, 2016                                                         |
| 3.       Publications,2015.         4.       HorngrenSunderu Stratton, Introduction to Management Accounting, Pearson Education,2013.         5.       Rajiv Kumar Goel&IshaanGoel, Concept Building Approach to Management Accounting ,2019         6.       Colin Drury, Management and Cost Accounting (with CourseMate and eBook Access), Cengage, 2015.         Web Resources         1       https://www.toppr.com/guides/fundamentals-of-accounting/fundamentals-of-cost-accounting/meaning-of-management-accounting/         2       https://efinancemanagement.com/financial-accounting/management-accounting         3       http://www.accountingnotes.net/management-accounting/management-accounting/management-a                                                                                                    |    | Antony Atkinson Rebert S Kalpan, Advance Management Accounting Pearson    |
| Publications,2015.         4.       HorngrenSunderu Stratton, Introduction to Management Accounting, Pearson<br>Education,2013.         5.       Rajiv Kumar Goel&IshaanGoel, Concept Building Approach to Management<br>Accounting ,2019         6.       Colin Drury, Management and Cost Accounting (with CourseMate and eBook<br>Access), Cengage, 2015.         Web Resources         1       https://www.toppr.com/guides/fundamentals-of-accounting/fundamentals-of-<br>cost-accounting/meaning-of-management-accounting/         2       https://efinancemanagement.com/financial-accounting/management-accounting         3       http://www.accountingnotes.net/management-accounting/management-                                                                                                    | 3. |                                                                           |
| 4.       Education,2013.         7.       Rajiv Kumar Goel&IshaanGoel, Concept Building Approach to Management Accounting ,2019         6.       Colin Drury, Management and Cost Accounting (with CourseMate and eBook Access), Cengage, 2015.         Web Resources         1       https://www.toppr.com/guides/fundamentals-of-accounting/fundamentals-of-cost-accounting/meaning-of-management-accounting/         2       https://efinancemanagement.com/financial-accounting/management-accounting         3       http://www.accountingnotes.net/management-accounting/management-accounting/ma                                                                                                    |    | Publications,2015.                                                        |
| Education,2013.         Rajiv Kumar Goel&IshaanGoel, Concept Building Approach to Management         Accounting ,2019         Colin Drury, Management and Cost Accounting (with CourseMate and eBook         Access), Cengage, 2015.         Web Resources         1         https://www.toppr.com/guides/fundamentals-of-accounting/fundamentals-of-cost-accounting/meaning-of-management-accounting/         2       https://efinancemanagement.com/financial-accounting/management-accounting         3       http://www.accountingnotes.net/management-accounting/management-accounting/man                                                                                                    |    | HorngrenSunderu Stratton, Introduction to Management Accounting, Pearson  |
| 5.       Rajiv Kumar Goel&IshaanGoel, Concept Building Approach to Management         Accounting ,2019       Accounting ,2019         6.       Colin Drury, Management and Cost Accounting (with CourseMate and eBook<br>Access), Cengage, 2015.         Web Resources         1       https://www.toppr.com/guides/fundamentals-of-accounting/fundamentals-of-<br>cost-accounting/meaning-of-management-accounting/         2       https://efinancemanagement.com/financial-accounting/management-accounting         3       http://www.accountingnotes.net/management-accounting/management-                                                                                                    | 4. | Education 2013                                                            |
| 5.       Accounting ,2019         6.       Colin Drury, Management and Cost Accounting (with CourseMate and eBook Access), Cengage, 2015.         Web Resources         1       https://www.toppr.com/guides/fundamentals-of-accounting/fundamentals-of-cost-accounting/meaning-of-management-accounting/         2       https://efinancemanagement.com/financial-accounting/management-accounting         3       http://www.accountingnotes.net/management-accounting/management-accounting/managem                                                                                                    |    |                                                                           |
| Accounting ,2019         6.       Colin Drury, Management and Cost Accounting (with CourseMate and eBook Access), Cengage, 2015.         Web Resources         1       https://www.toppr.com/guides/fundamentals-of-accounting/fundamentals-of-cost-accounting/meaning-of-management-accounting/         2       https://efinancemanagement.com/financial-accounting/management-accounting         3       http://www.accountingnotes.net/management-accounting/management-                                                                                                    | _  | Rajiv Kumar Goel&IshaanGoel, Concept Building Approach to Management      |
| 6.       Access), Cengage, 2015.         Web Resources         1       https://www.toppr.com/guides/fundamentals-of-accounting/fundamentals-of-cost-accounting/meaning-of-management-accounting/         2       https://efinancemanagement.com/financial-accounting/management-accounting         3       http://www.accountingnotes.net/management-accounting/management-accounting/management-acco                                                                          | 5. | Accounting ,2019                                                          |
| 6.       Access), Cengage, 2015.         Web Resources         1       https://www.toppr.com/guides/fundamentals-of-accounting/fundamentals-of-cost-accounting/meaning-of-management-accounting/         2       https://efinancemanagement.com/financial-accounting/management-accounting         3       http://www.accountingnotes.net/management-accounting/management-accounting/management-acco                                                                          |    | Colin Druge Management and Cost Assounting (with CourseMate and a Pook    |
| Access), Cengage, 2015.         Web Resources         1       https://www.toppr.com/guides/fundamentals-of-accounting/fundamentals-of-cost-accounting/meaning-of-management-accounting/         2       https://efinancemanagement.com/financial-accounting/management-accounting         3       http://www.accountingnotes.net/management-accounting/management-accounting/management-                                                                 | 6  | Com Drury, Management and Cost Accounting (with Coursewate and ebook      |
| 1       https://www.toppr.com/guides/fundamentals-of-accounting/fundamentals-of-accounting/fundamentals-of-accounting/fundamentals-of-accounting/         2       https://efinancemanagement.com/financial-accounting/management-accounting         3       http://www.accountingnotes.net/management-accounting/management-accounting/man | 0. | Access), Cengage, 2015.                                                   |
| 1       https://www.toppr.com/guides/fundamentals-of-accounting/fundamentals-of-accounting/fundamentals-of-accounting/fundamentals-of-accounting/         2       https://efinancemanagement.com/financial-accounting/management-accounting         3       http://www.accountingnotes.net/management-accounting/management-accounting/man |    |                                                                           |
| 1       cost-accounting/meaning-of-management-accounting/         2       https://efinancemanagement.com/financial-accounting/management-accounting         3       http://www.accountingnotes.net/management-accounting/management-                                                                                                    |    | Web Resources                                                             |
| 1       cost-accounting/meaning-of-management-accounting/         2       https://efinancemanagement.com/financial-accounting/management-accounting         3       http://www.accountingnotes.net/management-accounting/management-                                                                                                    |    | https://www.toppr.com/guides/fundamentals-of-accounting/fundamentals-of-  |
| 2 https://efinancemanagement.com/financial-accounting/management-accounting<br>http://www.accountingnotes.net/management-accounting/management-                                                                                                    | 1  | cost_accounting/meaning_of_management_accounting/                         |
| http://www.accountingnotes.net/management-accounting/management-                                                                                                    |    |                                                                           |
| 3                                                                                                    | 2  | https://efinancemanagement.com/financial-accounting/management-accounting |
| 3                                                                                                    |    | http://www.accountingnotes.net/management-accounting/management-          |
|                                                                                                    | 3  | accountingmeaning-limitations-and-scope/5859                              |

| 4                                 | 4 https://www.wallstreetmojo.com/ratio-analysis/                                                                      |                           |  |  |  |  |  |  |
|-----------------------------------|----------------------------------------------------------------------------------------------------|---------------------------|--|--|--|--|--|--|
| 5                                 | 5 http://www.accountingnotes.net/cost-accounting/variance-analysis/what-is-<br>varianceanalysis-cost-accounting/10656 |                           |  |  |  |  |  |  |
|                                   | Methods of Evaluation                                                                                                 |                           |  |  |  |  |  |  |
|                                   | Continuous Internal Assessment Test                                                                                   |                           |  |  |  |  |  |  |
| Internal                          | Assignments                                                                                                    | 25 Marks                  |  |  |  |  |  |  |
| Evaluation                        | Seminar                                                                                                    |                           |  |  |  |  |  |  |
|                                   | Attendance and Class Participation                                                                                    |                           |  |  |  |  |  |  |
| External<br>Evaluation            | End Semester Examination                                                                                              | 75 Marks                  |  |  |  |  |  |  |
|                                   | Total                                                                                                    | 100 Marks                 |  |  |  |  |  |  |
|                                   | Methods of Assessment                                                                                                 |                           |  |  |  |  |  |  |
| Recall (K1)                       | Simple definitions, MCQ, Recall steps, Concept definit                                                                | tions                     |  |  |  |  |  |  |
| Understand/<br>Comprehend<br>(K2) | MCQ, True/False, Short essays, Concept explanation overview                                                           | ions, short summary or    |  |  |  |  |  |  |
| Application<br>(K3)               | Suggest idea/concept with examples, Suggest for<br>Observe, Explain                                                   | mulae, Solve problems,    |  |  |  |  |  |  |
| Analyze (K4)                      | Problem-solving questions, Finish a procedure in n between various ideas, Map knowledge                               | nany steps, Differentiate |  |  |  |  |  |  |
| Evaluate<br>(K5)                  | Longer essay/ Evaluation essay, Critique or justify with                                                              | n pros and cons           |  |  |  |  |  |  |
| Create (K6)                       | Create (K6) Check knowledge in specific or offbeat situations, Discussion, Debating or Presentations                  |                           |  |  |  |  |  |  |
|                                   | Mapping with program outcomes                                                                                         |                           |  |  |  |  |  |  |

|             | Mapping with program outcomes |             |             |             |             |             |             |             |  |
|-------------|-------------------------------|-------------|-------------|-------------|-------------|-------------|-------------|-------------|--|
|             | <b>PO 1</b>                   | <b>PO 2</b> | <b>PO 3</b> | <b>PO 4</b> | <b>PO 5</b> | <b>PO 6</b> | <b>PO 7</b> | <b>PO 8</b> |  |
| CO 1        | Μ                             | Μ           | Μ           | Μ           | Μ           | S           | L           | М           |  |
| CO 2        | S                             | М           | М           | Μ           | М           | S           | L           | S           |  |
| CO 3        | S                             | М           | М           | М           | М           | S           | L           | S           |  |
| <b>CO 4</b> | S                             | М           | М           | М           | М           | S           | L           | М           |  |
| CO 5        | S                             | М           | М           | Μ           | Μ           | S           | L           | М           |  |

S-Strong M-Medium L-Low

## **CO-PO** Mapping with program specific outcomes (Course Articulation Matrix)

| Level of Correlation between 150 s and CO s          |      |      |      |      |      |  |  |  |  |  |
|------------------------------------------------------|------|------|------|------|------|--|--|--|--|--|
| CO /PO                                               | PSO1 | PSO2 | PSO3 | PSO4 | PSO5 |  |  |  |  |  |
| CO1                                                  | 3    | 3    | 3    | 3    | 3    |  |  |  |  |  |
| CO2                                                  | 3    | 3    | 3    | 3    | 3    |  |  |  |  |  |
| CO3                                                  | 3    | 3    | 3    | 3    | 3    |  |  |  |  |  |
| CO4                                                  | 3    | 3    | 3    | 3    | 3    |  |  |  |  |  |
| CO5                                                  | 3    | 3    | 3    | 3    | 3    |  |  |  |  |  |
| Weightage                                            | 15   | 15   | 15   | 15   | 15   |  |  |  |  |  |
| Weighted percentage of<br>Course Contribution to Pos | 3.0  | 3.0  | 3.0  | 3.0  | 3.0  |  |  |  |  |  |

Level of Correlation between PSO's and CO's

|              |                                                                                                    |                             |               |            |               |             |                            | Ι                                         |             | Mark                   | s                     |
|--------------|----------------------------------------------------------------------------------------------------|-----------------------------|---------------|------------|---------------|-------------|----------------------------|-------------------------------------------|-------------|------------------------|-----------------------|
| Subject Code | Subject Name                                                                                                    | C<br>at<br>eg<br>or<br>y    | L             | Т          | Р             | 0           | C<br>r<br>d<br>i<br>t<br>s | n<br>s<br>t<br>·<br>H<br>o<br>u<br>r<br>s | C<br>I<br>A | e<br>r                 | T<br>o<br>t<br>a<br>l |
| BBA DGE02    | International Business                                                                                                    | Gen<br>eric<br>Elec<br>tive |               | -          | -             | -           | 3                          | 4                                         | 25          | 75                     | 100                   |
|              | Learning Obj                                                                                                    |                             |               |            |               |             |                            |                                           |             |                        |                       |
| CLO1         | To familiarize students with basic co                                                                                                    |                             |               |            |               |             | ıl Bu                      | sine                                      | SS          |                        |                       |
| CLO2         | To impart knowledge about theories                                                                                                    |                             |               |            |               |             |                            |                                           |             |                        |                       |
| CLO3         | To know the concepts of foreign exc                                                                                                    | -                           | mar           | ket        | and           | for         | eign                       | dire                                      | ct in       | vestme                 | ent                   |
| CLO4         | To understand the global environment                                                                                                    |                             |               |            | <b>T</b> .    |             |                            | 1.D                                       |             |                        |                       |
| CLO5         | To gain knowledge on the Contempo                                                                                                    | brary Is                    | sues          | s of       | Inte          | erna        |                            |                                           |             |                        | •                     |
| UNIT         | Details                                                                                                    |                             |               |            |               |             | No. of<br>Hours            |                                           |             | Learning<br>Objectives |                       |
| Ι            | Introduction to International Business:<br>scope of international business- Intern<br>and Approaches - Modes of entry- Mul<br>and their involvement in International<br>and problems of MNCs.                                                                                                    | national<br>tination        | izati<br>al C | on<br>orpo | proc<br>orati | cess<br>ons |                            | 12                                        |             | CLO                    | D1                    |
| Ш            | Introduction of Trade theories— Mercantilism — Absolute<br>Advantage — Comparative Advantage — Heckscher-Ohlin<br>Theory — The New Trade Theory — Porter's Diamond<br>Competitive Advantage Theory.                                                                                                    |                             |               |            |               |             |                            | 12                                        |             | CL                     | 02                    |
| III          | Foreign Investments-Pattern, Foreign exchange rates and their<br>impact on trade and investment flows- Functions of Foreign<br>Exchange Market- Foreign Direct Investments — Factors<br>influencing FDI — Modes of FDI entry - Horizontal and<br>Vertical Foreign Direct Investment — Advantages of Host and<br>Home Countries. |                             |               |            |               |             | 12                         |                                           | CLO         | 03                     |                       |
| IV           | Drivers in Globalisation - Globalisation of Markets,<br>production, investments and Technology. World trade in<br>goods and services — Major trends and developments- World<br>trade and protectionism — Tariff and non-tariff barriers.                                                                                        |                             |               |            |               |             |                            | 12                                        |             | CL                     |                       |
| V            | Regional Economic Groupings in<br>Regional Economic Integration<br>Multilateralism- Important Regional                                                                                                    | Regi                        | onal          | ism        | v             | /S.         |                            | 12                                        |             | CLO5                   |                       |

|             | in the World. Contemporary Issues in International                                           |               |                           |  |  |  |  |  |  |
|-------------|----------------------------------------------------------------------------------------------|---------------|---------------------------|--|--|--|--|--|--|
|             | Business- Institutional support to international business like                               |               |                           |  |  |  |  |  |  |
|             | BREXIT, IMF, World Bank, ILO and WTO.                                                        |               |                           |  |  |  |  |  |  |
|             |                                                                                              | 60            |                           |  |  |  |  |  |  |
|             | Total<br>Course Outcomes                                                                     | 00            |                           |  |  |  |  |  |  |
| Course      |                                                                                              |               |                           |  |  |  |  |  |  |
| Outcomes    | On completion of this course, students will;                                                 |               |                           |  |  |  |  |  |  |
| CO1         | Discuss the modes of entry to International Business PO1, PO5, PO6                           |               |                           |  |  |  |  |  |  |
| CO2         | Explain international trade theories PO3, PO4, PO5                                           |               |                           |  |  |  |  |  |  |
| CO3         | Understand Foreign exchange market and FDI                                                   | PO            | , PO2                     |  |  |  |  |  |  |
| CO4         | Outline the Global Business Environment                                                      | PO4, F        | O5, PO6                   |  |  |  |  |  |  |
| CO5         | Identify the relevance of international institutions and                                     | POT           | 7, PO8                    |  |  |  |  |  |  |
| 005         | trading blocs.                                                                               | FU            | ,108                      |  |  |  |  |  |  |
|             | Reading List                                                                                 |               |                           |  |  |  |  |  |  |
| 1.          | Gupta CB, International Business, S Chand & Co. Ltd, 202                                     |               |                           |  |  |  |  |  |  |
| 2.          | Bhattacharya, B., Going International: Response Strategies of t                              | the Indian Se | ector, Wheeler            |  |  |  |  |  |  |
|             | Publishing, New Delhi.<br>Hill, C.W.L. and Jain, A.K., International Business: Co            | omnotina ir   | the Clobel                |  |  |  |  |  |  |
| 3.          | Marketplace, 11th Edition, Tata McGraw-Hill Education, 2018.                                 |               | i the Global              |  |  |  |  |  |  |
| 4.          | Cherunilam, F., International Business: Text and Cases, 5th Edi                              |               | arning 2010               |  |  |  |  |  |  |
| 5.          | Paul, J., International Business, 5th Edition, PHI Learning, 2010                            |               | aming, 2010               |  |  |  |  |  |  |
|             | References Books                                                                             |               |                           |  |  |  |  |  |  |
| 1           | Deresky, H., International Management: Managing Across Bo                                    | orders and C  | ultures, 6th              |  |  |  |  |  |  |
| 1.          | Edition, Pearson, 2011.                                                                      |               | ,                         |  |  |  |  |  |  |
| 2.          | Griffin, R., International Business, 7th Edition, Pearson Educat                             | tion, 2012.   |                           |  |  |  |  |  |  |
| 3.          | Tamer Cavusgil S, Gary Knight, John Riesenberger, I                                          | nternational  | Business                  |  |  |  |  |  |  |
| 5.          | The New Realities, 4 <sup>th</sup> edition, Pearson ,2017                                    |               |                           |  |  |  |  |  |  |
| 4.          | Aswathappa K, International Business, 7th Edition, McG                                       |               |                           |  |  |  |  |  |  |
| 5.          | Subba Rao P,International Business, (Text and Cases),                                        | Himalaya 1    | Publishing                |  |  |  |  |  |  |
|             | House, 2016                                                                                  |               |                           |  |  |  |  |  |  |
| 1           | Web Resources                                                                                | 1             |                           |  |  |  |  |  |  |
| 1           | https://online.hbs.edu/blog/post/international-business-exa                                  | amples_       |                           |  |  |  |  |  |  |
| 2           | https://saylordotorg.github.io/text_international-business                                   |               |                           |  |  |  |  |  |  |
| 3           | https://www.imf.org/en/home                                                                  |               | ·· / ·· · · · · · · · · · |  |  |  |  |  |  |
| 4           | https://courses.lumenlearning.com/suny-internationalbusit<br>what-is-international-business/ | ness/cnapte   | r/reading-                |  |  |  |  |  |  |
|             | http://www.simplynotes.in/e-notes/mbabba/international-l                                     | husings       |                           |  |  |  |  |  |  |
| 5           | management/                                                                                  | Jusiness-     |                           |  |  |  |  |  |  |
|             | Methods of Evaluation                                                                        |               |                           |  |  |  |  |  |  |
|             | Continuous Internal Assessment Test                                                          |               |                           |  |  |  |  |  |  |
| Internal    | Assignments                                                                                  |               |                           |  |  |  |  |  |  |
| Evaluation  | Seminars                                                                                     | 25 Marks      | •                         |  |  |  |  |  |  |
|             | Attendance and Class Participation                                                           | -             |                           |  |  |  |  |  |  |
| External    |                                                                                              |               |                           |  |  |  |  |  |  |
| Evaluation  | End Semester Examination                                                                     | 75 Marks      |                           |  |  |  |  |  |  |
|             | Total                                                                                        | 100 Mark      | KS                        |  |  |  |  |  |  |
|             | Methods of Assessment                                                                        |               |                           |  |  |  |  |  |  |
| Recall (K1) | Simple definitions, MCQ, Recall steps, Concept definition                                    | ns            |                           |  |  |  |  |  |  |
| Understand/ | MCQ, True/False, Short essays, Concept explanations                                          | s, Short su   | mma <mark>ry or</mark>    |  |  |  |  |  |  |

| Compashand   | overview                                                                   |
|--------------|----------------------------------------------------------------------------|
| Comprehend   | overview                                                                   |
| (K2)         |                                                                            |
| Application  | Suggest idea/concept with examples, Suggest formulae, Solve problems,      |
| (K3)         | Observe, Explain                                                           |
| Analyze (K4) | Problem-solving questions, Finish a procedure in many steps, Differentiate |
|              | between various ideas, Map knowledge                                       |
| Evaluate     |                                                                            |
| (K5)         | Longer essay/ Evaluation essay, Critique or justify with pros and cons     |
| Create (K6)  | Check knowledge in specific or offbeat situations, Discussion, Debating or |
|              | Presentations                                                              |

|      | <b>PO 1</b> | <b>PO 2</b> | <b>PO 3</b> | <b>PO 4</b> | <b>PO 5</b> | <b>PO 6</b> | <b>PO 7</b> | <b>PO 8</b> |
|------|-------------|-------------|-------------|-------------|-------------|-------------|-------------|-------------|
| CO 1 | S           | М           | М           | М           | S           | S           | М           | М           |
| CO 2 | М           | М           | S           | S           | S           | S           | М           | S           |
| CO 3 | S           | S           | М           | М           | М           | S           | М           | М           |
| CO 4 | S           | S           | Μ           | S           | S           | S           | Μ           | S           |
| CO 5 | М           | М           | М           | М           | М           | М           | S           | S           |

| S-Strong | <b>M-Medium</b> | L-Low |
|----------|-----------------|-------|
| D DH UNS | I'l l'Iculuin   |       |

## **CO-PO Mapping with Programme Specific Outcomes (Course Articulation Matrix):** Level of Correlation between PSO's and CO's

| Level of Correlation between 1 SO's and CO's |       |       |       |       |       |  |  |
|----------------------------------------------|-------|-------|-------|-------|-------|--|--|
| CO/PO                                        | PSO 1 | PSO 2 | PSO 3 | PSO 4 | PSO 5 |  |  |
| CO 1                                         | 3     | 3     | 3     | 3     | 3     |  |  |
| CO 2                                         | 3     | 3     | 3     | 3     | 3     |  |  |
| CO 3                                         | 3     | 3     | 3     | 3     | 3     |  |  |
| CO 4                                         | 3     | 3     | 3     | 3     | 3     |  |  |
| CO 5                                         | 3     | 3     | 3     | 3     | 2     |  |  |
| Weightage                                    | 15    | 15    | 15    | 15    | 14    |  |  |
| Weighted Percentage of                       |       |       |       |       |       |  |  |
| <b>Course Contribution to</b>                | 3.0   | 3.0   | 3.0   | 3.0   | 2.8   |  |  |
| Pos                                          |       |       |       |       |       |  |  |

|              |                                                                                                    |                                                          |             |     |          |       |   | S            | Marks |               |    |  |
|--------------|----------------------------------------------------------------------------------------------------|----------------------------------------------------------|-------------|-----|----------|-------|---|--------------|-------|---------------|----|--|
| Subject Code | Subject Name                                                                                                    | Credits                                                  | Inst. Hours | CIA | External | Total |   |              |       |               |    |  |
| BBA DSC 05   | Organizational Behaviour                                                                                                    | rganizational Behaviour Spec<br>ific<br>Elec<br>tive Y 4 |             |     |          | 4     | 4 | 25           | 75    | 100           |    |  |
|              | Learning Ob                                                                                                    |                                                          |             |     |          |       |   |              |       |               |    |  |
| CLO1         | To have extensive knowledge onOB                                                                                                    |                                                          |             | ope | of (     | OB.   |   |              |       |               |    |  |
| CLO2         | To create awareness of Individual B                                                                                                    |                                                          |             |     |          |       |   |              |       |               |    |  |
| CLO3         | To enhance the understanding of Gr                                                                                                    | -                                                        |             |     |          |       |   |              |       |               |    |  |
| CLO4         | To know the basics of Organisaitona                                                                                                    |                                                          |             |     | -        |       |   | nal S        | truc  | ture          |    |  |
| CLO5         | To understand Organisational Chang                                                                                                    | ge, Cont                                                 | flict       | and | d Po     | owe   |   |              |       |               |    |  |
| UNIT         | Details                                                                                                    |                                                          |             |     |          |       |   | No. (<br>Hou |       | Lear<br>Objeo | 0  |  |
| Ι            | INTRODUCTION : Concept of Organizational Behavior<br>(OB): Nature, Scope and Role of OB: Disciplines that<br>contribute to OB; Opportunities for OB (Globalization, Indian<br>workforce diversity, customer service, innovation and change,<br>networked organizations, work-life balance, people skills,<br>positive work environment, ethics)                                                                                                    |                                                          |             |     |          |       |   | 10           |       | CLO1          |    |  |
| Π            | <ul> <li>INDIVIDUAL BEHAVIOUR:</li> <li>1. Learning, attitude and Job satisfaction: Concept of learning, conditioning, shaping and reinforcement. Concept of attitude, components, behavior and attitude. Job satisfaction: causation; impact of satisfied employees on workplace.</li> <li>2. Motivation : Concept; Theories (Hierarchy of needs, X and Y, Two factor, McClelland, Goal setting, Self-efficacy, Equity theory); Job characteristics model; Redesigning jobs,</li> <li>3. Personality and Values : Concept of personality; Myers-Briggs Type Indicator (MBTI); Big Five model. Relevance of values; Linking personality and values to the workplace (person-job fit, person-organization fit)</li> <li>4. Perception, Decision Making : Perception and Judgements;</li> </ul> |                                                          |             |     |          |       | , | 18           |       | CL            | 02 |  |
| III          | Factors; Linking perception to individual decision making:GROUP BEHAVIOUR : 1. Groups and Work Teams :Concept : Five Stage model of group development; Groupnorms, cohesiveness ; Group think and shift ; Teams; types ofteams; Creating team players from individuals and team basedwork(TBW) 2. Leadership : Concept; Trait theories;Behavioral theories (Ohio and Michigan studies);Contingency theories (Fiedler, Hersey and Blanchard, Path-                                                                                                    |                                                          |             |     |          |       |   | 17           |       | CL            | 03 |  |

| Goal);       ORGANISATIONAL CULTURE AND STRUCTURE :         IV       Concept of culture; Impact (functions and liability); Creating and sustaining culture: Concept of structure, Prevalent       15 | <u></u> |  |  |
|----------------------------------------------------------------------------------------------------|---------|--|--|
| organizational designs: New design options                                                                                                    | .04     |  |  |
| conflict, Conflict process; Types, Functional/ Dysfunctional.<br>Introduction to power and politics.                                                                                                 | .05     |  |  |
| 75                                                                                                    |         |  |  |
| Course<br>OutcomesOn Completion of the course the students willProgram Outcomes                                                                                                    | omes    |  |  |
| CO1To define Organisational Behaviour, Understand the<br>opportunity through OB.PO1, PO2, PO<br>PO7                                                                                                  | 06,     |  |  |
| <b>CO2</b> To apply self-awareness, motivation, leadership and learning theories at workplace. PO2,PO4. PO5.                                                                                         | , PO6   |  |  |
| behaviour. PO5, PO6                                                                                                    | ,       |  |  |
| CO4organisaiton.PO5, PO8                                                                                                    | ,       |  |  |
| CO5To create a congenial climate in the organization.PO1, PO2, P<br>PO6, PO8                                                                                                    | 05      |  |  |
| Reading List                                                                                                    |         |  |  |
| 1.Neharika Vohra Stephen P. Robbins, Timothy A. Judge, Organiza<br>Behaviour, Pearson Education, 18th Edition, 2022.                                                                                 | itional |  |  |
| 2.Fred Luthans, Organizational Behaviour, Tata Mc Graw Hill, 2017.3.Ray French, Charlotte Rayner, Gary Rees & Sally Rumbles, Organiza<br>Behaviour, John Wiley & Sons, 2011                          | ational |  |  |
| 4.       Louis Bevoc, Allison Shearsett, Rachael Collinson, Organizational Beh<br>Reference, Nutri Niche System LLC (28 April 2017)                                                                  |         |  |  |
| Dr. Christopher P. Neck, Jeffery D. Houghton and Emma L. M.5.Organizational Behaviour: A Skill-Building Approach, SAGE Publications<br>2nd edition (29 November 2018).                               |         |  |  |
| References Books                                                                                                    |         |  |  |
| 1.         Uma Sekaran, Organizational Behaviour Text & cases, 2 <sup>nd</sup> edition, Tata McG           Hill Publishing CO. Ltd                                                                   |         |  |  |
| 2.Gangadhar Rao, Narayana, V.S.P Rao, Organizational Behaviour 1987, Repri<br>2000, Konark Publishers Pvt. Ltd, 1st edition                                                                          | int     |  |  |
| 3. S.S. Khanka, Organizational Behaviour, S. Chand & Co, New Delhi.                                                                                                    |         |  |  |
| 4. J. Jayasankar, Organizational Behaviour, Margham Publications, Chennai, 20                                                                                                    | 17.     |  |  |
| 5. John Newstrom, <i>Organizational Behaviour: Huma Behaviour at Work</i> , McGr<br>Hill Education; 12th edition (1 July 2017)                                                                       | aw      |  |  |
| Web Resources                                                                                                    |         |  |  |

| 1                                 | https://www.iedunote.com/organizational-behavior                                              |                           |  |  |  |  |  |
|-----------------------------------|-----------------------------------------------------------------------------------------------|---------------------------|--|--|--|--|--|
| 2                                 | https://www.london.edu/faculty-and-research/organisational-behaviour                          |                           |  |  |  |  |  |
| 3                                 | Journal of Organizational Behavior on JSTOR                                                   |                           |  |  |  |  |  |
| 4                                 | International Journal of Organization Theory & Behavio                                        | or   Emerald Publishing   |  |  |  |  |  |
| 5                                 | https://2012books.lardbucket.org/pdfs/an-introduction-to-organizational-behavior-<br>v1.1.pdf |                           |  |  |  |  |  |
|                                   | Methods of Evaluation                                                                         |                           |  |  |  |  |  |
|                                   | Continuous Internal Assessment Test                                                           |                           |  |  |  |  |  |
| Internal                          | Assignments                                                                                   | 25 Marks                  |  |  |  |  |  |
| Evaluation                        | Seminars                                                                                      |                           |  |  |  |  |  |
|                                   | Attendance and Class Participation                                                            |                           |  |  |  |  |  |
| External<br>Evaluation            | End Semester Examination                                                                      | 75 Marks                  |  |  |  |  |  |
|                                   | Total                                                                                         | 100 Marks                 |  |  |  |  |  |
|                                   | Methods of Assessment                                                                         |                           |  |  |  |  |  |
| Recall (K1)                       | Simple definitions, MCQ, Recall steps, Concept definit                                        | ions                      |  |  |  |  |  |
| Understand/<br>Comprehend<br>(K2) | MCQ, True/False, Short essays, Concept explanation overview                                   | ons, Short summary or     |  |  |  |  |  |
| Application<br>(K3)               | Suggest idea/concept with examples, Suggest formulae, Solve problems, Observe, Explain        |                           |  |  |  |  |  |
| Analyze (K4)                      | Problem-solving questions, Finish a procedure in n<br>between various ideas, Map knowledge    | nany steps, Differentiate |  |  |  |  |  |
| Evaluate<br>(K5)                  | Longer essay/ Evaluation essay, Critique or justify with                                      | n pros and cons           |  |  |  |  |  |
| Create (K6)                       | Check knowledge in specific or offheat situations Discussion Debating or                      |                           |  |  |  |  |  |

Mapping with program outcomes

|             | <b>PO 1</b> | <b>PO 2</b> | <b>PO 3</b> | PO 4 | <b>PO 5</b> | <b>PO 6</b> | <b>PO 7</b> | <b>PO 8</b> |
|-------------|-------------|-------------|-------------|------|-------------|-------------|-------------|-------------|
| CO 1        | Μ           | S           | Μ           | Μ    | S           | S           | Μ           | М           |
| CO 2        | S           | S           | М           | S    | S           | S           | М           | S           |
| CO 3        | S           | М           | М           | М    | S           | S           | М           | S           |
| <b>CO 4</b> | S           | S           | М           | М    | S           | S           | М           | М           |
| CO 5        | S           | S           | М           | М    | S           | S           | М           | М           |

S-Strong M-Medium L-Low

| <b>CO-PO</b> Mapping with Programme Specific Outcomes (Course Articulation Matrix): |
|-------------------------------------------------------------------------------------|
| Level of Correlation between PSO's and CO's                                         |

| Level of correlation between 150 5 and co 5 |       |       |       |       |       |  |  |  |
|---------------------------------------------|-------|-------|-------|-------|-------|--|--|--|
| CO/PO                                       | PSO 1 | PSO 2 | PSO 3 | PSO 4 | PSO 5 |  |  |  |
| CO 1                                        | 3     | 3     | 3     | 3     | 3     |  |  |  |
| CO 2                                        | 3     | 3     | 3     | 3     | 3     |  |  |  |
| CO 3                                        | 3     | 3     | 3     | 3     | 3     |  |  |  |
| <b>CO 4</b>                                 | 3     | 3     | 3     | 3     | 3     |  |  |  |
| CO 5                                        | 3     | 3     | 3     | 3     | 3     |  |  |  |

| Weightage                                               | 15  | 15  | 15  | 15  | 15  |
|---------------------------------------------------------|-----|-----|-----|-----|-----|
| Weighted Percentage of<br>Course Contribution to<br>Pos | 3.0 | 3.0 | 3.0 | 3.0 | 3.0 |

|                 |                                                                                                    |                          |       |      |      |      |                            | I Marks                                   |             |                        | KS            |
|-----------------|----------------------------------------------------------------------------------------------------|--------------------------|-------|------|------|------|----------------------------|-------------------------------------------|-------------|------------------------|---------------|
| Subject<br>Code | Subject Name                                                                                                    | C<br>at<br>eg<br>or<br>y | I     | 1    | F    | • •  | C<br>r<br>d<br>i<br>t<br>s | n<br>s<br>t<br>·<br>H<br>o<br>u<br>r<br>s | C<br>I<br>A | e<br>r                 | T<br>ot<br>al |
| BBA DSC06       | Financial Management                                                                                                    | Core                     | Y     | -    | -    | -    | 4                          | 5                                         | 25          | 75                     | 100           |
|                 | Learning Ob                                                                                                    | •                        |       |      |      |      |                            |                                           |             |                        |               |
| CLO1            | Understand the basics of finance and                                                                                                    | l roles o                | of fi | nan  | ce i | nan  | ager                       |                                           |             |                        |               |
| CLO2            | Evaluate Capital structure & Cost of                                                                                                    | f capita                 | 1     |      |      |      |                            |                                           |             |                        |               |
| CLO3            | Evaluate Capital budgeting                                                                                                    |                          |       |      |      |      |                            |                                           |             |                        |               |
| CLO4            | Assess dividends                                                                                                    |                          |       |      |      |      |                            |                                           |             |                        |               |
| CLO5            | Appraise Working Capital                                                                                                    |                          |       |      |      |      |                            |                                           |             |                        |               |
| UNIT            | Details                                                                                                    |                          |       |      |      |      |                            | No. of<br>Hours                           |             | Learning<br>Objectives |               |
| I               | Meaning, objectives and Importance of Finance – Sources<br>of finance – Functions of financial management – Role of<br>financial manager in Financial Management.                                                                                                    |                          |       |      |      |      |                            | 15                                        |             | CL                     | 01            |
| П               | Capital structures planning - Factors affecting capital<br>structures – Determining Debt and Equity proportion –<br>Theories of capital structures – Leverage concept.<br>Cost of capital – Cost of equity – Cost of preference share<br>capital – Cost of debt – Cost of retained earnings –<br>Weighted Average (or) Composite cost of capital<br>(WACC) |                          |       |      |      |      | re<br>—                    | 15                                        |             | CL                     | 02            |
| Ш               | Capital Budgeting: ARR, Pay back period, Net<br>present value, IRR, Capital rationing, simple<br>problems on capital budgeting methods.                                                                                                    |                          |       |      |      |      |                            | 15                                        |             | CL                     | O3            |
| IV              | Dividend policies – Factors affecting dividend payment -<br>Company Law provision on dividend payment –Various<br>Dividend Models (Walter's Gordon's –M.M.<br>Hypothesis)                                                                                                    |                          |       |      |      |      | 5                          | 15                                        |             | CL                     | 04            |
| V               | Working capital – Components of                                                                                                    | of worl                  | king  | g ca | apit | al – | -                          | 15                                        |             | С                      | 5             |

|                        | operating cycle - Factors influencing working capital -                                                            | -                      |
|------------------------|----------------------------------------------------------------------------------------------------|------------------------|
|                        | Determining (or) Forecasting of working capital requirements.                                                      |                        |
|                        | Total                                                                                                    | 75                     |
|                        | Course Outcomes                                                                                                    |                        |
| Course<br>Outcomes     | On Completion of this course, the students will                                                                    | Program Outcomes       |
| CO1                    | Understand the basics of finance and roles of finance manager                                                      | PO1, PO5,PO6           |
| CO2                    | Evaluate Capital structure & Cost of capital                                                                       | PO1,PO2,PO6            |
| CO3                    | Evaluate Capital budgeting                                                                                         | PO1, PO6               |
| CO4                    | Assessing dividends                                                                                                | PO1, PO6               |
| CO5                    | Appraise Working Capital                                                                                           | PO1, PO6               |
|                        | Reading List                                                                                                    |                        |
| 1.                     | DrKulkarni and Dr. SathyaPrasad, Financial Management                                                              |                        |
| 2.                     | Advanced Financial Management kohok, M A, Everest Pu                                                               |                        |
| 3.                     | Financial Management Kishore R M, Taxman Allied Serv                                                               | rice                   |
| 4.                     | Strategic Financial Management Jakhotiya                                                                           |                        |
| 5.                     | Financial Management & Policy Srivastava, R M Himalay                                                              | /a                     |
|                        | References Books                                                                                                   |                        |
| 1.                     | Dr. K. Ganesan & S.Ushena Begam, Financial Manageme<br>Publications, Chennai                                       | ent, Charulatha        |
| 2.                     | Financial Management - I.M.Pandey, 2009 Vikas Publish                                                              | ing                    |
| 3.                     | Financial Management – PrasannaChandra , 2008, Tata M                                                              | lcGraw Hill, New Delhi |
| 4.                     | Financial Management – S.N.Maheswari                                                                               |                        |
| 5.                     | Financial Management – Y. Khan and Jain 2009 Edition,                                                              | Sultan Chand & Sons    |
| 6.                     | Financial Management – A. Murthy                                                                                   |                        |
|                        | Web Resources                                                                                                    |                        |
| 1.                     | https://mycbseguide.com/blog/financial-management-clastudies/                                                      | ss-12-notes-business-  |
| 2.                     | https://images.topperlearning.com/topper/revisionnotes/8<br>504_553_10201_Financial_Management_up2019041811<br>pdf |                        |
| 3.                     | Journal of Financial Management (esciencepress.net)                                                                |                        |
| 4.                     | Financial Management on JSTOR                                                                                      |                        |
| 5.                     | Financial Management Wiley online library                                                                          |                        |
|                        | Methods of Evaluation                                                                                              |                        |
|                        | Continuous Internal Assessment Test                                                                                |                        |
| Internal               | Assignments                                                                                                    | 05 M 1                 |
| Evaluation             | Seminars                                                                                                    | 25 Marks               |
|                        | Attendance and Class Participation                                                                                 |                        |
| External<br>Evaluation | End Semester Examination                                                                                           | 75 Marks               |
|                        | Total                                                                                                    | 100 Marks              |
|                        | Methods of Assessment                                                                                              |                        |
| Recall (K1)            | Simple definitions, MCQ, Recall steps, Concept definition                                                          | ns                     |
| Understand/            | MCQ, True/False, Short essays, Concept explanation                                                                 |                        |

| Comprehend    | overview                                                                   |
|---------------|----------------------------------------------------------------------------|
| (K2)          |                                                                            |
| Application   | Suggest idea/concept with examples, Suggest formulae, Solve problems,      |
| (K3)          | Observe, Explain                                                           |
| Analyze (K4)  | Problem-solving questions, Finish a procedure in many steps, Differentiate |
| Analyze (IN4) | between various ideas, Map knowledge                                       |
| Evaluate      | Longer essay/ Evaluation essay, Critique or justify with pros and cons     |
| (K5)          | Longer essay/ Evaluation essay, Chilque of Justify with pros and cons      |
| Create (K6)   | Check knowledge in specific or offbeat situations, Discussion, Debating or |
| Create (K6)   | Presentations                                                              |

|             | <b>PO 1</b> | <b>PO 2</b> | <b>PO 3</b> | <b>PO 4</b> | <b>PO 5</b> | <b>PO 6</b> | <b>PO 7</b> | <b>PO 8</b> |
|-------------|-------------|-------------|-------------|-------------|-------------|-------------|-------------|-------------|
| CO 1        | S           | М           | М           | М           | М           | S           | L           | М           |
| CO 2        | S           | S           | М           | М           | М           | S           | L           | S           |
| CO 3        | S           | S           | М           | М           | М           | S           | L           | S           |
| <b>CO 4</b> | S           | S           | М           | М           | М           | S           | L           | М           |
| CO 5        | S           | S           | М           | М           | М           | S           | L           | М           |

S-Strong M-Medium L-Low

| <b>CO-PO Mapping (Course Articulation Matrix)</b> |  |
|---------------------------------------------------|--|
| Level of Correlation between PSO's and CO's       |  |

|                                                         | PSO 1 | PSO 2 | PSO 3 | PSO 4 | PSO 5 |
|---------------------------------------------------------|-------|-------|-------|-------|-------|
| CO 1                                                    | 3     | 3     | 3     | 3     | 3     |
| CO 2                                                    | 3     | 3     | 3     | 3     | 3     |
| CO 3                                                    | 3     | 3     | 2     | 3     | 3     |
| CO 4                                                    | 3     | 3     | 3     | 3     | 3     |
| CO 5                                                    | 3     | 3     | 3     | 3     | 3     |
| Weightage                                               | 15    | 15    | 14    | 15    | 15    |
| Weighted percentage<br>of Course<br>Contribution to Pos | 3.0   | 3.0   | 2.8   | 3.0   | 3.0   |
|                                                         | •     |       |       |       |       |

|            |                     | ·                                                  |              |     |                             |   |   |   |   |         | S           | Marks |          |       |
|------------|---------------------|----------------------------------------------------|--------------|-----|-----------------------------|---|---|---|---|---------|-------------|-------|----------|-------|
| Subject Co | de                  | Sub                                                | Subject Name |     | Category                    | L | Т | Р | 0 | Credits | Inst. Hours | CIA   | External | Total |
| BBA DGE    | )3 BU               | SINESS S                                           | TATIST       | ICS | Gen<br>eric<br>Elec<br>tive | Y | - | _ | - | 3       | 4           | 25    | 75       | 100   |
|            | Learning Objectives |                                                    |              |     |                             |   |   |   |   |         |             |       |          |       |
| CLO1       | Ap                  | Apply the Measures of Central Tendency in business |              |     |                             |   |   |   |   |         |             |       |          |       |

| CLO2               | Understanding the Measures of Variation                                                                                                    |                 |                        |
|--------------------|----------------------------------------------------------------------------------------------------|-----------------|------------------------|
| CLO3               | Analyze of Time Series                                                                                                    |                 |                        |
| CLO4               | Understand Index Numbers and Statistical quality control                                                                                                    |                 |                        |
| CLO5               | Testing of hypothesis                                                                                                    |                 |                        |
| UNIT               | Details                                                                                                    | No. of<br>Hours | Learning<br>Objectives |
| Ι                  | Introduction – Meaning and Definition of Statistics –<br>Collection and Tabulation of Statistical Data –<br>Presentation of Statistical Data – Graphs and<br>Diagrams- Measures of Central Tendency – Arithmetic<br>Mean, Median and Mode – Harmonic Mean and<br>Geometric Mean. | 12              | CLO1                   |
| П                  | Measures of Variation – Standard Deviation – Mean<br>deviation – Quartile deviation- Skewness and kurtosis –<br>Lorenz Curve –Simple Correlation – Scatter Diagram –<br>Karl Pearson's Correlation – Rank Correlation –<br>Regression.                                           | 12              | CLO2                   |
| III                | Analysis of Time Series – Methods of Measuring Trend<br>and Seasonal Variations                                                                                                    | 12              | CLO3                   |
| IV                 | Index Numbers – Consumer Price Index – And Cost of Living Indices.                                                                                                    | 12              | CLO4                   |
| V                  | Testing of hypothesis – Chi-Square test, T Test, F Test, ANOVA.                                                                                                    | 12              | CLO5                   |
|                    |                                                                                                    | 60              |                        |
|                    | Course Outcomes                                                                                                    |                 |                        |
| Course<br>Outcomes | On Completion of the course the students will                                                                                                    | Program         | n Outcomes             |
| CO1                | Measures of Central Tendency                                                                                                    | PO1,PC          | D2,PO4,PO6             |
| CO2                | Measures of Variation                                                                                                    | PO1,            | PO2,PO6                |
| CO3                | Analyze of Time Series                                                                                                    | PO1,            | PO2,PO6                |
| CO4                | Understand Index Numbers                                                                                                    | PO1,            | PO2,PO6                |
| CO5                | Test Hypothesis                                                                                                    | PC              | D2,PO8                 |
|                    | Reading List                                                                                                    |                 |                        |
| 1.                 | P.R. Vittal, Business Mathematics and Statistics, M<br>Chennai,2004.                                                                                                    | Margham         | Publications,          |

| 2.                     | S.P. Gupta, Statistical Methods, Sultan Chand &Sons, N                                                               | NewDelhi,2007.                        |  |  |  |  |  |  |
|------------------------|----------------------------------------------------------------------------------------------------|---------------------------------------|--|--|--|--|--|--|
| 3.                     | S.P. Gupta, Elements of Business Statistics, Sultan Chand & Sons,<br>NewDelhi,2007.                                  |                                       |  |  |  |  |  |  |
| 4.                     | J.K. Sharma, Business Statistics, Pearson Education, New Delhi,2007.                                                 |                                       |  |  |  |  |  |  |
| 5.                     | 5. Business Statistics & OR - Dr. S. P. Rajagopalan, Tata McGraw-Hill                                                |                                       |  |  |  |  |  |  |
|                        | References Books                                                                                                    |                                       |  |  |  |  |  |  |
| 1.                     | David M.Levine, David F.Stephan etal. Business Statist edition                                                       | ics : A first Course, 7 <sup>th</sup> |  |  |  |  |  |  |
| 2.                     | Dina Nath Pandit, Statistics: A Modern Approach, Hind<br>Corporation                                                 | dustan Publishing                     |  |  |  |  |  |  |
| 3.                     | Hazarika Padmalochan, A textbook of Business Statistic                                                               | s, S.Chand Publications               |  |  |  |  |  |  |
| 4.                     | 4. Vohra ND, Business Statistics: Text and Problems – With Introduction to Business<br>Analytics, Mc Graw Hill ,2021 |                                       |  |  |  |  |  |  |
| 5.                     | Alexander Holmes, Barbara Illowsky and Susan Dean, E<br>Statistics , 12 <sup>th</sup> Media Services, 2017           | Introductory Business                 |  |  |  |  |  |  |
|                        | Web Resources                                                                                                    |                                       |  |  |  |  |  |  |
| 1                      | https://theintactone.com/2019/09/01/ccsubba-204-busin                                                                | ess-statistics/                       |  |  |  |  |  |  |
| 2                      | https://ug.its.edu.in/sites/default/files/Business%20Stati                                                           | stics.pdf                             |  |  |  |  |  |  |
| 3                      | http://www.statisticshowto.com                                                                                       |                                       |  |  |  |  |  |  |
| 4                      | https://statisticsbyjim.com/basics/measures-central-tend                                                             | lency-mean-median-mode/               |  |  |  |  |  |  |
| 5                      | https://www.toppr.com/guides/business-mathematics-ar                                                                 | nd-statistics/index-numbers/          |  |  |  |  |  |  |
|                        | Methods of Evaluation                                                                                                |                                       |  |  |  |  |  |  |
|                        | Continuous Internal Assessment Test                                                                                  |                                       |  |  |  |  |  |  |
| Internal               | Assignments                                                                                                    | 25 Marks                              |  |  |  |  |  |  |
| Evaluation             | Seminars                                                                                                    |                                       |  |  |  |  |  |  |
|                        | Attendance and Class Participation                                                                                   |                                       |  |  |  |  |  |  |
| External<br>Evaluation | End Semester Examination                                                                                             | 75 Marks                              |  |  |  |  |  |  |
|                        | Total                                                                                                    | 100 Marks                             |  |  |  |  |  |  |
|                        | Methods of Assessment                                                                                                |                                       |  |  |  |  |  |  |
| Recall (K1)            | Simple definitions, MCQ, Recall steps, Concept definit                                                               | tions                                 |  |  |  |  |  |  |

| Understand/<br>Comprehend<br>(K2) | MCQ, True/False, Short essays, Concept explanations, Short summary or overview                                  |
|-----------------------------------|----------------------------------------------------------------------------------------------------|
| Application<br>(K3)               | Suggest idea/concept with examples, Suggest formulae, Solve problems,<br>Observe, Explain                       |
| Analyze (K4)                      | Problem-solving questions, Finish a procedure in many steps, Differentiate between various ideas, Map knowledge |
| Evaluate<br>(K5)                  | Longer essay/ Evaluation essay, Critique or justify with pros and cons                                          |
| Create (K6)                       | Check knowledge in specific or offbeat situations, Discussion, Debating or<br>Presentations                     |

|     | Mapping with program outcomes |     |     |     |     |     |            |     |  |  |  |  |
|-----|-------------------------------|-----|-----|-----|-----|-----|------------|-----|--|--|--|--|
|     | PO1                           | PO2 | PO3 | PO4 | PO5 | PO6 | <b>PO7</b> | PO8 |  |  |  |  |
| CO1 | S                             | S   | М   | S   | S   | S   | М          | S   |  |  |  |  |
| CO2 | S                             | S   | Μ   | М   | М   | S   | Μ          | S   |  |  |  |  |
| CO3 | S                             | S   | М   | М   | S   | S   | М          | S   |  |  |  |  |
| CO4 | S                             | S   | М   | М   | М   | S   | М          | S   |  |  |  |  |
| CO5 | S                             | S   | М   | S   | S   | S   | М          | S   |  |  |  |  |

#### **CO-PO Mapping (Course Articulation Matrix)**

#### Level of Correlation between PSO's and CO's

| CO /PO                                                      | PSO1 | PSO2 | PSO3 | PSO4 | PSO5 |
|-------------------------------------------------------------|------|------|------|------|------|
| CO1                                                         | 3    | 3    | 3    | 3    | 3    |
| CO2                                                         | 3    | 3    | 3    | 3    | 3    |
| CO3                                                         | 3    | 3    | 3    | 3    | 3    |
| CO4                                                         | 3    | 3    | 3    | 3    | 3    |
| CO5                                                         | 3    | 3    | 3    | 3    | 3    |
| Weightage                                                   | 15   | 15   | 15   | 15   | 15   |
| Weighted<br>percentage of<br>Course Contribution<br>to PO's | 3.0  | 3.0  | 3.0  | 3.0  | 3.0  |

|                    |                                                                                                    |                                                               |                                                 |                                                |                                     |            |         | s            |         | Marks     | 5     |
|--------------------|----------------------------------------------------------------------------------------------------|---------------------------------------------------------------|-------------------------------------------------|------------------------------------------------|-------------------------------------|------------|---------|--------------|---------|-----------|-------|
| Subject<br>Code    | Subject Name                                                                                                    | Category                                                      | L                                               | Т                                              | Р                                   | 0          | Credits | Inst. Hours  | CIA     | External  | Total |
| BBA DSC<br>07      | <b>Business Environment</b>                                                                                                    | Cor<br>e                                                      | Y                                               | -                                              | -                                   | -          | 4       | 4            | 25      | 75        | 100   |
|                    | Cours                                                                                                    | se Obj                                                        | ectiv                                           | ves                                            |                                     |            |         |              |         |           |       |
| CLO1               | To impart knowledge on the c                                                                                                    | oncept                                                        | of b                                            | ousir                                          | ness                                | envi       | ironm   | ent &        | t its s | significa | ance  |
| CLO2               | To know the political environ                                                                                                    | mental                                                        | l fac                                           | tors                                           | and                                 | its i      | mpact   | t on b       | ousin   | ess.      |       |
| CLO3               | To know the Economic enviro                                                                                                    | onmen                                                         | tal fa                                          | acto                                           | rs ar                               | nd its     | s impa  | act or       | ı bus   | iness     |       |
| CLO4               | To throw light on importance                                                                                                    | of the t                                                      | type                                            | s of                                           | Soc                                 | ial C      | Drgani  | zatio        | n.      |           |       |
| CLO5               | To create awareness of industr                                                                                                    | rial-tec                                                      | hnol                                            | logio                                          | cal a                               | ldvai      | nceme   | ents.        |         |           |       |
| UNIT               | Deteil                                                                                                    | 2                                                             |                                                 |                                                |                                     |            | I       | No. o        | f       | Cour      | se    |
| UNII               | Detail                                                                                                    | 5                                                             |                                                 |                                                |                                     |            | 1       | Hour         | S       | Object    | tives |
| Ι                  | The concept of Business Envir<br>significance A brief overview<br>legal, economic, and social en<br>impact on business and strateg                                                                                                    | of poli<br>vironn                                             | tical<br>nents                                  | l, cu<br>s and                                 | ltura                               | al,        |         | 12           |         | CLO1      |       |
| п                  | Political Environment: Function<br>roles of government, governmenvironment. The constitution<br>rationale and extent of state in                                                                                                    | ent and<br>al envi                                            | d leg<br>ronr                                   | gal                                            |                                     | nic        |         | 12           |         | CLO2      |       |
| III                | Economic Environment: Bus<br>Deflation), Macroeconomic Pa<br>Growth Rate, Population, Urb<br>Income, and Per Capita Incom<br>Business Decisions Five-year<br>of NITI Aayog (National Insti<br>India); 1991 New Economic P<br>liberalization, privatization, ar | aramete<br>anizati<br>ae, and<br>plannin<br>tution<br>colicy; | ers I<br>on, I<br>The<br>ng; e<br>for T<br>busi | Like<br>Nati<br>ir In<br>estat<br>Fran<br>ness | GD<br>onal<br>npac<br>olish<br>sfor | P,<br>t on | it      | 12           |         | CLC       | 03    |
| IV                 | Social environment; cultural heritage; social attitudes;<br>castes and communities Joint family systems;<br>linguistic and religious groups; types of social<br>organisation                                                                                   |                                                               |                                                 |                                                |                                     | ;          | 12      |              | CLO     | 04        |       |
| V                  | Technology environment – Industry 4.0-Meaning-<br>Features- basic Applications and Uses- Blockchain,<br>AI, AR, Cloud, IOT, IIOT, Big Data and Analytics                                                                                                    |                                                               |                                                 |                                                |                                     | 12         |         |              | CLC     | )5        |       |
|                    | Total                                                                                                    |                                                               |                                                 |                                                |                                     |            |         | 60           |         |           |       |
|                    | Cour                                                                                                    | se Out                                                        | com                                             | les                                            |                                     |            |         |              |         |           |       |
| Course<br>Outcomes | On completion of this course                                                                                                    | e, stude                                                      | ents                                            | will                                           | ;                                   |            |         |              |         |           |       |
| CO1                | To understand the concepts of Business<br>Environment.                                                                                                    |                                                               |                                                 |                                                |                                     |            |         |              | PO1     | ,PO2      |       |
| CO2                | To apply knowledge in the business and strategic                                                                                                    |                                                               |                                                 |                                                |                                     |            |         | PO1, PO2,PO3 |         |           |       |

|                       | decisions.                                                             |                        |  |  |  |  |  |  |  |  |
|-----------------------|------------------------------------------------------------------------|------------------------|--|--|--|--|--|--|--|--|
|                       | To analyze the importance of business in various                       | PO2,PO4, PO5,PO6,      |  |  |  |  |  |  |  |  |
| CO3                   | social groups.                                                         | PO8                    |  |  |  |  |  |  |  |  |
|                       | To evaluate the types of economic environment                          |                        |  |  |  |  |  |  |  |  |
| CO4                   | and its impact on business.                                            | PO3,PO4, PO5, PO6      |  |  |  |  |  |  |  |  |
|                       | To construct and assess the environment for real-                      |                        |  |  |  |  |  |  |  |  |
| CO5                   | time business                                                          | PO1,PO2,PO3, PO8       |  |  |  |  |  |  |  |  |
|                       | Reading List                                                           |                        |  |  |  |  |  |  |  |  |
| _                     | Sankaran.S (Reprint 2016) Business Environment, Mar                    | gham Publishing        |  |  |  |  |  |  |  |  |
| 1.                    | House, hid Revised Edition                                             |                        |  |  |  |  |  |  |  |  |
|                       | Gupta C B (Reprint 2018) ,Business Environment, Sulta                  | an Chand & Sons        |  |  |  |  |  |  |  |  |
| 2.                    | Eleventh Revised Edition                                               |                        |  |  |  |  |  |  |  |  |
|                       | K.Ashwathappa, (Reprint 2016) Essentials of Business                   | Environment Himalaya   |  |  |  |  |  |  |  |  |
| 3.                    | Publishing House, 6 <sup>th</sup> Edition, India                       | Environnient, minutayu |  |  |  |  |  |  |  |  |
|                       | Joshi Rosy Kapoor Sangam, Business Environment, Ka                     | lyon: Dublishow        |  |  |  |  |  |  |  |  |
| 4.                    |                                                                        | ilyani Fuonsneis,      |  |  |  |  |  |  |  |  |
|                       | Ludhiana                                                               |                        |  |  |  |  |  |  |  |  |
|                       | References Books                                                       |                        |  |  |  |  |  |  |  |  |
| 1.                    | Business Environment : A Test/Reference Book With Cas                  | se Studies Ebook :     |  |  |  |  |  |  |  |  |
|                       | Prakash, N R Mohan                                                     |                        |  |  |  |  |  |  |  |  |
| 2.                    | 2 Business Environment Ruchi GoyalPublisher: Neelkanth Publishers Pvt. |                        |  |  |  |  |  |  |  |  |
| 2.                    | Ltd.2019                                                               |                        |  |  |  |  |  |  |  |  |
| 3.                    |                                                                        |                        |  |  |  |  |  |  |  |  |
|                       | Business Environment, Fourth Edition, By Pearson                       |                        |  |  |  |  |  |  |  |  |
| 4.                    | Business Environment Indian And Global Persp                           |                        |  |  |  |  |  |  |  |  |
|                       | AHMED, FAISAL ALAM, M. ABSAR, PHI Learnin<br>Web Resources             | ng                     |  |  |  |  |  |  |  |  |
|                       | https://www.toppr.com/guides/commercial-knowledge/bu                   | isings                 |  |  |  |  |  |  |  |  |
| 1.                    | environment/macro-political-legal-social-environment/                  | 45111055-              |  |  |  |  |  |  |  |  |
| 2                     | https://www.healthknowledge.org.uk/public-health-textbook/o            | rganisation-           |  |  |  |  |  |  |  |  |
| 2.                    | management/5b-understanding-ofs/assessing-impact-external-             | influences             |  |  |  |  |  |  |  |  |
| 3.                    | Francis Cherunilam, 2002, Business environment, Himal                  | aya Publishing House,  |  |  |  |  |  |  |  |  |
| 5.                    | 11 <sup>th</sup> Revised Edition,India.                                |                        |  |  |  |  |  |  |  |  |
| 4.                    | https://pestleanalysis.com/political-factors-affecting-business/       |                        |  |  |  |  |  |  |  |  |
|                       | https://www.taxmann.com/bookstore/bookshop/bookfiles/busi              | nessandcommercialknowl |  |  |  |  |  |  |  |  |
| 5.                    | edgechapter2.pdf                                                       |                        |  |  |  |  |  |  |  |  |
|                       | Methods of Evaluation                                                  |                        |  |  |  |  |  |  |  |  |
| T                     | Continuous Internal Assessment Test                                    |                        |  |  |  |  |  |  |  |  |
| Internal<br>Evaluatio | Assignments                                                            | 25 Marks               |  |  |  |  |  |  |  |  |
| Evaluatio<br>n        | Seminars                                                               |                        |  |  |  |  |  |  |  |  |
|                       | Attendance and Class Participation                                     |                        |  |  |  |  |  |  |  |  |
| External              |                                                                        |                        |  |  |  |  |  |  |  |  |
| Evaluatio             | End Semester Examination                                               | 75 Marks               |  |  |  |  |  |  |  |  |
| n                     |                                                                        | 100.3.5.1              |  |  |  |  |  |  |  |  |
|                       | Total                                                                  | 100 Marks              |  |  |  |  |  |  |  |  |
|                       | Methods of Assessment                                                  |                        |  |  |  |  |  |  |  |  |
| Recall (K1)           | Simple definitions, MCQ, Recall steps, Concept defini                  | tions                  |  |  |  |  |  |  |  |  |
|                       | 1                                                                      |                        |  |  |  |  |  |  |  |  |

| Understa<br>nd/<br>Compreh<br>end (K2) | MCQ, True/False, Short essays, Concept explanations, Short summary or overview |
|----------------------------------------|--------------------------------------------------------------------------------|
| Applicati                              | Suggest idea/concept with examples, Suggest formulae, Solve problems,          |
| on (K3)                                | Observe, Explain                                                               |
| Analyze                                | Problem-solving questions, Finish a procedure in many steps, Differentiate     |
| (K4)                                   | between various ideas, Map knowledge                                           |
| Evaluate<br>(K5)                       | Longer essay/ Evaluation essay, Critique or justify with pros and cons         |
| Create                                 | Check knowledge in specific or offbeat situations, Discussion, Debating or     |
| ( <b>K6</b> )                          | Presentations                                                                  |

|                         | <b>PO 1</b> | <b>PO 2</b> | <b>PO 3</b> | <b>PO 4</b> | <b>PO 5</b> | <b>PO 6</b> | <b>PO 7</b> | <b>PO 8</b> |
|-------------------------|-------------|-------------|-------------|-------------|-------------|-------------|-------------|-------------|
| CO 1                    | S           | S           | М           | S           | S           | М           | М           | S           |
| CO 2                    | S           | S           | Μ           | S           | S           | Μ           | М           | S           |
| CO 3                    | S           | S           | М           | S           | S           | М           | М           | S           |
| CO 4                    | S           | S           | М           | S           | S           | М           | М           | S           |
| CO 5                    | S           | S           | М           | S           | S           | M           | М           | S           |
| S-Strong M-Medium L-Low |             |             |             |             |             |             |             |             |

## **CO-PO Mapping (Course Articulation Matrix)** Level of Correlation between PSO's and CO's

|                            | PSO 1 | PSO 2 | PSO 3 | PSO 4 | PSO 5 |
|----------------------------|-------|-------|-------|-------|-------|
| CO 1                       | 3     | 3     | 3     | 3     | 3     |
| CO 2                       | 3     | 3     | 2     | 3     | 3     |
| CO 3                       | 3     | 3     | 3     | 3     | 3     |
| CO 4                       | 2     | 3     | 3     | 3     | 3     |
| CO 5                       | 3     | 3     | 3     | 3     | 3     |
| Weightage                  | 14    | 15    | 14    | 15    | 15    |
| Weighted percentage        |       |       |       |       |       |
| of Course                  | 2.8   | 3.0   | 2.8   | 3     | 3.0   |
| <b>Contribution to Pos</b> |       |       |       |       |       |

|                 |                                                                                                    |          |      |       |      |      |         |                                                | Marks                       |          |       |  |
|-----------------|----------------------------------------------------------------------------------------------------|----------|------|-------|------|------|---------|------------------------------------------------|-----------------------------|----------|-------|--|
| Subject Code    | Subject Name                                                                                                  | Category | Γ    | T     | Р    | 0    | Credits | Inst. Hours                                    | CIA                         | External | Total |  |
| BBA DSC08       | BUSINESS<br>REGULATORY FRAME<br>WORK                                                                          | Core     | Y    | -     | -    | -    | 4       | 5                                              | 25                          | 75       | 100   |  |
|                 | Course Obj                                                                                                    |          |      |       |      |      |         |                                                |                             |          |       |  |
| CLO1            | Explain Indian Contracts Ac                                                                                   |          |      |       |      |      |         |                                                |                             |          |       |  |
| CLO2            | Understand Sales of goods a                                                                                   | act& co  | ntra | ct o  | f ag | genc | y       |                                                |                             |          |       |  |
| CLO3            | Understand Indian Company                                                                                     | ies Act  | 195  | 6     |      |      |         |                                                |                             |          |       |  |
| CLO4            | Understand Consumer Prote                                                                                     | ection A | ct – | - R7  | Π    |      |         |                                                |                             |          |       |  |
| CLO5            | Understand Cyber law                                                                                          |          |      |       |      |      |         |                                                |                             |          |       |  |
| UNIT            | Details                                                                                                    | 5        |      |       |      |      |         | No. of Learning<br>Hours Objective             |                             |          | 0     |  |
| Ι               | Brief outline of Indian Co<br>contracts Act                                                                   | ntracts  | Act  | t -   | Spe  | cial | l       | 15 CLO1                                        |                             |          | 01    |  |
| II              | Sale of goods Act - Contract                                                                                  | of Age   | ncy  |       |      |      |         | 15                                             |                             | CLO2     |       |  |
| III             | Brief outline of Indian C<br>kinds-formation-MOA-AOA<br>Appointment of Directo<br>Resoultions-Winding up<br>- |          |      | Pro   | ospe | ctus | 8-      | 15                                             |                             | CL       | O3    |  |
| IV              | Consumer Protection Act – I                                                                                   | RTI      |      |       |      |      |         | 15 CLO4                                        |                             | 04       |       |  |
| V               | Brief outline of Cyberlaws –                                                                                  | IT Act   | 200  | 0 8   | 20   | 08   |         | 15 CLO5                                        |                             | 05       |       |  |
|                 |                                                                                                    |          |      |       |      |      |         | 75                                             |                             |          |       |  |
| Course Outcomes | On Completion of the cours                                                                                    | e the st | udeı | nts v | will |      |         | Prog                                           | ram                         | Outco    | omes  |  |
| CO1             | Explain Indian Contracts Act                                                                                  |          |      |       |      |      |         |                                                |                             |          |       |  |
| CO2             | Understand Sales of goods act and Contract of<br>Agency                                                       |          |      |       |      |      |         | PO1,PO3,PO6,PO8<br>PO1,PO2,PO3,PO4,<br>PO5,PO8 |                             |          |       |  |
| CO3             | Understand Indian Companies Act 1956                                                                          |          |      |       |      |      |         | PO3                                            | ,PO                         | 4,PO6,   | PO8   |  |
| CO4             | Understand Consumer Protection Act – RTI                                                                      |          |      |       |      |      |         |                                                | PO1,PO2,PO3,PO6,<br>PO7,PO8 |          |       |  |
| CO5             | Understand Cyber law                                                                                          |          |      |       |      |      |         |                                                | PO1,PO3,PO6,PO7,<br>PO8     |          |       |  |

|                     | Reading List                                                                           |                            |  |  |  |  |  |  |
|---------------------|----------------------------------------------------------------------------------------|----------------------------|--|--|--|--|--|--|
| 1                   | Tulsian.P.C Business Law (2018) Third Edition,                                         | McGraw Hill Publications   |  |  |  |  |  |  |
| 2                   | Pillai R S N, Bhagavati, Business Law, Third Edition, Sultan Chand                     |                            |  |  |  |  |  |  |
| 3                   | N D Kapoor(2019), Elements of Merchantile Law, Sultan Chand & Sons                     |                            |  |  |  |  |  |  |
| 4                   | Constitutional Law – Dr. M.R. Sreenivasan & Ananda Krishna Deshkulkarni                |                            |  |  |  |  |  |  |
| 5                   | Business Law (Commercial Law) – Dr. M.R. Sre                                           | enivasan                   |  |  |  |  |  |  |
|                     | <b>References Books</b>                                                                |                            |  |  |  |  |  |  |
| 1                   | Business Regulatory Framework, Sahitya Bhawa<br>Revised, 2022.                         | n Publications.            |  |  |  |  |  |  |
|                     | Business Regulatory Framework, Garg K.C.                                               | ., Sareen V.K., Sharma     |  |  |  |  |  |  |
| 2                   | <u>Mukesh</u> , 2013                                                                   |                            |  |  |  |  |  |  |
|                     | Business Regulatory Framework                                                          |                            |  |  |  |  |  |  |
| 3                   | 3 Pearson Education India, 2011                                                        |                            |  |  |  |  |  |  |
| 4                   | Bare Acts- RTI, Consumer Protection Act                                                |                            |  |  |  |  |  |  |
| 5                   | Business Regulatory Framework , Dr. Pawan Kum<br>Publishers & Distributors, 2015       | ar Oberoi, Global Academic |  |  |  |  |  |  |
|                     | Web Resources                                                                          |                            |  |  |  |  |  |  |
| 1                   | https://www.gkpad.com/sachin/06-22/bcom-Busi                                           | ness-Regulatory-           |  |  |  |  |  |  |
| 1                   | Frameworkl.html                                                                        |                            |  |  |  |  |  |  |
| 2                   | http://www.simplynotes.in/e-notes/mcomb-com/t<br>framework/                            | business-regulatory-       |  |  |  |  |  |  |
| 3                   | https://www.studocu.com/in/course/mahatma-gar<br>regularly-framework/51661             | ndhi-university/business-  |  |  |  |  |  |  |
| 4                   | International Journal of Law (lawjournals.org)                                         |                            |  |  |  |  |  |  |
| 5                   | https://www.himpub.com/BookDetail.aspx?Book<br>eM=%20Business%20Regulatory%20Framework |                            |  |  |  |  |  |  |
|                     | Methods of Evaluation                                                                  |                            |  |  |  |  |  |  |
|                     | Continuous Internal Assessment Test                                                    |                            |  |  |  |  |  |  |
| Intornal Evaluation | Assignments                                                                            | 25 Mortes                  |  |  |  |  |  |  |
| Internal Evaluation | Seminars                                                                               | 25 Marks                   |  |  |  |  |  |  |
|                     | Attendance and Class Participation                                                     |                            |  |  |  |  |  |  |
| External            | End Semester Examination                                                               | 75 Marks                   |  |  |  |  |  |  |
| Evaluation          |                                                                                        |                            |  |  |  |  |  |  |
|                     | Total                                                                                  | 100 Marks                  |  |  |  |  |  |  |
|                     | Methods of Assessment                                                                  |                            |  |  |  |  |  |  |
| Recall (K1)         | Simple definitions, MCQ, Recall steps, Concept                                         | definitions                |  |  |  |  |  |  |

| Understand/      | MCQ, True/False, Short essays, Concept explanations, Short summary or   |  |  |  |  |  |  |  |
|------------------|-------------------------------------------------------------------------|--|--|--|--|--|--|--|
| Comprehend (K2)  | overview                                                                |  |  |  |  |  |  |  |
| Amplication (V2) | Suggest idea/concept with examples, Suggest formulae, Solve problems,   |  |  |  |  |  |  |  |
| Application (K3) | Observe, Explain                                                        |  |  |  |  |  |  |  |
|                  | Problem-solving questions, Finish a procedure in many steps,            |  |  |  |  |  |  |  |
| Analyze (K4)     | Differentiate between various ideas, Map knowledge                      |  |  |  |  |  |  |  |
| Evaluate (K5)    | Longer essay/ Evaluation essay, Critique or justify with pros and cons  |  |  |  |  |  |  |  |
| Create (VC)      | Check knowledge in specific or offbeat situations, Discussion, Debating |  |  |  |  |  |  |  |
| Create (K6)      | or Presentations                                                        |  |  |  |  |  |  |  |

|             | <b>PO 1</b> | <b>PO 2</b> | <b>PO 3</b> | <b>PO 4</b> | <b>PO 5</b> | <b>PO 6</b> | <b>PO 7</b> | <b>PO 8</b> |
|-------------|-------------|-------------|-------------|-------------|-------------|-------------|-------------|-------------|
| CO 1        | S           | Μ           | Μ           | Μ           | S           | S           | L           | S           |
| CO 2        | S           | М           | М           | Μ           | S           | S           | L           | S           |
| CO 3        | S           | М           | М           | М           | S           | S           | L           | S           |
| <b>CO 4</b> | S           | М           | М           | М           | S           | S           | L           | S           |
| CO 5        | S           | М           | М           | Μ           | S           | S           | L           | S           |

| S-Strong | <b>M-Medium</b> | L-Low |
|----------|-----------------|-------|
|----------|-----------------|-------|

CO-PO Mapping with Programme Specific Outcomes (Course Articulation Matrix): Level of Correlation between PSO's and CO's

|                            | PSO 1 | PSO 2 | PSO 3 | PSO 4 | PSO 5 |
|----------------------------|-------|-------|-------|-------|-------|
| CO 1                       | 3     | 3     | 2     | 3     | 3     |
| CO 2                       | 3     | 3     | 3     | 3     | 3     |
| CO 3                       | 3     | 3     | 2     | 3     | 3     |
| CO 4                       | 3     | 3     | 3     | 3     | 3     |
| CO 5                       | 3     | 3     | 3     | 3     | 3     |
| Weightage                  | 15    | 15    | 13    | 15    | 15    |
| Weighted percentage        |       |       |       |       |       |
| of Course                  | 3.0   | 3.0   | 2.6   | 3.0   | 3.0   |
| <b>Contribution to Pos</b> |       |       |       |       |       |

|                     |                    |                             |   |   |   |   |         | S           |     | Mark     | KS    |
|---------------------|--------------------|-----------------------------|---|---|---|---|---------|-------------|-----|----------|-------|
| Subject Code        | Subject Name       | Category<br>T               |   | Т | Р | 0 | Credits | Inst. Hours | CIA | External | Total |
| BBA DGE04           | Operation Research | Gen<br>eric<br>Elec<br>tive | Y | _ | _ | _ | 3       | 4           | 25  | 75       | 100   |
| Learning Objectives |                    |                             |   |   |   |   |         |             |     |          |       |

|                    | Introduction to Operations Research definition and conce                                                                                                    | ept Essent       | ial features           |  |
|--------------------|----------------------------------------------------------------------------------------------------|------------------|------------------------|--|
| CLO1               | of LPP.                                                                                                    | pr Losent        |                        |  |
| CLO2               | Formulation of Transportation problem and finding an solution.                                                                                                    | initial bas      | sic feasible           |  |
| CLO3               | Expressing Assignment problem, Hungarian method-<br>Maximization case and Sequencing Problem.                                                                                                    | Minimiz          | zation and             |  |
| CLO4               | Analyse Network models and constructing network- c floats.                                                                                                    | ritical pa       | th, various            |  |
| CLO5               | Analyse Game Theory and Decision Theory                                                                                                    |                  |                        |  |
| UNIT               | Details                                                                                                    | No. of<br>Hours  | Learning<br>Objectives |  |
| Ι                  | Linear Programming problem -Concept and scope of OR,<br>general mathematical model of LPP, steps of L.P model<br>formulation, Graphical method of the solution of LPP-<br>simple problems.                                                                                                    | 12               | CLO1                   |  |
| П                  | Transportation problem- Basic definitions, formulation of<br>transportation problem as LPP, finding an initial basic<br>feasible solution- North -west corner rule, row minima<br>method, column minima method, least cost entry method-<br>Vogel's approximation method to find the optimal solution. | 12               | CLO2                   |  |
| III                | Vogel's approximation method to find the optimal solution.Assignment problem-Hungarian method- Minimization<br>and Maximization case, unbalanced assignment problem.Sequencing Problem-Processing n jobs on 2 machines,<br>processing n jobs on 3 machines, processing n jobs on m<br>machines.        |                  | CLO3                   |  |
| IV                 | Network models-PERT and CPM — difference between<br>PERT and CPM- constructing network- critical path,<br>various floats, three-time estimates for PERT                                                                                                    | 12               | CLO4                   |  |
| V                  | Game Theory- Maximin-Minmax criterion, Saddle<br>point, Dominance property, Graphical method for                                                                                                    |                  | CLO5                   |  |
|                    |                                                                                                    | 60               |                        |  |
| Course<br>Outcomes | On Completion of the course the students will                                                                                                    | Program Outcomes |                        |  |
| CO1                | Analyse Linear Programming                                                                                                    | PO1,PO2,PO6      |                        |  |
| CO2                | Analyse Transportation problem                                                                                                    | PO1,             | PO2,PO6                |  |
|                    | 1                                                                                                    | 1                |                        |  |

| CO3                                                                                    | Analyse Assignment problem                                                                             | PO1,PO2,PO6            |  |  |  |  |  |  |  |  |  |
|----------------------------------------------------------------------------------------|----------------------------------------------------------------------------------------------------|------------------------|--|--|--|--|--|--|--|--|--|
| CO4                                                                                    | Analyse Network models                                                                                 | PO1,PO2,PO6            |  |  |  |  |  |  |  |  |  |
| CO5                                                                                    | Analyse Game Theory and Decision Theory                                                                | PO1,PO2,PO6            |  |  |  |  |  |  |  |  |  |
|                                                                                        | Reading List                                                                                           |                        |  |  |  |  |  |  |  |  |  |
| 1.                                                                                     | Operational Research   Research.com                                                                    |                        |  |  |  |  |  |  |  |  |  |
| 2.                                                                                     | Operations Research   PubsOnLine (informs.org)                                                         |                        |  |  |  |  |  |  |  |  |  |
| 3. Prabandhan : Journal of Management                                                  |                                                                                                    |                        |  |  |  |  |  |  |  |  |  |
| 4. International Journal of Operations research                                        |                                                                                                    |                        |  |  |  |  |  |  |  |  |  |
| 5.                                                                                     | DR H. Premraj, Elements of Operation Research, Margham publications,<br>Chennai, 2019                  |                        |  |  |  |  |  |  |  |  |  |
|                                                                                        | References Books                                                                                       |                        |  |  |  |  |  |  |  |  |  |
| 1.                                                                                     | 1. P.R. Vittal& V. Malini, Operative Research – Margham Publications – Chennai – 17.                   |                        |  |  |  |  |  |  |  |  |  |
| 2.                                                                                     | 2. P.K. Gupta& Man Mohan, Problems in Operations Research – Sultan Chand & sons – New Delhi            |                        |  |  |  |  |  |  |  |  |  |
| 3. V.K. Kapoor, Introduction to operational Research – Sultan Chand & sons – New Delhi |                                                                                                    |                        |  |  |  |  |  |  |  |  |  |
| 4.                                                                                     | 4. Hamdy A Taha, Operation Research – An Introduction prentice Hall of India- New Delhi                |                        |  |  |  |  |  |  |  |  |  |
| 5.                                                                                     | P. Gupta, N. Aruna Rani, M. Haritha (2018), C<br>Quantitative Techniques, First edition, Himalaya Publ | -                      |  |  |  |  |  |  |  |  |  |
|                                                                                        | Web Resources                                                                                          |                        |  |  |  |  |  |  |  |  |  |
|                                                                                        |                                                                                                    |                        |  |  |  |  |  |  |  |  |  |
| 1                                                                                      | chromeextension://efaidnbmnnnibpcajpcglclefindmkaj/htt                                                 | ps://www.rccmindore.co |  |  |  |  |  |  |  |  |  |
| 1                                                                                      | m/wp-content/uploads/2021/04/Operations-Research.pdf                                                   |                        |  |  |  |  |  |  |  |  |  |
| 2                                                                                      | chromeextension://efaidnbmnnnibpcajpcglclefindmkaj/htt                                                 | · ·                    |  |  |  |  |  |  |  |  |  |
|                                                                                        | /UIET/EMER601%20Operation%20Research%20Queuin                                                          |                        |  |  |  |  |  |  |  |  |  |
| 3                                                                                      | https://www.onlinemathlearning.com > linear-programmin                                                 | g-example              |  |  |  |  |  |  |  |  |  |
| 4                                                                                      | https://www.kellogg.northwestern.edu > weber > Notes_6_                                                | Decision_trees         |  |  |  |  |  |  |  |  |  |
| 5                                                                                      | www.pondiuni.edu.in > sites > default > files                                                          |                        |  |  |  |  |  |  |  |  |  |
|                                                                                        | Methods of Evaluation                                                                                  |                        |  |  |  |  |  |  |  |  |  |
|                                                                                        | Continuous Internal Assessment Test                                                                    |                        |  |  |  |  |  |  |  |  |  |
| Internal                                                                               | Assignments                                                                                            | 25 Marks               |  |  |  |  |  |  |  |  |  |
| Evaluation                                                                             | Seminars                                                                                               |                        |  |  |  |  |  |  |  |  |  |
|                                                                                        | Attendance and Class Participation                                                                     |                        |  |  |  |  |  |  |  |  |  |
| External<br>Evaluation                                                                 | End Semester Examination                                                                               | 75 Marks               |  |  |  |  |  |  |  |  |  |
|                                                                                        | Total                                                                                                  | 100 Marks              |  |  |  |  |  |  |  |  |  |

|                                   | Methods of Assessment                                                                                           |
|-----------------------------------|----------------------------------------------------------------------------------------------------|
| Recall (K1)                       | Simple definitions, MCQ, Recall steps, Concept definitions                                                      |
| Understand/<br>Comprehend<br>(K2) | MCQ, True/False, Short essays, Concept explanations, Short summary or overview                                  |
| Application<br>(K3)               | Suggest idea/concept with examples, Suggest formulae, Solve problems,<br>Observe, Explain                       |
| Analyze (K4)                      | Problem-solving questions, Finish a procedure in many steps, Differentiate between various ideas, Map knowledge |
| Evaluate<br>(K5)                  | Longer essay/ Evaluation essay, Critique or justify with pros and cons                                          |
| Create (K6)                       | Check knowledge in specific or offbeat situations, Discussion, Debating or<br>Presentations                     |

|            | <b>PO1</b> | PO2 | PO3 | PO4 | PO5 | PO6 | <b>PO7</b> | <b>PO8</b> |
|------------|------------|-----|-----|-----|-----|-----|------------|------------|
| <b>CO1</b> | S          | S   | М   | М   | М   | S   | М          | S          |
| CO2        | S          | S   | М   | М   | S   | S   | М          | S          |
| CO3        | S          | S   | М   | М   | S   | S   | М          | S          |
| CO4        | S          | S   | М   | М   | М   | S   | М          | S          |
| CO5        | S          | S   | М   | М   | М   | S   | М          | S          |

#### **CO-PO Mapping (Course Articulation Matrix)**

| Level of Correlation between PSO's and CO's              |      |      |      |      |      |  |  |  |  |  |  |
|----------------------------------------------------------|------|------|------|------|------|--|--|--|--|--|--|
| CO/PO                                                    | PSO1 | PSO2 | PSO3 | PSO4 | PSO5 |  |  |  |  |  |  |
| CO1                                                      | 3    | 3    | 3    | 3    | 3    |  |  |  |  |  |  |
| CO2                                                      | 3    | 3    | 3    | 3    | 3    |  |  |  |  |  |  |
| CO3                                                      | 3    | 3    | 3    | 3    | 3    |  |  |  |  |  |  |
| CO4                                                      | 3    | 3    | 3    | 3    | 3    |  |  |  |  |  |  |
| CO5                                                      | 3    | 3    | 3    | 3    | 3    |  |  |  |  |  |  |
| Weightage                                                | 15   | 15   | 15   | 15   | 15   |  |  |  |  |  |  |
| Weighted percentage<br>of Course<br>Contribution to PO's | 3.0  | 3.0  | 3.0  | 3.0  | 3.0  |  |  |  |  |  |  |

### **INSTITUTIONAL TRAINING \***

Curricular note on Skill enhancing core paper with Internal evaluation for the award of 2 Credits

**Aims:** The purpose of this skill enhancing (Training) core paper is to bridge the theoretical fundamentals with that of actual practice and to inculcate a spirit of inquiry & research rigor

55

to investigate the nuances that go into the working of industry at large. Apart from adapting as team-worker, students are expected to gather, filter the required information and report the dynamics of the chosen industry in a standardized format.

**Process:** Colleges may institute MoU/Collaborative initiative with firms in their locality to get the consent and to make the training more purposeful. Every student, individually or in a group not exceeding three, shall undergo a four-week [a minimum of twenty working days] training in any organization [size, type and location to be specified by the respective college] of his/her choice during the vacation between fourth and fifth semester. In case of insufficient vacation, college level adjustments can be made to facilitate the students on training.

Prior permission may be obtained from the organization in advance by the students concerned and information shall be passed onto the colleges thus enabling the training supervision by the concerned faculties authorized by the college.

Weekly postal or electronic reporting should be obtained to ensure coherent and comprehensive training during the training period. A final report [Institutional Training Record – ITR] containing the introduction of the industry, the profile of the company and a valid conclusion indicating the benefits of the training shall be given not exceeding 30 [A4] pages [in a spiral- bound form/pre-printed record designed for this purpose].

**Reporting Proforma**: The profile of the company may include the organization-chart, people involved in key-positions, year of establishment and growth pattern (for at least five years), the products dealt and market to which it caters to, sales turn-over, market share [for last three years], competitors' details, number of employees and their brief profile, share capital&

Share holding pattern, market capitalization (in case of listed public company), group companies, if any, awards & recognitions (if any received), litigations, if any involved and so on.

**Outcome**: Internal evaluation by the concerned training supervisor along with HOD shall be made during the beginning of fifth semester for award of two credits and report the same to the university.

|                 |                                                                   |          |        |       |       |        |         | S           | ]   | Marks    | 5     |
|-----------------|-------------------------------------------------------------------|----------|--------|-------|-------|--------|---------|-------------|-----|----------|-------|
| Subject<br>Code | Subject Name                                                      | Category | L      | T     | Р     | 0      | Credits | Inst. Hours | CIA | External | Total |
| BBA<br>DSC09    | HUMAN<br>RESOURCE<br>MANAGEMEN<br>T                               | Cor<br>e | Y      | -     | Ι     | _      | 4       | 5           | 25  | 75       | 100   |
|                 | 1                                                                 | Learr    | ing    | Obje  | ctive | s      |         |             |     |          |       |
| CLO1            | Explain the concepts,                                             | function | ons a  | nd pi | oces  | s of H | RM      |             |     |          |       |
| CLO2            | Examine the selection                                             | and p    | lacen  | nent  | proce | ess    |         |             |     |          |       |
| CLO3            | Evaluate the training and performance                             |          |        |       |       |        |         |             |     |          |       |
| CLO4            | Understand the importance of employee engagement and compensation |          |        |       |       |        |         |             |     |          |       |
| CLO5            | Understand the recent                                             | trends   | s in H | IR    |       |        |         |             |     |          |       |

| UNIT            | Details                                                                                                    | No. of<br>Hours          | Learning<br>Objectives |  |
|-----------------|----------------------------------------------------------------------------------------------------|--------------------------|------------------------|--|
| Ι               | Nature and scope of Human Resources<br>Management<br>–Roles & responsibilities of HR manager-HR<br>Policies & procedures-Differences between<br>personnel management and HRM –Environment of<br>HRM -Concept &scope of Strategic Human<br>resource management (SHRM) -HRM as a<br>competitive advantage in the VUCA world | 15                       | CLO1                   |  |
| II              | Human Resource Planning- Job Evaluation-<br>methods- Job analysis-Job description, Job<br>specification .Recruitment – Selection –<br>Process, Methods – Interview, Tests, Induction<br>and Placement,                                                                                                    | 15                       | CLO2                   |  |
| III             | Training and Development, Training Process,<br>Methods, Training Need Assessment, Career<br>Development. Transfer and Promotion.<br>Performance Management – Meaning- Process-<br>Performance appraisal methods-Performance<br>Monitoring and review.                                                                     | 15                       | CLO3                   |  |
| IV              | Employee Engagement- Meaning- Importance-<br>evaluation- measuring employee employee<br>engagement- Employee Compensation-<br>components- incentives- benefits- welfare and<br>social security measures                                                                                                    | 15                       | CLO4                   |  |
| V               | Human Resource Audit – Nature – Benefits –<br>Scope – Approaches. HRIS. Recent trends in<br>HRM: Green HRM&Virtual HRM Practices,<br>Understanding People Analytics,<br>Multigenerational workforce.Global HRM                                                                                                    | 15<br><b>75</b>          | CLO5                   |  |
| Course          | On Completion of the course the students will                                                                                                    | Program (                | Dutcomes               |  |
| Outcomes<br>CO1 | Explain the concepts, functions and process of HRM                                                                                                    | 0                        | 02,PO4,PO6             |  |
| CO2             | Examine the selection and placement process                                                                                                    |                          | PO4,PO6,PO7,<br>PO8    |  |
| CO3             | Evaluate the training and performance appraisal                                                                                                    | PO2,PO 3,<br>PO5,PO6,PO8 |                        |  |
| CO4             | Understand the employee engagement and                                                                                                    | ,                        |                        |  |

|                       |                                                                                                    | 201                         |  |  |  |  |  |  |
|-----------------------|----------------------------------------------------------------------------------------------------|-----------------------------|--|--|--|--|--|--|
|                       | compensation                                                                                                    | PO1                         |  |  |  |  |  |  |
|                       | Understand the mean time de in UD                                                                                                    | PO2,PO3,PO4,PO5,PO6         |  |  |  |  |  |  |
| CO5                   | Understand the recent trends in HR                                                                                                    | PO2,PO3,PO6,PO7, PO8        |  |  |  |  |  |  |
|                       | Reading List                                                                                                    | Managara K. Kalanan         |  |  |  |  |  |  |
| 1.                    | Shashi K. Gupta & Rosy Joshi, Human Resource Management, Kalayani<br>Publisher 1st Edition, 2018                                                |                             |  |  |  |  |  |  |
| 2.                    | Society for Human Resource Management, 1 <sup>st</sup> Edition, 2017                                                                            |                             |  |  |  |  |  |  |
| 3                     | 3 Bernard Marr, Data-Driven HR: How to Use Analytics and Metrics to<br>DrivePerformance, Kogan Page, 1 <sup>st</sup> Edition, 2018              |                             |  |  |  |  |  |  |
| 4                     | 4 Kirs Wayne Cascio and John Boudreau, Investing in People: Financial Impact<br>of Human Resource Initiatives, Prentice Hall, 2nd Edition, 2015 |                             |  |  |  |  |  |  |
| 5                     | Srinivas R Kandula, , Compentency Based Hun<br>Learning , 1st Edition, 2013                                                                     | nan Resource Managemet, PHI |  |  |  |  |  |  |
|                       | <b>References Books</b>                                                                                                    |                             |  |  |  |  |  |  |
| 1.                    | V S P Rao, Human Resource Management : Text & Cases, Excel Books, 3rdEdition ,2010                                                              |                             |  |  |  |  |  |  |
| 2.                    | 2. K.Ashwathappa, Human Resource Management- Text and cases, McGraw Hill Education India, 6 <sup>th</sup> Edition                               |                             |  |  |  |  |  |  |
| 3.                    | Garry Deseler, Human Resource Management, Pearson, 15th Edition, 2017                                                                           |                             |  |  |  |  |  |  |
| 4.                    | 4. L M Prasad , Human Resource Management , Sultan Chand and Sons 3 <sup>rd</sup> Edition , 2014                                                |                             |  |  |  |  |  |  |
| 5.                    | Tripathi. P C, Human Resource Management, S<br>Edition, 2010                                                                                    | Sultan Chand and Sons 1st   |  |  |  |  |  |  |
|                       | Web Resources                                                                                                    |                             |  |  |  |  |  |  |
| 1                     | https://mrcet.com/downloads/MBA/digitalnotes<br>gement.pdf                                                                                      | s/Human%20Resource%20Mana   |  |  |  |  |  |  |
| 2                     | http://kamarajcollege.ac.in/Department/BBA/II<br>%20-%20Human%20Resource%20Managemen                                                            |                             |  |  |  |  |  |  |
| 3                     | https://backup.pondiuni.edu.in/sites/default/file<br>230113.pdf                                                                                 | s/HR%20Management-          |  |  |  |  |  |  |
| 4                     | https://www.studocu.com/row/document/jagana<br>communication/hrm-notes-bba/4305835                                                              | nath-university/business-   |  |  |  |  |  |  |
| 5                     | http://14.139.185.6/website/SDE/SLM-<br>III%20Sem%20BBA%20Human%20Resource                                                                      | %20Management.pdf           |  |  |  |  |  |  |
|                       | Methods of Evaluation                                                                                                    |                             |  |  |  |  |  |  |
| Internal<br>Evaluatio | Continuous Internal Assessment Test<br>Assignments<br>Seminars                                                                                  | 25 Marks                    |  |  |  |  |  |  |
| n                     | Attendance and Class Participation                                                                                                    |                             |  |  |  |  |  |  |
| External              | End Semester Examination                                                                                                    | 75 Marks                    |  |  |  |  |  |  |

| Evaluatio     |                                                                          |                                  |  |  |  |  |  |  |  |
|---------------|--------------------------------------------------------------------------|----------------------------------|--|--|--|--|--|--|--|
| n             |                                                                          |                                  |  |  |  |  |  |  |  |
|               | Total 100 Marks                                                          |                                  |  |  |  |  |  |  |  |
|               | Methods of Assessment                                                    |                                  |  |  |  |  |  |  |  |
| Recall        | <b>Recall</b> Simple definitions, MCQ, Recall steps, Concept definitions |                                  |  |  |  |  |  |  |  |
| (K1)          | Simple definitions, MCQ, Recall steps, Concept definitions               |                                  |  |  |  |  |  |  |  |
| Understan     |                                                                          |                                  |  |  |  |  |  |  |  |
| <b>d</b> /    | MCQ, True/False, Short essays, Concept explanations, Short summary or    |                                  |  |  |  |  |  |  |  |
| Comprehe      | overview                                                                 |                                  |  |  |  |  |  |  |  |
| nd (K2)       |                                                                          |                                  |  |  |  |  |  |  |  |
| Applicatio    | Suggest idea/concept with examples, Sugg                                 | est formulae, Solve problems,    |  |  |  |  |  |  |  |
| n (K3)        | Observe, Explain                                                         |                                  |  |  |  |  |  |  |  |
| Analyze       | Problem-solving questions, Finish a procedu                              | are in many steps, Differentiate |  |  |  |  |  |  |  |
| (K4)          | between various ideas, Map knowledge                                     |                                  |  |  |  |  |  |  |  |
| Evaluate      | Longer essay/ Evaluation essay, Critique or j                            | ustify with pros and cons        |  |  |  |  |  |  |  |
| (K5)          | Longer essay/ Evaluation essay, Chilque of J                             | using with pros and cons         |  |  |  |  |  |  |  |
| Create        | Check knowledge in specific or offbeat situ                              | ations, Discussion, Debating or  |  |  |  |  |  |  |  |
| ( <b>K6</b> ) | Presentations                                                            |                                  |  |  |  |  |  |  |  |

|             | <b>PO 1</b> | <b>PO 2</b> | <b>PO 3</b> | PO 4 | <b>PO 5</b> | PO 6 | <b>PO 7</b> | <b>PO 8</b> |
|-------------|-------------|-------------|-------------|------|-------------|------|-------------|-------------|
| CO 1        | S           | S           | М           | М    | М           | S    | М           | М           |
| CO 2        | S           | S           | М           | М    | М           | S    | М           | М           |
| CO 3        | S           | S           | М           | М    | М           | S    | М           | S           |
| <b>CO 4</b> | S           | S           | М           | М    | S           | S    | М           | М           |
| CO 5        | S           | S           | М           | М    | М           | S    | М           | М           |

| S-Strong M-Medium L-Low | S-Strong | <b>M-Medium</b> | L-Low |
|-------------------------|----------|-----------------|-------|
|-------------------------|----------|-----------------|-------|

| <b>CO-PO Mapping with Programme Specific Outcomes (Course Articulation Matrix):</b> |
|-------------------------------------------------------------------------------------|
| Level of Correlation between PSO's and CO's                                         |

|                            | PSO 1 | PSO 2 | PSO 3 | PSO 4 | PSO 5 |
|----------------------------|-------|-------|-------|-------|-------|
| CO 1                       | 3     | 3     | 3     | 3     | 3     |
| CO 2                       | 3     | 3     | 3     | 3     | 3     |
| CO 3                       | 3     | 3     | 2     | 3     | 3     |
| CO 4                       | 3     | 3     | 3     | 3     | 3     |
| CO 5                       | 3     | 3     | 3     | 3     | 3     |
| Weightage                  | 15    | 15    | 14    | 15    | 15    |
| Weighted percentage        |       |       |       |       |       |
| of Course                  | 3.0   | 3.0   | 2.8   | 3.0   | 3.0   |
| <b>Contribution to Pos</b> |       |       |       |       |       |

|                    |                                                                                                    |                          |      |      |     |      |                            | Ι                                         |               | Mark                                 | S                     |
|--------------------|----------------------------------------------------------------------------------------------------|--------------------------|------|------|-----|------|----------------------------|-------------------------------------------|---------------|--------------------------------------|-----------------------|
| Subject Code       | Subject Name                                                                                                    | C<br>at<br>eg<br>or<br>y | I    | Т    | P   | C    | C<br>r<br>d<br>i<br>t<br>s | n<br>s<br>t<br>·<br>H<br>o<br>u<br>r<br>s | C<br>I<br>A   | E<br>x<br>t<br>e<br>r<br>n<br>a<br>l | T<br>o<br>t<br>a<br>l |
| BBA DSC 10         | Research Methodology                                                                                                    | Core                     |      | -    | -   | -    | 4                          | 5                                         | 25            | 75                                   | 100                   |
|                    | Learning Ob                                                                                                    |                          |      |      |     |      |                            |                                           |               |                                      |                       |
| CLO1               | To familiarize the students to<br>operationalize research problem                                                                                                    |                          |      |      |     | cep  | ts c                       | of R                                      | esea          | rch a                                | nd                    |
| CLO2               | To provide insights on research des                                                                                                    |                          |      |      |     |      |                            |                                           |               |                                      |                       |
| CLO3               | To throw light on data collection a                                                                                                    | _                        |      |      |     |      |                            |                                           |               |                                      |                       |
| CLO4               | To elucidate on Hypothesis Testing                                                                                                    | -                        |      |      |     |      |                            |                                           |               |                                      |                       |
| CLO5               | To summarize and present research                                                                                                    | n results                | s wi | th f | ocu | s on |                            |                                           | -             |                                      |                       |
| UNIT               | Details                                                                                                    |                          |      |      |     |      |                            | lo. oi<br>Iour:                           |               | Learı<br>Objec                       | 0                     |
| Ι                  | Introduction to Business Research - Research in<br>Business – Research Process- Research need,<br>formulating the problem, designing, sampling, pilot<br>testing.                                                            |                          |      |      |     |      |                            | 15                                        |               | CLO1                                 |                       |
| п                  | Research Design- Exploratory, Descriptive, Casual,<br>Formulation of hypothesis - types. Measurement-<br>characteristics of sound measurement tool, Scaling<br>methods and sampling-characteristics- process-<br>techniques. |                          |      |      |     |      |                            | 15                                        |               | CLO                                  | 02                    |
| ш                  | Sources and Collection of Data - Primary and<br>secondary sources, survey observation,<br>experimentation- details and evaluation<br>Questionnaires – schedules.                                                             |                          |      |      |     |      |                            | 15                                        |               | CLO                                  | 03                    |
| IV                 | Data.Analysis and Preparation- Data entry,Data coding, editing, classification and tabulation & cross tabulation- presentation of data.                                                                                      |                          |      |      |     |      |                            | 15                                        |               | CLO4                                 |                       |
| V                  | Presenting results and writing the report: - The written research Report & Research Ethics – Plagiarism.                                                                                                    |                          |      |      |     |      |                            | n 15 C                                    |               | CLO                                  | 05                    |
|                    | Total                                                                                                    |                          |      |      |     |      |                            |                                           |               |                                      |                       |
| Come               | Course Out                                                                                                    | comes                    |      |      |     |      |                            |                                           |               |                                      |                       |
| Course<br>Outcomes | On completion of this course, studen                                                                                                    |                          |      |      |     |      | 1                          |                                           |               |                                      |                       |
| CO1                | Understand the concepts and princip                                                                                                    |                          |      |      |     |      | PO                         | D1, F                                     | <b>P</b> O2,  | PO6, 1                               | PO7                   |
| CO2                | Comprehend and decide the usage of design and formulate hypothesis                                                                                                    |                          |      |      |     |      |                            |                                           | PO1, PO2, PO6 |                                      |                       |

| 000                    |                                                                                                    | DO1 DO2 DO7             |  |  |  |  |  |
|------------------------|----------------------------------------------------------------------------------------------------|-------------------------|--|--|--|--|--|
| CO3                    | Analyze data collection sources and tools   PO1, PO2,PO7                                                                          |                         |  |  |  |  |  |
| CO4                    | Summarize and establish solutions through data analysis                                                                           | PO1, PO2,PO6            |  |  |  |  |  |
| CO5                    | Compare and justify the process of writing and                                                                                    | PO1,PO2,PO3, PO4,       |  |  |  |  |  |
|                        | organizing a research report.                                                                                                    | PO6                     |  |  |  |  |  |
|                        | Reading List                                                                                                    |                         |  |  |  |  |  |
| 1                      | W.Lawrence Newman" Social Research Methods: Qualitat                                                                              | ive and Quantitative    |  |  |  |  |  |
| -                      | Approaches 7 <sup>th</sup> Edition, Pearson Education India 2014                                                                  |                         |  |  |  |  |  |
| 2                      | Mark Saunders, Philip Lewis. Adrain Thornhill" Research Methods for Business Students" 5 <sup>th</sup> Edition Pearson India 2011 |                         |  |  |  |  |  |
| 3                      | John W Creswell, Research Design : Qualitative, Quantita                                                                          | tive and Mixed Method   |  |  |  |  |  |
| 3                      | Approaches, Sage, 4th Edition, 2014                                                                                               |                         |  |  |  |  |  |
| 4                      | Emma Bell, Bill Harley, and Alan Bryman, Business Resea                                                                           | rch Methods, Oxford     |  |  |  |  |  |
| 4                      | University Press, 6 <sup>th</sup> Edition, 2022                                                                                   |                         |  |  |  |  |  |
| 5                      | Naresh K Malhotra, Marketing Research An applied Orient                                                                           | tation, Pearson, 7th    |  |  |  |  |  |
| 5                      | Edition,2019                                                                                                    |                         |  |  |  |  |  |
|                        | Reference Books                                                                                                    |                         |  |  |  |  |  |
| 1.                     | C.R Kothari, Gaurav Garg, Research Methodology Metho                                                                              | ods and Techniques, 4th |  |  |  |  |  |
|                        | edition, New Age International Publisher 2019.                                                                                    |                         |  |  |  |  |  |
| 2.                     | Donald R.Cooper, Pamela S. Schindler, Business Research Methods, 12th edition,                                                    |                         |  |  |  |  |  |
|                        | Tata McGraw Hill,2018.                                                                                                    |                         |  |  |  |  |  |
| 3.                     | Kumar R, Research Methodology, a step-by-step guide for beginners, Sage South                                                     |                         |  |  |  |  |  |
|                        | Asia 2011.                                                                                                    |                         |  |  |  |  |  |
| 4.                     | Richard L.Levin, Davis S.Rubin, Sanjay Rastogi, Masood H. Siddiqui, Statistics                                                    |                         |  |  |  |  |  |
|                        | for Management, Pearson Education, 8th edition, 2017.                                                                             |                         |  |  |  |  |  |
| 5.                     | 5. Dr.R.K.Jain, Research Methodology, Methods and Techniques, Vayu Education                                                      |                         |  |  |  |  |  |
|                        | 2021                                                                                                    |                         |  |  |  |  |  |
|                        | Web Resources                                                                                                    |                         |  |  |  |  |  |
|                        | https://mrcet.com/downloads/digital_notes/CSE/Mtech/I%                                                                            | 20Vear/RESEARCH%        |  |  |  |  |  |
| 1.                     | 20METHODLOGY.pdf                                                                                                    | 201 cal/RESEARCH70      |  |  |  |  |  |
|                        | https://kamarajcollege.ac.in/Department/BBA/III%20Year                                                                            | /004%20Core%2016%2      |  |  |  |  |  |
| 2.                     | 0-%20Research%20Methodology%20-V%20Sem%20BBA                                                                                      |                         |  |  |  |  |  |
|                        | https://prog.lmu.edu.ng/colleges_CMS/document/books/El                                                                            | <b>.</b>                |  |  |  |  |  |
| 3.                     | RE%20NOTES%20first.pdf                                                                                                    |                         |  |  |  |  |  |
| 4.                     | https://gurukpo.com/Content/BBA/ResearchMethod_in_M                                                                               | ingg.pdf                |  |  |  |  |  |
| _                      | https://ebooks.lpude.in/commerce/mcom/term_2/DCOM40                                                                               |                         |  |  |  |  |  |
| 5.                     | RCH_METHODOLOGY.pdf                                                                                                    |                         |  |  |  |  |  |
|                        | Methods of Evaluation                                                                                                    |                         |  |  |  |  |  |
|                        | Continuous Internal Assessment Test                                                                                               |                         |  |  |  |  |  |
| Internal               | Assignments                                                                                                    | 25 Marks                |  |  |  |  |  |
| Evaluation             | Seminars                                                                                                    |                         |  |  |  |  |  |
|                        | Attendance and Class Participation                                                                                                |                         |  |  |  |  |  |
| External<br>Evaluation | End Semester Examination                                                                                                    | 75 Marks                |  |  |  |  |  |
|                        | Total                                                                                                    | 100 Marks               |  |  |  |  |  |
|                        | Methods of Assessment                                                                                                    |                         |  |  |  |  |  |
| Recall (K1)            | Simple definitions, MCQ, Recall steps, Concept definition                                                                         | S                       |  |  |  |  |  |
| Understand/            | MCQ, True/False, Short essays, Concept explanations, Short summary or                                                             |                         |  |  |  |  |  |

| Comprehend    | overview                                                                       |  |  |  |  |
|---------------|--------------------------------------------------------------------------------|--|--|--|--|
| (K2)          |                                                                                |  |  |  |  |
| Application   | Suggest idea/concept with examples, Suggest formulae, Solve problems, Observe, |  |  |  |  |
| (K3)          | Explain                                                                        |  |  |  |  |
| Apolyzo (K4)  | Problem-solving questions, Finish a procedure in many steps, Differentiate     |  |  |  |  |
| Analyze (K4)  | between various ideas, Map knowledge                                           |  |  |  |  |
| Evaluate (K5) | Longer essay/ Evaluation essay, Critique or justify with pros and cons         |  |  |  |  |
| Create (V6)   | Check knowledge in specific or offbeat situations, Discussion, Debating or     |  |  |  |  |
| Create (K6)   | Presentations                                                                  |  |  |  |  |

|      | <b>PO 1</b> | <b>PO 2</b> | <b>PO 3</b> | PO 4 | <b>PO 5</b> | <b>PO 6</b> | <b>PO 7</b> | <b>PO 8</b> |
|------|-------------|-------------|-------------|------|-------------|-------------|-------------|-------------|
| CO 1 | S           | S           | М           | М    | М           | S           | S           | S           |
| CO 2 | S           | S           | М           | М    | М           | S           | S           | S           |
| CO 3 | S           | S           | М           | М    | М           | S           | S           | S           |
| CO 4 | S           | S           | М           | М    | М           | S           | S           | S           |
| CO 5 | S           | S           | S           | S    | S           | S           | S           | М           |

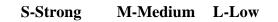

| CO-PO M    | apping (C  | ourse Ar  | ticulatior | n Matrix) |
|------------|------------|-----------|------------|-----------|
| Level of C | orrelation | n between | N PSO's a  | nd CO's   |
|            |            |           |            |           |

|                            | PSO 1 | PSO 2 | PSO 3 | PSO 4 | PSO 5 |  |  |  |  |
|----------------------------|-------|-------|-------|-------|-------|--|--|--|--|
| CO 1                       | 3     | 3     | 3     | 3     | 3     |  |  |  |  |
| CO 2                       | 3     | 3     | 3     | 3     | 3     |  |  |  |  |
| CO 3                       | 3     | 3     | 2     | 3     | 3     |  |  |  |  |
| CO 4                       | 3     | 3     | 3     | 3     | 3     |  |  |  |  |
| CO 5                       | 3     | 3     | 3     | 3     | 3     |  |  |  |  |
| Weightage                  | 15    | 15    | 14    | 15    | 15    |  |  |  |  |
| Weighted percentage        |       |       |       |       |       |  |  |  |  |
| of Course                  | 3.0   | 3.0   | 2.8   | 3.0   | 3.0   |  |  |  |  |
| <b>Contribution to Pos</b> |       |       |       |       |       |  |  |  |  |

| Subject Code | Subject Name             | C<br>at<br>eg<br>or<br>y | L | Т | Р | Ο | C<br>r<br>d<br>i<br>t<br>s | I<br>n<br>s<br>t<br>H<br>o<br>u<br>r<br>s | C<br>I<br>A | Mark<br>E<br>x<br>t<br>e<br>r<br>n<br>a<br>l | T<br>O<br>t<br>a<br>l |
|--------------|--------------------------|--------------------------|---|---|---|---|----------------------------|-------------------------------------------|-------------|----------------------------------------------|-----------------------|
| BBA DSC11    | <b>Business Taxation</b> | Core                     | Y | - | - | - | 4                          | 5                                         | 25          | 75                                           | 100                   |
|              | Learning Obj             | ectives                  | 5 |   |   |   |                            |                                           |             |                                              |                       |

| CLO1               | To understand the basic concepts of Taxes.                                                                                                    |                 |                        |
|--------------------|----------------------------------------------------------------------------------------------------|-----------------|------------------------|
| CLO2               | To provide insights on the Income Tax Act.                                                                                                    |                 |                        |
| CLO3               | To evaluate the procedure for assessment and methods customs.                                                                                                    | ods of val      | uation for             |
| CLO4               | To discuss on GST.                                                                                                    |                 |                        |
| CLO5               | To analyze and apply the returns, Tax payment and Pena                                                                                                    | lties under     | GST                    |
| UNIT               | Details                                                                                                    | No. of<br>Hours | Learning<br>Objectives |
| Ι                  | Objectives Of Taxation – Canons of Taxation – Tax<br>System In India – Direct And Indirect Taxes –<br>Meaning And Types.                                                                                                    | 15              | CLO1                   |
| Ш                  | Income Tax Act 1961 – Basic Concepts and<br>Definitions – Income, Assessee, Person, Previous<br>Year, Assessment Year, Gross Total Income, Total<br>Income. Meaning of Permanent Account Number,<br>Return of Income, TDS - Meaning - Rates - Filing and<br>Return, Advance Tax, Rates of Taxation, Assessment<br>Procedure                                                                                                    | 15              | CLO2                   |
| III                | Customs Act 1962 - Introduction, Objectives,<br>Definitions, Functions and powers of customs<br>authorities, different types of custom duties.<br>Classification of goods, procedure for assessment and<br>methods of valuation for customs, demand and<br>recovery of customs duty, procedure for claiming<br>customs duty drawback.                                                                                                    | 15              | CLO3                   |
| IV                 | Definitions of GST – business related person's capital<br>goods – levy and collection of tax – mixed supply,<br>composite supply – meaning, advantages and<br>disadvantages of unregistered supplier – time and<br>value of supply – goods, services – input tax credit –<br>Registration of GST – person liable for registration,<br>not liable for registration, Registration of casual<br>taxable person, deemed on cancellation of registration,<br>revocation of cancellation of registration-VAT. | 15              | CLO4                   |
| V                  | Tax Invoice, Credit and Debit notes –Return of GST,<br>Refunds, payment of tax, assessment and audit. An<br>Overview of Tax Audit – Tax Incentives and Export<br>Promotions, Deductions and Exemptions.                                                                                                    | 15              | CLO5                   |
|                    | Total                                                                                                    | 75              |                        |
| Course<br>Outcomes | Course Outcomes           On completion of this course, students will;                                                                                                    |                 |                        |
| CO1                | To define and understand the basic concepts of tax.                                                                                                    | PO              | 2, PO6                 |
| CO1<br>CO2         | To Examine and apply GST rules in real-time business                                                                                                    |                 |                        |
| 004                | 10 Examine and apply 051 fules in real-unic busilless                                                                                                    | 102,1           | PO5, PO6               |

|             | situations.                                                                                           |                               |  |  |  |  |
|-------------|----------------------------------------------------------------------------------------------------|-------------------------------|--|--|--|--|
| CO3         | To analyze the elements of GST mechanism in India.                                                    | PO6, PO7, PO8                 |  |  |  |  |
|             | To evaluate the rules of Income Tax and methods of                                                    |                               |  |  |  |  |
| CO4         | valuation for customs.                                                                                | PO2, PO4                      |  |  |  |  |
| C05         | To prepare the needed documents under GST                                                             | PO1, PO2, PO4, PO8            |  |  |  |  |
| CO5         | Compliance.                                                                                           | PO1, PO2, PO4, PO8            |  |  |  |  |
|             | Reading List                                                                                          |                               |  |  |  |  |
| 1.          | V.S. Datey, Central Excise, JBA Publishers, Edition 2013                                              | . Reddy. T. S and Y.          |  |  |  |  |
| 1.          | Hari Prasad Reddy.                                                                                    |                               |  |  |  |  |
| 2.          | Business Taxation (Goods & Services TAX - GST), Mar                                                   | gam                           |  |  |  |  |
|             | Publication, Edition2019.                                                                             |                               |  |  |  |  |
| 3.          | Srinivasan N.P and Priya Swami. M, <b>Business Taxation</b> , H                                       | Kalyani publishers            |  |  |  |  |
| 4           | Edition 2013                                                                                          | 2012                          |  |  |  |  |
| 4.          | Pagaredinkar, <b>Business Taxation</b> , Sultan Chand and Sons,<br>VISION: Journal of Indian Taxation | 2012.                         |  |  |  |  |
| 5.          | VISION: Journal of Indian Taxation                                                                    |                               |  |  |  |  |
|             | Defense Deelee                                                                                        |                               |  |  |  |  |
|             | <b>References Books</b>                                                                               |                               |  |  |  |  |
| 1.          | Senthil and Senthil, Business Taxation, Himalaya Publicati                                            | ion, 4 <sup>th</sup> Edition. |  |  |  |  |
| 2.          | Vinodk.Singania, Indirect Tax, Sultan Chand and Sons, Ed                                              |                               |  |  |  |  |
| 3.          | 3 Dr. Rajani Bhat& Dr. Dhamodharan V, Indirect Taxation, TR                                           |                               |  |  |  |  |
|             | Publications, Chennai, 2020                                                                           |                               |  |  |  |  |
|             | DR. VandhanaBangar, YogendraBangar, Indirect tax laws                                                 | , AadhyaPrakasam              |  |  |  |  |
| 4.          | Allahabad 2018.                                                                                       |                               |  |  |  |  |
|             | T.S. Reddy &Y.HariprasadReddy , Business Taxation, Ma                                                 | raham                         |  |  |  |  |
| 5.          | Publications, Chennai 2018.                                                                           | Ignam                         |  |  |  |  |
|             | Web Resources                                                                                         |                               |  |  |  |  |
| 1.          | https://www.gst.gov.in/                                                                               |                               |  |  |  |  |
| 2.          | https://gstcouncil.gov.in/                                                                            |                               |  |  |  |  |
|             | https://taxguru.in/custom-duty/types-duties-customs.html                                              | SEP!                          |  |  |  |  |
| 3.          |                                                                                                    |                               |  |  |  |  |
|             | https://www.indiantradeportal.in/vs.jsp?lang=0&id=0,25,8                                              | 57,3901 SEP                   |  |  |  |  |
| 4.          |                                                                                                    |                               |  |  |  |  |
|             | https://www.aegonlife.com/insurance-investment-knowled                                                | ge/tax-structure-in-          |  |  |  |  |
| 5.          | india- explained/                                                                                     | -                             |  |  |  |  |
|             |                                                                                                    |                               |  |  |  |  |
|             | Methods of Evaluation                                                                                 |                               |  |  |  |  |
|             | Continuous Internal Assessment Test                                                                   |                               |  |  |  |  |
| Internal    | Assignments                                                                                           | 25 Marks                      |  |  |  |  |
| Evaluation  | Seminars                                                                                              |                               |  |  |  |  |
|             | Attendance and Class Participation                                                                    |                               |  |  |  |  |
| External    | End Semester Examination                                                                              | 75 Marks                      |  |  |  |  |
| Evaluation  | Total                                                                                                 | 100 Marks                     |  |  |  |  |
|             | Methods of Assessment                                                                                 | 100 Malks                     |  |  |  |  |
| Recall (K1) | Simple definitions, MCQ, Recall steps, Concept definition                                             | 18                            |  |  |  |  |
| Understand/ | MCQ, True/False, Short essays, Concept explanations                                                   |                               |  |  |  |  |
|             |                                                                                                    | ,                             |  |  |  |  |

| Comprehend   | overview                                                                   |
|--------------|----------------------------------------------------------------------------|
| (K2)         |                                                                            |
| Application  | Suggest idea/concept with examples, Suggest formulae, Solve problems,      |
| (K3)         | Observe, Explain                                                           |
| Amalana (VA) | Problem-solving questions, Finish a procedure in many steps, Differentiate |
| Analyze (K4) | between various ideas, Map knowledge                                       |
| Evaluate     | Longer essay/ Evaluation essay, Critique or justify with pros and cons     |
| (K5)         | Longer essay, Evaluation essay, entique of justify with pros and cons      |
| Create (V6)  | Check knowledge in specific or offbeat situations, Discussion, Debating or |
| Create (K6)  | Presentations                                                              |

|     | PO1 | PO2 | PO3 | PO4 | PO5 | PO6 | <b>PO</b><br>7 | PO8 |
|-----|-----|-----|-----|-----|-----|-----|----------------|-----|
| CO1 | М   | М   | М   | М   | S   | М   | М              | М   |
| CO2 | S   | М   | М   | М   | М   | М   | М              | М   |
| CO3 | S   | М   | М   | М   | S   | М   | Μ              | М   |
| CO4 | S   | М   | М   | М   | S   | М   | М              | М   |
| CO5 | М   | М   | М   | М   | S   | М   | М              | М   |

**CO-PO Mapping (Course Articulation Matrix)** Level of Correlation between PSO's and CO's

| Level of Correlation between FSO's and CO's              |      |      |      |      |      |  |  |  |  |  |
|----------------------------------------------------------|------|------|------|------|------|--|--|--|--|--|
| CO /PO                                                   | PSO1 | PSO2 | PSO3 | PSO4 | PSO5 |  |  |  |  |  |
| CO1                                                      | 3    | 3    | 3    | 3    | 3    |  |  |  |  |  |
| CO2                                                      | 3    | 3    | 3    | 3    | 3    |  |  |  |  |  |
| CO3                                                      | 3    | 3    | 3    | 3    | 3    |  |  |  |  |  |
| CO4                                                      | 3    | 3    | 3    | 3    | 3    |  |  |  |  |  |
| CO5                                                      | 3    | 3    | 3    | 3    | 3    |  |  |  |  |  |
| Weightage                                                | 15   | 15   | 15   | 15   | 15   |  |  |  |  |  |
| Weighted percentage of<br>Course Contribution to<br>PO's | 3.0  | 3.0  | 3.0  | 3.0  | 3.0  |  |  |  |  |  |

|              |                                                                                                    |                          |     |      |       |       |                            | Ι                                         |             | Marl                                 | KS .          |
|--------------|----------------------------------------------------------------------------------------------------|--------------------------|-----|------|-------|-------|----------------------------|-------------------------------------------|-------------|--------------------------------------|---------------|
| Subject Code | Subject Name                                                                                                    | C<br>at<br>eg<br>or<br>y | L   | Т    | P     | C     | C<br>r<br>d<br>i<br>t<br>s | n<br>s<br>t<br>·<br>H<br>o<br>u<br>r<br>s | C<br>I<br>A | E<br>x<br>t<br>e<br>r<br>n<br>a<br>l | T<br>ot<br>al |
|              | MANAGEMENT                                                                                                    |                          |     |      |       |       |                            |                                           |             |                                      |               |
| BBA DSC12    | INFORMATION SYSTEM                                                                                                    | Core                     | Y   | -    | -     | -     | 3                          | 4                                         | 25          | 75                                   | 100           |
|              | Learning Ob                                                                                                    | jective                  | S   |      |       |       |                            |                                           |             |                                      |               |
| CLO1         | Understand MIS in decision makir                                                                                                    | ıg                       |     |      |       |       |                            |                                           |             |                                      |               |
| CLO2         | Explain MIS, its structure and role                                                                                                    | in man                   | age | mer  | nt fu | Incti | ions                       |                                           |             |                                      |               |
| CLO3         | Classify & discuss information system categories, Database Management systems                                                                                                    |                          |     |      |       |       |                            | nent                                      |             |                                      |               |
| CLO4         | Discuss SDLC and functional information system categories                                                                                                    |                          |     |      |       |       |                            |                                           |             |                                      |               |
| CLO5         | Outline functions of BPO, Data management                                                                                                    | nining                   | and | the  | e re  | cent  | tre                        | nds i                                     | n in        | format                               | tion          |
| UNIT         | Details                                                                                                    |                          |     |      |       |       |                            | No. (<br>Hou                              |             | Lear<br>Objec                        | 0             |
| Ι            | Definition of Management Inform<br>support for planning, Organizin<br>Structure of MIS - Information fo<br>Ethical issues                                                                                       | g and                    | co  | ntro | llin  | g -   |                            | 12                                        |             | CL                                   |               |
| П            | Concept of System - Characteristics of System -<br>Systems classification - Categories of Information<br>Systems - Strategic information system and competitive<br>advantage                                    |                          |     |      |       |       |                            | 12                                        |             | CL                                   | 02            |
| III          | Computers and Information Processing - Classification<br>of computer - Input Devices – Output devices - Storage<br>devices, - Batch and online processing. Hardware -<br>Software. Database management Systems. |                          |     |      |       |       |                            | 12                                        |             | CL                                   | 03            |
| IV           | System Analysis and design - SDLC - Role of System<br>Analyst - Functional Information system - Personnel,<br>production, material, marketing.                                                                  |                          |     |      |       |       |                            |                                           |             | CL                                   | O4            |
| V            | Decision Support Systems -<br>Outsourcing - Definition and func<br>business analytics & relevance of b                                                                                                    |                          | 12  |      | CL    | 05    |                            |                                           |             |                                      |               |

|                    |                                                                                                    | 60          |                             |
|--------------------|----------------------------------------------------------------------------------------------------|-------------|-----------------------------|
|                    |                                                                                                    |             |                             |
| Course<br>Outcomes | On Completion of the course the students will                                                                             | Program     | n Outcomes                  |
| CO1                | Understand MIS in decision making                                                                                         |             | 04,PO5,PO7,<br>PO8          |
| CO2                | Explain MIS, its structure and role in management functions                                                               |             | PO4, PO5,<br>PO7            |
| CO3                | Classify & discuss information system categories,<br>Database Management systems                                          |             | PO5, PO6,<br>7, PO8         |
| CO4                | Discuss SDLC and functional information system categories                                                                 |             | PO4, PO5,<br>PO7            |
| CO5                | Outline functions of BPO, Data mining and the recent trends in information management                                     | ,           | PO3, PO4,<br>PO7, PO8       |
|                    | Reading List                                                                                                    |             |                             |
| 1.                 | Management Information Systems: Conceptual Foun<br>Development by Davis, Olson, M. 2nd edition Tata<br>Publications India |             |                             |
| 2.                 | Dr. S.P. Rajagopalan, "Management Information Systems Publications, Chennai.                                              |             | _                           |
| 3                  | Management Information System by Jawadekar, Tata Mc G<br>Edition                                                          | raw hill P  | ublication, 2 <sup>nd</sup> |
| 4                  | Management Information System by Ozz Effy                                                                                 |             |                             |
| 5                  | Sadagopan, "Management Information Systems" - Prentice-                                                                   | Hall of In  | ndia                        |
|                    | References Books                                                                                                    |             |                             |
| 1.                 | Mudrick & Ross, "Management Information Systems", Pren                                                                    | tice - Hall | l of India.                 |
| 2.                 | Management Information System by Concise study by Kelk                                                                    | har S A     |                             |
| 3.                 | CSV Murthy -"Management Information Systems" Himalay                                                                      | a publishi  | ng House.                   |
| 4.                 | Michael Alexander (2014) Business Intelligence Tools for E                                                                | xcel Anal   | ysts                        |
| 5                  | Management Information System by Oka MM                                                                                   |             |                             |
|                    | Web Resources                                                                                                    |             |                             |
| 1.                 | https://www.tutorialspoint.com/management_information_system.htm                                                          | ystem/mai   | nagement_inf                |
| 2.                 | http://tumkuruniversity.ac.in/oc_ug/comm/notes/MIS.pdf                                                                    |             |                             |
| 3                  | JMIS - Journal of Management Information Systems (jmis-v                                                                  | veb.org)    |                             |
| 4                  | Management Information Systems Quarterly   AIS Affiliated<br>for Information Systems (aisnet.org)                         |             | Association                 |

| 5                      | 5 <u>https://nitsri.ac.in/Department/Electronics%20&amp;%20Communication%20Engineering/MIS-Notes</u> |                          |  |  |  |  |  |  |
|------------------------|----------------------------------------------------------------------------------------------------|--------------------------|--|--|--|--|--|--|
|                        | Methods of Evaluation                                                                                |                          |  |  |  |  |  |  |
|                        | Continuous Internal Assessment Test                                                                  |                          |  |  |  |  |  |  |
| Internal               | Assignments                                                                                          | - 25 Marks               |  |  |  |  |  |  |
| Evaluation             | Seminars                                                                                             | 25 WAIKS                 |  |  |  |  |  |  |
|                        | Attendance and Class Participation                                                                   |                          |  |  |  |  |  |  |
| External<br>Evaluation | End Semester Examination                                                                             | 75 Marks                 |  |  |  |  |  |  |
|                        | Total                                                                                                | 100 Marks                |  |  |  |  |  |  |
|                        | Methods of Assessment                                                                                |                          |  |  |  |  |  |  |
| Recall (K1)            | Simple definitions, MCQ, Recall steps, Concept definition                                            | itions                   |  |  |  |  |  |  |
| Understand/            | MCQ, True/False, Short essays, Concept explanat                                                      | ions Short summary or    |  |  |  |  |  |  |
| Comprehend<br>(K2)     | overview                                                                                             | ions, short summary of   |  |  |  |  |  |  |
| (R2)<br>Application    | Suggest idea/concept with examples, Suggest for                                                      | rmulae Solve problems    |  |  |  |  |  |  |
| (K3)                   | Observe, Explain                                                                                     | findiae, solve problems, |  |  |  |  |  |  |
| Analyze (K4)           | Problem-solving questions Finish a procedure in many steps Differentiate                             |                          |  |  |  |  |  |  |
| Evaluate<br>(K5)       | <b>Evaluate</b> Longer essay/Evaluation essay Critique or justify with pros and cons                 |                          |  |  |  |  |  |  |
| Create (K6)            | Check knowledge in specific or offbeat situations,<br>Presentations                                  | Discussion, Debating or  |  |  |  |  |  |  |

|             | <b>PO 1</b> | <b>PO 2</b> | <b>PO 3</b> | <b>PO 4</b> | <b>PO 5</b> | <b>PO 6</b> | <b>PO 7</b> | <b>PO 8</b> |
|-------------|-------------|-------------|-------------|-------------|-------------|-------------|-------------|-------------|
| CO 1        | S           | М           | М           | М           | S           | S           | S           | M           |
| CO 2        | S           | М           | М           | М           | S           | S           | S           | M           |
| CO 3        | М           | М           | М           | М           | М           | М           | S           | М           |
| <b>CO 4</b> | S           | S           | М           | М           | М           | S           | S           | М           |
| CO 5        | S           | М           | М           | М           | S           | S           | S           | М           |

S-Strong M-Medium L-Low

**CO-PO Mapping (Course Articulation Matrix)** Level of Correlation between PSO's and CO's

|                            | PSO 1 | PSO 2 | PSO 3 | PSO 4 | PSO 5 |
|----------------------------|-------|-------|-------|-------|-------|
| CO 1                       | 3     | 3     | 3     | 3     | 3     |
| CO 2                       | 3     | 3     | 2     | 3     | 3     |
| CO 3                       | 3     | 3     | 3     | 3     | 3     |
| CO 4                       | 2     | 3     | 3     | 3     | 3     |
| CO 5                       | 3     | 3     | 3     | 3     | 3     |
| Weightage                  | 14    | 15    | 14    | 15    | 15    |
| Weighted percentage        |       |       |       |       |       |
| of Course                  | 2.8   | 3.0   | 2.8   | 3     | 3.0   |
| <b>Contribution to Pos</b> |       |       |       |       |       |

|              |                                                                                                    | ~        |     |      |      |     |         | ß            |         | Marl     | KS    |  |
|--------------|----------------------------------------------------------------------------------------------------|----------|-----|------|------|-----|---------|--------------|---------|----------|-------|--|
| Subject Code | Subject Name                                                                                                    | Category | L   | , T  | Р    | 0   | Credits | Inst. Hours  | CIA     | External | Total |  |
| BBA DSE1A    | Digital MarketingSpec<br>ific<br>Elec<br>tiveY3                                                                                                    |          |     |      |      |     |         |              | 25      | 75       | 100   |  |
|              | Learning Ob                                                                                                    | jective  | s   |      |      |     |         |              |         |          |       |  |
| CLO1         | To provide basic knowledge about                                                                                                    | digital  | mai | rket | ing. |     |         |              |         |          |       |  |
| CLO2         | To understand and develop various                                                                                                    | digital  | ma  | rke  | ting | toc | ols us  | sed f        | or bu   | isiness  |       |  |
| CLO3         | To know the digital analytics and measurement tools used for digital marketing.                                                                                                    |          |     |      |      |     |         |              | gital   |          |       |  |
| CLO4         | To familiarise online and Social media marketing                                                                                                    |          |     |      |      |     |         |              |         |          |       |  |
| CLO5         | D5 To Understand various data analytics and measurement tools in digital marketing                                                                                                    |          |     |      |      |     |         |              | gital   |          |       |  |
| UNIT         | Details                                                                                                    |          |     |      |      |     |         | No. (<br>Hou |         | U        |       |  |
| Ι            | Introduction to Digital Marketing – Origin &<br>Development of Digital Marketing – Traditional vs<br>Digital Marketing – Opportunities & Challenges-<br>Online Marketing Mix – Digital Advertising Market in<br>India. 6M Framework – ASCOR & POEM Digital                   |          |     |      |      |     |         | 12           |         |          | CLO1  |  |
| Π            | Marketing framework.<br>Content Marketing – Content creation process – Content<br>pillar - Types – A/B Testing – Display Advertising –<br>Search Engine Marketing –Search Engine Optimization<br>(On page & Off page optimization) - Email Marketing,<br>– Mobile Marketing. |          |     |      |      |     |         | 12 CL        |         | CL       | 02    |  |
| III          | Social Media Marketing: Building successful social<br>media digital strategy – Piggy bank theory – Personal<br>branding in social media – Crowdsourcing – Lead<br>generation & sales in social media.                                                                        |          |     |      |      |     |         |              | 12 CLO  |          | 04    |  |
| IV           | Online Reputation Management: Social commerce:Ratings & Reviews -Word of Mouth- User generatedcontent - Co-Marketing - Affiliate Marketing -                                                                                                    |          |     |      |      |     |         |              | 12 CLO5 |          | 05    |  |

|                    | Influencer Marketing.                                                                                                    |                            |                       |  |  |  |  |  |
|--------------------|----------------------------------------------------------------------------------------------------|----------------------------|-----------------------|--|--|--|--|--|
| V                  | Digital Analytics & Measurement: Importance of<br>Analytics in digital space – Data capturing in online<br>space – Types – Tracking Mechanism – Google<br>Analytics structure – Conversion tracking – Digital<br>Engagement funnel; Define – Key performance<br>indicator(s) (KPIs) – Ad words & Display Networks.<br>Overview – Applications of Sentiment analysis & Text<br>Mining; Measuring campaign effectiveness – ROI<br>(Return on Investment) & CLV (Customer life term<br>value) | 12                         | CLO3                  |  |  |  |  |  |
|                    | Total                                                                                                    | 60                         |                       |  |  |  |  |  |
|                    | Course Outcomes                                                                                                    |                            |                       |  |  |  |  |  |
| Course<br>Outcomes | On completion of this course, students will;                                                                                                    | Program                    | n Outcomes            |  |  |  |  |  |
| CO1                | CO1 Discuss digital marketing and its framework                                                                                                    |                            | PO2, PO7,<br>PO8      |  |  |  |  |  |
| CO2                | <b>D2</b> Identify, use appropriately and explain digital marketing tools                                                                                                    |                            | PO2, PO4,<br>PO7, PO8 |  |  |  |  |  |
| CO3                | Explain social media marketing and crowdsourcing                                                                                                    |                            | PO2, PO4,<br>PO7, PO8 |  |  |  |  |  |
| CO4                | Discuss online reputation management and its influence                                                                                                    | PO1, PO2, PO6,<br>PO7, PO8 |                       |  |  |  |  |  |
| CO5                | Identify the various data analytics and measurement tools in digital marketing                                                                                                    | PO1, PO2, PO6,<br>PO7, PO8 |                       |  |  |  |  |  |
|                    | Reading List                                                                                                    |                            |                       |  |  |  |  |  |
| 1.                 | Journal of Digital & Social Media Marketing                                                                                                    |                            |                       |  |  |  |  |  |
| 2.                 | International Journal of Internet Marketing and Advertising                                                                                                    |                            |                       |  |  |  |  |  |
| 3.                 | Understanding Digital Marketing,Damian ryan,4 <sup>th</sup> Edition<br>page limited USA                                                                                                    | 2017 pub                   | lisher:Korgan         |  |  |  |  |  |
| 4.                 | 4. Digital Marketing current trends ,vandanahuja,7 <sup>th</sup> edition2015 Oxford University press ,Chennai                                                                                                    |                            |                       |  |  |  |  |  |
| 5.                 | 5. Digital Marketing essentials you always wanted to know,7 <sup>th</sup> edition2012,Vibrant publishers USA                                                                                                    |                            |                       |  |  |  |  |  |
|                    | References Books                                                                                                    |                            |                       |  |  |  |  |  |
| 1.                 | Ian Dodson, The Art of Digital Marketing: The Definitive C                                                                                                    | Guide to C                 | reating               |  |  |  |  |  |
| L                  |                                                                                                    |                            |                       |  |  |  |  |  |

|                                   | Strategic, Targeted, and Measurable Online Campaigns                           | s, Wiley Publications, |  |  |  |  |  |  |
|-----------------------------------|--------------------------------------------------------------------------------|------------------------|--|--|--|--|--|--|
|                                   | First Edition, 2016.                                                           |                        |  |  |  |  |  |  |
| 2                                 | Nitin C Kamat & Chinmay Nitin Kamat, Digital Social                            | Media Marketing,       |  |  |  |  |  |  |
| 2.                                | Himalaya Publishing House, 2018.                                               |                        |  |  |  |  |  |  |
| 2                                 | Philip Kotler, Marketing 4.0, Moving from Traditional to Digital, Wiley        |                        |  |  |  |  |  |  |
| 3.                                | Publications, 2017.                                                            |                        |  |  |  |  |  |  |
| 4.                                | Vandhana Ahuja, Digital Marketing, Oxford University                           | y Press, 2015.         |  |  |  |  |  |  |
| ~                                 | Romi Sainy, Rajendra Nargundhkar, Digital Marketing                            | Cases from India,      |  |  |  |  |  |  |
| 5.                                | Notion Press, Incorporated, 2018.                                              |                        |  |  |  |  |  |  |
|                                   |                                                                                |                        |  |  |  |  |  |  |
|                                   | Web Resources                                                                  |                        |  |  |  |  |  |  |
| 1                                 | .https://www.soravjain.com/ebook/ebook.pdf                                     |                        |  |  |  |  |  |  |
| 2                                 | .https://testbook.com/digital-marketing/digital-marketing-course-syllabus-and- |                        |  |  |  |  |  |  |
| 2                                 | content-for-beginners                                                          |                        |  |  |  |  |  |  |
| 3                                 | https://www.optron.in/blog/digital-marketing/                                  |                        |  |  |  |  |  |  |
| 4                                 | . https://www.tutorialsduniya.com/notes/digital-marketing-notes                |                        |  |  |  |  |  |  |
| 5                                 | https://digitalmarketinginstitute.com/resources/ebooks                         |                        |  |  |  |  |  |  |
|                                   |                                                                                |                        |  |  |  |  |  |  |
|                                   | Methods of Evaluation                                                          |                        |  |  |  |  |  |  |
|                                   | Continuous Internal Assessment Test                                            | -                      |  |  |  |  |  |  |
| Internal                          | Assignments                                                                    | 25 Marks               |  |  |  |  |  |  |
| Evaluation                        | Seminar<br>Attendance and Class Participation                                  | -                      |  |  |  |  |  |  |
| External                          | End Semester Examination                                                       | 75 Marks               |  |  |  |  |  |  |
| Evaluation                        |                                                                                | 100 Marks              |  |  |  |  |  |  |
|                                   | Total                                                                          |                        |  |  |  |  |  |  |
|                                   | Methods of Assessment                                                          | 1                      |  |  |  |  |  |  |
| Recall (K1)                       | Simple definitions, MCQ, Recall steps, Concept definit                         | tions                  |  |  |  |  |  |  |
| Understand/<br>Comprehend<br>(K2) | MCQ, True/False, Short essays, Concept explanate overview                      | ions, short summary or |  |  |  |  |  |  |
|                                   |                                                                                |                        |  |  |  |  |  |  |

| Evaluate<br>(K5) | Longer essay/ Evaluation essay, Critique or justify with pros and cons                      |
|------------------|---------------------------------------------------------------------------------------------|
| Create (K6)      | Check knowledge in specific or offbeat situations, Discussion, Debating or<br>Presentations |

|     | <b>PO1</b> | PO2 | PO3 | PO4 | PO5 | PO6 | PO7 | <b>PO8</b> |
|-----|------------|-----|-----|-----|-----|-----|-----|------------|
| CO1 | М          | М   | S   | S   | S   | S   | S   | М          |
| CO2 | М          | Μ   | S   | М   | S   | М   | S   | Μ          |
| CO3 | М          | М   | S   | М   | S   | М   | S   | М          |
| CO4 | М          | М   | S   | S   | S   | М   | S   | М          |
| CO5 | М          | М   | S   | S   | S   | М   | S   | М          |

# **CO-PO Mapping (Course Articulation Matrix)**

| CO /PO                                                   | PSO1 | PSO2 | PSO3 | PSO4 | PSO5 |
|----------------------------------------------------------|------|------|------|------|------|
| C01                                                      | 3    | 3    | 3    | 3    | 3    |
| CO2                                                      | 3    | 3    | 3    | 3    | 3    |
| CO3                                                      | 3    | 3    | 3    | 3    | 3    |
| CO4                                                      | 3    | 3    | 3    | 3    | 3    |
| CO5                                                      | 3    | 3    | 3    | 3    | 3    |
| Weightage                                                | 15   | 15   | 15   | 15   | 15   |
| Weighted percentage of<br>Course Contribution to<br>PO's | 3.0  | 3.0  | 3.0  | 3.0  | 3.0  |

#### Level of Correlation between PSO's and CO's

|              |                                                                                                    | <b>_</b>                     |      |      |      |      |            | LS           |       | Marks                  |       |  |
|--------------|----------------------------------------------------------------------------------------------------|------------------------------|------|------|------|------|------------|--------------|-------|------------------------|-------|--|
| Subject Code | Subject Name                                                                                                    | Category                     |      |      | Р    | 0    | Credits    | Inst. Hours  | CIA   | External               | Total |  |
| BBA DSE1B    | Industrial Relations                                                                                                    | Specif<br>ic<br>Electi<br>ve | Y    | -    | -    | -    | 3          | 4            | 25    | 75                     | 100   |  |
|              | Learning Objectives                                                                                                    |                              |      |      |      |      |            |              |       |                        |       |  |
| CLO1         | To educate about the Industrial le                                                                                                    | •                            |      | Indi | a.   |      |            |              |       |                        |       |  |
|              | To provide knowledge about ma                                                                                                    | intaining                    | har  | mo   | nioı | is r | elatio     | ons i        | n Inc | dia and                | l to  |  |
| CLO2         | resolve disputes, handling grieva                                                                                                    | nces etc.,                   |      |      |      |      |            |              |       |                        |       |  |
| CLO3         | To know about Labor Legislation                                                                                                    | ı                            |      |      |      |      |            |              |       |                        |       |  |
| CLO4         | To provide knowledge about the Councils and Collective Bargaining                                                                                                    |                              |      |      |      |      |            |              |       |                        |       |  |
| CLO5         | To educate about Trade Unions                                                                                                    |                              |      |      |      |      |            |              |       |                        |       |  |
| UNIT         | Details                                                                                                    |                              |      |      |      |      |            | No. (<br>Hou |       | Learning<br>Objectives |       |  |
|              | Industrial Relations: Origin, Def                                                                                                    | inition, S                   | cop  | e, R | lole | ,    |            |              |       |                        |       |  |
| Ι            | Objectives, Factors, Participants & Importance of IR.                                                                                                    |                              |      |      |      |      |            |              |       | CLO1                   |       |  |
| 1            | Approaches to Industrial relation<br>India.                                                                                                    | ns. Syster                   | n of | f IR | in   |      |            |              |       |                        |       |  |
| П            | Indua:<br>Industrial Dispute: Causes and Consequences, Strikes<br>– Lockouts, Lay Off, Retrenchment, Transfer &<br>Closure -Settlement of Disputes – Machinery –<br>Negotiation, Conciliation, Meditation, Arbitration<br>and Adjudication.Grievance: Causes & Redressal<br>Procedure, Standing Orders |                              |      |      |      |      | 12         |              |       | CLO2                   |       |  |
| III          | Labor Legislation: Factories Act 1948, Employee state<br>insurance act 1948, Employee Compensation act 1923<br>,Payment of wages act,1936, Payment of Bonus act,1965,<br>Employee Provident Fund and MiscellaneousProvisions<br>Act 1952, Payment of Gratuity act,1972                                 |                              |      |      |      |      | 3<br>5, 12 |              |       | CLO3                   |       |  |
| IV           | Act 1952 , Payment of Gratuity act,1972Workers' participation in management: Structure,Scope, Works Committee, Joint Management Council& Shop Council. Pre-Requisites for SuccessfulParticipation. Collective Bargaining: Definition,Meaning, Types, Process &Importance.                              |                              |      |      |      |      |            | 12           |       | CL                     | D4    |  |

| V                  | Trade Unions – Growth – Economic, Social and Political<br>Conditions - Objectives-Structures, Types and<br>Functions, Social | 12          | CLO5               |  |  |  |  |  |
|--------------------|----------------------------------------------------------------------------------------------------|-------------|--------------------|--|--|--|--|--|
|                    | Total                                                                                                    | 60          |                    |  |  |  |  |  |
|                    | Course Outcomes                                                                                                    |             |                    |  |  |  |  |  |
| Course<br>Outcomes | On completion of this course, students will; <b>Program Outcomes</b>                                                         |             |                    |  |  |  |  |  |
| CO1                | Understand the role and importance of Industrial Relations                                                                   |             | D2,PO6.PO8         |  |  |  |  |  |
| CO2                | Understanding the concepts of industrial Disputes and settlement.                                                            | ]           | D2,PO4,PO5,<br>PO6 |  |  |  |  |  |
| CO3                | Understanding the concepts of Labour legislation.                                                                            |             | 1, PO2,<br>PO6.PO7 |  |  |  |  |  |
| CO4                | Identifying the concepts of Workers Participation in Management                                                              |             | PO2,PO4,<br>5,PO6  |  |  |  |  |  |
| CO5                | Understanding the concepts of Trade Union                                                                                    |             | , PO2, PO4,<br>PO5 |  |  |  |  |  |
|                    |                                                                                                    |             |                    |  |  |  |  |  |
|                    | <b>Reference Books</b>                                                                                                    |             |                    |  |  |  |  |  |
| 1.                 | Pradeep Kumar; Personnel Management and Industrial Relation                                                                  | ations, Ke  | darnath            |  |  |  |  |  |
| 1.                 | Ramnath and Company, 2018                                                                                                    |             |                    |  |  |  |  |  |
| 2.                 | Gupta CB (Dr), Kapoor N.D., Tripathi PC; Industrial Relat                                                                    | ions and L  | abour              |  |  |  |  |  |
| Ζ.                 | Laws, Sultan Chand and Sons, 2020.                                                                                           |             |                    |  |  |  |  |  |
| 3.                 | Chris Hall; Trade Union and its State, Princeton University                                                                  | , 2017      |                    |  |  |  |  |  |
| 4.                 | S C Shrivastava, Industrial Relations & Labour Laws, Vik                                                                     | as Publish  | ing,2022           |  |  |  |  |  |
|                    | R C Sharma; Industrial Relation and Labour Legislation, Pl                                                                   | HL learnin  | g Pvt ltd,         |  |  |  |  |  |
| 5.                 | 2016                                                                                                    |             |                    |  |  |  |  |  |
|                    | Text Books                                                                                                    |             |                    |  |  |  |  |  |
|                    | Dr.CB Mamoria, Satish Mamoria, P Subba Rao, Dynamics                                                                         | of Industri | al                 |  |  |  |  |  |
| 1                  | Relations, Himalaya Publishing house, 16 e, 2022                                                                             |             |                    |  |  |  |  |  |
| 2                  | Arun Monappa, Industrial Relations & Labour laws, Tata McGraw Hill, 2012                                                     |             |                    |  |  |  |  |  |
| 3                  | C S Venkata Ratnam, Manoranjan Dhal, Industrial Relations, Oxford, 2 <sup>nd</sup>                                           |             |                    |  |  |  |  |  |
| 4                  | A M Sharma, Industrial Relations and Labour Laws, HPH, Revised Edition                                                       |             |                    |  |  |  |  |  |
| 5                  | P R N Sinha, Indu Bala Dinha, Seema Priyadarshini Shekl<br>Relations, Trade Unions and Labour Legislation, Pearson,          |             | rial               |  |  |  |  |  |

|                        | Web Resources                                            |                           |  |  |  |  |  |  |
|------------------------|----------------------------------------------------------|---------------------------|--|--|--|--|--|--|
| 1.                     | 1. <u>https://labour.gov.in/industrial-relations</u>     |                           |  |  |  |  |  |  |
| 2.                     | https://www.srcc.edu/e-resources?field_e_resources_tid   | =447                      |  |  |  |  |  |  |
| 3.                     | https://labourcommissioner.assam.gov.in/portlet-innerpa  | age/what-is-a-trade-union |  |  |  |  |  |  |
| 4.                     | https://theintactone.com/2022/08/17/joint-management-    | councils/                 |  |  |  |  |  |  |
| 5.                     | https://labourlawreporter.com/                           |                           |  |  |  |  |  |  |
|                        |                                                          |                           |  |  |  |  |  |  |
|                        | Methods of Evaluation                                    |                           |  |  |  |  |  |  |
|                        | Continuous Internal Assessment Test                      |                           |  |  |  |  |  |  |
| Internal               | Assignments                                              | 25 Marks                  |  |  |  |  |  |  |
| Evaluation             | Seminar                                                  |                           |  |  |  |  |  |  |
|                        | Attendance and Class Participation                       |                           |  |  |  |  |  |  |
| External<br>Evaluation | End Semester Examination                                 | 75 Marks                  |  |  |  |  |  |  |
| Evaluation             | Total                                                    | 100 Marks                 |  |  |  |  |  |  |
|                        |                                                          |                           |  |  |  |  |  |  |
|                        | Methods of Assessment                                    |                           |  |  |  |  |  |  |
| Recall (K1)            | Simple definitions, MCQ, Recall steps, Concept definit   | tions                     |  |  |  |  |  |  |
| Understand/            | MCQ, True/False, Short essays, Concept explanation       | ons, Short summary or     |  |  |  |  |  |  |
| Comprehend<br>(K2)     | overview                                                 |                           |  |  |  |  |  |  |
| Application            | Suggest idea/concept with examples, Suggest for          | mulae, Solve problems,    |  |  |  |  |  |  |
| (K3)                   |                                                          |                           |  |  |  |  |  |  |
| Analyze (K4)           | Problem-solving questions, Finish a procedure in n       | nany steps, Differentiate |  |  |  |  |  |  |
| • • •                  | between various ideas, Map knowledge                     |                           |  |  |  |  |  |  |
| Evaluate<br>(K5)       | Longer essay/ Evaluation essay, Critique or justify with | •                         |  |  |  |  |  |  |
| Create (K6)            | Check knowledge in specific or offbeat situations,       | Discussion, Debating or   |  |  |  |  |  |  |
| Urale (NU)             | Presentations                                            |                           |  |  |  |  |  |  |

|                         | <b>PO1</b> | PO2 | PO3 | PO4 | PO5 | PO6   | <b>PO7</b> | <b>PO8</b> |
|-------------------------|------------|-----|-----|-----|-----|-------|------------|------------|
| <b>CO1</b>              | S          | S   | М   | Μ   | М   | М     | М          | М          |
| CO2                     | S          | S   | М   | Μ   | S   | М     | М          | S          |
| CO3                     | М          | М   | S   | М   | М   | S     | S          | М          |
| CO4                     | S          | S   | S   | Μ   | S   | М     | М          | S          |
| CO5                     | S          | М   | М   | М   | S   | S     | М          | S          |
| S-Strong M-Medium L-Low |            |     |     |     |     | L-Low |            |            |

## **CO-PO Mapping (Course Articulation Matrix)**

|                                                         | PSO 1 | PSO 2 | PSO 3 | PSO 4 | PSO 5 |
|---------------------------------------------------------|-------|-------|-------|-------|-------|
| CO 1                                                    | 3     | 3     | 3     | 3     | 3     |
| CO 2                                                    | 3     | 3     | 3     | 3     | 3     |
| CO 3                                                    | 3     | 3     | 2     | 3     | 3     |
| CO 4                                                    | 3     | 3     | 3     | 3     | 3     |
| CO 5                                                    | 3     | 3     | 3     | 3     | 3     |
| Weightage                                               | 15    | 15    | 14    | 15    | 15    |
| Weighted percentage<br>of Course<br>Contribution to Pos | 3.0   | 3.0   | 2.8   | 3.0   | 3.0   |

|                    |                                                                                                    |                              |      |       |      |      |         | S                          | Marks |               |       |
|--------------------|----------------------------------------------------------------------------------------------------|------------------------------|------|-------|------|------|---------|----------------------------|-------|---------------|-------|
| Subject Code       | Subject Name                                                                                                    | Category                     | L    | Т     | Ρ    | 0    | Credits | Inst. Hours                | CIA   | External      | Total |
| BBA DSE1C          | FINANCIAL SERVICES                                                                                                    | Spec<br>ific<br>Elec<br>tive | Y    | -     | -    | _    | 3       | 4                          | 25    | 75            | 100   |
|                    | Learning Ob                                                                                                    |                              |      |       |      |      |         |                            |       |               |       |
| CLO1               | Understand the types of financial s                                                                                                    | ervices                      | and  | l its | env  | iro  | nme     | nt                         |       |               |       |
| CLO2               | Recognize role and functions of me                                                                                                    | erchant                      | ban  | ker   | anc  | l ca | pital   | mar                        | ket   |               |       |
| CLO3               | Compare and contrast factoring, le                                                                                                    | asing, ł                     | ire  | pur   | chas | se a | nd co   | onsu                       | mer   | Financ        | e     |
| CLO4               | Understand Consumer Finance, Ve                                                                                                    | enture c                     | apit | al a  | nd o | cred | it ra   | ting                       |       |               |       |
| CLO5               | Understand mutual funds and its fu                                                                                                    | inctions                     | 5    |       |      |      |         |                            |       |               |       |
| UNIT               | Details                                                                                                    |                              |      |       |      |      |         | No. (<br>Hou               |       | Lear<br>Objee | 0     |
| Ι                  | Meaning and importance of financial services – Types<br>of financial services – Financial services and economic<br>and technological environment – Players in Financial<br>Services Sector. Financial Environment; Financial System-<br>RBI, Commercial Banks; Financial Institutions-National<br>Stock Exchange; Non-Banking Financial Companies<br>(NBFCs) |                              |      |       |      |      |         | 12                         |       | CL            | 01    |
| II                 | Merchant Banking – Functions – Issue<br>management – Managing of new issues –<br>Underwriting – Capital market – Stock Exchange<br>– Role of SEBI                                                                                                    |                              |      |       |      |      |         | 12                         |       | CL            | 02    |
| III                | Leasing and Hire purchase – Co<br>Types of lease Accounts. Factoring                                                                                                    | 1                            |      |       |      |      |         | 12                         |       | CL            | 03    |
| IV                 | Venture Capital – Credit Rating – C                                                                                                    | Consum                       | er F | 'ina  | nce  |      |         | 12                         |       | CL            | 04    |
| V                  | Mutual Funds: Meaning – Types – Functions –<br>Advantages.<br>Introduction to digital payments- crypto currency.                                                                                                    |                              |      |       |      |      | _       | - 12 CLC                   |       | 05            |       |
|                    |                                                                                                    |                              |      |       |      |      |         | 60                         |       |               |       |
| Course<br>Outcomes | On Completion of the course the students will                                                                                                    |                              |      |       |      |      | I       | Program Outcomes           |       |               |       |
| CO1                | List types of financial services and their role                                                                                                    |                              |      |       |      |      | I       | PO1,PO2,PO6                |       |               |       |
| CO2                | Recognize role and functions of merchant banker and capital market                                                                                                    |                              |      |       |      |      |         | PO1, PO2, PO3,<br>PO4, PO6 |       | ,             |       |

| CO3                               | Compare and contrast factoring, leasing, hire purchase<br>and consumer Finance             | PO1, PO2, PO3 ,<br>PO6     |  |  |  |  |  |
|-----------------------------------|--------------------------------------------------------------------------------------------|----------------------------|--|--|--|--|--|
| CO4                               | Understand Consumer Finance, Venture capital and credit rating                             | 1<br>PO2, PO6, PO8         |  |  |  |  |  |
| CO5                               | Understand mutual funds and its functions                                                  | PO 2                       |  |  |  |  |  |
|                                   | Reading List                                                                               |                            |  |  |  |  |  |
| 1.                                | Management of Banking and financial services by Pau<br>Paul                                | dmalatha suresh and Justin |  |  |  |  |  |
| 2.                                | Financial Services By Thmmuluri Siddaiah                                                   |                            |  |  |  |  |  |
| 3.                                | Financial Services By Kevin D Peterson                                                     |                            |  |  |  |  |  |
| 4.                                | Financial markets and services By E.Gordon and K.Nata                                      | irajan                     |  |  |  |  |  |
| 5.                                | Financial services and Markets By Dr Punithavathy panel                                    | lian                       |  |  |  |  |  |
|                                   | <b>References Books</b>                                                                    |                            |  |  |  |  |  |
| 1.                                | 1. Financial Services –M.Y.Khan                                                            |                            |  |  |  |  |  |
| 2.                                | 2. Financial Services –B.Santhanam                                                         |                            |  |  |  |  |  |
| 3.                                | 3. Law of Insurance – Dr.M.N.Mishra                                                        |                            |  |  |  |  |  |
| 4.                                | 4. Indian Financial System – H.r.Machiraju                                                 |                            |  |  |  |  |  |
| 5.                                | 5. 5. A Review of current Banking Theory and Practice – S.K.Basu.                          |                            |  |  |  |  |  |
|                                   | Web Resources                                                                              |                            |  |  |  |  |  |
| 1.                                | http://vskub.ac.in/wp-content/uploads/2020/04/FINANG<br>Sem.pdf                            |                            |  |  |  |  |  |
| 2.                                | http://kamarajcollege.ac.in/Department/BBA/II%20Yea                                        |                            |  |  |  |  |  |
|                                   | %20-%20Financial%20Services%20-%20IV%20Sem.p                                               | <u>odf</u>                 |  |  |  |  |  |
| 3.                                | https://academyfinancial.org/journal                                                       |                            |  |  |  |  |  |
| 4.                                | Financial Remedies Journal                                                                 |                            |  |  |  |  |  |
| 5.                                | https://sist.sathyabama.ac.in/sist_coursematerial/upload                                   | s/SBAA1403.pdf             |  |  |  |  |  |
|                                   | Methods of Evaluation                                                                      |                            |  |  |  |  |  |
| Tertermel                         | Continuous Internal Assessment Test                                                        |                            |  |  |  |  |  |
| Internal<br>Evaluation            | Assignments<br>Seminars                                                                    | 25 Marks                   |  |  |  |  |  |
| Evaluation                        |                                                                                            |                            |  |  |  |  |  |
| External                          | Attendance and Class Participation                                                         |                            |  |  |  |  |  |
| Evaluation                        | End Semester Examination                                                                   | 75 Marks                   |  |  |  |  |  |
| l                                 | Total                                                                                      | 100 Marks                  |  |  |  |  |  |
|                                   | Methods of Assessment                                                                      |                            |  |  |  |  |  |
| Recall (K1)                       | Simple definitions, MCQ, Recall steps, Concept definition                                  | IOHS                       |  |  |  |  |  |
| Understand/<br>Comprehend<br>(K2) | M(1) True/Halse Short essays Concept explanations Short summary or                         |                            |  |  |  |  |  |
| Application<br>(K3)               | Suggest idea/concept with examples, Suggest form<br>Observe, Explain                       | nulae, Solve problems,     |  |  |  |  |  |
| Analyze (K4)                      | Problem-solving questions, Finish a procedure in m<br>between various ideas, Map knowledge | any steps, Differentiate   |  |  |  |  |  |

| Evaluate<br>(K5) | Longer essay/ Evaluation essay, Critique or justify with pros and cons                   |
|------------------|------------------------------------------------------------------------------------------|
| Create (K6)      | Check knowledge in specific or offbeat situations, Discussion, Debating or Presentations |

|             | PO 1 | PO 2 | PO 3 | PO 4 | PO 5 | PO 6 | PO 7 | PO 8 |
|-------------|------|------|------|------|------|------|------|------|
| CO 1        | М    | М    | М    | М    | S    | S    | М    | М    |
| CO 2        | М    | М    | М    | М    | М    | S    | М    | S    |
| CO 3        | S    | S    | М    | М    | М    | М    | М    | S    |
| <b>CO 4</b> | S    | S    | М    | М    | S    | М    | М    | М    |
| CO 5        | S    | S    | М    | М    | М    | М    | М    | М    |

| S-Strong | <b>M-Medium</b> | L-Low |
|----------|-----------------|-------|
|----------|-----------------|-------|

## **CO-PO Mapping (Course Articulation Matrix)**

|                                                         | PSO 1 | PSO 2 | PSO 3 | PSO 4 | PSO 5 |
|---------------------------------------------------------|-------|-------|-------|-------|-------|
| CO 1                                                    | 3     | 3     | 3     | 3     | 3     |
| CO 2                                                    | 3     | 3     | 3     | 3     | 2     |
| CO 3                                                    | 3     | 3     | 3     | 3     | 3     |
| CO 4                                                    | 3     | 3     | 3     | 3     | 3     |
| CO 5                                                    | 3     | 3     | 3     | 3     | 3     |
| Weightage                                               | 15    | 15    | 15    | 15    | 14    |
| Weighted percentage<br>of Course<br>Contribution to Pos | 3.0   | 3.0   | 3.0   | 3.0   | 2.8   |

#### BBA DSE2 PROJECT WORK (GROUP)-5 Hours, 4 Credits

A group of 3 students will be assigned a project in the beginning of the final year. The project work shall be submitted to the college 20 days before the end of the final year and the college has to certify the same and submit to the university 15 days prior to the commencement of the University examination.

The project shall be evaluated externally. The external examiner shall be forming the panel

of examiners suggested by the board of studies from to time.

|      | Learning Objectives                               |  |  |  |  |
|------|---------------------------------------------------|--|--|--|--|
| CLO1 | To Give Idea about Research Project               |  |  |  |  |
| CLO2 | To identify the research problem                  |  |  |  |  |
| CLO3 | To review Literature                              |  |  |  |  |
| CLO4 | To give knowledge on Data Collection and Analysis |  |  |  |  |
| CLO5 | To Learn Project Preparation                      |  |  |  |  |

| Course  | On completion of this course, students will;   |             |
|---------|------------------------------------------------|-------------|
| Outcome |                                                |             |
| CO1     | Gain knowledge about Research Project          | PO1         |
| CO2     | Increase knowledge on research problem         | PO2         |
| CO3     | Improve practice in review of literature       | PO3         |
| CO4     | Gain knowledge on Data Collection and Analysis | PO1,PO2     |
| CO5     | Be Proficient in Project Preparation           | PO6,PO7,PO8 |

# **PROJECT DESCRIPTION**

#### GUIDELINES

- 1. Project report is to bridge theory and practice.
- 2. The project work should be neatly presented in not less than 50 pages and not more than 120 pages
- 3. Paper Size should be A4
- 4. 1.5 spacing should be used for typing the general text. The general text shall be justified and typed in the Font style Font: Times New Roman / Font Size: 12 for text)
- 5. Subheading shall be typed in the Font style (Font: Times New Roman / Font Size: 14 for headings). The report should be professional.
- 6. The candidate should submit periodical report of the project to the supervisor.
- 7. Two reviews will be conducted before the Viva Voce
- 8. Each candidate should submit hardcopy ( 3 copies) and a soft copy to the Department. After the Evaluation of the project report one hard copy will be returned to the candidate.

| Methods of Evaluation  |                                                                        |           |  |  |  |  |  |
|------------------------|------------------------------------------------------------------------|-----------|--|--|--|--|--|
| Internal<br>Evaluation | Continuous Internal Assessment Test         Review I         Review II | 20Marks   |  |  |  |  |  |
| External<br>Evaluation | Project Report – Viva Voce                                             | 80 Marks  |  |  |  |  |  |
|                        | Total                                                                  | 100 Marks |  |  |  |  |  |

| Method of Assessment |                                                 |  |  |  |  |  |
|----------------------|-------------------------------------------------|--|--|--|--|--|
| Review I             | Problem Identification and Review of Literature |  |  |  |  |  |
| Review II            | Rough Draft                                     |  |  |  |  |  |
| Final                | Project Report – Viva Voce                      |  |  |  |  |  |

|      | <b>PO 1</b> | <b>PO 2</b> | <b>PO 3</b> | PO 4 | <b>PO 5</b> | <b>PO 6</b> | <b>PO 7</b> | <b>PO 8</b> |
|------|-------------|-------------|-------------|------|-------------|-------------|-------------|-------------|
| CO 1 | S           | S           | Μ           | М    | М           | S           | S           | S           |
| CO 2 | S           | S           | М           | М    | М           | S           | S           | S           |
| CO 3 | S           | S           | М           | М    | М           | S           | S           | S           |
| CO 4 | S           | S           | М           | М    | М           | S           | S           | S           |
| CO 5 | S           | S           | М           | М    | М           | S           | S           | S           |

# **CO-PO** Mapping

# **CO-PO Mapping (Course Articulation Matrix)**

| CO /PO                                                   | PSO1 | PSO2 | PSO3 | PSO4 | PSO5 |
|----------------------------------------------------------|------|------|------|------|------|
| CO1                                                      | 3    | 3    | 3    | 3    | 3    |
| CO2                                                      | 3    | 3    | 3    | 3    | 3    |
| CO3                                                      | 3    | 3    | 3    | 3    | 3    |
| CO4                                                      | 3    | 3    | 3    | 3    | 3    |
| CO5                                                      | 3    | 3    | 3    | 3    | 3    |
| Weightage                                                | 15   | 15   | 15   | 15   | 15   |
| Weighted percentage of<br>Course Contribution to<br>PO's | 3.0  | 3.0  | 3.0  | 3.0  | 3.0  |

|              |                                                                                                    |                          |              |              |           |      |                            | Ι                                         |             | Mark                            | KS                    |
|--------------|----------------------------------------------------------------------------------------------------|--------------------------|--------------|--------------|-----------|------|----------------------------|-------------------------------------------|-------------|---------------------------------|-----------------------|
| Subject Code | Subject Name                                                                                                    | C<br>at<br>eg<br>or<br>y | L            | Т            | Р         | 0    | C<br>r<br>d<br>i<br>t<br>s | n<br>s<br>t<br>·<br>H<br>o<br>u<br>r<br>s | C<br>I<br>A | E<br>x<br>e<br>r<br>n<br>a<br>l | T<br>o<br>t<br>a<br>l |
| BBA DSC13    | Entrepreneurship Development                                                                                                    | Core                     | Y            | -            | -         | -    | 4                          | 6                                         | 25          | 75                              | 100                   |
|              | Course Obj                                                                                                    | ectives                  | 1            |              |           |      |                            |                                           |             |                                 |                       |
| CLO1         | To impart knowledge on the concep                                                                                                    | t of Ent                 | repr         | ene          | ur a      | and  | Entr                       | eprei                                     | neur        | ship.                           |                       |
| CLO2         | To know the various ideas and imple                                                                                                    |                          | -            |              |           |      |                            | -                                         |             | •                               |                       |
| CLO3         | To throw light on importance of the                                                                                                    | Busine                   | ss a         | naly         | vsis      | and  | leva                       | luati                                     | on.         |                                 |                       |
| CLO4         | To discuss the role of Government is                                                                                                    |                          |              |              |           |      |                            |                                           |             |                                 |                       |
| CLO5         | To understand the problems and rem                                                                                                    | edies o                  | of Er        | ntre         | prei      | neur | ial f                      | ailur                                     | e.          |                                 |                       |
| UNIT         | Details                                                                                                    |                          |              |              |           |      |                            | lo. o<br>Iour                             |             | Course<br>Objectives            |                       |
| Ι            | Entrepreneur- Meaning & definition, Types of entrepreneurs,<br>traits of Entrepreneurs, Role of Entrepreneurs in Economic<br>Development. Entrepreneurship- Meaning & definition,<br>Factors affecting entrepreneurship, Difference between<br>entrepreneur and entrepreneurship. Recent development in<br>entrepreneurship.                                                                      |                          |              |              |           |      |                            |                                           |             | CL                              | D1                    |
| Ш            | Generating innovative ideas of business<br>group, survey, customer advisory b<br>selection of Products. Capital budg<br>preparation, matching entrepreneur<br>Introduction of Patent and Trademarks.                                                                                                    | oards.<br>eting,         | Crea<br>Proj | ativi<br>ect | ty<br>pro | and  |                            | 15                                        |             | CL                              | 02                    |
| III          | Business Plan Development- Feasibility study and evaluation<br>of projects -Market analysis, technical analysis, cost-benefit<br>analysis,. Project formulation, assessment of business models-<br>Dealing with basic and initial problems of setting up of<br>enterprises.                                                                                                    |                          |              |              |           |      |                            |                                           |             | CLO3                            |                       |
| IV           | Awareness of various government schemes for start-up<br>business- Start-up India, Stand-up India, Aatmanirbhar Bharat<br>mission, 'Make in India' Program, ASPIRE, MUDRA.<br>Role of Women Entrepreneurs in Economic development<br>Schemes for Women entrepreneurs- Annapurna scheme, Dena<br>shakti scheme, Mudra Ioan for women, Stree Shakti scheme.<br>Role of MSME, SSI, SIDO, EDI and MDI. |                          |              |              |           |      |                            | 15                                        |             | CL                              | O4                    |
| V            | <ul> <li>Role of MSME, SSI, SIDO, EDI and MDI.</li> <li>Problems and remedies of sick industries, Causes of Industrial sickness, Preventive and remedial measures of Sick industries.</li> <li>Preventive and rehabilitation of business. Case study discussions.</li> </ul>                                                                                                    |                          |              |              |           |      |                            | 15                                        |             | CL                              | 05                    |

|                                  | Total                                                                                                    | 75                                                                                                    |  |  |  |  |  |  |
|----------------------------------|----------------------------------------------------------------------------------------------------|----------------------------------------------------------------------------------------------------|--|--|--|--|--|--|
|                                  | Course Outcomes                                                                                                    |                                                                                                    |  |  |  |  |  |  |
| Course<br>Outcomes               | On completion of this course, students will;                                                                                                    |                                                                                                    |  |  |  |  |  |  |
| CO1                              | To understand the concepts of Entrepreneurship PO1,PO2                                                                                                    |                                                                                                    |  |  |  |  |  |  |
| CO2                              | To apply knowledge in the business plans and implementation. PO1, PO2, PO3                                                                                                    |                                                                                                    |  |  |  |  |  |  |
| CO3                              | To analyze the various analyses of business in setting up of enterprises.                                                                                                    | PO2,PO4, PO5,PO8                                                                                                    |  |  |  |  |  |  |
| CO4                              | To create the awareness about various schemes and<br>subsidies of government for entrepreneurial<br>development.                                                                                                    | PO3,PO4, PO5,<br>PO6,PO7                                                                                                    |  |  |  |  |  |  |
| CO5                              | To evaluate and assess the various problems and remedies of entrepreneurship                                                                                                    | PO1,PO2,PO3, PO8                                                                                                    |  |  |  |  |  |  |
|                                  | Reading List                                                                                                    |                                                                                                    |  |  |  |  |  |  |
| 1.                               | Sangeeta Sharma, Entrepreneurship Development, PHI Le                                                                                                    | arning Pvt. Ltd., 2016.                                                                                                    |  |  |  |  |  |  |
| 2.                               | Kuratko/rao, Entrepreneurship: a south asian perspective                                                                                                    | Cengage, New Delhi.                                                                                                    |  |  |  |  |  |  |
| 3.                               | Leach/Melicher, Entrepreneurial Finance – Cengage.                                                                                                    |                                                                                                    |  |  |  |  |  |  |
| 4.                               | K.Sundar – Entrepreneurship Development – Vijay Nicole<br>Limited Reddy, Entrepreneurship: Text & Cases - Cengage<br>Delhi.                                                                                                    |                                                                                                    |  |  |  |  |  |  |
| 5.                               | Khanka S.S., Entrepreneurial Development, S.Chand & Co<br>2001.                                                                                                    | o. Ltd., New Delhi,                                                                                                    |  |  |  |  |  |  |
|                                  | References Books                                                                                                    |                                                                                                    |  |  |  |  |  |  |
| 1.                               | Barringer, B., Entrepreneurship: Successfully Launching Ne                                                                                                    |                                                                                                    |  |  |  |  |  |  |
|                                  | Edition, Pearson, 2011.                                                                                                    | ew Ventures, 3rd                                                                                                    |  |  |  |  |  |  |
| 2.                               |                                                                                                    |                                                                                                    |  |  |  |  |  |  |
| 2.<br>3.                         | Edition, Pearson, 2011.The Lean Startup: How Today's Entrepreneurs Use Continu<br>Create Radically Successful Businesses by Eric Rieshttp://www.simplynotes.in/role-of-government-in-promoting                                                                                                    | ous Innovation to<br>g-entrepreneurship/                                                                                                    |  |  |  |  |  |  |
|                                  | Edition, Pearson, 2011.The Lean Startup: How Today's Entrepreneurs Use Continu<br>Create Radically Successful Businesses by Eric Rieshttp://www.simplynotes.in/role-of-government-in-promoting<br>Innovation and Entrepreneurship: Practice and Principles b                                                                                                    | ous Innovation to<br>g-entrepreneurship/<br>by Peter F Drucker                                                                                                    |  |  |  |  |  |  |
| 3.                               | <ul> <li>Edition, Pearson, 2011.</li> <li>The Lean Startup: How Today's Entrepreneurs Use Continu<br/>Create Radically Successful Businesses by Eric Ries</li> <li>http://www.simplynotes.in/role-of-government-in-promoting</li> <li>Innovation and Entrepreneurship: Practice and Principles to<br/>Desai, V., Small Scale Industries and Entrepreneurship,<br/>House, 2011.</li> </ul>                                                                                                    | ous Innovation to<br>g-entrepreneurship/<br>oy Peter F Drucker<br>Himalaya Publishing                                                                                                   |  |  |  |  |  |  |
| 3.<br>4.                         | <ul> <li>Edition, Pearson, 2011.</li> <li>The Lean Startup: How Today's Entrepreneurs Use Continu<br/>Create Radically Successful Businesses by Eric Ries</li> <li>http://www.simplynotes.in/role-of-government-in-promoting</li> <li>Innovation and Entrepreneurship: Practice and Principles b</li> <li>Desai, V., Small Scale Industries and Entrepreneurship,<br/>House, 2011.</li> <li>Nagendra and Manjunath, V.S., Entrepreneurship and M<br/>2010</li> </ul>                                                                                                    | ous Innovation to<br>g-entrepreneurship/<br>oy Peter F Drucker<br>Himalaya Publishing<br>Management, Pearson,                                                                           |  |  |  |  |  |  |
| 3.<br>4.<br>5.                   | <ul> <li>Edition, Pearson, 2011.</li> <li>The Lean Startup: How Today's Entrepreneurs Use Continu<br/>Create Radically Successful Businesses by Eric Ries</li> <li>http://www.simplynotes.in/role-of-government-in-promoting<br/>Innovation and Entrepreneurship: Practice and Principles b</li> <li>Desai, V., Small Scale Industries and Entrepreneurship,<br/>House, 2011.</li> <li>Nagendra and Manjunath, V.S., Entrepreneurship and M</li> </ul>                                                                                                    | ous Innovation to<br>g-entrepreneurship/<br>oy Peter F Drucker<br>Himalaya Publishing<br>Management, Pearson,                                                                           |  |  |  |  |  |  |
| 3.<br>4.<br>5.<br>6.             | <ul> <li>Edition, Pearson, 2011.</li> <li>The Lean Startup: How Today's Entrepreneurs Use Continu<br/>Create Radically Successful Businesses by Eric Ries</li> <li>http://www.simplynotes.in/role-of-government-in-promoting</li> <li>Innovation and Entrepreneurship: Practice and Principles b</li> <li>Desai, V., Small Scale Industries and Entrepreneurship,<br/>House, 2011.</li> <li>Nagendra and Manjunath, V.S., Entrepreneurship and M<br/>2010</li> <li>Stokes, D., and Wilson, N., Small Business Management</li> </ul>                                                                                                    | ous Innovation to<br>g-entrepreneurship/<br>oy Peter F Drucker<br>Himalaya Publishing<br>Management, Pearson,                                                                           |  |  |  |  |  |  |
| 3.<br>4.<br>5.<br>6.             | <ul> <li>Edition, Pearson, 2011.</li> <li>The Lean Startup: How Today's Entrepreneurs Use Continu<br/>Create Radically Successful Businesses by Eric Ries</li> <li>http://www.simplynotes.in/role-of-government-in-promoting</li> <li>Innovation and Entrepreneurship: Practice and Principles b</li> <li>Desai, V., Small Scale Industries and Entrepreneurship,<br/>House, 2011.</li> <li>Nagendra and Manjunath, V.S., Entrepreneurship and M<br/>2010</li> <li>Stokes, D., and Wilson, N., Small Business Management<br/>6th Edition, Cengage Learning, 2010</li> </ul>                                                                                                    | ous Innovation to<br>g-entrepreneurship/<br>by Peter F Drucker<br>Himalaya Publishing<br>Management, Pearson,<br>and entrepreneurship,                                                  |  |  |  |  |  |  |
| 3.<br>4.<br>5.<br>6.<br>7.       | Edition, Pearson, 2011.         The Lean Startup: How Today's Entrepreneurs Use Continu         Create Radically Successful Businesses by Eric Ries         http://www.simplynotes.in/role-of-government-in-promoting         Innovation and Entrepreneurship: Practice and Principles b         Desai, V., Small Scale Industries and Entrepreneurship,         House, 2011.         Nagendra and Manjunath, V.S., Entrepreneurship and M         2010         Stokes, D., and Wilson, N., Small Business Management         6th Edition, Cengage Learning, 2010         Web Resources         https://www.iare.ac.in/sites/default/files/lecture_notes/IAI         Development_NOTES.pdf         https://www.hit.ac.in/download/LectureNote/MBA/2ndSet         Sem% 20Entrepreneurship% 20Developement.pdf | ous Innovation to<br>g-entrepreneurship/<br>oy Peter F Drucker<br>Himalaya Publishing<br>Management, Pearson,<br>and entrepreneurship,<br>RE_Entrepreneurial_<br>em/MBA%202nd%20        |  |  |  |  |  |  |
| 3.<br>4.<br>5.<br>6.<br>7.<br>1. | Edition, Pearson, 2011.         The Lean Startup: How Today's Entrepreneurs Use Continu         Create Radically Successful Businesses by Eric Ries         http://www.simplynotes.in/role-of-government-in-promoting         Innovation and Entrepreneurship: Practice and Principles b         Desai, V., Small Scale Industries and Entrepreneurship,         House, 2011.         Nagendra and Manjunath, V.S., Entrepreneurship and N         2010         Stokes, D., and Wilson, N., Small Business Management         6th Edition, Cengage Learning, 2010         Web Resources         https://www.iare.ac.in/sites/default/files/lecture_notes/IAI         Development_NOTES.pdf         https://www.hit.ac.in/download/LectureNote/MBA/2ndSet                                                     | ous Innovation to<br>g-entrepreneurship/<br>oy Peter F Drucker<br>Himalaya Publishing<br>Management, Pearson,<br>and entrepreneurship,<br>RE Entrepreneurial<br>em/MBA%202nd%20<br>%20- |  |  |  |  |  |  |

|                                   | DEVELOPMENT.pdf                                                                             |                         |
|-----------------------------------|---------------------------------------------------------------------------------------------|-------------------------|
|                                   | .Methods of Evaluation                                                                      |                         |
|                                   | Continuous Internal Assessment Test                                                         |                         |
| Internal                          | Assignments                                                                                 | – 25 Marks              |
| Evaluation                        | Seminars                                                                                    | 25 Marks                |
|                                   | Attendance and Class Participation                                                          |                         |
| External<br>Evaluation            | End Semester Examination                                                                    | 75 Marks                |
|                                   | Total                                                                                       | 100 Marks               |
|                                   | Methods of Assessment                                                                       |                         |
| Recall (K1)                       | Simple definitions, MCQ, Recall steps, Concept definition                                   | ons                     |
| Understand/<br>Comprehend<br>(K2) | MCQ, True/False, Short essays, Concept explanation overview                                 | as, Short summary or    |
| Application<br>(K3)               | Suggest idea/concept with examples, Suggest formu<br>Observe, Explain                       | ilae, Solve problems,   |
| Analyze (K4)                      | Problem-solving questions, Finish a procedure in ma<br>between various ideas, Map knowledge | ny steps, Differentiate |
| Evaluate<br>(K5)                  | Longer essay/ Evaluation essay, Critique or justify with                                    | pros and cons           |
| Create (K6)                       | Check knowledge in specific or offbeat situations, D<br>Presentations                       | iscussion, Debating or  |

|      | <b>PO 1</b> | <b>PO 2</b> | <b>PO 3</b> | PO 4 | <b>PO 5</b> | <b>PO 6</b> | <b>PO 7</b> | <b>PO 8</b> |
|------|-------------|-------------|-------------|------|-------------|-------------|-------------|-------------|
| CO 1 | Μ           | S           | Μ           | S    | S           | S           | Μ           | М           |
| CO 2 | S           | S           | М           | S    | S           | S           | М           | S           |
| CO 3 | S           | S           | М           | S    | S           | S           | S           | S           |
| CO 4 | S           | S           | М           | S    | S           | М           | S           | S           |
| CO 5 | М           | S           | М           | S    | М           | S           | М           | М           |

S-Strong M-Medium L-Low

**CO-PO Mapping (Course Articulation Matrix)** Level of Correlation between PSO's and CO's

|                            | PSO 1 | PSO 2 | PSO 3 | PSO 4 | PSO 5 |
|----------------------------|-------|-------|-------|-------|-------|
| CO 1                       | 3     | 3     | 3     | 3     | 3     |
| CO 2                       | 3     | 3     | 3     | 2     | 3     |
| CO 3                       | 3     | 2     | 3     | 3     | 3     |
| CO 4                       | 3     | 3     | 3     | 3     | 3     |
| CO 5                       | 3     | 3     | 3     | 3     | 2     |
| Weightage                  | 15    | 14    | 15    | 14    | 14    |
| Weighted percentage        |       |       |       |       |       |
| of Course                  | 3.0   | 2.8   | 3.0   | 2.8   | 2.8   |
| <b>Contribution to Pos</b> |       |       |       |       |       |

|                 |                                                                                                    | 7                             |              |           |              |           |         | LS              |     | Marks          |       |
|-----------------|----------------------------------------------------------------------------------------------------|-------------------------------|--------------|-----------|--------------|-----------|---------|-----------------|-----|----------------|-------|
| Subject<br>Code | Subject Name                                                                                                    | Category                      | L            | Т         | Р            | 0         | Credits | Inst. Hours     | CIA | External       | Total |
| BBA DSC<br>14   | Services Marketing     Spec<br>ific     Y     -     -       Elec<br>tive     -     -     -                                                                                                    |                               |              |           |              |           |         |                 | 25  | 75             | 100   |
|                 | Learning Obj                                                                                                    |                               |              |           |              |           |         |                 |     |                |       |
| CLO1            | To recall the basic concepts of Servi                                                                                                    |                               |              |           |              |           |         |                 |     |                |       |
| CLO2            | To know the Marketing Mix in Servi                                                                                                    |                               |              |           |              |           |         |                 |     |                |       |
| CLO3            | To examine effectiveness of Service                                                                                                    |                               | ting         | •         |              |           |         |                 |     |                |       |
| CLO4            | To discuss on delivering Quality Ser                                                                                                    |                               |              |           |              |           |         |                 |     |                |       |
| CLO5<br>UNIT    | To analyze the Marketing of Service<br>Details                                                                                                    | 8.                            |              |           |              |           |         | lo. of<br>lours |     | Learı<br>Objec | 0     |
| I               | Marketing Services: Introduction growth of the service<br>sector. The concept of service. Characteristics of service<br>- classification of service designing of the service,<br>blueprinting using technology, developing human<br>resources, building service aspirations.                                                                                                    |                               |              |           |              |           |         |                 |     | CLO1           |       |
| II              | Marketing Mix in Service Marketi<br>product decision, pricing strate<br>promotion of service and distribu-<br>services. Additional dimension in services and process.                                                                                                    | gies a<br>ution i<br>services | and<br>metl  | ta<br>hod | ictic<br>s f | cs,<br>or |         | 15              |     | CLO            | 02    |
| III             | Effective Management of Service Ma<br>demand and supply through capa<br>segmentation - internal marketing of<br>versus internal Orientation of service                                                                                                    | city p<br>servic              | lanr<br>es - | ning      | ar           | nd        | 15      |                 |     | CLO3           |       |
| IV              | Delivering Quality Service: Causes of service - quality<br>gaps- SERVQUAL-SERVPEF. The customer<br>expectations versus perceived service gap. Factors and<br>techniques to resolve this gap. Customer relationship<br>management. Gaps in services - quality standards,<br>factors and solutions – the service performance gap - key<br>factors and strategies for closing the gap. External<br>communication to the customers- the promise versus<br>delivery gap - developing appropriate and effective<br>communication about service quality. |                               |              |           |              |           |         | 15              |     | CLO            | )4    |
|                 | Marketing of Service With Specia                                                                                                    |                               |              |           | -            |           | +       |                 |     | CLO            |       |

|                        | Financial services, 2. Health services, 3. Hospitality                                                                  |              | 1                    |  |  |  |  |  |
|------------------------|----------------------------------------------------------------------------------------------------|--------------|----------------------|--|--|--|--|--|
|                        |                                                                                                    | 15           |                      |  |  |  |  |  |
|                        | services including travel, hotels and tourism, 4.<br>Professional service, 5. Public utility service, 6.                | 15           |                      |  |  |  |  |  |
|                        | Educational services and e-services.                                                                                    |              |                      |  |  |  |  |  |
|                        |                                                                                                    | ==           |                      |  |  |  |  |  |
|                        | Total<br>Course Outcomes                                                                                                | 75           |                      |  |  |  |  |  |
| Course                 |                                                                                                    |              |                      |  |  |  |  |  |
| Outcomes               | On completion of this course, students will;                                                                            |              |                      |  |  |  |  |  |
| CO1                    | To define and understand the concepts of Services PO1, PO4, PO6, PC Marketing.                                          |              |                      |  |  |  |  |  |
| CO2                    | To Examine and apply Marketing Mix in Service Marketing.                                                                |              | , PO4, PO6,<br>, PO8 |  |  |  |  |  |
| CO3                    | To analyze and design various strategies in the field of<br>Services Marketing.                                         | PO4, P       | PO5, PO6             |  |  |  |  |  |
| <b>CO4</b>             | To evaluate the role of delivering Quality Service.                                                                     |              | 2, PO7               |  |  |  |  |  |
| CO5                    | To design the tools of Marketing                                                                                        | PO1, PO3     | 3, PO5, PO8          |  |  |  |  |  |
|                        | Reading List                                                                                                    |              |                      |  |  |  |  |  |
| 1.                     | Reddy P.N. (2011)– Services Marketing – Himalaya Publica                                                                |              |                      |  |  |  |  |  |
| 2.                     | <ol> <li>Christopher Lovelock ,Jochen Wirtz (2016)– Services Marketing – World Scientific</li> <li>Publisher</li> </ol> |              |                      |  |  |  |  |  |
| 3.                     | 3. The Journal Of Services Marketing                                                                                    |              |                      |  |  |  |  |  |
| 4                      | Valarie A Zeithmal and Mary JO Bitner, Services Marketing                                                               | :Integrating | Customer             |  |  |  |  |  |
| 4.                     | Focus across the firm, Tata Mc Graw Hill NewDelhi                                                                       |              |                      |  |  |  |  |  |
| 5                      | C.Bhattacharjee,Services Marketing ,Excel Books,NewDelh                                                                 | i            |                      |  |  |  |  |  |
|                        | References Books                                                                                                    |              |                      |  |  |  |  |  |
| 1.                     | Dr. B. Balaji, Services Marketing and Management, S. Char                                                               | nd & Co, Ne  | ew Delhi.            |  |  |  |  |  |
| 2.                     | S.M. Jha, Services marketing, Himalaya Publishers, India                                                                |              |                      |  |  |  |  |  |
| 3.                     | Baron, Services Marketing, Second Edition. Palgrave Macr                                                                | nillan       |                      |  |  |  |  |  |
| 4.                     | Dr. L. Natarajan Services Marketing, Margham Publication                                                                | s, Chennai.  |                      |  |  |  |  |  |
| 5.                     | Thakur.G.S. Sandhu supreet & Dogra Babzan, Services ma<br>Publishers, Ludhianna.                                        | rketing, kal | yanni                |  |  |  |  |  |
|                        | Web Resources                                                                                                    |              |                      |  |  |  |  |  |
| 1                      | https://www.managementstudyguide.com/seven-p-of-service                                                                 | es_marketi   | ng htm               |  |  |  |  |  |
| 1                      | https://www.economicsdiscussion.net/marketing-2/what-is-                                                                |              | <u>ig.iitiii</u>     |  |  |  |  |  |
| 2                      | marketing/31875                                                                                                    | -service-    |                      |  |  |  |  |  |
| 2                      |                                                                                                    |              |                      |  |  |  |  |  |
| 3                      | https://www.marketingtutor.net/service-marketing/                                                                       |              |                      |  |  |  |  |  |
| 4                      | https://www.marketing91.com/service-marketing/                                                                          |              |                      |  |  |  |  |  |
| 5                      | https://www.marketing91.com/service-marketing-mix/                                                                      |              |                      |  |  |  |  |  |
|                        | Methods of Evaluation                                                                                                   | 1            |                      |  |  |  |  |  |
| Intone - 1             | Continuous Internal Assessment Test                                                                                     | 4            |                      |  |  |  |  |  |
| Internal<br>Evaluation | Assignments<br>Seminars                                                                                                 | 25 Marks     |                      |  |  |  |  |  |
|                        | Attendance and Class Participation                                                                                      | 4            |                      |  |  |  |  |  |
| External               | End Semester Examination                                                                                                | 75 Marks     |                      |  |  |  |  |  |
| LAUTHAI                |                                                                                                    | / J Murke    |                      |  |  |  |  |  |

| Evaluation            |                                                                               |                      |  |  |  |  |  |
|-----------------------|-------------------------------------------------------------------------------|----------------------|--|--|--|--|--|
|                       | Total                                                                         | 100 Marks            |  |  |  |  |  |
| Methods of Assessment |                                                                               |                      |  |  |  |  |  |
| Recall (K1)           | <b>Recall (K1)</b> Simple definitions, MCQ, Recall steps, Concept definitions |                      |  |  |  |  |  |
| Understand            |                                                                               |                      |  |  |  |  |  |
| /                     | MCQ, True/False, Short essays, Concept explanations, Short summary or         |                      |  |  |  |  |  |
| Comprehen             | overview                                                                      |                      |  |  |  |  |  |
| d (K2)                |                                                                               |                      |  |  |  |  |  |
| Application           | Suggest idea/concept with examples, Suggest formula                           | e, Solve problems,   |  |  |  |  |  |
| (K3)                  | Observe, Explain                                                              |                      |  |  |  |  |  |
| Analyze               | Problem-solving questions, Finish a procedure in many                         | steps, Differentiate |  |  |  |  |  |
| (K4)                  | between various ideas, Map knowledge                                          |                      |  |  |  |  |  |
| Evaluate              | Longer essay/ Evaluation essay, Critique or justify with pro-                 | s and cons           |  |  |  |  |  |
| (K5)                  | Longer essay, Evaluation essay, entique of justify with pro-                  |                      |  |  |  |  |  |
| Create (K6)           | Check knowledge in specific or offbeat situations, Disc                       | cussion, Debating or |  |  |  |  |  |
| Create (K0)           | Presentations                                                                 |                      |  |  |  |  |  |

|            | <b>PO1</b> | PO2 | PO3 | PO4 | PO5 | PO6 | PO7 | <b>PO8</b> |
|------------|------------|-----|-----|-----|-----|-----|-----|------------|
| <b>CO1</b> | Μ          | S   | S   | М   | S   | Μ   | S   | М          |
| CO2        | S          | Μ   | S   | М   | S   | Μ   | Μ   | М          |
| CO3        | S          | S   | S   | М   | М   | М   | S   | S          |
| CO4        | S          | М   | S   | S   | S   | S   | М   | S          |
| CO5        | М          | S   | М   | S   | М   | S   | S   | М          |

#### **CO-PO** Mapping (Course Articulation Matrix)

| CO/PO                                                   | PSO1 | PSO2 | PSO3 | PSO4 | PSO5 |
|---------------------------------------------------------|------|------|------|------|------|
| CO1                                                     | 3    | 3    | 3    | 3    | 3    |
| CO2                                                     | 3    | 3    | 3    | 3    | 3    |
| CO3                                                     | 3    | 3    | 3    | 3    | 3    |
| CO4                                                     | 3    | 3    | 3    | 3    | 3    |
| CO5                                                     | 3    | 3    | 3    | 3    | 3    |
| Weightage                                               | 15   | 15   | 15   | 15   | 15   |
| Weighted percentage<br>of Course Contribution<br>to Pos | 3.0  | 3.0  | 3.0  | 3.0  | 3.0  |

|                 |                                                                                                    | 0.4                                                                             |                      |                    |                     |                       | G                                                       | Inst          |                        |         | Marks               |           |
|-----------------|----------------------------------------------------------------------------------------------------|---------------------------------------------------------------------------------|----------------------|--------------------|---------------------|-----------------------|---------------------------------------------------------|---------------|------------------------|---------|---------------------|-----------|
| Subject<br>Code | Subject<br>Name                                                                                                    | Cate<br>gory                                                                    | L                    | Τ                  | Р                   | 0                     | Cre<br>dits                                             | Ho<br>urs     |                        | CI<br>A | Exte<br>rnal        | To<br>tal |
| BBA<br>DSC 15   | Producti<br>on &<br>Material<br>s<br>Manage<br>ment                                                                                                    | Core                                                                            | Y                    | _                  | _                   | -                     | 4                                                       | 5             |                        | 25      | 75                  | 100       |
|                 |                                                                                                    |                                                                                 | Ι                    | lear               | ning                | , Obj                 | ectives                                                 |               |                        |         | •                   |           |
| CLO1            | To provi<br>productio                                                                                                    | -                                                                               |                      |                    |                     |                       |                                                         | ic con        | cepts                  | and     | l practices         | s of      |
| CLO2            | To under                                                                                                    | stand type                                                                      | s of                 | layo               | ut fa               | ciliti                | es                                                      |               |                        |         |                     |           |
| CLO3            |                                                                                                    | se work st                                                                      | -                    |                    |                     |                       |                                                         |               |                        |         |                     |           |
| CLO4            | To enabl rating                                                                                                    | To enable the students to gain knowledge on Inventory control and Vendor rating |                      |                    |                     |                       |                                                         |               |                        | ndor    |                     |           |
| CLO5            | To give a                                                                                                    | in insight (                                                                    | o Pu                 | rcha               | ise n               | nanag                 | gement                                                  |               |                        | 1       |                     |           |
| UNIT            |                                                                                                    |                                                                                 | Det                  | tails              |                     |                       |                                                         |               | No.<br>of<br>Iour<br>s |         | Learnin<br>Objectiv | -         |
| Ι               | Introducti<br>Productio<br>Productio<br>Process p<br>considered<br>Trends.                                                                                                    | n Manag<br>n Systen<br>Janning: J                                               | emer<br>ns.<br>Plant | nt -<br>Pro<br>loc | Dif<br>duct<br>atio | feren<br>ion<br>n: Fa | t types<br>design<br>ctors to                           | of<br>&<br>be | 15                     |         | CL01                |           |
| II              | Layout of<br>a Good L<br>of Layout                                                                                                    | ayout – L                                                                       | ayou                 | it Fa              | nctor               |                       | -                                                       |               | 15                     |         | CLO2                |           |
| III             | Methods Analysis and Work Measurement:<br>Methods Study Procedures – The Purpose of<br>Time Study – Stop Watch Time Study –<br>Performance Rating – Allowance Factors –<br>Standard Time – Work Sampling Technique.<br>Quality Control: Purposes of Inspection and<br>Quality Control – Acceptance Sampling by<br>Variables and Attributes – Control Charts. |                                                                                 |                      |                    |                     |                       | ose of<br>udy –<br>tors –<br>nnique.<br>on and<br>ng by |               |                        |         |                     |           |
| IV              | . Integrate<br>service fu<br>Function                                                                                                    |                                                                                 |                      | ages               | - In                | vento                 | -                                                       | ol-           | 15                     |         | CLO4                |           |

| Representation       Differentiation       ABC-VED         FSN Analysis - Inventory Control Of Spares       And Slow Moving Items -EQQ-EBQ-Stores       Filanning - Stores Keeping and Materials         Handling - objectives and Functions       Purchase Management- Purchasing - Principles - import       15       CLO5         V       Dynamic Purchasing - Principles - import       15       CLO5         Vendor rating and Management       75       CLO5         Course       Outcome       Program Outcomes         Course       On completion of this course, students will;       Program Outcomes         CO2       Identify right plant location and plant layout of factory       P01, P02, P06         CO3       procedure & quality control concepts and its production.       P01, P02, P06, P07         CO4       Outline inventory control concepts and its replenishment to manage inventory       P01, P02, P06, P07         Discuss purchase management procedure and identify vendor rating mechanisms       P01, P02, P06, P07         Discuss purchase management; Himalaya Publishing House; Mumbai 2020       Reading List         A. R.B Khanna, Production and Operations management , Prentice Hall Publications, 2015       Schand, Revised Edition, 2010         A       Anil Kumar S and N Suresh, Operation Management, New Age International 1 <sup>M</sup> Edition, 2018         Q20       References Books       Nulliam J                                                                                                    |            | Replenishment Stock-Material demand           |                    |                                   |  |  |
|----------------------------------------------------------------------------------------------------|------------|-----------------------------------------------|--------------------|-----------------------------------|--|--|
| FSN Analysis - Inventory Control Of Spares         And Slow Moving Items - FCQ2-EBQ-Stores         Planning - Stores Keeping and Materials         Handling - objectives and Functions         Purchase Management- Purchasing - Principles - import         substitution-,         Vendor rating and Management         Total       75         Course         Outcom         On completion of this course, students will;       Program Outcomes         Course outcomes       On completion of this course, students will;       Program Outcomes         C01       Provide comprehensive outlook on basic concepts, and practices of production       P01, P02, P06         C03       Know work study & method study, its procedure & quality control techniques in production.       P01, P02, P03, P06         C04       Oulline inventory control concepts and its replenishment to manage inventory       P01, P02, P06, P07         C05       Discuss purchase management procedure and its replenishment to rating mechanisms       P01, P02, P06, P08         1.       K.Shridhara Bhat; Material Management; Himalaya Publishing House; Mumbai 2020       200         2.       R.B Khanna, Production and Operations management , Prentice Hall Publications, 2015       Biswajit Banerjee, Operations Management, New Age International 1st Edition, 2018         4       Anii Kumar S and N Suresh, Operation Management, New Age Int                                                                                                    |            | 1                                             |                    |                                   |  |  |
| And Slow Moving Items -EOQ-EBQ-Stores       Planning – Stores Keeping and Materials         Handling – objectives and Functions       Purchase Management- Purchasing - Procedure -         Dynamic Purchasing – Principles – import substitution-, Vendor rating and Management       15         Course       On completion of this course, students will;       Program Outcomes         Course Outcomes       On completion of this course, students will;       Program Outcomes         Co1       Provide comprehensive outlook on basic concepts, and practices of production       P01, P02, P06         C02       Identify right plant location and plant layout of factory       P01, P02, P06         C03       procedure & quality control techniques in production.       P01, P02, P06, P07         C04       Outline inventory control concepts and its replenishment to manage inventory       P01, P02, P06, P07         C05       Jbiccuss purchase management procedure and identify vendor rating mechanisms       P01, P02, P06, P08         1       K.Shridhara Bhat; Material Management; Himalaya Publishing House; Mumbai 2020       R.B Khanna, Production and Operations management , Prentice Hall Publications, 2015         3       Biswajit Banerjee, Operations Management, New Age International 1 <sup>st</sup> Edition, 2018         2.       RLB Khanna, Production and Operations Management, New Age International 1 <sup>st</sup> Edition, 2015         3       Biswajit Banerjee, Operations Management, New Age Int                                                                                                    |            |                                               |                    |                                   |  |  |
| Planning – Stores Keeping and Materials<br>Handling – objectives and Functions       Image: Construction of the store of the store of the |            |                                               |                    |                                   |  |  |
| Handling – objectives and Functions       Image: Second Second Seco    |            |                                               |                    |                                   |  |  |
| V       Purchase Management- Purchasing - Procedure -<br>Dynamic Purchasing - Principles - import<br>substitution-,<br>Vendor rating and Management       15       CLO5         Vendor rating and Management       75           Course<br>Outcom       On completion of this course, students will;       Program Outcomes         Coll       Provide comprehensive outlook on basic<br>concepts, and practices of production       P01, P02, P06         CO2       Identify right plant location and plant layout of<br>factory       P01, P02, P06         CO3       procedure & quality control techniques in<br>production.       P01, P02, P03, P06         CO4       Outline inventory control concepts and its<br>replenishment to manage inventory       P01, P02, P03, P06         Discuss purchase management procedure and<br>identify vendor rating mechanisms       P01, P02, P06, P07         CO5       Discuss purchase management procedure and<br>identify endor rating mechanisms       P01, P02, P06, P08         1.       K.Shridhara Bhat; Material Management, Himalaya Publishing House; Mumbai<br>2020       2.         2.       R.B Khanna, Production and Operations management , Prentice Hall<br>Publications, 2015         3       Biswajit Banerjee, Operations Management and Control, S Chand, Revised<br>Edition, 2010         4       Anil Kumar S and N Suresh, Operation Management, New Age International 1 <sup>st</sup><br>Edition, 2018         5       William J. Stevenson , Operations Management/McGraw                                                                                                    |            |                                               |                    |                                   |  |  |
| V     Dynamic Purchasing - Principles - import<br>substitution-,<br>Vendor rating and Management     15     CLO5       Total     75       Course Outcomes       Course<br>Outcome<br>es     On completion of this course, students will;     Program Outcomes       Co1     Provide comprehensive outlook on basic<br>concepts, and practices of production     PO1, PO2, PO6       Co2     Identify right plant location and plant layout of<br>factory     PO1, PO2, PO6       Co3     procedure & quality control techniques in<br>production.     PO1, PO2, PO6, PO7       Co4     Outline inventory control concepts and its<br>replenishment to manage inventory     PO1, PO2, PO6, PO7       Co5     Discuss purchase management procedure and<br>identify vendor rating mechanisms     PO1, PO2, PO6, PO7       Co5     Discuss purchase management procedure and<br>2020     PO1, PO2, PO6, PO7       Co4     R_B Khanna, Production and Operations management , Prentice Hall<br>Publications, 2015       3     Biswajit Banerjee, Operations Management, New Age International 1 <sup>st</sup><br>Edition, 2018       4     Anil Kumar S and N Suresh, Operation Management, New Age International 1 <sup>st</sup><br>Edition, 2018       5     "William J. Stevenson , Operations Management/McGraw Hill; 13th Edition,<br>2022       2     Mexternae, Materials Management Sultan Chand Publishing , Edition 2004       7     P. Gopalakrishnan & Abid Haleem; Hand book of Materials Management,<br>Second Edition, PHI Learning Pvt., Ltd., 2015.                                                                                                    |            |                                               |                    |                                   |  |  |
| V       substitution-,<br>Vendor rating and Management       15       CLOS         Vendor rating and Management       75         Course<br>Outcom<br>es       On completion of this course, students will;       Program Outcomes         C01       Provide comprehensive outlook on basic<br>concepts, and practices of production       P01, P02, P06         C02       Identify right plant location and plant layout of<br>factory       P01, P02, P06         C03       rocedure & quality control techniques in<br>production.       P01, P02, P06, P07         C04       Outline inventory control concepts and its<br>replenishment to manage inventory       P01, P02, P06, P07         C05       Discuss purchase management procedure and<br>identify vendor rating mechanisms       P01, P02, P06, P08         1.       K.Shridhara Bhat; Material Management; Himalaya Publishing House; Mumbai<br>2020       P01, P02, P06, P08         2.       R.B Khanna, Production and Operations management , Prentice Hall<br>Publications, 2015       Poll, Revised<br>Edition, 2010         3       Biswajit Banerjee, Operations Management and Control, S Chand, Revised<br>Edition, 2018       Schand, Revised<br>Edition, 2018         4       Anil Kumar S and N Suresh, Operation Management McGraw Hill; 13th Edition,<br>2022       Ist PSaravanavel and S.Sumathi; Production and Materials Management,<br>Margham Publications, 2015         2.       P.Saravanavel and S.Sumathi; Production and Materials Management,<br>Second Edition, PHI Learning Pvt., Ltd., 2                                                                                                    |            | Purchase Management- Purchasing - Procedure - |                    |                                   |  |  |
| substitution-,<br>Vendor rating and Management       75         Total       75         Course<br>Outcome       On completion of this course, students will;       Program Outcomes         Coll       Provide comprehensive outlook on basic<br>concepts, and practices of production       P01, P02, P06         CO2       Identify right plant location and plant layout of<br>factory       P01, P02, P06         CO3       Know work study & method study, its<br>procedure & quality control techniques in<br>production.       P01, P02, P06, P07         CO4       Outline inventory control concepts and its<br>replenishment to manage inventory       P01, P02, P06, P07         CO5       Discuss purchase management procedure and<br>identify vendor rating mechanisms       P01, P02, P06, P08         Cotos       Discuss purchase management procedure and<br>identify vendor rating mechanisms       P01, P02, P06, P08         Co3       Biswajit Banerjee, Operations Management and Control, S Chand, Revised<br>Edition, 2010       Biswajit Banerjee, Operations Management McGraw Hill; 13th Edition,<br>2022         4       Anil Kumar S and N Suresh, Operation Management/Kurgraw Hill; 13th Edition,<br>2022       P.Saravanavel and S.Sumathi; Production and Materials Management,<br>Margham Publications, 2015         2.       M.M.Verma , Materials Management Sultan Chand Publishing , Edition 2004         3.       P. Gopalakrishnan & Abid Haleem; Hand book of Materials Management,<br>Second Edition, PHI Learning Pvt., Ltd., 2015.                                                                                                    | <b>T</b> 7 | Dynamic Purchasing - Principles – import      | 1.7                | CL O 5                            |  |  |
| Total         75           Course<br>Outcom         On completion of this course, students will;         Program Outcomes           C01         Provide comprehensive outlook on basic<br>concepts, and practices of production         PO1, PO2, PO6           C02         Identify right plant location and plant layout of<br>factory         PO1, PO2, PO6           C03         Drocedure & quality control techniques in<br>production.         PO1, PO2, PO3, PO6           C04         Outline inventory control concepts and its<br>replenishment to manage inventory         PO1, PO2, PO6, PO7           C05         Discuss purchase management procedure and<br>identify vendor rating mechanisms         PO1, PO2, PO6, PO7           C05         Discuss purchase management procedure and<br>identify vendor rating mechanisms         PO1, PO2, PO6, PO8           1.         K.Shridhara Bhat; Material Management; Himalaya Publishing House; Mumbai<br>2020         Pont, PO2, PO6, PO8           2.         R.B Khanna, Production and Operations management , Prentice Hall<br>Publications, 2015         Stawajit Banerjee, Operations Management, New Age International 1st<br>Edition, 2018           4         Anil Kumar S and N Suresh, Operation Management, New Age International 1st<br>Edition, 2018         P.Saravanavel and S.Sumathi; Production and Materials Management,<br>Margham Publications, 2015           2.         M.M.Verma , Materials Management Sultan Chand Publishing , Edition 2004         P. Gopalakrishnan & Abid Haleem; Hand book of Materials Management,<br>Second E                                                                                                    | V          | substitution-,                                | 15                 | CL05                              |  |  |
| Course<br>Outcomes         Course Outcomes           Course<br>Outcomes         On completion of this course, students will;         Program Outcomes           C01         Provide comprehensive outlook on basic<br>concepts, and practices of production         PO1, PO2, PO6           C02         Identify right plant location and plant layout of<br>factory         PO1, PO2, PO6           C03         Know work study & method study, its<br>procedure & quality control techniques in<br>production.         PO1, PO2, PO3, PO6           C04         Outline inventory control concepts and its<br>replenishment to manage inventory         PO1, PO2, PO6, PO7           C05         Discuss purchase management procedure and<br>identify vendor rating mechanisms         PO1, PO2, PO6, PO8           I.         K.Shridhara Bhat; Material Management; Himalaya Publishing House; Mumbai<br>2020         Reading List           3         Edition, 2015         Biswajit Banerjee, Operations Management and Control, S Chand, Revised<br>Edition, 2018           4         Anil Kumar S and N Suresh, Operations Management, New Age International 1 <sup>st</sup><br>Edition, 2018           5         ,William J. Stevenson , Operations ManagementMcGraw Hill; 13th Edition,<br>2022           1.         P.Saravanavel and S.Sumathi; Production and Materials Management,<br>Margham Publications, 2015           2.         M.M.Verma , Materials Management Sultan Chand Publishing , Edition 2004           3.         Second Edition, PHI Learning Pvt., Ltd., 2015.                                                                                                    |            | Vendor rating and Management                  |                    |                                   |  |  |
| Course<br>Outcom<br>es         On completion of this course, students will;         Program Outcomes           C01         Provide comprehensive outlook on basic<br>concepts, and practices of production         P01, P02, P06           C02         Identify right plant location and plant layout of<br>factory         P01, P02, P06           C03         Know work study & method study, its<br>procedure & quality control techniques in<br>production.         P01, P02, P03, P06           C04         Outline inventory control concepts and its<br>replenishment to manage inventory         P01, P02, P06, P07           C05         Discuss purchase management procedure and<br>identify vendor rating mechanisms         P01, P02, P06, P07           2020         R.B Khanna, Production and Operations management , Prentice Hall<br>Publications, 2015         Prentice Hall<br>Publications, 2015           3         Biswajit Banerjee, Operations Management and Control, S Chand, Revised<br>Edition, 2010         Anil Kumar S and N Suresh, Operation Management, New Age International 1 <sup>st</sup><br>Edition, 2018           4         Anil Kumar S and N Suresh, Operations Management, New Age International 1 <sup>st</sup><br>Edition, 2018         P.Saravanavel and S.Sumathi; Production and Materials Management,<br>Margham Publications, 2015           2.         M.M. Verma , Materials Management Sultan Chand Publishing , Edition 2004         P. Gopalakrishnan & Abid Haleem; Hand book of Materials Management,<br>Second Edition, PHI Learning Pvt., Ltd., 2015.           4.         P. Ramamurthy, Production and Operations Management, JBA publis                                                                                                    |            | Total                                         | 75                 |                                   |  |  |
| Outcom<br>esOn completion of this course, students will;Program OutcomesC01Provide comprehensive outlook on basic<br>concepts, and practices of productionPO1, PO2, PO6C02Identify right plant location and plant layout of<br>factoryP01, PO2, PO6C03Exceeding and the production.P01, PO2, PO3, PO6C04Outline inventory control concepts and its<br>replenishment to manage inventoryPO1, PO2, PO6, PO7C05Discuss purchase management procedure and<br>identify vendor rating mechanismsPO1, PO2, PO6, PO81.K.Shridhara Bhat; Material Management; Himalaya Publishing House; Mumbai<br>2020202.R.B Khanna, Production and Operations management , Prentice Hall<br>Publications, 2015Schand, Revised<br>Edition, 20183Biswajit Banerjee, Operations Management and Control, S Chand, Revised<br>Edition, 2018Schand, Schand, Revised<br>Edition, 20184Anil Kumar S and N Suresh, Operations Management, New Age International 1st<br>Edition, 2018.51.P.Saravanavel and S.Sumathi; Production and Materials Management,<br>Margham Publications, 20152.M.M.Verma , Materials Management Sultan Chand Publishing , Edition 20043.P. Gopalakrishnan & Abid Haleem; Hand book of Materials Management,<br>Second Edition, PHI Learning Pvt., Ltd., 2015.4.P. Ramamurthy, Production and Operations Management, JBA publishers,<br>2nd edition 2013.                                                                                                    |            | Course Outcomes                               | 1                  |                                   |  |  |
| C01       Provide comprehensive outlook on basic concepts, and practices of production       PO1, PO2, PO6         C02       Identify right plant location and plant layout of factory       PO1, PO2, PO6         C03       Identify right plant location and plant layout of factory       PO1, PO2, PO6         C03       Know work study & method study, its procedure & quality control techniques in production.       PO1, PO2, PO3, PO6         C04       Outline inventory control concepts and its replenishment to manage inventory       PO1, PO2, PO6, PO7         C05       Discuss purchase management procedure and identify vendor rating mechanisms       PO1, PO2, PO6, PO8         I       K.Shridhara Bhat; Material Management; Himalaya Publishing House; Mumbai 2020       RB Khanna, Production and Operations management , Prentice Hall Publications, 2015         3       Biswajit Banerjee, Operations Management and Control, S Chand, Revised Edition, 2010       Mail Kumar S and N Suresh, Operation Management, New Age International 1st edition, 2018         4       Anii Kumar S and N Suresh, Operations ManagementMcGraw Hill; 13th Edition, 2022       References Books         1.       P.Saravanavel and S.Sumathi; Production and Materials Management, Margham Publications, 2015       P. Gopalakrishnan & Abid Haleem; Hand book of Materials Management, Second Edition, PHI Learning Pvt., Ltd., 2015.       P. Rammurthy, Production and Operations Management, JBA publishers, 2nd edition 2013.                                                                                                    | Outcom     | On completion of this course, students will;  | Progra             | am Outcomes                       |  |  |
| CO1       concepts, and practices of production       PO1, PO2, PO6         CO2       Identify right plant location and plant layout of factory       P01, PO2, PO6         CO3       Procedure & quality control techniques in production.       PO1, PO2, PO3, PO6         CO4       Outline inventory control concepts and its replenishment to manage inventory       PO1, PO2, PO3, PO6         CO5       Discuss purchase management procedure and identify vendor rating mechanisms       PO1, PO2, PO6, PO7         CO5       Discuss purchase management procedure and 2020       PO1, PO2, PO6, PO8         2.       R.B Khanna, Production and Operations management , Prentice Hall Publications, 2015         3       Biswajit Banerjee, Operations Management and Control, S Chand, Revised Edition, 2010         4       Anil Kumar S and N Suresh, Operation Management, New Age International 1 <sup>st</sup> Edition, 2018         5       ,William J. Stevenson , Operations ManagementMcGraw Hill; 13th Edition, 2022         1.       P.Saravanavel and S.Sumathi; Production and Materials Management, Margham Publications, 2015         2.       M.M.Verma , Materials Management Sultan Chand Publishing , Edition 2004         3.       P. Gopalakrishnan & Abid Haleem; Hand book of Materials Management, Second Edition, PHI Learning Pvt., Ltd., 2015.         4.       P. Rammurthy, Production and Operations Management, JBA publishers, 2nd edition 2013.                                                                                                    | es         |                                               |                    |                                   |  |  |
| CO2       Identify right plant location and plant layout of factory       P01, P02,P06         CO3       Know work study & method study, its procedure & quality control techniques in production.       P01, P02, P03, P06         CO4       Outline inventory control concepts and its replenishment to manage inventory       P01, P02, P06, P07         CO5       Discuss purchase management procedure and identify vendor rating mechanisms       P01, P02, P06, P08         1.       K.Shridhara Bhat; Material Management; Himalaya Publishing House; Mumbai 2020       P01         2.       R.B Khanna, Production and Operations management , Prentice Hall Publications, 2015       Biswajit Banerjee, Operations Management and Control, S Chand, Revised Edition, 2010         4       Anil Kumar S and N Suresh, Operation Management/KGraw Hill; 13th Edition, 2022       References Books         1.       P.Saravanavel and S.Sumathi; Production and Materials Management, Margham Publications, 2015       M.M.Verma , Materials Management Sultan Chand Publishing , Edition 2004         3.       P. Gopalakrishnan & Abid Haleem; Hand book of Materials Management, Second Edition, PHI Learning Pvt., Ltd., 2015.         4.       P. Rammurthy, Production and Operations Management, JBA publishers, 2nd edition 2013.                                                                                                    | CO1        | -                                             | F                  | PO1, PO2, PO6                     |  |  |
| C02       factory       Fo1, FO2, FO3         F01, F02, FO3       Fo1, FO2, FO3         C03       Know work study & method study, its procedure & quality control techniques in production.       PO1, PO2, PO3, PO6         C04       Outline inventory control concepts and its replenishment to manage inventory       PO1, PO2, PO3, PO6         C05       Discuss purchase management procedure and identify vendor rating mechanisms       PO1, PO2, PO6, PO8         1.       K.Shridhara Bhat; Material Management; Himalaya Publishing House; Mumbai 2020       R.B Khanna, Production and Operations management , Prentice Hall Publications, 2015         3       Biswajit Banerjee, Operations Management and Control, S Chand, Revised Edition, 2010       Anil Kumar S and N Suresh, Operation Management, New Age International 1st Edition, 2018         5       ,William J. Stevenson , Operations ManagementMcGraw Hill; 13th Edition, 2022       References Books         1.       P.Saravanavel and S.Sumathi; Production and Materials Management, Margham Publications, 2015       P. Gopalakrishnan & Abid Haleem; Hand book of Materials Management, Second Edition, PHI Learning Pvt., Ltd., 2015.         4.       P. Ramamurthy, Production and Operations Management, JBA publishers, 2nd edition 2013.                                                                                                    |            |                                               |                    |                                   |  |  |
| CO3       Know work study & method study, its procedure & quality control techniques in production.       PO1, PO2, PO3, PO6         CO4       Outline inventory control concepts and its replenishment to manage inventory       PO1, PO6, PO7         CO5       Discuss purchase management procedure and identify vendor rating mechanisms       PO1, PO2, PO6, PO8         I       K.Shridhara Bhat; Material Management; Himalaya Publishing House; Mumbai 2020       Pontice Hall Publications, 2015         3       Biswajit Banerjee, Operations Management and Control, S Chand, Revised Edition, 2010       Anil Kumar S and N Suresh, Operation Management, New Age International 1st Edition, 2018         4       P.Saravanavel and S.Sumathi; Production and Materials Management, Margham Publications, 2015       References Books         1.       P.Saravanavel and S.Sumathi; Production and Materials Management, Margham Publications, 2015       M.M.Verma, Materials Management Sultan Chand Publishing , Edition 2004         3.       P. Gopalakrishnan & Abid Haleem; Hand book of Materials Management, Second Edition, PH1 Learning Pvt., Ltd., 2015.       P. Ramamurthy, Production and Operations Management, JBA publishers, 2nd edition 2013.                                                                                                    | CO2        |                                               | ] ]                | P01, PO2,PO6                      |  |  |
| CO3       procedure & quality control techniques in production.       PO1, PO2, PO3, PO6         CO4       Outline inventory control concepts and its replenishment to manage inventory       PO1, PO6, PO7         CO5       Discuss purchase management procedure and identify vendor rating mechanisms       PO1, PO2, PO6, PO8         I. <b>Reading List</b> PO1, PO2, PO6, PO8         2.       R.B Khanna, Production and Operations management , Prentice Hall Publications, 2015       Biswajit Banerjee, Operations Management and Control, S Chand, Revised Edition, 2010         4       Anil Kumar S and N Suresh, Operation Management, New Age International 1st Edition, 2018       References Books         1.       P.Saravanavel and S.Sumathi; Production and Materials Management, Margham Publications, 2015       References Books         1.       P.Saravanavel and S.Sumathi; Production and Materials Management, Margham Publications, 2015       P. Gopalakrishnan & Abid Haleem; Hand book of Materials Management, Second Edition, 2014         3.       P. Gopalakrishnan & Abid Haleem; Hand book of Materials Management, Second Edition, 2013.       P. Ramamurthy, Production and Operations Management, JBA publishers, 2nd edition 2013.                                                                                                    |            |                                               |                    |                                   |  |  |
| production.       r         CO4       Outline inventory control concepts and its replenishment to manage inventory       PO1, PO6, PO7         CO5       Discuss purchase management procedure and identify vendor rating mechanisms       PO1, PO2, PO6, PO8         Reading List         1.       K.Shridhara Bhat; Material Management; Himalaya Publishing House; Mumbai 2020         2.       R.B Khanna, Production and Operations management , Prentice Hall Publications, 2015         3       Biswajit Banerjee, Operations Management and Control, S Chand, Revised Edition, 2010         4       Anil Kumar S and N Suresh, Operation Management, New Age International 1 <sup>st</sup> Edition, 2018         5       ,William J. Stevenson , Operations ManagementMcGraw Hill; 13th Edition, 2022         References Books         1.       P.Saravanavel and S.Sumathi; Production and Materials Management, Margham Publications, 2015         2.       M.M.Verma , Materials Management Sultan Chand Publishing , Edition 2004         3.       P. Gopalakrishnan & Abid Haleem; Hand book of Materials Management, Second Edition, PHI Learning Pvt., Ltd., 2015.         4.       P. Ramamurthy, Production and Operations Management, JBA publishers, 2nd edition 2013.                                                                                                    | CO3        |                                               | POI                | PO2 PO3 PO6                       |  |  |
| CO4       Outline inventory control concepts and its replenishment to manage inventory       PO1, PO6, PO7         CO5       Discuss purchase management procedure and identify vendor rating mechanisms       PO1, PO2, PO6, PO8         Reading List         1.       K.Shridhara Bhat; Material Management; Himalaya Publishing House; Mumbai 2020         2.       R.B Khanna, Production and Operations management , Prentice Hall Publications, 2015         3       Biswajit Banerjee, Operations Management and Control, S Chand, Revised Edition, 2010         4       Anil Kumar S and N Suresh, Operation Management, New Age International 1 <sup>st</sup> Edition, 2018         5       ,William J. Stevenson , Operations ManagementMcGraw Hill; 13th Edition, 2022         References Books         1.       P.Saravanavel and S.Sumathi; Production and Materials Management, Margham Publications, 2015         2.       M.M.Verma , Materials Management Sultan Chand Publishing , Edition 2004         3.       P. Gopalakrishnan & Abid Haleem; Hand book of Materials Management, Second Edition, PHI Learning Pvt., Ltd., 2015.         4.       P. Ramamurthy, Production and Operations Management, JBA publishers, 2nd edition 2013.                                                                                                    | COJ        |                                               | 101                | 1,102,105,100                     |  |  |
| C04       replenishment to manage inventory       PO1, PO5, PO7         C05       Discuss purchase management procedure and identify vendor rating mechanisms       PO1, PO2, PO6, PO8         Reading List         1.       K.Shridhara Bhat; Material Management; Himalaya Publishing House; Mumbai 2020         2.       R.B Khanna, Production and Operations management , Prentice Hall Publications, 2015         3       Biswajit Banerjee, Operations Management and Control, S Chand, Revised Edition, 2010         4       Anil Kumar S and N Suresh, Operation Management, New Age International 1st Edition, 2018         5       ,William J. Stevenson , Operations ManagementMcGraw Hill; 13th Edition, 2022         References Books         1.       P.Saravanavel and S.Sumathi; Production and Materials Management, Margham Publications, 2015         2.       M.M.Verma , Materials Management Sultan Chand Publishing , Edition 2004         3.       P. Gopalakrishnan & Abid Haleem; Hand book of Materials Management, Second Edition, PHI Learning Pvt., Ltd., 2015.         4.       P. Ramamurthy, Production and Operations Management, JBA publishers, 2nd edition 2013.                                                                                                    |            | 1                                             |                    |                                   |  |  |
| CO5       Discuss purchase management procedure and identify vendor rating mechanisms       PO1, PO2, PO6, PO8         Reading List         1.       K.Shridhara Bhat; Material Management; Himalaya Publishing House; Mumbai 2020         2.       R.B Khanna, Production and Operations management , Prentice Hall Publications, 2015         3       Biswajit Banerjee, Operations Management and Control, S Chand, Revised Edition, 2010         4       Anil Kumar S and N Suresh, Operation Management, New Age International 1st Edition, 2018         5       ,William J. Stevenson , Operations ManagementMcGraw Hill; 13th Edition, 2022         References Books         1.       P.Saravanavel and S.Sumathi; Production and Materials Management, Margham Publications, 2015         2.       M.M.Verma , Materials Management Sultan Chand Publishing , Edition 2004         3.       P. Gopalakrishnan & Abid Haleem; Hand book of Materials Management, Second Edition, PHI Learning Pvt., Ltd., 2015.         4.       P. Ramamurthy, Production and Operations Management, JBA publishers, 2nd edition 2013.                                                                                                    | CO4        |                                               | PO1, PO6, PO7      |                                   |  |  |
| Cos       identify vendor rating mechanisms       POI, PO2, PO8, PO8         Reading List         1.       K.Shridhara Bhat; Material Management; Himalaya Publishing House; Mumbai 2020         2.       R.B Khanna, Production and Operations management , Prentice Hall Publications, 2015         3       Biswajit Banerjee, Operations Management and Control, S Chand, Revised Edition, 2010         4       Anil Kumar S and N Suresh, Operation Management, New Age International 1st Edition, 2018         5       ,William J. Stevenson , Operations ManagementMcGraw Hill; 13th Edition, 2022         References Books         1.       P.Saravanavel and S.Sumathi; Production and Materials Management, Margham Publications, 2015         2.       M.M.Verma , Materials Management Sultan Chand Publishing , Edition 2004         3.       P. Gopalakrishnan & Abid Haleem; Hand book of Materials Management, Second Edition, PHI Learning Pvt., Ltd., 2015.         4.       P. Ramamurthy, Production and Operations Management, JBA publishers, 2nd edition 2013.                                                                                                    | 0.05       |                                               |                    |                                   |  |  |
| 1.       K.Shridhara Bhat; Material Management; Himalaya Publishing House; Mumbai 2020         2.       R.B Khanna, Production and Operations management , Prentice Hall Publications, 2015         3       Biswajit Banerjee, Operations Management and Control, S Chand, Revised Edition, 2010         4       Anil Kumar S and N Suresh, Operation Management, New Age International 1st Edition, 2018         5       ,William J. Stevenson , Operations ManagementMcGraw Hill; 13th Edition, 2022         References Books         1.       P.Saravanavel and S.Sumathi; Production and Materials Management, Margham Publications, 2015         2.       M.M.Verma , Materials Management Sultan Chand Publishing , Edition 2004         3.       P. Gopalakrishnan & Abid Haleem; Hand book of Materials Management, Second Edition, PHI Learning Pvt., Ltd., 2015.         4.       P. Ramamurthy, Production and Operations Management, JBA publishers, 2nd edition 2013.                                                                                                    | 005        |                                               | PO1, PO2, PO6, PO8 |                                   |  |  |
| 1.       2020         2.       R.B Khanna, Production and Operations management , Prentice Hall Publications, 2015         3       Biswajit Banerjee, Operations Management and Control, S Chand, Revised Edition, 2010         4       Anil Kumar S and N Suresh, Operation Management, New Age International 1 <sup>st</sup> Edition, 2018         5       ,William J. Stevenson , Operations ManagementMcGraw Hill; 13th Edition, 2022         References Books         1.       P.Saravanavel and S.Sumathi; Production and Materials Management, Margham Publications, 2015         2.       M.M.Verma , Materials Management Sultan Chand Publishing , Edition 2004         3.       P. Gopalakrishnan & Abid Haleem; Hand book of Materials Management, Second Edition, PHI Learning Pvt., Ltd., 2015.         4.       P. Ramamurthy, Production and Operations Management, JBA publishers, 2nd edition 2013.                                                                                                    |            | 8                                             |                    |                                   |  |  |
| 2020         2.       R.B Khanna, Production and Operations management , Prentice Hall Publications, 2015         3       Biswajit Banerjee, Operations Management and Control, S Chand, Revised Edition, 2010         4       Anil Kumar S and N Suresh, Operation Management, New Age International 1 <sup>st</sup> Edition, 2018         5       ,William J. Stevenson , Operations ManagementMcGraw Hill; 13th Edition, 2022         References Books         1.       P.Saravanavel and S.Sumathi; Production and Materials Management, Margham Publications, 2015         2.       M.M.Verma , Materials Management Sultan Chand Publishing , Edition 2004         3.       P. Gopalakrishnan & Abid Haleem; Hand book of Materials Management, Second Edition, PHI Learning Pvt., Ltd., 2015.         4.       P. Ramamurthy, Production and Operations Management, JBA publishers, 2nd edition 2013.                                                                                                    | 1          |                                               | a Publisl          | ning House; Mumbai                |  |  |
| <ul> <li>Publications, 2015</li> <li>Biswajit Banerjee, Operations Management and Control, S Chand, Revised Edition, 2010</li> <li>Anil Kumar S and N Suresh, Operation Management, New Age International 1<sup>st</sup> Edition, 2018</li> <li>,William J. Stevenson , Operations ManagementMcGraw Hill; 13th Edition, 2022</li> </ul> References Books <ol> <li>P.Saravanavel and S.Sumathi; Production and Materials Management, Margham Publications, 2015</li> <li>M.M.Verma , Materials Management Sultan Chand Publishing , Edition 2004</li> <li>Gopalakrishnan &amp; Abid Haleem; Hand book of Materials Management, Second Edition, PHI Learning Pvt., Ltd., 2015.</li> <li>P. Ramamurthy, Production and Operations Management, JBA publishers, 2nd edition 2013.</li> </ol>                                                                                                    | 1.         |                                               |                    |                                   |  |  |
| Publications, 2015         3       Biswajit Banerjee, Operations Management and Control, S Chand, Revised Edition, 2010         4       Anil Kumar S and N Suresh, Operation Management, New Age International 1 <sup>st</sup> Edition, 2018         5       ,William J. Stevenson , Operations ManagementMcGraw Hill; 13th Edition, 2022         References Books         1.       P.Saravanavel and S.Sumathi; Production and Materials Management, Margham Publications, 2015         2.       M.M.Verma , Materials Management Sultan Chand Publishing , Edition 2004         3.       P. Gopalakrishnan & Abid Haleem; Hand book of Materials Management, Second Edition, PHI Learning Pvt., Ltd., 2015.         4.       P. Ramamurthy, Production and Operations Management, JBA publishers, 2nd edition 2013.                                                                                                    | 2.         |                                               | nagemer            | nt, Prentice Hall                 |  |  |
| 3       Edition, 2010         4       Anil Kumar S and N Suresh, Operation Management, New Age International 1 <sup>st</sup><br>Edition, 2018         5       ,William J. Stevenson , Operations ManagementMcGraw Hill; 13th Edition,<br>2022         References Books         1.       P.Saravanavel and S.Sumathi; Production and Materials Management,<br>Margham Publications, 2015         2.       M.M.Verma , Materials Management Sultan Chand Publishing , Edition 2004         3.       Second Edition, PHI Learning Pvt., Ltd., 2015.         4.       P. Ramamurthy, Production and Operations Management, JBA publishers,<br>2nd edition 2013.                                                                                                    |            | ,                                             | ~ .                |                                   |  |  |
| 4       Anil Kumar S and N Suresh, Operation Management, New Age International 1st Edition, 2018         5       ,William J. Stevenson , Operations ManagementMcGraw Hill; 13th Edition, 2022         References Books         1.       P.Saravanavel and S.Sumathi; Production and Materials Management, Margham Publications, 2015         2.       M.M.Verma , Materials Management Sultan Chand Publishing , Edition 2004         3.       P. Gopalakrishnan & Abid Haleem; Hand book of Materials Management, Second Edition, PHI Learning Pvt., Ltd., 2015.         4.       P. Ramamurthy, Production and Operations Management, JBA publishers, 2nd edition 2013.                                                                                                    | 3          |                                               | Control            | , S Chand, Revised                |  |  |
| 4       Edition, 2018         5       ,William J. Stevenson , Operations ManagementMcGraw Hill; 13th Edition, 2022         References Books         1.       P.Saravanavel and S.Sumathi; Production and Materials Management, Margham Publications, 2015         2.       M.M.Verma , Materials Management Sultan Chand Publishing , Edition 2004         3.       P. Gopalakrishnan & Abid Haleem; Hand book of Materials Management, Second Edition, PHI Learning Pvt., Ltd., 2015.         4.       P. Ramamurthy, Production and Operations Management, JBA publishers, 2nd edition 2013.                                                                                                    |            |                                               | ( NT               | A T ( 11st                        |  |  |
| 5,William J. Stevenson , Operations ManagementMcGraw Hill; 13th Edition,<br>2022References Books1.P.Saravanavel and S.Sumathi; Production and Materials Management,<br>Margham Publications, 20152.M.M.Verma , Materials Management Sultan Chand Publishing , Edition 20043.P. Gopalakrishnan & Abid Haleem; Hand book of Materials Management,<br>Second Edition, PHI Learning Pvt., Ltd., 2015.4.P. Ramamurthy, Production and Operations Management, JBA publishers,<br>2nd edition 2013.                                                                                                    | 4          | 1 0                                           | nt, New            | Age International 1 <sup>st</sup> |  |  |
| 3       2022         References Books         1.       P.Saravanavel and S.Sumathi; Production and Materials Management,<br>Margham Publications, 2015         2.       M.M.Verma , Materials Management Sultan Chand Publishing , Edition 2004         3.       P. Gopalakrishnan & Abid Haleem; Hand book of Materials Management,<br>Second Edition, PHI Learning Pvt., Ltd., 2015.         4.       P. Ramamurthy, Production and Operations Management, JBA publishers,<br>2nd edition 2013.                                                                                                    |            |                                               | MaGrou             | y Uilly 12th Edition              |  |  |
| References Books1.P.Saravanavel and S.Sumathi; Production and Materials Management,<br>Margham Publications, 20152.M.M.Verma , Materials Management Sultan Chand Publishing , Edition 20043.P. Gopalakrishnan & Abid Haleem; Hand book of Materials Management,<br>Second Edition, PHI Learning Pvt., Ltd., 2015.4.P. Ramamurthy, Production and Operations Management, JBA publishers,<br>2nd edition 2013.                                                                                                    | 5          |                                               | livicOlav          | v IIII, ISui Ediuoli,             |  |  |
| 1.P.Saravanavel and S.Sumathi; Production and Materials Management,<br>Margham Publications, 20152.M.M.Verma, Materials Management Sultan Chand Publishing, Edition 20043.P. Gopalakrishnan & Abid Haleem; Hand book of Materials Management,<br>Second Edition, PHI Learning Pvt., Ltd., 2015.4.P. Ramamurthy, Production and Operations Management, JBA publishers,<br>2nd edition 2013.                                                                                                    |            |                                               |                    |                                   |  |  |
| 1.       Margham Publications, 2015         2.       M.M.Verma, Materials Management Sultan Chand Publishing, Edition 2004         3.       P. Gopalakrishnan & Abid Haleem; Hand book of Materials Management, Second Edition, PHI Learning Pvt., Ltd., 2015.         4.       P. Ramamurthy, Production and Operations Management, JBA publishers, 2nd edition 2013.                                                                                                    |            | <b>References Books</b>                       |                    |                                   |  |  |
| <ul> <li>3. P. Gopalakrishnan &amp; Abid Haleem; Hand book of Materials Management,<br/>Second Edition, PHI Learning Pvt., Ltd., 2015.</li> <li>4. P. Ramamurthy, Production and Operations Management, JBA publishers,<br/>2nd edition 2013.</li> </ul>                                                                                                    | 1.         |                                               | Mater              | ials Management,                  |  |  |
| 5.Second Edition, PHI Learning Pvt., Ltd., 2015.4.P. Ramamurthy, Production and Operations Management, JBA publishers,<br>2nd edition 2013.                                                                                                    | 2.         | M.M.Verma, Materials Management Sultan Chand  | d Publisł          | ning, Edition 2004                |  |  |
| 4. P. Ramamurthy, Production and Operations Management, JBA publishers, 2nd edition 2013.                                                                                                    | 3.         |                                               | of Mate            | rials Management,                 |  |  |
|                                                                                                    | 4.         |                                               | agement            | t, JBA publishers,                |  |  |
|                                                                                                    | 5.         |                                               | gement,            | JBA Publishers,                   |  |  |

|                                           | Edition Edition VI                                                        |                                                                                                    |  |  |  |  |  |
|-------------------------------------------|---------------------------------------------------------------------------|----------------------------------------------------------------------------------------------------|--|--|--|--|--|
|                                           | Web Reso                                                                  | ources                                                                                                    |  |  |  |  |  |
| 1                                         | https://mrcet.com/downloads/digita<br>pdf                                 | 1_notes/ME/III%20year/POM%20NOTES.                                                                              |  |  |  |  |  |
| 2                                         | https://www.iare.ac.in/sites/default/files/lecture_notes/IARE_OM_NOTES.pd |                                                                                                    |  |  |  |  |  |
| 3                                         | https://www.vssut.ac.in/lecture_not                                       | es/lecture1429900757.pdf                                                                                        |  |  |  |  |  |
| 4                                         | https://ebooks.lpude.in/managemen<br>MANAGEMENT.pdf                       | t/mba/term_4/DMGT525_MATERIALS_                                                                                 |  |  |  |  |  |
| 5                                         | https://examupdates.in/materials-ma                                       | anagement-notes/                                                                                                |  |  |  |  |  |
|                                           | Methods of E                                                              | valuation                                                                                                    |  |  |  |  |  |
| Internal                                  | ContinuousInternalAssessment TestAssignments                              |                                                                                                    |  |  |  |  |  |
| Evaluati                                  | Seminar                                                                   | 25 Marks                                                                                                    |  |  |  |  |  |
| on                                        | Attendance and Class<br>Participation                                     |                                                                                                    |  |  |  |  |  |
| External<br>Evaluati<br>on                | End Semester Examination                                                  | 75 Marks                                                                                                    |  |  |  |  |  |
|                                           | Total                                                                     | 100 Marks                                                                                                    |  |  |  |  |  |
|                                           | Methods of A                                                              | ssessment                                                                                                    |  |  |  |  |  |
| Recall (K1)                               | Simple definitions, MCQ, Recall sto                                       | eps, Concept definitions                                                                                        |  |  |  |  |  |
| Underst<br>and/<br>Compre<br>hend<br>(K2) | MCQ, True/False, Short essays, overview                                   | Concept explanations, Short summary or                                                                          |  |  |  |  |  |
| Applicat<br>ion (K3)                      | Observe, Explain                                                          | bles, Suggest formulae, Solve problems,                                                                         |  |  |  |  |  |
| Analyze<br>(K4)                           | • •                                                                       | Problem-solving questions, Finish a procedure in many steps, Differentiate between various ideas, Map knowledge |  |  |  |  |  |
| Evaluate<br>(K5)                          | Longer essay/ Evaluation essay, Cri                                       | itique or justify with pros and cons                                                                            |  |  |  |  |  |
| Create<br>(K6)                            | Check knowledge in specific or o<br>Presentations                         | ffbeat situations, Discussion, Debating or                                                                      |  |  |  |  |  |
|                                           | Manning with nro                                                          |                                                                                                    |  |  |  |  |  |

89

#### Mapping with program outcomes

|      | <b>PO 1</b> | <b>PO 2</b> | <b>PO 3</b> | <b>PO 4</b> | <b>PO 5</b> | <b>PO 6</b> | <b>PO 7</b> | <b>PO 8</b> |
|------|-------------|-------------|-------------|-------------|-------------|-------------|-------------|-------------|
| CO 1 | S           | Μ           | Μ           | М           | Μ           | S           | Μ           | S           |
| CO 2 | S           | S           | Μ           | М           | S           | S           | Μ           | S           |
| CO 3 | S           | S           | М           | М           | М           | S           | М           | S           |
| CO 4 | S           | S           | М           | М           | М           | S           | М           | S           |
| CO 5 | S           | S           | М           | М           | М           | S           | М           | S           |

S-Strong M-Medium L-Low

# **CO-PO Mapping (Course Articulation Matrix)**

|                            | PSO 1 | PSO 2 | PSO 3 | PSO 4 | PSO 5 |
|----------------------------|-------|-------|-------|-------|-------|
| CO 1                       | 3     | 3     | 3     | 3     | 3     |
| CO 2                       | 3     | 3     | 3     | 3     | 3     |
| CO 3                       | 3     | 3     | 2     | 3     | 3     |
| CO 4                       | 3     | 3     | 3     | 3     | 3     |
| CO 5                       | 3     | 3     | 3     | 3     | 3     |
| Weightage                  | 15    | 15    | 14    | 15    | 15    |
| Weighted percentage        |       |       |       |       |       |
| of Course                  | 3.0   | 3.0   | 2.8   | 3.0   | 3.0   |
| <b>Contribution to Pos</b> |       |       |       |       |       |

|              |                                                                                                    |          |       |      |      |       |         | S            |        | Marl          | KS    |
|--------------|----------------------------------------------------------------------------------------------------|----------|-------|------|------|-------|---------|--------------|--------|---------------|-------|
| Subject Code | Subject Name                                                                                                    | Category | L     | Т    | Р    | 0     | Credits | Inst. Hours  | CIA    | External      | Total |
| BBA DSE3A    | CONSUMER BEHAVIORSpec<br>ific<br>Elec<br>tiveY3                                                                                                    |          |       |      |      |       |         | 5            | 25     | 75            | 100   |
|              | Learning Ob                                                                                                    | jective  | s     |      |      |       |         |              |        |               |       |
| CLO1         | Understand the different concepts consumer behavior                                                                                                    | relatin  | g to  | o na | ture | e, sc | ope     | and          | appli  | icatior       | n of  |
| CLO2         | Understand the various internal influ                                                                                                    | iences o | on c  | ons  | ume  | er be | ehavi   | ior          |        |               |       |
| CLO3         | Comprehend the various psychol actions of the consumer in the glob                                                                                                    | •        |       | ors  | tha  | ıt sł | nape    | the          | beha   | avior         | and   |
| CLO4         | Learn about the various external in                                                                                                    | fluence  | es oi | n co | nsu  | mer   | beh     | avio         | r      |               |       |
| CLO5         | Understand the process of human of                                                                                                    | lecisior | n ma  | ıkin | g in | a n   | narke   | eting        | ; cont | text.         |       |
| UNIT         | Details                                                                                                    |          |       |      |      |       |         | No. (<br>Hou |        | Lear<br>Objec | 0     |
| Ι            | DetailsHoursIntroduction to Consumer Behavior: Nature, scope &<br>application; Importance of consumer behavior in marketing<br>decisions; characteristics of consumer behavior; role of<br>consumer research; consumer behavior interdisciplinary<br>approach; Introduction to Industrial Buying Behavior;<br>Market Segmentation, VALS 2 segmentation profile. E-<br>Buying Behavior, The E-Buyer vis-à-vis the Brick-and<br> |          |       |      |      |       |         | CL           | 01     |               |       |

| Π                  | Internal Influences on Consumer Behavior: Consumer<br>Needs & Motivation: Characteristics of motivation, arousal<br>of motives; theories of needs & motivation-Maslow's<br>hierarchy of needs, McClelland's APA theory. Types of<br>involvement.                                                                                                    | 15      | CLO2             |  |  |
|--------------------|----------------------------------------------------------------------------------------------------|---------|------------------|--|--|
| III                | Consumer Personality- theories of personality- Freudian<br>theory, Jungian theory, Trait theory; Theory of self-<br>images; Role of self-consciousness. Consumer<br>Perception: Perceptual Process- selection, organization<br>& interpretation. Learning & Consumer Involvement:<br>learning theories- classical conditioning, instrumental<br>conditioning, cognitive learning; involvement theory.<br>Consumer Attitudes: Formation of attitudes; functions<br>performed by attitudes; attitude towards advertisement<br>model | 15      | CLO3             |  |  |
| IV                 | External Influences on Consumer Behavior: Group<br>Dynamics & consumer reference groups: Different<br>types of reference groups; Family & Consumer<br>Behavior: Consumer socialization process; consumer<br>roles within a family; purchase influences and role<br>played by children; family life cycle. Social Class &<br>Consumer behavior: Determinants of social class;<br>introduction to sub-cultural & cross-cultural influences.<br>Opinion Leadership Process.                                                          | 15      | CLO4             |  |  |
| V                  | Consumer Decision Making: Diffusion of Innovation:<br>Definition of innovation -resistance to innovation;<br>Consumer Decision making process: problem recognition;<br>pre-purchase search influences; information evaluation;<br>purchase decision; post-purchase evaluation                                                                                                    | 15      | CLO5             |  |  |
|                    | Total                                                                                                    | 75      |                  |  |  |
|                    | Course Outcomes                                                                                                    |         |                  |  |  |
| Course<br>Outcomes | On completion of this course, students will;                                                                                                    | Program | n Outcomes       |  |  |
| CO1                | Explain the concept of Consumer Behaviour & describe<br>Consumer research process in detail.                                                                                                    |         |                  |  |  |
| CO2                | Interpret psychological and environmental influences that are relevant for understanding consumer behaviour.                                                                                                    |         | PO3, PO4,<br>PO6 |  |  |
| CO3                | Analyze the consumer decision process.                                                                                                    | P06,    | P06, PO8, PO2    |  |  |
|                    | J I I I I I I I I I I I I I I I I I I I                                                                                                    | PO6,PO8 |                  |  |  |
| CO4                | Assess the impact of consumer's motivation, personality on<br>the buying behaviour.                                                                                                    | PC      | 06,PO8           |  |  |

|                        | purchase behavior                                                                                   |                           |  |  |  |  |
|------------------------|----------------------------------------------------------------------------------------------------|---------------------------|--|--|--|--|
|                        | , I                                                                                                 | I                         |  |  |  |  |
|                        | Text Books                                                                                          |                           |  |  |  |  |
| 1.                     | Consumer Behaviour – Satish K Batra, S H H Kazmi                                                    |                           |  |  |  |  |
| 2.                     | Consumer Behaviour in Indian Context – K K Srivastava, Su                                           | ijata Khandai             |  |  |  |  |
| 3.                     | Consumer Behaviour- Suja Nair – Himalaya Publishers. Assael: Consumer Behaviour, 6e<br>Thomson 2006 |                           |  |  |  |  |
| 5.                     |                                                                                                    |                           |  |  |  |  |
| 4.                     | Henry Assael, Consumer Behaviour and Marketing Action (                                             | 2001) Cengage Learning    |  |  |  |  |
| 5.                     | Leon G Schiffman, Joseph Wesen Blit, S. Ramesh K                                                    | Kumar; Consumer Behavior, |  |  |  |  |
| 5.                     | Pearson Publication, 11th Edition, 2015                                                             |                           |  |  |  |  |
|                        | Deferences Deele                                                                                    |                           |  |  |  |  |
|                        | References Books                                                                                    |                           |  |  |  |  |
| 1.                     | Schiffman L. G., Wisenblit J. and Kumar S.R. Consum                                                 | her Behaviour. Pearson    |  |  |  |  |
|                        | Education India.                                                                                    |                           |  |  |  |  |
| 2.                     | Blackwell, R.D., Miniard, P.W., & Engel, J. F. Consumer Behaviour. Cengage<br>India Private Limited |                           |  |  |  |  |
| 2.                     | India Filvate Linnteu                                                                               |                           |  |  |  |  |
| 3.                     | Sarkar A Problems of Consumer Behaviour in India, Disc                                              | covery Publishing House   |  |  |  |  |
| 5.                     | New Delhi                                                                                           |                           |  |  |  |  |
| 4.                     | Anita Ghatak, Consumer Behaviour in India, D K Agencies (P) Ltd New Delhi                           |                           |  |  |  |  |
| 5.                     | 5 David L. Louden and Albert J Della Bitta, Consumer Behavior, McGraw Hill,                         |                           |  |  |  |  |
|                        | New Delhi 2002.                                                                                     |                           |  |  |  |  |
|                        | Web Resources                                                                                       |                           |  |  |  |  |
| 1.                     | https://www.economicsdiscussion.net/consumer-behavi                                                 | iour/factors-influencing- |  |  |  |  |
| 1.                     | consumer-behaviour-top-9-factors-with-examples/3145                                                 | <u>7</u>                  |  |  |  |  |
| 2.                     | https://issuu.com/thenappanganesen/docs/e-                                                          |                           |  |  |  |  |
| 2.                     | bookconsumer_behaviour_11th_edition                                                                 |                           |  |  |  |  |
| 3.                     | https://www.youtube.com/watch?v=ssexfXwoeuc&list=                                                   | <u>=PLGqT-</u>            |  |  |  |  |
|                        | zAqQhjQ3NAgn9jcA18W5hPFeeuDr                                                                        |                           |  |  |  |  |
| 4.                     | https://www.ebookbou.edu.bd/Books/Text/SOB/MBA/                                                     | 1                         |  |  |  |  |
| 5.                     | https://www.iedunote.com/attitude-and-consumer-beha                                                 | <u>v10r</u>               |  |  |  |  |
|                        | Methods of Evaluation                                                                               |                           |  |  |  |  |
|                        | Continuous Internal Assessment Test                                                                 |                           |  |  |  |  |
| Internal               | Assignments                                                                                         | 25 Marks                  |  |  |  |  |
| Evaluation             | Seminar                                                                                             | - 25 Marks                |  |  |  |  |
|                        | Attendance and Class Participation                                                                  |                           |  |  |  |  |
| External<br>Evaluation | End Semester Examination                                                                            | 75 Marks                  |  |  |  |  |
|                        | Total                                                                                               | 100 Marks                 |  |  |  |  |

|                                   | Methods of Assessment                                                                                           |
|-----------------------------------|----------------------------------------------------------------------------------------------------|
| Recall (K1)                       | Simple definitions, MCQ, Recall steps, Concept definitions                                                      |
| Understand/<br>Comprehend<br>(K2) | MCQ, True/False, Short essays, Concept explanations, Short summary or overview                                  |
| Application<br>(K3)               | Suggest idea/concept with examples, suggest formulae, Solve problems, Observe, Explain                          |
| Analyze (K4)                      | Problem-solving questions, Finish a procedure in many steps, Differentiate between various ideas, Map knowledge |
| Evaluate<br>(K5)                  | Longer essay/ Evaluation essay, Critique or justify with pros and cons                                          |
| Create (K6)                       | Check knowledge in specific or offbeat situations, Discussion, Debating or<br>Presentations                     |

|             | <b>PO 1</b> | <b>PO 2</b> | <b>PO 3</b> | <b>PO 4</b> | <b>PO 5</b> | <b>PO 6</b> | <b>PO 7</b> | <b>PO 8</b> |
|-------------|-------------|-------------|-------------|-------------|-------------|-------------|-------------|-------------|
| CO 1        | М           | М           | Μ           | S           | М           | М           | Μ           | M           |
| CO 2        | М           | S           | S           | S           | М           | S           | М           | M           |
| CO 3        | М           | S           | Μ           | М           | М           | S           | М           | S           |
| <b>CO 4</b> | М           | М           | Μ           | М           | М           | S           | М           | S           |
| CO 5        | S           | S           | S           | М           | М           | М           | М           | М           |

S-Strong

## M-Medium L-Low

# **CO-PO Mapping (Course Articulation Matrix)**

| CO/POS                   |                      |    |        | PSO 1 | PSO 2 | PSO 3 | PSO 4 | PSO 5 |
|--------------------------|----------------------|----|--------|-------|-------|-------|-------|-------|
| CO 1                     |                      |    |        | 3     | 3     | 3     | 3     | 3     |
| CO 2                     |                      |    |        | 3     | 3     | 3     | 3     | 3     |
| CO 3                     |                      |    |        | 3     | 3     | 3     | 3     | 3     |
| CO 4                     |                      |    |        | 3     | 3     | 3     | 3     | 3     |
| CO 5                     |                      |    |        | 3     | 3     | 3     | 3     | 3     |
| Weightage                |                      |    |        | 15    | 15    | 15    | 15    | 15    |
| Weighted<br>Contribution | Percentage<br>to PSO | of | Course | 3.0   | 3.0   | 3.0   | 3.0   | 3.0   |

|                        |                                                                                                    |                                                                                                    |              |     |      |      |                            | Ι                                         |             | Mark                                 | S                     |
|------------------------|----------------------------------------------------------------------------------------------------|----------------------------------------------------------------------------------------------------|--------------|-----|------|------|----------------------------|-------------------------------------------|-------------|--------------------------------------|-----------------------|
| Subject Cod            | e Subject Name                                                                                                    | C<br>at<br>eg<br>or<br>y                                                                                                    | L            | Т   | Р    | 0    | C<br>r<br>d<br>i<br>t<br>s | n<br>s<br>t<br>·<br>H<br>o<br>u<br>r<br>s | C<br>I<br>A | E<br>x<br>t<br>e<br>r<br>n<br>a<br>l | T<br>o<br>t<br>a<br>l |
| BBA DSE 3I             | Innovation Management Core Y 3                                                                                                    |                                                                                                    |              |     |      |      |                            |                                           | 25          | 75                                   | 100                   |
|                        | Course Obje                                                                                                    | ectives                                                                                                    |              |     |      |      |                            |                                           |             |                                      |                       |
| CLO1                   | To have a broad understanding on th                                                                                                    |                                                                                                    | ept i        | nnc | ovat | ion  | man                        | agen                                      | nent.       |                                      |                       |
| CLO2                   | To familiarize the students about the development.                                                                                                    | creativ                                                                                                    | vity         | and | inn  | iova | tion                       | in p                                      | rodu        | ct                                   |                       |
| CLO3                   | To have a broad understanding of advantage.                                                                                                    |                                                                                                    |              |     |      |      |                            |                                           |             |                                      |                       |
| CLO4                   | To provide the knowledge about importance.                                                                                                    |                                                                                                    |              |     |      |      |                            |                                           |             | s need                               | and                   |
| CLO5                   | To understand the business strategy                                                                                                    | and obj                                                                                                    | ecti         | ves | in c | curr | 1                          |                                           |             |                                      |                       |
| UNIT                   | Details                                                                                                    |                                                                                                    |              |     |      |      |                            | lo. oi<br>Iour:                           |             | Cou<br>Objec                         |                       |
| Ι                      | Management, Significance, Factors I                                                                                                    | Concept, Scope, Characteristics, Evolution of Innovation<br>Management, Significance, Factors Influencing, process<br>of innovation, types of innovation, challenges and<br>barriers of Innovation                     |              |     |      |      |                            |                                           |             | CLO                                  | D1                    |
| Π                      | Thinking, Individual Creativity Tech<br>Self-Awareness, &Creative Focus.                                                                                                    | <b>Tools for Innovation</b> Traditional V/S Creative<br>Thinking, Individual Creativity Techniques: Meditation,<br>Self-Awareness, &Creative Focus. Group Creative<br>Techniques:Brain Storming, off The Wall Thinking |              |     |      |      |                            |                                           |             | CLO                                  | )2                    |
| III                    | Areas of Innovation Product Innovat<br>product development, Packaging An<br>Innovation Process Innovation:Conc<br>Types: Benchmarking-TQM-Busine<br>Reengineering                       | d Posit<br>ept, Re                                                                                                    | ioni<br>quii | ng  |      |      |                            | 15                                        | CLO3        |                                      |                       |
| IV                     | Create customer value, grow market<br>new markets, increasing profitability<br>marketing strategy.                                                                                      |                                                                                                    |              |     | -    |      |                            | 15                                        | .5 CLO4     |                                      |                       |
| V                      | Need and importance of technical innovation, continuous<br>flow of small increments of productivity and efficiency,<br>application of practical knowledge into a productive<br>process. |                                                                                                    |              |     |      |      |                            | 15                                        |             | CLO5                                 |                       |
|                        | Total                                                                                                    |                                                                                                    |              |     |      |      |                            | 75                                        |             |                                      |                       |
|                        | Course Oute                                                                                                    | comes                                                                                                    |              |     |      |      |                            |                                           |             |                                      |                       |
| Course<br>Outcome<br>s | On completion of this course, students                                                                                                    | will;                                                                                                    |              |     |      |      |                            |                                           |             |                                      |                       |

| CO1                    | To understand the concepts of Innovation management.                                                                                       | PO1,PO2                  |  |  |  |  |  |  |
|------------------------|----------------------------------------------------------------------------------------------------|--------------------------|--|--|--|--|--|--|
| CO2                    | To apply knowledge new business plans and strategy.                                                                                        | PO1, PO2,PO3             |  |  |  |  |  |  |
| CO3                    | To demonstrate the value of customers in increasing the profitability ratio.                                                               | PO2,PO4, PO5,PO8         |  |  |  |  |  |  |
| CO4                    | To impart knowledge about the need and importance of technical innovation                                                                  | PO3,PO4, PO5,<br>PO6,PO7 |  |  |  |  |  |  |
| CO5                    | In short the goal of this study is to understand the current state of your business.                                                       | PO1,PO2,PO3, PO8         |  |  |  |  |  |  |
|                        | Reading List                                                                                                    |                          |  |  |  |  |  |  |
| 1.                     | Innovation and Entrepreneurship, Peter F. Drucker                                                                                          |                          |  |  |  |  |  |  |
| /                      | The Innovator's Dilemma: The Revolutionary Book that Wi Do Business, Clayton M. Christensen                                                | ll Change the Way You    |  |  |  |  |  |  |
|                        | "Creativity, Innovation, and Entrepreneurship Across Cultures<br>(Innovation, Technology, and Knowledge Management)" by Ig<br>G Carayannis | •                        |  |  |  |  |  |  |
| 4                      | "Innovator's Dilemma: When New Technologies Cause<br>(Management of Innovation and Change)" by Christensen                                 | Great Firms to Fai       |  |  |  |  |  |  |
| 5                      | Creativity and Innovation in Entrepreneurship by S S Khanka & Sons                                                                         | Published Sultan Chan    |  |  |  |  |  |  |
|                        |                                                                                                    |                          |  |  |  |  |  |  |
|                        | References Books                                                                                                    |                          |  |  |  |  |  |  |
| 1.                     | Innovation Management by C S G Krishnamacharyulu & Lalith<br>Publishing House                                                              | na R, Himalaya           |  |  |  |  |  |  |
| 2.                     | James A Christiansen, "Competitive Innovation Management",<br>Business, 2000                                                               |                          |  |  |  |  |  |  |
| 3.                     | Paul Trott, "Innovation Management & New Product Developm<br>Pitman, 2000.                                                                 |                          |  |  |  |  |  |  |
| 4.                     | Kelley, Tom, Jonathn Littmant, and Tom Peters. The Art o<br>Creativity from IDEO, America's Leading Design Firm. New Y                     |                          |  |  |  |  |  |  |
| 5.                     | Wagner, Tony. Creating Innovators: The Making of Young I the World. New York: Scribner, 2012.                                              | People Who Will Chang    |  |  |  |  |  |  |
|                        | Web Resources                                                                                                    |                          |  |  |  |  |  |  |
| 1.                     | https://www.coursera.org/learn/innovation-management                                                                                       |                          |  |  |  |  |  |  |
| 2.                     | https://sloanreview.mit.edu/tag/innovation-management/                                                                                     |                          |  |  |  |  |  |  |
| <u> </u>               | https://www.worldscientific.com/worldscinet/ijim                                                                                           |                          |  |  |  |  |  |  |
| э.                     | https://www.worldscientific.com/worldscient/jim<br>https://innovationmanagementsystem.com/wp-                                              |                          |  |  |  |  |  |  |
| 4.                     | <u>content/uploads/2020/03/Introduction-to-IMS-2020.pdf</u>                                                                                |                          |  |  |  |  |  |  |
|                        | https://www.scribd.com/document/554019056/Innovation-M                                                                                     | lanagement-Notes-        |  |  |  |  |  |  |
| 5.                     | Study-Materials                                                                                                    | unugement 110tes-        |  |  |  |  |  |  |
|                        | Methods of Evaluation                                                                                                    |                          |  |  |  |  |  |  |
|                        | Continuous Internal Assessment Test                                                                                                    |                          |  |  |  |  |  |  |
| Internal               | Assignments                                                                                                    | -                        |  |  |  |  |  |  |
| Evaluation             | 75 Marks                                                                                                    |                          |  |  |  |  |  |  |
|                        | Attendance and Class Participation                                                                                                    | 1                        |  |  |  |  |  |  |
| External<br>Evaluation | End Semester Examination                                                                                                    | 75 Marks                 |  |  |  |  |  |  |
|                        |                                                                                                    |                          |  |  |  |  |  |  |

|                                   | Total                                                                                      | 100 Marks            |
|-----------------------------------|--------------------------------------------------------------------------------------------|----------------------|
|                                   | Methods of Assessment                                                                      | 100 10110            |
| Recall (K1)                       | Simple definitions, MCQ, Recall steps, Concept definition                                  | IS                   |
| Understand/<br>Comprehend<br>(K2) | MCQ, True/False, Short essays, Concept explanations overview                               | , short summary or   |
| Application<br>(K3)               | Suggest idea/concept with examples, suggest formul Observe, Explain                        | ae, solve problems,  |
| Analyze (K4)                      | Problem-solving questions, finish a procedure in many between various ideas, Map knowledge | steps, Differentiate |
| Evaluate<br>(K5)                  | Longer essay/ Evaluation essay, Critique or justify with pr                                | os and cons          |
| Create (K6)                       | Check knowledge in specific or offbeat situations, Dise<br>Presentations                   | cussion, Debating or |

|      | <b>PO 1</b> | <b>PO 2</b> | <b>PO 3</b> | <b>PO 4</b> | <b>PO 5</b> | <b>PO 6</b> | <b>PO 7</b> | <b>PO 8</b> |
|------|-------------|-------------|-------------|-------------|-------------|-------------|-------------|-------------|
| CO 1 | S           | S           | Μ           | М           | М           | S           | Μ           | S           |
| CO 2 | S           | S           | М           | М           | S           | S           | М           | S           |
| CO 3 | S           | S           | S           | М           | S           | М           | М           | М           |
| CO 4 | S           | S           | М           | М           | S           | S           | М           | S           |
| CO 5 | S           | S           | М           | М           | М           | М           | М           | М           |

S-Strong M-Medium L-Low

**CO-PO Mapping with Programme Specific Outcomes (Course Articulation Matrix):** Level of Correlation between PSO's and CO's

| CO/PO                  | PSO 1 | PSO 2 | PSO 3 | PSO 4 | PSO 5 |
|------------------------|-------|-------|-------|-------|-------|
| CO 1                   | 3     | 3     | 3     | 3     | 3     |
| CO 2                   | 3     | 3     | 3     | 3     | 3     |
| CO 3                   | 3     | 3     | 3     | 3     | 3     |
| CO 4                   | 3     | 3     | 3     | 3     | 3     |
| CO 5                   | 3     | 3     | 3     | 3     | 3     |
| Weightage              | 15    | 15    | 15    | 15    | 15    |
| Weighted Percentage of |       |       |       |       |       |
| Course Contribution to | 3.0   | 3.0   | 3.0   | 3.0   | 3.0   |
| POs                    |       |       |       |       |       |

|                                                                                        |                                                                                                    |          |              |      |                        |      |         | S           |     | Marl     | KS    |  |
|----------------------------------------------------------------------------------------|----------------------------------------------------------------------------------------------------|----------|--------------|------|------------------------|------|---------|-------------|-----|----------|-------|--|
| Subject Code                                                                           | Subject Name                                                                                                    | Category | L            | Т    | Р                      | 0    | Credits | Inst. Hours | CIA | External | Total |  |
| BBA DSE3C                                                                              | Security Analysis and Portfolio<br>Management                                                                                                    |          |              |      |                        |      | 4       | 25          | 75  | 100      |       |  |
| Learning Objectives                                                                    |                                                                                                    |          |              |      |                        |      |         |             |     |          |       |  |
| CLO1 Understand the basic concepts and terminologies relating to stock market          |                                                                                                    |          |              |      |                        |      |         |             |     |          |       |  |
| CLO2                                                                                   | Evaluate the value of different equity                                                                                                    | y and d  | ebt          | inst | rum                    | ents | 5       |             |     |          |       |  |
| CLO3 Comprehend the different methods of performing fundamental and technical analysis |                                                                                                    |          |              |      |                        |      |         |             |     |          | ical  |  |
| CLO4                                                                                   | Evaluate portfolio based on different portfolio theories                                                                                                    |          |              |      |                        |      |         |             |     |          |       |  |
| CLO5                                                                                   | Possess a basic knowledge of derivatives, its types and characteristics                                                                                                    |          |              |      |                        |      |         |             |     |          |       |  |
| UNIT                                                                                   | Details                                                                                                    |          | No. (<br>Hou |      | Learning<br>Objectives |      |         |             |     |          |       |  |
| Ι                                                                                      | <i>Theory</i> : Meaning ,objectives ,classification of investment.<br>Investment versus speculation. security markets-primary<br>and secondary, market indices- calculation of SENSEX<br>and NIFTY.Stock exchanges- BSE, NSE, OTCEI. SEBI –<br>functions and structure. Financial intermediaries. Return<br>and Risk – Meaning, types of risk.<br><i>Problem</i> : Measurement of risk and return |          |              |      |                        |      |         |             |     | CL       | 01    |  |
| Π                                                                                      | Equity and bond valuation<br><i>Theory</i> : Equity analysis & valuation, Types of debt<br>instruments, bond immunization, bond volatility, bond<br>convexity<br><i>Problem</i> : Equity valuation models -Walter model,<br>Gordon's model, the p/e ratio or earnings multiplier<br>approach, measuring bond yields- yield to maturity,<br>holding period return                                  |          |              |      |                        |      |         | 15          |     | CL       | 02    |  |
| III                                                                                    | Security analysis<br>Theory: Fundamental Analysis: Economic analysis:<br>factors, Industry Analysis: Industry Life Cycle. Company<br>Analysis: Tools of Financial Statement Analysis.<br>Technical Analysis: Dow Theory, Elliot wave theory,<br>Efficient Market Hypothesis; Concept and Forms of                                                                                                 |          |              |      |                        |      |         |             |     | CL       | 03    |  |

|                    | Market Efficiency. Charts, Patterns, Trend Lines, Support<br>and Resistance Levels<br><i>Problems</i> : Relative Strength Analysis, Moving Averages,<br>breadth of market                                        |           |                  |  |  |  |
|--------------------|----------------------------------------------------------------------------------------------------|-----------|------------------|--|--|--|
| IV                 | Portfolio managementTheory:steps in portfolio management, Portfolio Models –Capital Asset Pricing Model, Arbitrage Pricing TheoryProblems:Evaluation of Portfolios; Sharpe Model,Jensen's Model, Treynor's model | 15        | CLO4             |  |  |  |
| V                  | <b>Derivatives</b><br><i>Theory:</i> characteristics, types of derivatives, participants in derivative market. Characteristics of futures, forwards, swaps, options.                                             | 15        | CLO5             |  |  |  |
|                    | Total                                                                                                    | 75        |                  |  |  |  |
|                    | Course Outcomes                                                                                                    |           |                  |  |  |  |
| Course<br>Outcomes | On completion of this course, students will;                                                                                                    | Program   | Program Outcomes |  |  |  |
| CO1                | Recall the meaning of the basic terminologies used in stock market.                                                                                                    |           | PO1              |  |  |  |
| CO2                | Explain and infer the final worth of various investment processes                                                                                                    | PO2,      | PO6, PO7         |  |  |  |
| CO3                | Solve problems relating to various investment decisions                                                                                                    | P02,      | PO4, PO8         |  |  |  |
| CO4                | Analyze theories and problems relating to stock market                                                                                                    | PC        | 08.PO6           |  |  |  |
| CO5                | Interpret the various investment models that aid in investment decision making                                                                                                    | PC        | 06, PO2          |  |  |  |
|                    | Text Books                                                                                                    |           |                  |  |  |  |
| 1.                 | Punithavathy Pandian (2012), Security Analysis & Portfolio<br>Publishing 2nd edition                                                                                                    | Managen   | nent, Vikas      |  |  |  |
| 2                  | Prasanna Chandra, (2021) Investment Analysis & Portfolio M<br>Hill 6 <sup>th</sup> edition                                                                                                    | Managemo  | ent, McGraw      |  |  |  |
| 3                  | <ul> <li>E. Fischer Donald, J. Jordan Ronald, K. Pradhan Ashwini (2)</li> <li>&amp; Portfolio Management, Pearson 7<sup>th</sup> edition</li> </ul>                                                              | 018) Secu | rity Analysis    |  |  |  |
| 4                  | S Kevin (2006) Portfolio Management, PHI publishing, 2nd                                                                                                    | Revised   | edition          |  |  |  |
| 5                  | L.Natarajan, (2012), Investment Management, 1st Ed., Marg<br>Chennai                                                                                                    | hamPubli  | caitons,         |  |  |  |
|                    | References Books                                                                                                    |           |                  |  |  |  |
| 1.                 | Reilly & Brown, Investment Analysis and Portfolio Manager                                                                                                    | ment, Cer | ngage, 10th      |  |  |  |
|                    |                                                                                                    |           | -                |  |  |  |

|                                   | edition, 2016.                                                                             |                            |
|-----------------------------------|--------------------------------------------------------------------------------------------|----------------------------|
| 2.                                | Bodi, Kane, Markus, Mohanty, Investments, 8 th edition                                     | n, Tata McGraw Hill, 2011. |
| 2                                 | V.A.Avadhan, Securities Analysis and Portfolio Manag                                       | ement, Himalaya            |
| 3.                                | PublishingHouse, 2013.                                                                     |                            |
| 4.                                | V.K.Bhalla, Investment Management, S.Chand& Comp                                           | any Ltd., 2012             |
| 5.                                | Jay M Desai, Nishag A Joshi, Investment Management,                                        | Dream Tech Press           |
|                                   | Web Resources                                                                              |                            |
| 1.                                | www.stock-trading-infocentre.com                                                           |                            |
| 2.                                | www.sebi.gov.in                                                                            |                            |
| 3.                                | https://corporatefinanceinstitute.com/resources/knowled                                    | lge/trading-               |
| 5.                                | investing/fundamental-analysis/                                                            |                            |
| 4.                                | https://www.investopedia.com/terms/t/technicalanalysis                                     | .asp                       |
| 5.                                | https://groww.in/p/portfolio-management                                                    |                            |
|                                   | Methods of Evaluation                                                                      |                            |
|                                   | Continuous Internal Assessment Test                                                        | -                          |
| Internal                          | Assignments                                                                                | 25 Marks                   |
| Evaluation                        | Seminar                                                                                    |                            |
|                                   | Attendance and Class Participation                                                         |                            |
| External<br>Evaluation            | End Semester Examination                                                                   | 75 Marks                   |
|                                   | Total                                                                                      | 100 Marks                  |
|                                   | Methods of Assessment                                                                      |                            |
| Recall (K1)                       | Simple definitions, MCQ, Recall steps, Concept definit                                     | tions                      |
| Understand/<br>Comprehend<br>(K2) | MCQ, True/False, Short essays, Concept explanation overview                                | ons, Short summary or      |
| Application<br>(K3)               | Suggest idea/concept with examples, Suggest for<br>Observe, Explain                        | mulae, Solve problems,     |
| Analyze (K4)                      | Problem-solving questions, Finish a procedure in n<br>between various ideas, Map knowledge | nany steps, Differentiate  |
| Evaluate<br>(K5)                  | Longer essay/ Evaluation essay, Critique or justify with                                   | 1 pros and cons            |
| Create (K6)                       | Check knowledge in specific or offbeat situations,<br>Presentations                        | Discussion, Debating or    |

|      | <b>PO 1</b> | <b>PO 2</b> | <b>PO 3</b> | PO 4 | <b>PO 5</b> | <b>PO 6</b> | <b>PO 7</b> | <b>PO 8</b> |
|------|-------------|-------------|-------------|------|-------------|-------------|-------------|-------------|
| CO 1 | S           | М           | М           | М    | М           | М           | М           | М           |
| CO 2 | М           | S           | М           | М    | М           | S           | S           | М           |

| CO 3 | М | S | М | S | М | М | М | S |
|------|---|---|---|---|---|---|---|---|
| CO 4 | М | М | М | М | М | S | М | S |
| CO 5 | М | S | М | М | М | S | М | М |

# **CO-PO Mapping (Course Articulation Matrix)**

| CO/POS                                               | PSO 1 | PSO 2 | PSO 3 | PSO 4 | PSO 5 |
|------------------------------------------------------|-------|-------|-------|-------|-------|
| CO 1                                                 | 3     | 3     | 3     | 3     | 3     |
| CO 2                                                 | 3     | 3     | 3     | 3     | 3     |
| CO 3                                                 | 3     | 3     | 3     | 3     | 3     |
| CO 4                                                 | 3     | 3     | 3     | 3     | 3     |
| CO 5                                                 | 3     | 3     | 3     | 3     | 3     |
| Weightage                                            | 15    | 15    | 15    | 15    | 15    |
| Weighted Percentage of Course<br>Contribution to PSO | 3.0   | 3.0   | 3.0   | 3.0   | 3.0   |

|                 |                                                                                          |          |       |       |       |        |          | rs          | ]       | Mark     | S     |
|-----------------|------------------------------------------------------------------------------------------|----------|-------|-------|-------|--------|----------|-------------|---------|----------|-------|
| Subject<br>Code | Subject Name                                                                             | Category | L     | Т     | Р     | 0      | Credits  | Inst. Hours | CIA     | External | Total |
|                 | Fundamentals of Logistics                                                                | Spec     |       |       |       |        |          |             |         |          |       |
| BBA<br>DSE4A    | Management ific<br>Elect<br>ive                                                          | Y        | -     | -     | -     | 3      | 4        | 25          | 75      | 100      |       |
|                 | Le                                                                                       | arning   | Ob    | jecti | ves   |        |          |             |         |          |       |
| CLO1            | Understand the various ba                                                                | sic con  | cept  | s and | d ter | ms rel | lating t | to Lo       | gistics |          |       |
| CLO2            | CLO2 Comprehend the importance of customer service and outsourcing relevant to logistics |          |       |       |       |        |          |             | to      |          |       |
| CLO3            | Evaluate the importance a                                                                | nd issue | es in | glo   | bal l | ogisti | CS       |             |         |          |       |

| CLO4 | Possess an overall knowledge about the services and factors allied to logistics                                                                                                    |        |            |  |  |  |  |  |
|------|----------------------------------------------------------------------------------------------------|--------|------------|--|--|--|--|--|
| CLO5 | Understand the technological impact of logistics                                                                                                    |        |            |  |  |  |  |  |
|      | Details                                                                                                    | No. of | Learning   |  |  |  |  |  |
| UNIT | Details                                                                                                    | Hours  | Objectives |  |  |  |  |  |
| Ι    | Introduction to Logistics: History of Logistics-<br>Supply chain management and logistics- Need,<br>principles, benefits, types of logistics - cost saving<br>& Productivity improvement. Basic concepts of<br>national logistics policy                                                                                                    | 15     | CLO1       |  |  |  |  |  |
| П    | Customer Service and outsourcing<br>Definition of Customer Service- Elements of<br>Customer Service Phases in Customer Service.<br>Customer Retention. Procurement and Outsourcing<br>Definition of Procurement/Outsourcing Benefits of<br>Logistics Outsourcing. Critical Issues in Logistics<br>Outsourcing                                           | 15     | CLO2       |  |  |  |  |  |
| III  | GlobalLogistics Global Supply Chain.Organizing<br>for Global Logistics-Strategic Issues in Global<br>Logistics - Forces driving Globalization Modes of<br>Transportation in Global Logistics- Barriers to<br>Global Logistics -Financial Issues in Logistics<br>Performance Need for Integrated logistics- Role of<br>3PL&4PL. Brief overview of EXIM   | 15     | CLO3       |  |  |  |  |  |
| IV   | Key logistics activities<br>Warehousing: Meaning, Types,Benefits.<br>Transportation<br>Meaning;TypesofTransportations,efficienttransportatio<br>nsystemand its benefits.<br>Courier/Express logisticsMeaning, Categorization of<br>consignments, Courier Guidelines, Pricing in Courier -<br>Express service for international and<br>domesticshipping. | 15     | CLO4       |  |  |  |  |  |
| V    | <b>Technology &amp; Logistics</b> : Informatics, using logistics<br>system to support time-based competition- Bar coding,<br>GPS, Point of sale data-Artificial Intelligence.<br>Electronic data interchange-types-benefits                                                                                                    | 15     | CLO5       |  |  |  |  |  |
|      | Total                                                                                                    | 75     |            |  |  |  |  |  |
|      | Course Outcomes                                                                                                    |        |            |  |  |  |  |  |

**Course Outcomes** 

| Course<br>Outcom<br>es | On completion of this course, students will; <b>Program Outcomes</b>                                                                                                    |                                                                                                    |  |  |  |  |  |  |  |  |
|------------------------|----------------------------------------------------------------------------------------------------|----------------------------------------------------------------------------------------------------|--|--|--|--|--|--|--|--|
| CO1                    | Explain the basic concepts relating to logistics                                                                                                    | PO4                                                                                                    |  |  |  |  |  |  |  |  |
| CO2                    | Analyse the role of outsourcing and customer service in logistics PO1,PO6, PO8                                                                                                    |                                                                                                    |  |  |  |  |  |  |  |  |
| CO3                    | Appraise the needs, modes and issues relating to<br>global logisticsP01, P02,<br>P04,P06,P08                                                                                                    |                                                                                                    |  |  |  |  |  |  |  |  |
| CO4                    | Describe about the different activities allied to logistics                                                                                                    | PO4,PO6                                                                                                    |  |  |  |  |  |  |  |  |
| CO5                    | Identify the various areas of logistics where technology can be applied                                                                                                    | PO7, PO6                                                                                                    |  |  |  |  |  |  |  |  |
|                        | Text books                                                                                                    |                                                                                                    |  |  |  |  |  |  |  |  |
| 1.                     | Vinod V. Sople (2009) Logistic Management (2nd Edn.)                                                                                                    |                                                                                                    |  |  |  |  |  |  |  |  |
| 2.                     | Logistics Management for International Business: Text<br>& Anthony Raj, PHI Learning, First Edition, 2009                                                                                                    | and Cases, Sudalaimuthu                                                                                             |  |  |  |  |  |  |  |  |
| 3                      | 3 Logistics and Supply Chain Management, Martin Christopher, Pearson Education<br>Limited 2012                                                                                                    |                                                                                                    |  |  |  |  |  |  |  |  |
| 4                      | Satish C. Ailawadi, Rakesh P. Singh, Logistics & Supp Learning Private Limited, 2011                                                                                                    | ly Chain Management, HI                                                                                             |  |  |  |  |  |  |  |  |
| 5                      | Paul Myerson, Lean Supply Chain and Logistics Mar<br>2012                                                                                                    | nagement, Mc Graw Hill,                                                                                             |  |  |  |  |  |  |  |  |
|                        | <b>References Books</b>                                                                                                    |                                                                                                    |  |  |  |  |  |  |  |  |
| 1.                     | Janat Shah, Supply Chain Management – Text and Case 5 th edition, 2012.                                                                                                    | es, Pearson Education,                                                                                              |  |  |  |  |  |  |  |  |
|                        | Sunil Chopra and Peter Meindl, Supply Chain Managen                                                                                                    | nent-Strategy Planning                                                                                              |  |  |  |  |  |  |  |  |
| 2.                     | and Operation, PHI Learning / Pearson Education, 5 th                                                                                                    | ••• •                                                                                                    |  |  |  |  |  |  |  |  |
| 2.                     | and Operation, PHI Learning / Pearson Education, 5 th<br>FundamentalsofLogisticsManagement(TheIrwin/Mcgra<br>g),DouglasLambert,JamesR Stock, Lisa M. Ellram, Mc<br>Edition,1998                                                                                                    | edition, 2012.<br>w-HillSeriesinMarketin                                                                            |  |  |  |  |  |  |  |  |
|                        | FundamentalsofLogisticsManagement(TheIrwin/Mcgra<br>g),DouglasLambert,JamesR Stock, Lisa M. Ellram, Mc                                                                                                    | edition, 2012.<br>w-HillSeriesinMarketin<br>Graw-hill/Irwin, First<br>glasM.Lambert,JamesR                          |  |  |  |  |  |  |  |  |
| 3.                     | FundamentalsofLogisticsManagement(TheIrwin/Mcgra<br>g),DouglasLambert,JamesR Stock, Lisa M. Ellram, Mc<br>Edition,1998<br>FundamentalsofLogisticsManagement,DavidGrant,Dou                                                                                                    | edition, 2012.<br>w-HillSeriesinMarketin<br>Graw-hill/Irwin, First<br>glasM.Lambert,JamesR<br>997.                  |  |  |  |  |  |  |  |  |
| 3.                     | FundamentalsofLogisticsManagement(TheIrwin/Mcgra<br>g),DouglasLambert,JamesR Stock, Lisa M. Ellram, Mc<br>Edition,1998<br>FundamentalsofLogisticsManagement,DavidGrant,Dou<br>.Stock,LisaM.Ellram,McGraw Hill Higher Education,19                                                                                                    | edition, 2012.<br>w-HillSeriesinMarketin<br>Graw-hill/Irwin, First<br>glasM.Lambert,JamesR<br>997.                  |  |  |  |  |  |  |  |  |
| 3.                     | FundamentalsofLogisticsManagement(TheIrwin/Mcgra<br>g),DouglasLambert,JamesR Stock, Lisa M. Ellram, McG<br>Edition,1998<br>FundamentalsofLogisticsManagement,DavidGrant,Dou<br>.Stock,LisaM.Ellram,McGraw Hill Higher Education,19<br>Logistics Management, Ismail Reji, Excel Book, First E<br><b>Web Resources</b><br>https://www.techtarget.com/searcherp/definition/logistic                                                                        | edition, 2012.<br>w-HillSeriesinMarketin<br>Graw-hill/Irwin, First<br>glasM.Lambert,JamesR<br>297.<br>Edition,2008. |  |  |  |  |  |  |  |  |
| 3.<br>4.<br>5.         | FundamentalsofLogisticsManagement(TheIrwin/Mcgra<br>g),DouglasLambert,JamesR Stock, Lisa M. Ellram, McG<br>Edition,1998<br>FundamentalsofLogisticsManagement,DavidGrant,Dou<br>.Stock,LisaM.Ellram,McGraw Hill Higher Education,19<br>Logistics Management, Ismail Reji, Excel Book, First E<br><b>Web Resources</b><br><u>https://www.techtarget.com/searcherp/definition/logistic</u><br><u>https://logistikknowhow.com/en/sorter-packing-departm</u> | edition, 2012.<br>w-HillSeriesinMarketin<br>Graw-hill/Irwin, First<br>glasM.Lambert,JamesR<br>297.<br>Edition,2008. |  |  |  |  |  |  |  |  |
| 3.<br>4.<br>5.         | FundamentalsofLogisticsManagement(TheIrwin/Mcgra<br>g),DouglasLambert,JamesR Stock, Lisa M. Ellram, McG<br>Edition,1998<br>FundamentalsofLogisticsManagement,DavidGrant,Dou<br>.Stock,LisaM.Ellram,McGraw Hill Higher Education,19<br>Logistics Management, Ismail Reji, Excel Book, First E<br><b>Web Resources</b><br>https://www.techtarget.com/searcherp/definition/logistic                                                                        | edition, 2012.<br>w-HillSeriesinMarketin<br>Graw-hill/Irwin, First<br>glasM.Lambert,JamesR<br>297.<br>Edition,2008. |  |  |  |  |  |  |  |  |

|          | https://angelikafinntelm.files.wordpress.com/2017 | /05/fundamentals-of-logistics- |
|----------|---------------------------------------------------|--------------------------------|
| 5        | management-by-david-grant-douglas-m-lambert-ja    | e                              |
|          |                                                   |                                |
|          | Methods of Evaluation                             |                                |
| Internal | Continuous Internal Assessment Test               |                                |
| Evaluat  | Assignments                                       | 25 Marks                       |
| ion      | Seminar                                           |                                |
| 1011     | Attendance and Class Participation                |                                |
| Externa  |                                                   |                                |
| 1        | End Semester Examination                          | 75 Marks                       |
| Evaluat  |                                                   | 75 WHIRS                       |
| ion      |                                                   |                                |
|          | Total                                             | 100 Marks                      |
|          |                                                   |                                |
|          | Methods of Assessment                             |                                |
| Recall   | Simple definitions, MCQ, Recall steps, Concept c  | lefinitions                    |
| (K1)     |                                                   |                                |
| Underst  |                                                   |                                |
| and/     | MCQ, True/False, Short essays, Concept expl       | anations. Short summary or     |
| Compre   | overview                                          |                                |
| hend     |                                                   |                                |
| (K2)     |                                                   |                                |

| Application | Suggest idea/concept with examples, Suggest formulae, Solve problems,      |
|-------------|----------------------------------------------------------------------------|
| (K3)        | Observe, Explain                                                           |
| Analyze     | Problem-solving questions, Finish a procedure in many steps, Differentiate |
| (K4)        | between various ideas, Map knowledge                                       |
| Evaluate    | Longer assay/Evaluation assay, Criticus or justify with pros and cons      |
| (K5)        | Longer essay/ Evaluation essay, Critique or justify with pros and cons     |
| Create      | Check knowledge in specific or offbeat situations, Discussion, Debating or |
| (K6)        | Presentations                                                              |

|      | <b>PO 1</b> | <b>PO 2</b> | <b>PO 3</b> | PO 4 | <b>PO 5</b> | <b>PO 6</b> | <b>PO 7</b> | <b>PO 8</b> |
|------|-------------|-------------|-------------|------|-------------|-------------|-------------|-------------|
| CO 1 | М           | М           | М           | S    | М           | М           | М           | М           |
| CO 2 | S           | М           | М           | М    | М           | S           | М           | S           |
| CO 3 | S           | S           | М           | S    | М           | S           | М           | S           |
| CO 4 | М           | М           | М           | S    | М           | S           | М           | М           |
| CO 5 | М           | М           | М           | М    | М           | S           | S           | М           |

S-Strong M-Medium L-Low

**CO-PO** Mapping (Course Articulation Matrix)

| CO/POS                                               | PSO 1 | PSO 2 | PSO 3 | PSO 4 | PSO 5 |
|------------------------------------------------------|-------|-------|-------|-------|-------|
| CO 1                                                 | 3     | 3     | 3     | 3     | 3     |
| CO 2                                                 | 3     | 3     | 3     | 3     | 3     |
| CO 3                                                 | 3     | 3     | 3     | 3     | 3     |
| CO 4                                                 | 3     | 3     | 3     | 3     | 3     |
| CO 5                                                 | 3     | 3     | 3     | 3     | 3     |
| Weightage                                            | 15    | 15    | 15    | 15    | 15    |
| Weighted Percentage of Course<br>Contribution to PSO | 3.0   | 3.0   | 3.0   | 3.0   | 3.0   |

|                    |                                                                                                    | Category                     |      |      |      |      |         | S             |     | Mark                   | s     |  |
|--------------------|----------------------------------------------------------------------------------------------------|------------------------------|------|------|------|------|---------|---------------|-----|------------------------|-------|--|
| Subject Code       | Subject Name                                                                                                    |                              | L    | Т    | Р    | 0    | Credits | Inst. Hours   | CIA | External               | Total |  |
| BBA DSE4B          | E-Business                                                                                                    | Spec<br>ific<br>Elec<br>tive | Y    | -    | -    | -    | 3       | 4             | 25  | 75                     | 100   |  |
|                    | Learning Objectives                                                                                                    |                              |      |      |      |      |         |               |     |                        |       |  |
| CLO1               | To understand the basic concepts of                                                                                                    | of electr                    | oni  | c bu | sine | ess. |         |               |     |                        |       |  |
| CLO2               | To identify web-based tools.                                                                                                    |                              |      |      |      |      |         |               |     |                        |       |  |
| CLO3               | To examine the security threats to                                                                                                    | e-busin                      | ess. |      |      |      |         |               |     |                        |       |  |
| CLO4               | To discuss the strategies on market                                                                                                    | ting.                        |      |      |      |      |         |               |     |                        |       |  |
| CLO5               | To analyze the business plan for e-                                                                                                    | busines                      | ss.  |      |      |      |         |               |     |                        |       |  |
| UNIT               | Details                                                                                                    |                              |      |      |      |      |         | lo. o<br>lour |     | Learning<br>Objectives |       |  |
| Ι                  | Introduction to electronic business<br>chains - the Internet and the web - i<br>business                                                                 |                              | U    |      |      | -    |         | 15            |     | CLO1                   |       |  |
| Π                  | Web based tools for e - business - e<br>- overview of packages                                                                                           | - busir                      | ness | sof  | twa  | re   |         | 15 CLO2       |     | 02                     |       |  |
| III                | Security threats to e - business - im<br>for e - commerce and electronic pay                                                                             |                              |      |      |      | ty   |         | 15            |     | CLO                    | 03    |  |
| IV                 | Strategies for marketing, sales and promotion - B2C and<br>strategies for purchasing and support activities - B2B -<br>web auction virtual - web portals |                              |      |      |      |      |         | 15            |     | CLO                    | D4    |  |
| V                  | The environment of e-business - international - legal<br>ethical - tax issues - business plan for implementing e-<br>business                            |                              |      |      |      |      |         | 15            |     | CLO                    | 05    |  |
|                    | Total                                                                                                    |                              |      |      |      |      |         | 75            |     |                        |       |  |
|                    | Course Outco                                                                                                    | omes                         |      |      |      |      | 1       |               | I   |                        |       |  |
| Course<br>Outcomes | On completion of this course, studer                                                                                                    | ıts will;                    |      |      |      |      |         |               |     |                        |       |  |

| CO2                    | To Examine and apply web tools in real-time business situations.                                                 | PO2, PO5, PO6, PO7         |
|------------------------|----------------------------------------------------------------------------------------------------|----------------------------|
| CO3                    | To analyze the security threats in e-business.                                                                   | PO6, PO7, PO8              |
| CO4                    | To evaluate strategies for marketing.                                                                            | PO2, PO4, PO7              |
| CO5                    | To prepare the environment for e-business.                                                                       | PO1, PO2, PO4, PO7,<br>PO8 |
|                        | Text Books                                                                                                    |                            |
| 1.                     | Garry P Schneider and James T Perry - Electronic Comme<br>Thomson Learning, 2000                                 |                            |
| 2.                     | Diwan, Prag and Sunil Sharma - E-Commerce - Managers<br>Business                                                 | guide to E-                |
| 3.                     | Kosivr, David - Understanding E-Commerce                                                                         |                            |
| 4.                     | Turban, Efraim, David King et. el.: Electronic Commerce:<br>Perspective, Pearson Education Asia, Delhi.          | A Managerial               |
| 5.                     | C S Rayudu, E Commerce E Business, HPH                                                                           |                            |
|                        | <b>References Books</b>                                                                                          |                            |
| 1.                     | Dave Chaffey: E-Business and E-Commerce Management                                                               | , Pearson Education.       |
| 2.                     | Kalakota, Ravi: Frontiers of Electronic Commerce, Addiso                                                         | on - Wesley, Delhi.        |
| 3.                     | Smantha Shurety,: E-Business with Net Commerce, Addis Singapore.                                                 | on - Wesley,               |
| 4.                     | David Whitely, E Commerce Strategy, Technology and Ap<br>TMH                                                     | oplications,               |
| 5.                     | J. Christopher Westle and Theodre H K Clarke, Global Ele<br>Commerce – Theory and Case Studies, University Press | ectronic                   |
|                        | Web Resources                                                                                                    |                            |
| 1                      | https://www.tutorialspoint.com/e_commerce/e_commerce                                                             | -                          |
| 2                      | https://www.techtarget.com/searchcio/definition/e-busines                                                        | <u>s</u>                   |
| 3                      | https://www.britannica.com/technology/e-commerce                                                                 |                            |
| 4                      | https://www.geeksforgeeks.org/different-types-of-threat-to                                                       |                            |
| 5                      | https://irp-cdn.multiscreensite.com/1c74f035/files/uploade                                                       | d/introduction-            |
|                        | to-e-commerce.pdf                                                                                                |                            |
|                        | Methods of Evaluation                                                                                            |                            |
| Intonnal               | Continuous Internal Assessment Test                                                                              |                            |
| Internal<br>Evaluation | Assignments                                                                                                    | 25 Marks                   |
| Evaluation             | Seminars                                                                                                    |                            |
|                        |                                                                                                    |                            |

PO2, PO6, PO7

To define and understand the basic concepts of

business done through web

**CO1** 

|                                   | Attendance and Class Participation                                                        |                           |
|-----------------------------------|-------------------------------------------------------------------------------------------|---------------------------|
| External<br>Evaluation            | End Semester Examination                                                                  | 75 Marks                  |
|                                   | Total                                                                                     | 100 Marks                 |
|                                   | Methods of Assessment                                                                     |                           |
| Recall (K1)                       | Simple definitions, MCQ, Recall steps, Concept defin                                      | itions                    |
| Understand/<br>Comprehend<br>(K2) | MCQ, True/False, Short essays, Concept explanat overview                                  | ions, Short summary or    |
| Application<br>(K3)               | Suggest idea/concept with examples, Suggest for Observe, Explain                          | mulae, Solve problems,    |
| Analyze (K4)                      | Problem-solving questions, Finish a procedure in the between various ideas, Map knowledge | many steps, Differentiate |
| Evaluate (K5)                     | Longer essay/ Evaluation essay, Critique or justify wi                                    | th pros and cons          |
| Create (K6)                       | Check knowledge in specific or offbeat situations,<br>Presentations                       | Discussion, Debating or   |

|      | <b>PO 1</b> | <b>PO 2</b> | <b>PO 3</b> | <b>PO 4</b> | <b>PO 5</b> | <b>PO 6</b> | <b>PO 7</b> | <b>PO 8</b> |
|------|-------------|-------------|-------------|-------------|-------------|-------------|-------------|-------------|
| CO 1 | Μ           | М           | Μ           | Μ           | S           | S           | S           | S           |
| CO 2 | М           | S           | S           | М           | S           | S           | S           | М           |
| CO 3 | М           | S           | S           | М           | М           | S           | S           | S           |
| CO 4 | М           | М           | S           | S           | М           | М           | S           | М           |
| CO 5 | М           | М           | S           | М           | S           | М           | S           | M           |

S-Strong M-Medium L-Low

**CO-PO Mapping (Course Articulation Matrix)** 

| CO/POS                                               | PSO 1 | PSO 2 | PSO 3 | PSO 4 | PSO 5 |
|------------------------------------------------------|-------|-------|-------|-------|-------|
| CO 1                                                 | 3     | 3     | 3     | 3     | 3     |
| CO 2                                                 | 3     | 3     | 3     | 3     | 3     |
| CO 3                                                 | 3     | 3     | 3     | 3     | 3     |
| CO 4                                                 | 3     | 3     | 3     | 3     | 3     |
| CO 5                                                 | 3     | 3     | 3     | 3     | 3     |
| Weightage                                            | 15    | 15    | 15    | 15    | 15    |
| Weighted Percentage of Course<br>Contribution to PSO | 3.0   | 3.0   | 3.0   | 3.0   | 3.0   |

|                     |                                                                                                    |                          |   |   |   |   |                            | Ι                                    | Marks       |                        |               |  |
|---------------------|----------------------------------------------------------------------------------------------------|--------------------------|---|---|---|---|----------------------------|--------------------------------------|-------------|------------------------|---------------|--|
| Subject Code        | Subject Name                                                                                                    | C<br>at<br>eg<br>or<br>y | I | Т | P |   | C<br>r<br>d<br>i<br>t<br>s | n<br>s<br>t<br>H<br>o<br>u<br>r<br>s | C<br>I<br>A | e<br>r                 | T<br>ot<br>al |  |
| BBA DSE4C           | Strategic Management                                                                                                    | Core                     | Y | - | - | - | 3                          | 5                                    | 25          | 75                     | 100           |  |
| Learning Objectives |                                                                                                    |                          |   |   |   |   |                            |                                      |             |                        |               |  |
| CLO1                | To understand the concept of strategy and strategic management process.                                                                                                    |                          |   |   |   |   |                            |                                      |             |                        |               |  |
| CLO2                | To create awareness of evolving business environment.                                                                                                    |                          |   |   |   |   |                            |                                      |             |                        |               |  |
| CLO3                | To understand strategic alternatives and make appropriate strategic choice                                                                                                    |                          |   |   |   |   |                            |                                      |             |                        |               |  |
| CLO4                | To know the basics of strategic implementation                                                                                                    |                          |   |   |   |   |                            |                                      |             |                        |               |  |
| CLO5                | To understand recent trends for competitive advantage                                                                                                    |                          |   |   |   |   |                            |                                      |             |                        |               |  |
| UNIT                | Details                                                                                                    |                          |   |   |   |   |                            | No. o<br>Hou                         |             | Learning<br>Objectives |               |  |
| Ι                   | Introduction to Strategic Management -Overview of<br>Strategic Management Process Levels of Strategy<br>Strategic Intent-Vision and Mission Business Definition                                                                                                    |                          |   |   |   |   |                            | 12                                   |             | CLO1                   |               |  |
| Π                   | External Environment Appraisal using PESTEL<br>Competitor Analysis using Porter's 5-Forces model<br>Environmental Threat and Opportunity Profile (ETOP)<br>Value chain Analysis<br>Strategic Advantage Profile(SAP) Scanning Functional<br>Resources and Capabilities for building Organization<br>Capability Profile (OCP) SWOT Analysis |                          |   |   |   |   |                            | 16                                   |             | CLO2                   |               |  |
| III                 | Strategic alternatives at corporate level: concept of grand<br>strategies -Strategic choice models - BCG, GE Nine Cell<br>Matrix , Hofer's matrix-Strategic alternatives at business<br>level: Michael Porter's Generic competitive strategies                                                                                            |                          |   |   |   |   |                            | 16                                   |             | CLO3                   |               |  |
| IV                  | Strategic Implementation: Developing short-term<br>objectives and policies, functional tactics, and rewards<br>Structural Implementation: an overview of Structural<br>Considerations Behavioural Implementation: an overview<br>of Leadership and Corporate Culture Mc Kinsey 7-S<br>Framework Establishing Strategic Control            |                          |   |   |   |   |                            | 16                                   |             | CLO4                   |               |  |
| V                   | Concept of Balanced Scorecard approach. Use of Big data<br>for Balanced score card Importance of Corporate Social<br>Responsibility & Business Ethics Concept of Corporate                                                                                                    |                          |   |   |   |   |                            | 15                                   |             | CLO5                   |               |  |

|          | Sustainability                                                                                                    |                           |                     |  |  |  |
|----------|----------------------------------------------------------------------------------------------------|---------------------------|---------------------|--|--|--|
|          |                                                                                                    | 75                        |                     |  |  |  |
| Course   | On Completion of the course the students will                                                                                     | Program                   | n Outcomes          |  |  |  |
| Outcomes | To develop an understanding of the strategic management                                                                           |                           |                     |  |  |  |
| CO1      | process and the complexities of business environment.                                                                             | PO1, PO2, PO5,<br>PO6     |                     |  |  |  |
| CO2      | To analyze the external environmental and internal<br>organizational factors influencing strategy formulation.                    |                           | PO2, PO6,<br>PO7    |  |  |  |
| CO3      | To demonstrate the skills required for selection of the most suitable strategies for a business organization.                     |                           | PO2, PO4,<br>5, PO6 |  |  |  |
| CO4      | To generate workable solutions to the issues and challenges<br>related to successful implementation of the chosen strategies.     | PO1, PO2, PO4<br>PO5, PO8 |                     |  |  |  |
| CO5      | To familiarize with current developments                                                                                          | PO1, PO                   | O3, PO4,PO          |  |  |  |
|          | Reading List                                                                                                    |                           |                     |  |  |  |
| 1.       | Wheelan and Hunger, Concepts in Strategic Management and Pearson. – 14th Edition (2017)                                           | Business F                | Policy,             |  |  |  |
| 2.       | Azhar Kazmi, Strategic Management and Business Policy, Mc Edition(2012)                                                           | Graw Hill                 | – Third             |  |  |  |
| 3.       | Jauch, Glueck & Gupta, Business Policy and Strategic Manage<br>(7th Edition)                                                      | ement, (Fra               | ank Brothers)       |  |  |  |
| 4.       | Pearce, Robinson and Mittal, Strategic Management, Formulat<br>Control, (McGraw Hill), (12th Edition)                             | ion, Imple                | mentation &         |  |  |  |
| 5.       | Hitt, Ireland, Hoskisson & Manikutty (2009), Strategic Manage<br>Perspective, Cengage Learning- Ninth Edition(2012)               | ement – A                 | South Asian         |  |  |  |
|          | <b>References Books</b>                                                                                                    |                           |                     |  |  |  |
| 1.       | Thomson & Strickland,(2008), Crafting and Executing Strateg<br>Sixteenth Edition (2011)                                           | y, McGrav                 | v Hill              |  |  |  |
| 2.       | N. Chandrasekaran, Ananthanarayanan(2011), Strategic Manag<br>University Press – First Edition – Second Impression (2012)         | gement, O                 | xford               |  |  |  |
| 3.       | Ireland, Hoskisson & Manikutty (2009), Strategic Management – A South Asian<br>Perspective, Cengage Learning- Ninth Edition(2012) |                           |                     |  |  |  |
| 4.       | Dr.LM.Prasad, Strategic Management, Sultan Chand & Son                                                                            | S                         |                     |  |  |  |
| 5.       | Kenneth Carrig, Scott A Snell.Strategic Execution: Driving B                                                                      |                           | ah                  |  |  |  |

|                                   | Web Resources                                                                                        |                         |  |  |  |  |
|-----------------------------------|----------------------------------------------------------------------------------------------------|-------------------------|--|--|--|--|
| 1                                 | Strategic management journal https://onlinelibrary.wiley.com/journal/10970266                        |                         |  |  |  |  |
| 2                                 | https://str.aom.org/teaching/all-levels                                                              |                         |  |  |  |  |
| 3                                 | https://online.hbs.edu/courses/business-strategy/                                                    |                         |  |  |  |  |
| 4                                 | https://study.sagepub.com/parnell4e                                                                  |                         |  |  |  |  |
| 5                                 | https://www.strategicmanagement.net/                                                                 |                         |  |  |  |  |
|                                   | Methods of Evaluation                                                                                |                         |  |  |  |  |
| Internal<br>Evaluation            | Continuous Internal Assessment Test<br>Assignments<br>Seminars<br>Attendance and Class Participation | 25 Marks                |  |  |  |  |
| External<br>Evaluation            | End Semester Examination                                                                             | 75 Marks                |  |  |  |  |
|                                   | Total                                                                                                | 100 Marks               |  |  |  |  |
|                                   | Methods of Assessment                                                                                |                         |  |  |  |  |
| Recall (K1)                       | Simple definitions, MCQ, Recall steps, Concept defini                                                | tions                   |  |  |  |  |
| Understand/<br>Comprehend<br>(K2) | MCQ, True/False, Short essays, Concept explanation overview                                          | ions, Short summary or  |  |  |  |  |
| Application<br>(K3)               | Suggest idea/concept with examples, Suggest for Observe, Explain                                     | mulae, Solve problems,  |  |  |  |  |
| Analyze (K4)                      | Problem-solving questions Finish a procedure in many steps Differentiate                             |                         |  |  |  |  |
| Evaluate<br>(K5)                  | Longer essay/ Evaluation essay, Critique or justify with pros and cons                               |                         |  |  |  |  |
| Create (K6)                       | Check knowledge in specific or offbeat situations,<br>Presentations                                  | Discussion, Debating or |  |  |  |  |

|      | <b>PO 1</b> | <b>PO 2</b> | <b>PO 3</b> | PO 4 | <b>PO 5</b> | <b>PO 6</b> | <b>PO 7</b> | <b>PO 8</b> |
|------|-------------|-------------|-------------|------|-------------|-------------|-------------|-------------|
| CO 1 | S           | М           | М           | Μ    | Μ           | S           | Μ           | S           |
| CO 2 | S           | S           | S           | М    | S           | S           | М           | S           |
| CO 3 | М           | S           | М           | М    | S           | М           | М           | М           |
| CO 4 | S           | S           | М           | М    | S           | S           | М           | S           |
| CO 5 | М           | М           | S           | М    | М           | М           | М           | М           |

S-Strong M-Medium L-Low

| Level of Correlation between PSO's and CO's |       |       |       |       |       |  |  |
|---------------------------------------------|-------|-------|-------|-------|-------|--|--|
| CO/PO                                       | PSO 1 | PSO 2 | PSO 3 | PSO 4 | PSO 5 |  |  |
| CO 1                                        | 3     | 3     | 3     | 3     | 3     |  |  |
| CO 2                                        | 3     | 3     | 3     | 3     | 3     |  |  |
| CO 3                                        | 3     | 3     | 3     | 3     | 3     |  |  |
| CO 4                                        | 3     | 3     | 3     | 3     | 3     |  |  |
| CO 5                                        | 3     | 3     | 3     | 3     | 3     |  |  |
| Weightage                                   | 15    | 15    | 15    | 15    | 15    |  |  |
| Weighted                                    |       |       |       |       |       |  |  |
| Percentage of                               | 2.0   | 2.0   | 2.0   | 2.0   | 2.0   |  |  |
| Course                                      | 3.0   | 3.0   | 3.0   | 3.0   | 3.0   |  |  |
| <b>Contribution to Pos</b>                  |       |       |       |       |       |  |  |

**CO-PO Mapping with Programme Specific Outcomes (Course Articulation Matrix):** Level of Correlation between PSO's and CO's

111

|                     |                                                                                                    |          |      |       |      |     |         | Ś           | 2 Marks |            |       |
|---------------------|----------------------------------------------------------------------------------------------------|----------|------|-------|------|-----|---------|-------------|---------|------------|-------|
| Subject Code        | Subject Name                                                                                                | Category | L    | Т     | Р    | 0   | Credits | Inst. Hours | CIA     | External   | Total |
| BBA SEC01<br>NME    | <b>Basics of Event Management</b>                                                                           | NM<br>E  | Y    | -     | -    | -   | 2       | 2           | 25      | 75         | 100   |
| Learning Objectives |                                                                                                    |          |      |       |      |     |         |             |         |            |       |
| CLO1                | To know the basic of event manage                                                                           | ement i  | ts c | once  | epts |     |         |             |         |            |       |
| CLO2                | To make an event design                                                                                     |          |      |       |      |     |         |             |         |            |       |
| CLO3                | To make feasibility analysis for ev                                                                         | ent.     |      |       |      |     |         |             |         |            |       |
| CLO4                | To understand the 5 Ps of Event M                                                                           | arketin  | g    |       |      |     |         |             |         |            |       |
| CLO5                | To know the financial aspects of ev                                                                         | vent ma  | inag | gem   | ent  | and | its p   | rom         | otior   | 1          |       |
|                     |                                                                                                    |          |      |       |      |     | 1       | No. (       | of      | Lear       | ning  |
| UNIT                | Details                                                                                                    |          |      |       |      |     | ]       | Hou         | rs      | Objectives |       |
| Ι                   | Introduction: Event Management – Definition, Need,<br>Importance, Activities.                               |          |      |       |      |     |         | 6           |         | CL01       |       |
| II                  | Concept and Design of Events: Event Co-ordination,<br>Developing &, Evaluating event concept – Event Design |          |      |       |      |     |         | 6           |         | CLO2       |       |
| III                 | Event Feasibility: Resources – Feasibility, SWOT<br>Analysis                                                |          |      |       |      |     |         | 6           | 5 CLO3  |            | 03    |
| IV                  | Event Planning & Promotion – Mar<br>– 5Ps of Event Marketing – Product<br>Promotion, Public Relations       | •        |      |       | noti | on  |         | 6           |         | CL         | 04    |
| V                   | Event Budget – Financial Analysis<br>Sponsorship                                                            | – Even   | t Co | ost – | - Ev | ent |         | 6           |         | CL         | 05    |
|                     | Total                                                                                                    |          |      |       |      |     |         | 30          |         |            |       |
|                     | Course Outcomes                                                                                             |          |      |       |      |     |         |             |         |            |       |
| Course<br>Outcomes  | On completion of this course, students will,                                                                |          |      |       |      |     |         | Prog        | ram     | Outco      | omes  |
| CO1                 |                                                                                                    |          |      |       |      |     |         |             | POI     | l, PO6     |       |
| CO2                 | To design events                                                                                            |          |      |       |      |     |         |             | PO      | 5, PO6     |       |
| CO3                 | To study feasibility of organising an                                                                       |          |      |       |      |     |         |             | POZ     | 2, PO6     |       |
| CO4                 | To gain Familiarity with marketi event                                                                      | ng &     | proi | not   | ion  | of  |         | PO6         |         |            |       |

| CO5                       | To develop event budget                                                                                                    | PO6, PO8                   |  |  |  |  |
|---------------------------|----------------------------------------------------------------------------------------------------|----------------------------|--|--|--|--|
|                           | Reading List                                                                                                    |                            |  |  |  |  |
|                           | Event Management: A Booming Industry and an E                                                                                                    | ventful Career by Devesh   |  |  |  |  |
| 1.                        | Kishore, Ganga Sagar Singh - Har-Anand Publications I                                                                                                    | -                          |  |  |  |  |
| 2.                        | Event Management by Swarup K. Goyal - Adhyayan Pu                                                                                                    | blisher - 2009             |  |  |  |  |
| 3.                        | Event Management & Public Relations by Savita Mohar                                                                                                    | n - Enkay Publishing House |  |  |  |  |
| 4                         | Event Planning - The ultimate guide - Public Relations b                                                                                                    | oy S.J. Sebellin Ross      |  |  |  |  |
| 5                         | Event Management By Lynn Van Der Wagen & I<br>Publishers                                                                                                    | Brenda R Carlos, Pearson   |  |  |  |  |
|                           | <b>References Books</b>                                                                                                    |                            |  |  |  |  |
| 1.                        | Event Management By Chaudhary, Krishna, Bio-Green                                                                                                    | Publishers                 |  |  |  |  |
| 2.                        | Successful Event Management By Anton Shone & Bry                                                                                                    | -                          |  |  |  |  |
| 3.                        | Event management, an integrated & practical approach<br>Walters & Tahir Rashid                                                                                                    | By Razaq Raj, Paul         |  |  |  |  |
| 4.                        | Event Planning Ethics and Etiquette: A Principled Ap<br>of Special Event Management by Judy Allen, Wiley                                                                                              | -                          |  |  |  |  |
| 5.                        | Event Planning: Management & Marketing For Succe<br>Management & Marketing for Successful Events: Bec<br>Pro & Create a Successful Event Series by Alex Gena<br>Independent Publishing Platform, 2015 | come an Event Planning     |  |  |  |  |
|                           | Web Resources                                                                                                    |                            |  |  |  |  |
| 1.                        | https://ebooks.lpude.in/management/bba/term_5/DMG7<br>EMENT.pdf                                                                                                    | T304_EVENT_MANAG           |  |  |  |  |
| 2                         | https://www.inderscience.com/jhome.php?jcode=ijhem<br>International Journal of Hospitality & Event Manageme                                                                                           |                            |  |  |  |  |
| 3                         | https://www.emeraldgrouppublishing.com/journal/ijefn<br>International Journal of Event and Festival Managemen                                                                                         | 1                          |  |  |  |  |
| 4                         | https://www.eventbrite.com/blog//?s=roundup                                                                                                    |                            |  |  |  |  |
| 5                         | https://www.eventindustrynews.com/                                                                                                    |                            |  |  |  |  |
|                           | <b>Methods of Evaluation</b>                                                                                                    |                            |  |  |  |  |
|                           | Continuous Internal Assessment Test                                                                                                    |                            |  |  |  |  |
| Internal                  | al Assignments                                                                                                    |                            |  |  |  |  |
| EvaluationSeminar25 Marks |                                                                                                    |                            |  |  |  |  |
|                           | Attendance and Class Participation                                                                                                    |                            |  |  |  |  |
| External<br>Evaluation    | End Semester Examination                                                                                                    | 75 Marks                   |  |  |  |  |
|                           | Total                                                                                                    | 100 Marks                  |  |  |  |  |

|                                   | Methods of Assessment                                                                                           |
|-----------------------------------|----------------------------------------------------------------------------------------------------|
| Recall (K1)                       | Simple definitions, MCQ, Recall steps, Concept definitions                                                      |
| Understand/<br>Comprehend<br>(K2) | MCQ, True/False, Short essays, Concept explanations, Short summary or overview                                  |
| Application<br>(K3)               | Suggest idea/concept with examples, Suggest formulae, Solve problems, Observe, Explain                          |
| Analyze (K4)                      | Problem-solving questions, Finish a procedure in many steps, Differentiate between various ideas, Map knowledge |
| Evaluate<br>(K5)                  | Longer essay/ Evaluation essay, Critique or justify with pros and cons                                          |
| Create (K6)                       | Check knowledge in specific or offbeat situations, Discussion, Debating or<br>Presentations                     |

|      | <b>PO 1</b> | <b>PO 2</b> | <b>PO 3</b> | <b>PO 4</b> | <b>PO 5</b> | <b>PO 6</b> | <b>PO 7</b> | <b>PO 8</b> |
|------|-------------|-------------|-------------|-------------|-------------|-------------|-------------|-------------|
| CO 1 | М           | S           | S           | S           | М           | S           | S           | S           |
| CO 2 | M           | S           | S           | S           | M           | S           | S           | S           |
| CO 3 | S           | M           | S           | S           | S           | S           | S           | М           |
| CO 4 | S           | М           | S           | S           | S           | S           | S           | S           |
| CO 5 | М           | S           | S           | S           | М           | S           | S           | S           |
|      | 1           |             |             |             | 1           |             |             |             |

S-Strong M-Medium L-Low

#### **CO-PO** Mapping (Course Articulation Matrix)

Level of Correlation between PSO's and CO's

| CO/PO                         | PSO 1 | PSO 2 | PSO 3 | PSO 4 | PSO 5 |
|-------------------------------|-------|-------|-------|-------|-------|
| CO 1                          | 3     | 3     | 3     | 3     | 3     |
| CO 2                          | 3     | 3     | 3     | 3     | 3     |
| CO 3                          | 3     | 3     | 3     | 3     | 3     |
| CO 4                          | 3     | 3     | 3     | 3     | 3     |
| CO 5                          | 3     | 3     | 3     | 3     | 3     |
| Weightage                     | 15    | 15    | 15    | 15    | 15    |
| Weighted Percentage of        |       |       |       |       |       |
| <b>Course Contribution to</b> | 3.0   | 3.0   | 3.0   | 3.0   | 3.0   |
| Pos                           |       |       |       |       |       |

|                    |                                                                |          |                                                                    |       |      |      |         | S           |       | Marl            | KS    |
|--------------------|----------------------------------------------------------------|----------|--------------------------------------------------------------------|-------|------|------|---------|-------------|-------|-----------------|-------|
| Subject Code       | Subject Name                                                   | Category | L                                                                  | Т     | Р    | 0    | Credits | Inst. Hours | CIA   | External        | Total |
| BBA FC 01          | Managerial Communication                                       | Core     | Y                                                                  | -     | -    | -    | 4       | 5           | 25    | 75              | 100   |
|                    | Course Obj                                                     |          |                                                                    |       |      |      |         |             |       |                 |       |
| CL01               | To educate students role & importa                             |          |                                                                    |       |      |      |         |             |       |                 |       |
| CLO2               | To build their listening, reading, w                           | -        | -                                                                  |       | -    |      | nmur    | nicat       | ion s | skills.         |       |
| CLO3               | To introduce the modern communi                                |          |                                                                    |       | -    |      |         |             |       |                 |       |
| CLO4               | To understand the skills required for                          |          |                                                                    |       |      |      |         |             |       |                 |       |
| CLO5               | To facilitate the students to underst                          | tand the | e co                                                               | nce   | ριο  |      |         | No. o       |       | n.<br>Cou       | rco   |
| UNIT               | Details                                                        |          |                                                                    |       |      |      |         | Hou         |       | Obje            |       |
|                    | Definition – Methods – Types – P.                              | rinciple | s of                                                               | f ef  | fect | ive  |         | 104         |       | Obje            |       |
| _                  | Communication – Barriers to                                    | -        |                                                                    |       |      |      |         |             |       |                 |       |
| Ι                  |                                                                | Comm     | Ium                                                                | Ical  | on   | _    |         | 6           |       | CLO1            |       |
|                    | Communication etiquette.                                       |          |                                                                    |       |      |      |         |             |       |                 |       |
|                    | Business Letter – Layout- Kinds of E                           | Business | Let                                                                | tters | :    |      |         |             |       |                 |       |
|                    | application, offer, acceptance/ ackno                          | wledgei  | nen                                                                | t an  | đ    |      |         |             |       |                 |       |
| II                 |                                                                |          |                                                                    |       |      |      |         | 6           |       | CLO2            |       |
|                    | promotion letters. Business Develop                            |          | tter                                                               | s — 1 | enq  | uiry | ,       |             |       |                 |       |
|                    | replies, Order, Sales, circulars, Griev                        | ances.   |                                                                    |       |      |      |         |             |       |                 |       |
|                    | Interviews- Direct, telephonic & Virtu                         | al inter | viev                                                               | vs- ( | Gro  | up   |         |             |       |                 |       |
| III                | discussion – Presentation skills – body                        | v langua | ige                                                                |       |      |      |         | 6           |       | CLO3            |       |
|                    |                                                                |          | 0                                                                  |       | a of |      |         |             |       |                 |       |
| IV                 | Communication through Reports – A                              | Igenda-  | IVIII                                                              | iute  | 5 01 |      |         | 6           |       | CL              | 04    |
|                    | Meeting - Resume Writing                                       |          |                                                                    |       |      |      |         | U           |       | CL              | 01    |
|                    | Modern Forms of Communication: p                               | odcasts  | , En                                                               | nail, | vir  | tual |         |             |       |                 |       |
| v                  | meetings – Websites and their use in                           | Busine   | ss –                                                               | soc   | ial  |      |         | 6           |       | CL              | 05    |
| · ·                | media- Professional Networking sites                           |          |                                                                    |       |      |      |         | 0           |       | CL              | 05    |
|                    |                                                                | 5        |                                                                    |       |      |      |         | •           |       |                 |       |
|                    | Total<br>Course Out                                            | aamaa    |                                                                    |       |      |      |         | 30          |       |                 |       |
| Course<br>Outcomes | On completion of this course, stud                             |          | 1;                                                                 |       |      |      | I       | Prog        | ram   | Outco           | omes  |
| CO1                | Understand communication process and its barriers.             |          |                                                                    |       |      |      |         | PO1         | ,     | 2,PO3,<br>08    | PO4,  |
| CO2                | Develop business letters in different scenarios                |          |                                                                    |       |      |      |         |             | ·     | 2,PO3,<br>5,PO6 | PO4,  |
| CO3                | Develop oral communication skills & conducting H<br>interviews |          |                                                                    |       |      |      |         |             | POe   | 3,PO4,<br>5,PO7 | ,     |
| CO4                | Use managerial writing for <sub>1</sub> pysines                |          |                                                                    |       |      |      |         |             | POe   | 2,PO4,<br>5,PO8 | ,     |
| CO5                | Identify usage of modern commu<br>significance for managers    | inicatio | Identify usage of modern communication tools & itsPO3,PO4,PO5,PO6, |       |      |      |         |             |       |                 |       |

|                                   | Reading List                                                                                                    |                            |  |  |  |  |  |
|-----------------------------------|----------------------------------------------------------------------------------------------------|----------------------------|--|--|--|--|--|
| 1.                                | Krishan Mohan & Meena Banerji, Developing Communication Skills, Macmillan<br>India Ltd, 2008                                                                                                    |                            |  |  |  |  |  |
| 2.                                | Mallika Nawal –Business Communication – CENGAGE                                                                                                    |                            |  |  |  |  |  |
| 3.                                | Bovee, Thill, Schatzman, Business Communication Today - Peason Education<br>Private Ltd - New Delhi.                                                                                                    |                            |  |  |  |  |  |
| 4.                                | Michael Brown, Making Presentation Happen, Allen &                                                                                                    | z Unwin, Australia, 2008   |  |  |  |  |  |
| 5.                                | Sundar K.A, Business communication Vijay Nicole imp                                                                                                    | prints Pvt. Ltd., Chennai. |  |  |  |  |  |
|                                   | <b>References Books</b>                                                                                                    |                            |  |  |  |  |  |
|                                   | Rajendra Paul & J S Kovalahalli, Essentials of Business                                                                                                    | Communication, Sultan      |  |  |  |  |  |
| 1.                                | Chand & Sons, New Delhi, 2017                                                                                                    |                            |  |  |  |  |  |
|                                   | Dr. C B Gupta, Basic Business Communication, Sultan C                                                                                                    | hand & Sons, New Delhi,    |  |  |  |  |  |
| 2.                                | 2017                                                                                                    |                            |  |  |  |  |  |
|                                   | R C Sharma & Krishan Mohan, Business Correspondance                                                                                                    | e and Report Writing, Mc   |  |  |  |  |  |
| 3.                                | Graw Hill, India Pvt Ltd., New Delhi, 2006                                                                                                    |                            |  |  |  |  |  |
|                                   | Kevin Galaagher, Skills Development for Business and M                                                                                                    | Ianagement Students,       |  |  |  |  |  |
| 4.                                | Oxford University Press, Delhi, 2010                                                                                                    |                            |  |  |  |  |  |
| 5.                                | R C Bhatia, Business Communication, Ane Books Pvt Lt                                                                                                    | d., Delhi, 2015            |  |  |  |  |  |
|                                   | Web Resources                                                                                                    |                            |  |  |  |  |  |
| 1.                                | https://www.managementstudyguide.com/business_com/business_com/business | mmunication.html           |  |  |  |  |  |
| 2.                                | https://studiousguy.com/business-communication/                                                                                                    |                            |  |  |  |  |  |
| 3.                                | https://www.oercommons.org/curated-collections/469                                                                                                    |                            |  |  |  |  |  |
| 4.                                | https://www.scu.edu/mobi/business-courses/starting-a-                                                                                                    | business/session-8-        |  |  |  |  |  |
|                                   | communication-tools/                                                                                                    |                            |  |  |  |  |  |
| 5.                                | https://open.umn.edu/opentextbooks/textbooks/8                                                                                                    |                            |  |  |  |  |  |
|                                   | Methods of Evaluation                                                                                                    |                            |  |  |  |  |  |
|                                   | Continuous Internal Assessment Test                                                                                                    | _                          |  |  |  |  |  |
| Internal                          | Assignments                                                                                                    | 25 Marks                   |  |  |  |  |  |
| Evaluation                        | Seminar                                                                                                    | -                          |  |  |  |  |  |
| External                          | Attendance and Class Participation                                                                                                    |                            |  |  |  |  |  |
| External<br>Evaluation            | End Semester Examination                                                                                                    | 75 Marks                   |  |  |  |  |  |
|                                   | Total                                                                                                    | 100 Marks                  |  |  |  |  |  |
|                                   | Methods of Assessment                                                                                                    |                            |  |  |  |  |  |
| Recall (K1)                       | Simple definitions, MCQ, Recall steps, Concept definition                                                                                                    | tions                      |  |  |  |  |  |
| Understand/<br>Comprehend<br>(K2) | MCQ, True/False, Short essays, Concept explanate overview                                                                                                    | ions, Short summary or     |  |  |  |  |  |
| Application                       | Suggest idea/concept with examples, Suggest for                                                                                                    | mulae, Solve problems.     |  |  |  |  |  |
|                                   |                                                                                                    | ,                          |  |  |  |  |  |

| (K3)             | Observe, Explain                                                                                                |
|------------------|----------------------------------------------------------------------------------------------------|
| Analyze (K4)     | Problem-solving questions, Finish a procedure in many steps, Differentiate between various ideas, Map knowledge |
| Evaluate<br>(K5) | Longer essay/ Evaluation essay, Critique or justify with pros and cons                                          |
| Create (K6)      | Check knowledge in specific or offbeat situations, Discussion, Debating or Presentations                        |

|             | <b>PO 1</b> | <b>PO 2</b> | <b>PO 3</b> | <b>PO 4</b> | <b>PO 5</b> | <b>PO 6</b> | <b>PO 7</b> | <b>PO 8</b> |
|-------------|-------------|-------------|-------------|-------------|-------------|-------------|-------------|-------------|
| CO 1        | S           | S           | Μ           | S           | Μ           | S           | S           | S           |
| CO 2        | S           | S           | S           | S           | S           | S           | М           | М           |
| CO 3        | М           | S           | S           | S           | S           | S           | S           | М           |
| <b>CO 4</b> | S           | S           | М           | S           | S           | S           | М           | S           |
| CO 5        | М           | М           | S           | S           | S           | S           | S           | S           |

| S-Strong | <b>M-Medium</b> | L-Low |
|----------|-----------------|-------|
|          |                 |       |

CO-PO Mapping with program specific outcomes (Course Articulation Matrix)

Level of Correlation between PSO's and CO's

| CO /PO                                               | PSO1 | PSO2 | PSO3 | PSO4 | PSO5 |
|------------------------------------------------------|------|------|------|------|------|
| CO1                                                  | 3    | 3    | 3    | 3    | 3    |
| CO2                                                  | 3    | 3    | 3    | 3    | 3    |
| CO3                                                  | 3    | 3    | 3    | 3    | 3    |
| CO4                                                  | 3    | 3    | 3    | 3    | 3    |
| CO5                                                  | 3    | 3    | 3    | 3    | 3    |
| Weightage                                            | 15   | 15   | 15   | 15   | 15   |
| Weighted percentage of<br>Course Contribution to Pos | 3.0  | 3.0  | 3.0  | 3.0  | 3.0  |

|                  |                           |       |          |   |   |   |   |         | S          |     | Marl     | ζS    |
|------------------|---------------------------|-------|----------|---|---|---|---|---------|------------|-----|----------|-------|
| Subject Code     | Subject Name              |       | Category | L | Т | Р | 0 | Credits | Inst. Hour | CIA | External | Total |
| BBA SEC02<br>NME | MANAGERIAL<br>DEVELOPMENT | SKILL | NM<br>E  | Y | I | I | - | 2       | 2          | 25  | 75       | 100   |

|      | Learning Objectives                                                                                                    |                 |                        |
|------|----------------------------------------------------------------------------------------------------|-----------------|------------------------|
| CL01 | To improve the self-confidence, groom the personality competence                                                                                                    | and build       | emotional              |
| CLO2 | To address self-awareness and the assessment of core mana<br>communication, working with teams and creating a posi<br>change.                                                                                                    | 0               |                        |
| CLO3 | To assess the Emotional intelligence                                                                                                    |                 |                        |
| CLO4 | To induce critical-thinking and analytical skills to investiga<br>to propose viable solutions                                                                                                    | te comple       | x problems             |
| CLO5 | To improve professional etiquettes                                                                                                    |                 |                        |
| UNIT | Details                                                                                                    | No. of<br>Hours | Learning<br>Objectives |
| Ι    | Self: Core Competency, Understanding of Self,<br>Components of Self— Self-identity, Self-concept, Self -<br>confidence and Self-image. Skill Analysis and finding<br>the right fit. Self-learning styles, attitude towards<br>change and applications of skills                                                                                                    | 6               | CLO1                   |
| II   | Self Esteem: Meaning & Importance, Components of<br>self-esteem, High and low self-esteem, measuring our<br>self-esteem and its effectiveness, Personality mapping<br>tests, Appreciative Intelligence.                                                                                                    | 6               | CLO2                   |
| III  | Building Emotional Competence: Emotional<br>Intelligence — Meaning, Components, Importance and<br>Relevance, Positive and Negative Emotions., Healthy<br>and Unhealthy expression of Emotions, The six-phase<br>model of Creative Thinking: ICEDIP model.                                                                                                    | 6               | CLO3                   |
| IV   | <ul> <li>Thinking skills: The Mind/Brain/Behaviour, thinking skills, Critical Thinking and Learning, Making Predictions and Reasoning, Memory and Critical Thinking, Emotions and Critical Thinking.</li> <li>Creativity: Definition and meaning of creativity, The nature of creative thinking, Convergent and Divergent thinking, Idea generation and evaluation (Brain Storming), Image generation and evaluation.</li> </ul> | 6               | CLO4                   |
| V    | <ul> <li>Communication related to course: How to make oral presentations, conducting meetings, reporting of projects, reporting of case analysis, answering in Viva Voce, Assignment writing</li> <li>Debates, presentations, role plays and group discussions on current topics.</li> <li>Audio and Video Recording of the above exercises to improve the non-verbal communication and professional etiquettes.</li> </ul>      | 6               | CLO5                   |

|                    | Total                                                                                                    | 30                    |             |  |  |  |
|--------------------|----------------------------------------------------------------------------------------------------|-----------------------|-------------|--|--|--|
|                    | <b>Course Outcomes</b>                                                                                                    |                       |             |  |  |  |
| Course<br>Outcomes | On completion of this course, students will;                                                                                                    | Program               | n Outcomes  |  |  |  |
| CO1                | Identify the personal qualities that are needed to sustain in the world of work.                                                                           | PO1, PO2, PO6,<br>PO7 |             |  |  |  |
| CO2                | Explore more advanced Management Skills such as<br>conflict resolution, empowerment, working with teams<br>and creating a positive environment for change. | PO1, PO2, PO5         |             |  |  |  |
| CO3                | Acquire practical management skills that are of immediate use in management or leadership positions.                                                       | PC                    | 06, PO7     |  |  |  |
| CO4                | Employ critical-thinking and analytical skills to investigate complex business problems to propose viable solutions.                                       | PO1, PO2              |             |  |  |  |
| CO5                | Make persuasive presentations that reveal strong written<br>and oral communication skills needed in the workplace.                                         |                       |             |  |  |  |
|                    | Reading List                                                                                                    |                       |             |  |  |  |
| 1.                 | Managerial Skill Articles                                                                                                    |                       |             |  |  |  |
| 2.                 | The Management Skills of SALL Managers - SiSAL Journal                                                                                                    |                       |             |  |  |  |
| 3.                 | Managerial Skills by Dr.K.Alex S.CHAND                                                                                                    |                       |             |  |  |  |
| 4.                 | Managerial Skills 2 by Cynthia Menezes Prabhu, Pen to Prin                                                                                                 | nt Publishi           | ng LLP      |  |  |  |
| 5.                 | Gallagher (2010), Skills Development for Business & Oxford University Press. PROF. SANJIV                                                                  | Managem               | ent Student |  |  |  |
|                    | <b>References Books</b>                                                                                                    |                       |             |  |  |  |
| 1.                 | Joshi, G. (2015), Campus to Corporate-Your Roadmap to E<br>Publication                                                                                     | Employabi             | lity, Sage  |  |  |  |
| 2.                 | McGrath E. H. (9 Ed. 2011), Basic Managerial Skills, Pren<br>Learning Private Limited.                                                                     | tice Hall I           | ndia        |  |  |  |
| 3.                 | Whetten D. (e Ed. 2011), Developing Management Skills, I<br>Learning Private Limited.                                                                      | Prentice H            | all India   |  |  |  |
| 4.                 | P. Varshney, A. Dutta, Managerial Skill Development, Alf                                                                                                   | a Publicat            | ions, 2012  |  |  |  |
| 5.                 | EQ- soft skills for Corporate Carrer by Dr. Sumeet Suseel                                                                                                  | an                    |             |  |  |  |
|                    | Web Resources                                                                                                    |                       |             |  |  |  |
| 1.                 | https://www.ipjugaad.com/syllabus/ggsip-university-bba-4th<br>skill-development-syllabus/63                                                                | h-semester            | -managerial |  |  |  |
| 2.                 | https://www.academia.edu/4358901/managerial_skill_devel                                                                                                    | opment_p              | df          |  |  |  |
| 3                  | https://www.academia.edu/4358901/managerial_skill_devel                                                                                                    | opment_p              | df          |  |  |  |
|                    | https://rccmindore.com/wp-content/uploads/2015/06/Manag                                                                                                    | 1 1                   |             |  |  |  |

|   | AC.pdf                                                                    |
|---|---------------------------------------------------------------------------|
| 5 | https://www.aisectuniversityjharkhand.ac.in/PDFDoc/StudyNotes/MBA/SEM%201 |
| 5 | /MBA-1-MSD(Managerial%20skill%20development).pdf                          |

|             | <b>PO 1</b> | <b>PO 2</b> | <b>PO 3</b> | <b>PO 4</b> | <b>PO 5</b> | <b>PO 6</b> | <b>PO 7</b> | <b>PO 8</b> |
|-------------|-------------|-------------|-------------|-------------|-------------|-------------|-------------|-------------|
| CO 1        | Μ           | М           | S           | S           | S           | М           | Μ           | S           |
| CO 2        | М           | М           | S           | S           | S           | S           | S           | М           |
| CO 3        | S           | S           | S           | S           | S           | S           | S           |             |
| <b>CO 4</b> | S           | S           | S           | S           | S           | S           | М           | S           |
| CO 5        | М           | М           | S           | S           | S           | М           | S           | S           |

Г

|                                   | Methods of Evaluation                                                                                                    |                        |  |  |  |  |  |
|-----------------------------------|----------------------------------------------------------------------------------------------------|------------------------|--|--|--|--|--|
|                                   | Continuous Internal Assessment Test                                                                                          |                        |  |  |  |  |  |
| Internal                          | Assignments                                                                                                    | 25 Marks               |  |  |  |  |  |
| Evaluation                        | Seminar                                                                                                    |                        |  |  |  |  |  |
|                                   | Attendance and Class Participation                                                                                           |                        |  |  |  |  |  |
| External<br>Evaluation            | End Semester Examination                                                                                                    | 75 Marks               |  |  |  |  |  |
|                                   | Total                                                                                                    | 100 Marks              |  |  |  |  |  |
|                                   | Methods of Assessment                                                                                                    |                        |  |  |  |  |  |
| Recall (K1)                       | Simple definitions, MCQ, Recall steps, Concept definit                                                                       | tions                  |  |  |  |  |  |
| Understand/<br>Comprehend<br>(K2) | MCQ, True/False, Short essays, Concept explanation overview                                                                  | ons, Short summary or  |  |  |  |  |  |
| Application<br>(K3)               | Suggest idea/concept with examples, suggest for<br>Observe, Explain                                                          | mulae, Solve problems, |  |  |  |  |  |
| Analyze (K4)                      | Analyze (K4) Problem-solving questions, Finish a procedure in many steps, Differentiate between various ideas, Map knowledge |                        |  |  |  |  |  |
| Evaluate<br>(K5)                  | Longer essay/ Evaluation essay, Critique or justify with pros and cons                                                       |                        |  |  |  |  |  |
| Create (K6)                       | Check knowledge in specific or offbeat situations, Discussion, Debating or Presentations                                     |                        |  |  |  |  |  |

# Mapping with program outcomes

S-Strong M-Medium L-LowM

| Level of Correlation between FSO's and CO's |       |       |       |       |       |  |  |  |
|---------------------------------------------|-------|-------|-------|-------|-------|--|--|--|
| CO/PO                                       | PSO 1 | PSO 2 | PSO 3 | PSO 4 | PSO 5 |  |  |  |
| CO 1                                        | 3     | 3     | 3     | 3     | 3     |  |  |  |
| CO 2                                        | 3     | 3     | 3     | 3     | 3     |  |  |  |
| CO 3                                        | 3     | 3     | 3     | 3     | 3     |  |  |  |
| CO 4                                        | 3     | 3     | 3     | 3     | 3     |  |  |  |
| CO 5                                        | 3     | 3     | 3     | 3     | 3     |  |  |  |
| Weightage                                   | 15    | 15    | 15    | 15    | 15    |  |  |  |
| Weighted Percentage of                      |       |       |       |       |       |  |  |  |
| <b>Course Contribution to</b>               | 3.0   | 3.0   | 3.0   | 3.0   | 3.0   |  |  |  |
| Pos                                         |       |       |       |       |       |  |  |  |

CO-PO Mapping with Programme Specific Outcomes (Course Articulation Matrix): Level of Correlation between PSO's and CO's

121

|              |                                                                                                    |               |      |       |      |      |         | S            |       | Marl          | KS    |
|--------------|----------------------------------------------------------------------------------------------------|---------------|------|-------|------|------|---------|--------------|-------|---------------|-------|
| Subject Code | Subject Name                                                                                                    | Category      | L    | Т     | P    | 0    | Credits | Inst. Hours  | CIA   | External      | Total |
| BBA SEC03    | Business Etiquette and<br>Corporate Grooming                                                                                                    | SEC           | Y    | -     | -    | -    | 2       | 2            | 25    | 75            | 100   |
|              | Learning Ob                                                                                                    | oiective      | S    |       |      |      |         |              |       |               |       |
| CLO1         | To impart knowledge about basic e                                                                                                    | •             |      | n pro | ofes | sio  | nal c   | ondu         | ct    |               |       |
| CLO2         | To provide understanding about involved                                                                                                    | the wo        | orkp | lace  | e co | ourt | esy     | and          | ethi  | cal iss       | ues   |
| CLO3         | To suggest on guidelines in manag                                                                                                    | ing rud       | e an | d ir  | npa  | tien | t clie  | ents         |       |               |       |
| CLO4         | To familiarize students about si relative business attire                                                                                                    | ignifica      | nce  | of    | cu   | ltur | al s    | ensit        | ivity | and           | the   |
| CLO5         | To stress on the importance of attir                                                                                                    | e             |      |       |      |      |         |              |       |               |       |
| UNIT         | Details                                                                                                    |               |      |       |      |      |         | No. (<br>Hou |       | Lear<br>Objec | -     |
| Ι            | Introduction to Business Etiquette<br>ABCs of etiquette- meeting andgr<br>principlesofexceptionalworkbehavio<br>roleofgoodmannersinbusiness-profes<br>andpersonal spacing.            | eetings<br>r- | cen  | ario  | s-   |      |         | 6            |       | CL            | 01    |
| Π            | WorkplaceCourtesyandBusinessEthics:WorkplaceCourtesy-Practicingcommoncourtesyandmannersina workplace-Etiquetteatformalgatherings-Professionalqualitiesexpectedprofessionalqualitiesat |               |      |       |      |      |         | 6            |       | CL            | 02    |
| III          | etiquette, online chat etiquette guidelines -Basic<br>disability Etiquette practices                                                                                                  |               |      |       |      |      | 6       |              | CL    | 03            |       |
| IV           | IVDiversityandCulturalAwarenessatWorkplaceIVImpactofdiversity-CulturalSensitivity-TaboosandPractices-<br>Inter-CulturalCommunication                                                  |               |      |       |      | -    | 6       |              | CL    | 04            |       |
|              | BusinessAttireandProfessionalism                                                                                                    |               |      |       |      |      |         |              |       |               |       |

|                    | Businessstyleandprofessionalimage-dresscode-<br>guidelinesforappropriatebusinessattire-groomingfor<br>success.   |                                  |
|--------------------|----------------------------------------------------------------------------------------------------|----------------------------------|
|                    | 30                                                                                                    |                                  |
|                    | Course Outcomes                                                                                                  |                                  |
| Course<br>Outcomes | On completion of this course, students will;                                                                     | Program Outcomes                 |
| <b>CO1</b>         | Describebasicconceptsofbusinessetiquetteandcorporate grooming.                                                   | PO5, PO6,                        |
| CO2                | Outlinetheetiquetteandgroomingstandardsfollowedinbu<br>sinessenvironmentand the significance of<br>communication | PO4, PO2, PO5,<br>PO6            |
| CO3                | Create culturalawarenessandmoralpracticesinreal life workplace scenarios                                         | PO8, PO6                         |
| CO4                | Analyzeworkplacecourtesyandresolveethicalissueswith respecttoetiquetteand grooming for success                   | PO1, PO3, PO8,<br>PO6            |
| CO5                | Apply the professionalism in the workplace considering diversity and courtesy                                    | PO3, PO8, PO6                    |
|                    | Reading List                                                                                                    |                                  |
| 1.                 | Journal of Computer Mediated Communication By ICA                                                                |                                  |
| 2.                 | Business and Professional Communication by Sage Journals                                                         |                                  |
| 3.                 | Business Etiquette Made Easy: The Essential Guide to P<br>by Myka Meier, Skyhorse                                | rofessional Success              |
| 4.                 | Emily Post's The Etiquette Advantage in Business: Po<br>Professional Success by Peggy Post and Peter Post, V     |                                  |
| 5.                 | Shital<br>Mehra,"BusinessEtiquette:AguidefortheIndianProfessional"<br>r(2012)                                    | Kakkar<br>HarperCollinsPublishe, |
|                    | <b>References Books</b>                                                                                          |                                  |
| 1.                 | Indian Business Etiquette, Raghu Palat, JAICO Publishers                                                         | 3                                |
| 2.                 | NinaKochhar, "AtEasewithEtiquette", B.jain Publisher, 201                                                        |                                  |
| 3.                 | NimeranSahukar,PremP.Bhalla,"TheBookofEtiquetteandr<br>Mahipublishers,2004                                       | nanners",Pustak                  |
| 4.                 | SarveshGulati(2012),CorporateGroomingand Etiquette,Ru<br>IndiaPvt. Ltd.                                          |                                  |
| 5.                 | The Essentials of Business Etiquette: How to Greet, Eat, a to Success by Barbara Pachter , Mc Graw Hill          | -                                |
|                    | Web Resources                                                                                                    |                                  |

| 1.                         | http://osou.ac.in/eresources/DIM-08-BLOCK-3.pdf                                                                               |                         |  |  |  |  |  |
|----------------------------|----------------------------------------------------------------------------------------------------|-------------------------|--|--|--|--|--|
| 1.                         |                                                                                                    |                         |  |  |  |  |  |
| 2.                         | https://www.columbustech.edu/skins/userfiles/files/Training%20Manual%20-                                                      |                         |  |  |  |  |  |
|                            | %20Business%20Etiquette%20(1).pdf<br>https://www.sbu.edu/docs/default-source/life-at-sbu-doc                                  | numents/professional    |  |  |  |  |  |
| 3                          | wardrobe-nbsppdf                                                                                                    | cuments/professional-   |  |  |  |  |  |
| 4                          | https://www.tutorialspoint.com/business_etiquette/groot                                                                       | ming etiquettes.htm     |  |  |  |  |  |
| 5                          | https://wikieducator.org/Business_etiquette_and_groom                                                                         | * *                     |  |  |  |  |  |
|                            |                                                                                                    |                         |  |  |  |  |  |
|                            | Methods of Evaluation                                                                                                    |                         |  |  |  |  |  |
|                            | Continuous Internal Assessment Test                                                                                           |                         |  |  |  |  |  |
| Internal<br>Evaluation     | Assignments                                                                                                    | 25 Marks                |  |  |  |  |  |
| Evaluation                 | n Seminar 25 Marks<br>Attendance and Class Participation                                                                      |                         |  |  |  |  |  |
| External                   | *                                                                                                    |                         |  |  |  |  |  |
| Evaluation                 | End Semester Examination75 Marks                                                                                              |                         |  |  |  |  |  |
|                            | Total 100 Marks                                                                                                    |                         |  |  |  |  |  |
|                            |                                                                                                    |                         |  |  |  |  |  |
|                            | Methods of Assessment                                                                                                    |                         |  |  |  |  |  |
| Recall (K1)<br>Understand/ | Simple definitions, MCQ, Recall steps, Concept definit                                                                        | lons                    |  |  |  |  |  |
| Comprehend                 | MCQ, True/False, Short essays, Concept explanati                                                                              | ons, Short summary or   |  |  |  |  |  |
| (K2)                       | overview                                                                                                    |                         |  |  |  |  |  |
| Application                | Suggest idea/concept with examples, Suggest for                                                                               | mulae, Solve problems,  |  |  |  |  |  |
| (K3)                       | (K3) Observe, Explain                                                                                                    |                         |  |  |  |  |  |
| Analyze (K4)               | nalyze (K4)Problem-solving questions, Finish a procedure in many steps, Differentiate<br>between various ideas, Map knowledge |                         |  |  |  |  |  |
| Evaluate<br>(K5)           | Longer essay/ Evaluation essay, Critique or justify with                                                                      | n pros and cons         |  |  |  |  |  |
| Create (K6)                | Check knowledge in specific or offbeat situations,<br>Presentations                                                           | Discussion, Debating or |  |  |  |  |  |

|      | <b>PO 1</b> | <b>PO 2</b> | <b>PO 3</b> | <b>PO 4</b> | <b>PO 5</b> | <b>PO 6</b> | <b>PO 7</b> | <b>PO 8</b> |
|------|-------------|-------------|-------------|-------------|-------------|-------------|-------------|-------------|
| CO 1 | Μ           | М           | S           | S           | S           | Μ           | Μ           | S           |
| CO 2 | М           | М           | S           | S           | S           | М           | М           | S           |
| CO 3 | М           | М           | S           | S           | S           | М           | М           | S           |
| CO 4 | М           | М           | S           | S           | S           | S           | М           | S           |
| CO 5 | Μ           | М           | Μ           | S           | S           | S           | Μ           | S           |

| СО/РО                         | PSO 1 | PSO 2 | PSO 3 | PSO 4 | PSO 5 |
|-------------------------------|-------|-------|-------|-------|-------|
| CO 1                          | 3     | 3     | 3     | 3     | 3     |
| CO 2                          | 3     | 3     | 3     | 3     | 3     |
| CO 3                          | 3     | 3     | 3     | 3     | 3     |
| CO 4                          | 3     | 3     | 3     | 3     | 3     |
| CO 5                          | -     | 3     | 3     | 3     | 3     |
| Weightage                     | 12    | 15    | 15    | 15    | 15    |
| Weighted Percentage of        |       |       |       |       |       |
| <b>Course Contribution to</b> | 2.4   | 3.0   | 3.0   | 3.0   | 3.0   |
| Pos                           |       |       |       |       |       |

|              |                                                                                                    |          |    |      |     |              |         | S             |     | Marl     | KS    |
|--------------|----------------------------------------------------------------------------------------------------|----------|----|------|-----|--------------|---------|---------------|-----|----------|-------|
| Subject Code | Subject Name                                                                                                    | Category | L  | Т    | ГР  | 0            | Credits | Inst. Hours   | CIA | External | Total |
| BBA SEC04    | Computer<br>BusinessApplicationin<br>SECSECY-Y-2                                                                                                    |          |    |      |     |              | 2       | 2             | 25  | 75       | 100   |
|              | Learning Objectives                                                                                                    |          |    |      |     |              |         |               |     |          |       |
| CLO1         | To build skills in Ms-Word                                                                                                    |          |    |      |     |              |         |               |     |          |       |
| CLO2         | To build skills in Ms-Excel,                                                                                                    |          |    |      |     |              |         |               |     |          |       |
| CLO3         | To build skills in Ms- Power Point                                                                                                    |          |    |      |     |              |         |               |     |          |       |
| CLO4         | To understand the basics of tally                                                                                                    |          |    |      |     |              |         |               |     |          |       |
| CLO5         | To familiarize students with google forms for students with relevance in business scenario and its applications.                                                                                                    |          |    |      |     |              | in      |               |     |          |       |
| UNIT         | Details                                                                                                    |          |    |      |     | No. (<br>Hou |         | Lear<br>Objec | 0   |          |       |
| Ι            | Introduction, Menus, Shortcuts, Document types,<br>working with Documents-Opening, Saving, Closing,<br>Editing Document, Using Toolbars, Rulers, Help,<br>Formatting Documents-Setting font, paragraph, Page<br>Style-Setting foot notes, page break, Line break,<br>creating sections and frames, Inserting clip arts,<br>pictures, Setting document styles, Creating Tables-<br>Settings, borders, alignments, Merging, splitting, sorting<br>rows and columns, Drawing-Inserting, drawing,<br>formatting, grouping, ordering, rotating pictures, Tools-<br>Word completion, Spell check, Macros, Mail merge,<br>Tracking Changes, Security, Printing Documents . |          |    |      |     |              | 6       |               | CL  | 01       |       |
| II           | Introduction, Spread sheet applic<br>bars and icons, Spreadsheet-Open                                                                                                    | ation,   | Me | nus, | , T |              |         | 6             |     | CL       | 02    |

|                    | printing file, setting margins, Converting file to                                                                                                    |                                                          |                                                                       |  |  |  |  |
|--------------------|----------------------------------------------------------------------------------------------------|----------------------------------------------------------|-----------------------------------------------------------------------|--|--|--|--|
|                    | different formats, spread sheet addressing, Entering And                                                                                                    |                                                          |                                                                       |  |  |  |  |
|                    | Editing Data- Copy, cut, paste, undo, redo, find, search, replace, filling continuous rows and columns, inserting                                                                                                    |                                                          |                                                                       |  |  |  |  |
|                    | data cells, columns, rows and sheet, Computation Data-                                                                                                    |                                                          |                                                                       |  |  |  |  |
|                    | Setting formula, finding total in rows and columns,                                                                                                    |                                                          |                                                                       |  |  |  |  |
|                    | Functions Types- Mathematical, Group, string, date and                                                                                                    |                                                          |                                                                       |  |  |  |  |
|                    | time, Formatting Spread Sheet- Alignment, font, border,                                                                                                    |                                                          |                                                                       |  |  |  |  |
|                    | hiding, locking, cells, Highlighting values, background                                                                                                    |                                                          |                                                                       |  |  |  |  |
|                    | color, bordering and shading, Working With Sheet-                                                                                                    |                                                          |                                                                       |  |  |  |  |
|                    | Sorting, filtering, validation, consolidation, subtotals,                                                                                                    |                                                          |                                                                       |  |  |  |  |
|                    | Charts-Selecting, formatting, labeling, scaling, Tools-                                                                                                    |                                                          |                                                                       |  |  |  |  |
|                    | Error checking, spell check, formula auditing, tracking                                                                                                    |                                                          |                                                                       |  |  |  |  |
|                    | changes, customization<br>Introduction, opening new presentation, Presentation                                                                                                    |                                                          |                                                                       |  |  |  |  |
|                    | templates, presentation layout, Creating Presentation-                                                                                                    |                                                          |                                                                       |  |  |  |  |
|                    | Setting presentation style, adding text, Formatting-                                                                                                    |                                                          |                                                                       |  |  |  |  |
| III                | Adding style, color, gradient fills, arranging objects,                                                                                                    | 6                                                        | CLO3                                                                  |  |  |  |  |
| 111                | adding header and footer, slide background, slide                                                                                                    | 0                                                        | CLOS                                                                  |  |  |  |  |
|                    | layout, Slide Show, Adding Graphics-Inserting pictures,                                                                                                    |                                                          |                                                                       |  |  |  |  |
|                    | movies, tables, Adding Effects-Setting animation and                                                                                                    |                                                          |                                                                       |  |  |  |  |
|                    | transition effects, audio and video, Printing handouts.                                                                                                    |                                                          |                                                                       |  |  |  |  |
|                    | Introduction to Tally - Features of tally, creation of company, Accounts only and accounts with, Get way of                                                                                                    |                                                          |                                                                       |  |  |  |  |
|                    | Tally Accounts confiscation Groups and Ledgers                                                                                                    |                                                          |                                                                       |  |  |  |  |
| IV                 | Voucher entry with Bill wise details Interest                                                                                                    | 6                                                        | CLO4                                                                  |  |  |  |  |
|                    | computation, order processing. Reports - Profit and                                                                                                    |                                                          |                                                                       |  |  |  |  |
|                    | Loss A/C, Balance Sheet                                                                                                    |                                                          |                                                                       |  |  |  |  |
| V                  | Use Google forms to develop & share questionnaire.                                                                                                    | 6                                                        | CLO5                                                                  |  |  |  |  |
|                    | Total                                                                                                    | 20                                                       |                                                                       |  |  |  |  |
|                    |                                                                                                    | 30                                                       |                                                                       |  |  |  |  |
|                    | Course Outcomes                                                                                                    |                                                          |                                                                       |  |  |  |  |
| Course<br>Outcomes | On completion of this course, students will;                                                                                                    | Program                                                  | n Outcomes                                                            |  |  |  |  |
| CO1                | Demonstrate hands on experience with Ms-word for                                                                                                    | PO1, 1                                                   | PO2, PO6,                                                             |  |  |  |  |
|                    | business activities                                                                                                    |                                                          | 207                                                                   |  |  |  |  |
| CO2                | 1                                                                                                    | PO1, 2                                                   | 207<br>PO2, PO6,<br>207                                               |  |  |  |  |
|                    | business activities         Demonstrate hands on experience with Ms-Excel for business activities         Demonstrate hands on experience with Ms-power                                                                                                    | PO1, 2<br>PO1, 2<br>PO1, 2                               | PO2, PO6,<br>PO7<br>PO2, PO6,                                         |  |  |  |  |
| CO2<br>CO3         | business activities         Demonstrate hands on experience with Ms-Excel for business activities         Demonstrate hands on experience with Ms-power point for business activities                                                                                                    | PO1, 1<br>PO1, 1<br>PO1, 1                               | PO2, PO6,<br>PO7<br>PO2, PO6,<br>PO7                                  |  |  |  |  |
|                    | business activities         Demonstrate hands on experience with Ms-Excel for         business activities         Demonstrate hands on experience with Ms-power         point for business activities         Demonstrate hands on experience with Tally for         business activities                                                                                                    | PO1, 1<br>PO1, 1<br>PO1, 1<br>PO1, 1                     | PO2, PO6,<br>PO7<br>PO2, PO6,<br>PO7<br>PO2, PO6,<br>PO7              |  |  |  |  |
| CO3                | business activities         Demonstrate hands on experience with Ms-Excel for         business activities         Demonstrate hands on experience with Ms-power         point for business activities         Demonstrate hands on experience with Tally for         business activities         Demonstrate hands on experience with Tally for         business activities         Demonstrate hands on experience with Tally for         point for business                      | PO1, 2<br>PO1, 2<br>PO1, 2<br>PO1, 2<br>PO1, 2<br>PO1, 2 | PO2, PO6,<br>PO7<br>PO2, PO6,<br>PO7<br>PO2, PO6,                     |  |  |  |  |
| CO3<br>CO4<br>CO5  | business activities         Demonstrate hands on experience with Ms-Excel for         business activities         Demonstrate hands on experience with Ms-power         point for business activities         Demonstrate hands on experience with Tally for         business activities         Demonstrate hands on experience with Tally for         business activities         Demonstrate hands on experience with Tally for         point for business         Reading List | PO1, 1<br>PO1, 1<br>PO1, 1<br>PO1, 1<br>PO1, 1           | PO2, PO6,<br>PO7<br>PO2, PO6,<br>PO7<br>PO2, PO6,<br>PO7<br>PO2, PO6, |  |  |  |  |
| CO3<br>CO4         | business activities         Demonstrate hands on experience with Ms-Excel for         business activities         Demonstrate hands on experience with Ms-power         point for business activities         Demonstrate hands on experience with Tally for         business activities         Demonstrate hands on experience with Tally for         business activities         Demonstrate hands on experience with Tally for         point for business                      | PO1, 1<br>PO1, 1<br>PO1, 1<br>PO1, 1<br>PO1, 1           | PO2, PO6,<br>PO7<br>PO2, PO6,<br>PO7<br>PO2, PO6,<br>PO7<br>PO2, PO6, |  |  |  |  |

| 3.                  | P.Rizwan Ahmed; Computer Application in Busines 2019.                                                                              | ss, Margham Publications, |  |  |  |  |
|---------------------|----------------------------------------------------------------------------------------------------|---------------------------|--|--|--|--|
| 4.                  | Computer Application in Business (Tamil Nadu) by Di                                                                                | r. R.Paramaeswaran        |  |  |  |  |
| 5.                  | 5. Taxmann's Basics of Computer Applications in Business by Hem Chand Jain and H.N. Tiwari, Taxmann Publications Private Limited . |                           |  |  |  |  |
|                     |                                                                                                    |                           |  |  |  |  |
|                     | <b>References Books</b>                                                                                                    |                           |  |  |  |  |
| 1.                  | P.Rizwan Ahmed; Computer Application in Business a Margham Publications, 2019.                                                     | nd Management,            |  |  |  |  |
| 2.                  | Google Form Made Simple The Perfect Guide to Creati<br>Forms from Beginners to Expert by Mary Brockman                             | ng and Modifiying Google  |  |  |  |  |
| 3.                  | Bittu Kumar; Mastering Ms-Office, V&S Publishers, 20                                                                               | 017.                      |  |  |  |  |
| 4.                  | Lisa A. Bucki, John Walkenbach, Faithe Wempen, & M<br>Microsoft Office 2013 BIBLE, Wiley, 2013.                                    | Iichael Alexander;        |  |  |  |  |
| 5.                  | S.S. Shrivatsava; Ms-Office, First Edition, Laxmi Publi                                                                            | cations, 2015.            |  |  |  |  |
|                     | · · · · · · · · · · · · · · · · · · ·                                                                                              |                           |  |  |  |  |
| Web Resources       |                                                                                                    |                           |  |  |  |  |
| 1.                  | https://www.microsoft.com/en-us/microsoft-365/blog/                                                                                |                           |  |  |  |  |
| 2                   | https://www.ipjugaad.com/syllabus/ggsip-university-bba-1st-semester-computer-<br>applications-syllabus/18                          |                           |  |  |  |  |
| 3                   | https://byjus.com/govt-exams/microsoft-word/                                                                                       |                           |  |  |  |  |
| 4                   | https://edu.gcfglobal.org/en/google-forms/                                                                                         |                           |  |  |  |  |
| 5                   |                                                                                                    |                           |  |  |  |  |
|                     |                                                                                                    |                           |  |  |  |  |
|                     | Methods of Evaluation                                                                                                    |                           |  |  |  |  |
|                     | Continuous Internal Assessment Test                                                                                                |                           |  |  |  |  |
| Internal            | Assignments                                                                                                    | 25 Marks                  |  |  |  |  |
| Evaluation          | Seminar                                                                                                    | 23 Marks                  |  |  |  |  |
|                     | Attendance and Class Participation                                                                                                 |                           |  |  |  |  |
| External            | End Semester Examination                                                                                                    | 75 Marks                  |  |  |  |  |
| Evaluation          |                                                                                                    |                           |  |  |  |  |
|                     | Total                                                                                                    | 100 Marks                 |  |  |  |  |
|                     | Methods of Assessment                                                                                                    |                           |  |  |  |  |
| Recall (K1)         | Simple definitions, MCQ, Recall steps, Concept definit                                                                             | ions                      |  |  |  |  |
| Understand/         | MCO True/False Short essays Concept explanati                                                                                      | one Short summary or      |  |  |  |  |
| Comprehend<br>(K2)  | <b>Comprehend</b> MCQ, True/False, Short essays, Concept explanations, Short summary or overview                                   |                           |  |  |  |  |
| Application<br>(K3) | Suggest idea/concept with examples, Suggest for<br>Observe, Explain                                                                | nulae, Solve problems,    |  |  |  |  |
| Analyze (K4)        | Problem-solving questions, Finish a procedure in n between various ideas, Map knowledge                                            | nany steps, Differentiate |  |  |  |  |
| Evaluate<br>(K5)    | Longer essay/ Evaluation essay, Critique or justify with                                                                           | pros and cons             |  |  |  |  |
| Create (K6)         | Check knowledge in specific or offbeat situations, Discussion, Debating or<br>Presentations                                        |                           |  |  |  |  |

| Mapping with program outcome | Mapping | with | program | outcome |
|------------------------------|---------|------|---------|---------|
|------------------------------|---------|------|---------|---------|

|             | <b>PO 1</b> | <b>PO 2</b> | <b>PO 3</b> | <b>PO 4</b> | <b>PO 5</b> | <b>PO 6</b> | <b>PO 7</b> | <b>PO 8</b> |
|-------------|-------------|-------------|-------------|-------------|-------------|-------------|-------------|-------------|
| CO 1        | М           | М           | М           | М           | М           | S           | М           | М           |
| CO 2        | S           | М           | М           | М           | М           | S           | S           | М           |
| CO 3        | М           | М           | М           | S           | М           | S           | М           | М           |
| <b>CO 4</b> | S           | S           | М           | М           | М           | S           | S           | М           |
| CO 5        | S           | S           | М           | S           | М           | S           | S           | М           |

| S-Strong | <b>M-Medium</b> | L-Low |
|----------|-----------------|-------|
|----------|-----------------|-------|

| CO/PO                         | PSO 1 | PSO 2 | PSO 3 | PSO 4 | PSO 5 |
|-------------------------------|-------|-------|-------|-------|-------|
| CO 1                          | 3     | 3     | -     | 3     | 3     |
| CO 2                          | 3     | 3     | -     | 3     | 3     |
| CO 3                          | 3     | 3     | -     | 3     | 3     |
| CO 4                          | 3     | 3     | -     | 3     | 3     |
| CO 5                          | 3     | 3     | -     | 3     | 3     |
| Weightage                     | 15    | 15    | -     | 15    | 15    |
| Weighted Percentage of        |       |       |       |       |       |
| <b>Course Contribution to</b> | 3.0   | 3.0   | -     | 3.0   | 3.0   |
| Pos                           |       |       |       |       |       |

|                                                                                                    |                                                                                                    |          |          |     |      |         |             | S     |          | Marl    | KS    |
|----------------------------------------------------------------------------------------------------|----------------------------------------------------------------------------------------------------|----------|----------|-----|------|---------|-------------|-------|----------|---------|-------|
| Subject Code                                                                                                    | Subject Name                                                                                                    |          |          |     |      | Credits | Inst. Hours | CIA   | External | Total   |       |
| BBA SEC05                                                                                                    | New Venture Development                                                                                                    | SEC      | Y        | -   | -    | -       | 1           | 2     | 25       | 75      | 100   |
|                                                                                                    | Learning Ob                                                                                                    | jective  | s        |     |      |         |             |       |          |         |       |
| CLO1                                                                                                    | To learn to generate and evaluate n                                                                                                    |          |          |     |      |         |             |       |          |         |       |
| CLO2                                                                                                    | To learn about a business model th                                                                                                    |          |          |     |      |         |             |       |          |         |       |
| CLO3                                                                                                    | To understand how to find, evaluat                                                                                                    |          | -        |     | isin | ess     |             |       |          |         |       |
| CLO4                                                                                                    | To evaluate the feasibility of idea i                                                                                                    |          |          |     |      |         |             |       |          |         |       |
| CLO5                                                                                                    | To understand sources who lend for                                                                                                    | or new v | vent     | ure | S    |         |             |       |          |         |       |
| UNIT                                                                                                    | Details                                                                                                    |          |          |     |      |         |             | No. ( |          | Lear    | 0     |
|                                                                                                    |                                                                                                    |          | <u> </u> | 1   |      |         |             | Hou   | rs       | Objec   | tives |
| I                                                                                                    | I Concept of Entrepreneurship – Evolution -<br>importance – Importance of entrepreneurship,<br>developing creativity and understanding innovation,<br>stimulating creativity; Organisational actions that<br>enhance creativity, Managerial responsibilities, Creative<br>Teams; Sources of Innovation in Business; Managing<br>Organizations for Innovation and Positive Creativity. |          |          |     |      |         | 3           |       | CL       | 01      |       |
| П                                                                                                    | Developing Successful Business Ideas:<br>Recognizing Opportunities and Generating Ideas - Entry<br>strategies: New Product – Franchising - Buying an<br>existing firm.                                                                                                    |          |          |     |      |         | 3           |       | CL       | 02      |       |
| III                                                                                                    | <b>Feasibility Analysis:</b> Marketin<br>Financial Feasibility analysis - Indu<br>Analysis-assessing a New Venture<br>and Viability                                                                                                    | istry ar |          | Com | peti |         |             | 3     |          | CL      | O3    |
| IV       Moving from an Idea to a New Venture:         Preparing the Proper Ethical and Legal Foundation-         Building a New-Venture Team – Leadership -         Corporate Entrepreneurship, Social Entrepreneurship. |                                                                                                    |          |          |     |      | 3 CLO4  |             | 04    |          |         |       |
| V                                                                                                    | Financing the New Venture:<br>Financing entrepreneurial ventures - Managing growth;<br>Valuation of a new company Arrangement of funds -<br>Traditional sources of financing - Alternate Source of<br>Funding - Start-ups, MSMEs, any new venture - rules<br>and regulations governing support by these institutions.                                                                 |          |          |     |      |         | 3           |       | CL       | 05      |       |
|                                                                                                    | Total                                                                                                    |          |          |     |      |         |             |       |          |         |       |
|                                                                                                    |                                                                                                    |          |          |     |      |         |             | 15    |          |         |       |
|                                                                                                    | Course Out                                                                                                    | comes    |          |     |      |         |             |       |          |         |       |
| Course<br>Outcomes                                                                                                    | On completion of this course, stude                                                                                                    | ents wi  | 11;      |     |      |         | 1           | Prog  | ram      | o Outco | omes  |

| CO1                                 | Understand the concept of entrepreneurship and ski                                                               | ll PO2,PO6                  |  |  |  |  |
|-------------------------------------|----------------------------------------------------------------------------------------------------|-----------------------------|--|--|--|--|
|                                     | sets of an entrepreneur.                                                                                         |                             |  |  |  |  |
| CO2                                 | Assess new venture opportunities & analyze strategic choices in relation to new ventures                         | PO2, PO6                    |  |  |  |  |
| CO3                                 | Develop a credible business plan for real lif situations.                                                        | e PO1, PO2, PO5,<br>PO6     |  |  |  |  |
| CO4                                 | Coordinate a team to develop and launch and manag<br>the new venture through the effective leadership            | PO4, PO5                    |  |  |  |  |
| CO5                                 | Evaluate different sources for financing new venture                                                             | PO2, PO6                    |  |  |  |  |
|                                     | ·                                                                                                    | · · ·                       |  |  |  |  |
|                                     | Reading List                                                                                                    |                             |  |  |  |  |
| 1.                                  | Journal of Business Venturing – Elsevier                                                                         |                             |  |  |  |  |
| 2.                                  | Technology, Innovation, Entrepreneurship and Competi                                                             | tive Strategy, Emerald      |  |  |  |  |
| 3.                                  | Entrepreneurship: New Venture Creation (2016) David<br>India,                                                    | H. Holt, Pearson Education  |  |  |  |  |
| 4.                                  | Entrepreneurship and New Venture Creation; Arun Sal (2008)                                                       | nay, V. Sharma; Excel Book  |  |  |  |  |
| 5.                                  | Entrepreneurship ,11 <sup>th</sup> Edition , By Robert D. Hisrich,<br>Shepherd , Sabyasachi Sinha , Mc Graw Hill | Michael P.Peters, Dean A.   |  |  |  |  |
|                                     | References Books                                                                                                 |                             |  |  |  |  |
| 1.                                  | New Venture Creation, Kathleen R. Allen, Cengage Pr                                                              | ublication (2013)           |  |  |  |  |
| 2.                                  | Essentials of Entrepreneurship and Small Business Mar<br>N. M., Cornwall, J. R., & Zimmerer, T. (2016). Boston   | nagement. Scarborough,      |  |  |  |  |
| 3.                                  | Project Appraisal and Management, Agrawal, Rashmi a (2017). New Delhi. Taxmann Publications.                     |                             |  |  |  |  |
| 4                                   | The Manual for Indian Start -ups Tools to Start and Sca                                                          | ale – up Your New           |  |  |  |  |
| 4.                                  | Venture by Vijaya Kumar Ivaturi and Meena Ganesh,                                                                | -                           |  |  |  |  |
| 5.                                  | Entrepreneurship Development, Indian Cases on Chan<br>Ramachandran, Mc Graw Hill Publication                     |                             |  |  |  |  |
|                                     | Web Resources                                                                                                    |                             |  |  |  |  |
| 1                                   | https://www.studocu.com/en-gb/document/university-op                                                             | f-aberdeen/new-venture-     |  |  |  |  |
| 1.                                  | development/new-venture-development-lecture-notes/1                                                              | 5212217                     |  |  |  |  |
| 2.                                  | https://core.ac.uk/download/pdf/98660713.pdf                                                                     |                             |  |  |  |  |
| 3.                                  | https://ugcmoocs.inflibnet.ac.in/download/course/curric<br>mg36.pdf                                              | ulum/nptel/noc18-           |  |  |  |  |
| 4.                                  | https://www.tutorialspoint.com/entrepreneurship_develo                                                           | opment/starting_a_business. |  |  |  |  |
| 5.                                  | https://www.entrepreneur.com/starting-a-business/10-ve<br>entrepreneurs-can-start-for-cheap-or-free/300786       | entures-young-              |  |  |  |  |
|                                     | Methods of Evaluation                                                                                            |                             |  |  |  |  |
|                                     | Continuous Internal Assessment Test                                                                              |                             |  |  |  |  |
| Internal                            | Assignments                                                                                                    |                             |  |  |  |  |
| Evaluation     Seminar     25 Marks |                                                                                                    |                             |  |  |  |  |
|                                     | Attendance and Class Participation                                                                               | 1                           |  |  |  |  |
| External<br>Evaluation              | End Semester Examination                                                                                         | 75 Marks                    |  |  |  |  |

|                                   | Total 100 Marks                                                                                                 |  |  |  |  |  |  |  |
|-----------------------------------|----------------------------------------------------------------------------------------------------|--|--|--|--|--|--|--|
|                                   | Methods of Assessment                                                                                           |  |  |  |  |  |  |  |
| Recall (K1)                       | Simple definitions, MCQ, Recall steps, Concept definitions                                                      |  |  |  |  |  |  |  |
| Understand/<br>Comprehend<br>(K2) | MCQ, True/False, Short essays, Concept explanations, Short summary or overview                                  |  |  |  |  |  |  |  |
| Application<br>(K3)               | Suggest idea/concept with examples, suggest formulae, Solve problems, Observe, Explain                          |  |  |  |  |  |  |  |
| Analyze (K4)                      | Problem-solving questions, Finish a procedure in many steps, Differentiate between various ideas, Map knowledge |  |  |  |  |  |  |  |
| Evaluate<br>(K5)                  | Longer essay/ Evaluation essay, Critique or justify with pros and cons                                          |  |  |  |  |  |  |  |
| Create (K6)                       | Check knowledge in specific or offbeat situations, Discussion, Debating or Presentations                        |  |  |  |  |  |  |  |

|             | <b>PO 1</b> | <b>PO 2</b> | PO 3 | PO 4 | PO 5 | <b>PO 6</b> | <b>PO 7</b> | <b>PO 8</b> |
|-------------|-------------|-------------|------|------|------|-------------|-------------|-------------|
| CO 1        | М           | S           | М    | S    | S    | S           | Μ           | М           |
| CO 2        | S           | S           | М    | S    | S    | S           | Μ           | S           |
| CO 3        | S           | S           | Μ    | S    | S    | S           | S           | S           |
| <b>CO 4</b> | S           | S           | Μ    | S    | S    | Μ           | S           | S           |
| CO 5        | М           | S           | Μ    | S    | М    | S           | Μ           | М           |

S-Strong M-Medium L-Low

| CO/PO                                            | PSO 1 | PSO 2 | PSO 3 | PSO 4 | PSO 5 |
|--------------------------------------------------|-------|-------|-------|-------|-------|
| CO 1                                             | 3     | 3     | 3     | 3     | 3     |
| CO 2                                             | 3     | 3     | 3     | 3     | 3     |
| CO 3                                             | 3     | 3     | 3     | 3     | 3     |
| CO 4                                             | 3     | 3     | 3     | 3     | 3     |
| CO 5                                             | 3     | 3     | 3     | 3     | 3     |
| Weightage                                        | 15    | 15    | 15    | 15    | 15    |
| Weighted Percentage of<br>Course Contribution to | 3.0   | 3.0   | 3.0   | 3.0   | 3.0   |
| Pos                                              | 2.0   | 210   | 210   | 210   | 2.0   |

|              |       |              |          |   |   |   |   |         | S           | Marks |          |       |
|--------------|-------|--------------|----------|---|---|---|---|---------|-------------|-------|----------|-------|
| Subject Code |       | Subject Name | Category | L | Т | Р | 0 | Credits | Inst. Hours | CIA   | External | Total |
| BBA SEC06    | Tally |              | SEC      | Y | - | Y | - | 2       | 2           | 25    | 75       | 100   |
|              |       | Learning Ob  | jective  | s |   |   |   |         |             |       |          |       |

| CO5                | Relate and infer various reports generated in Tally.<br>ERP 9                                                                                                    | PC              | 02, PO7               |  |  |  |  |
|--------------------|----------------------------------------------------------------------------------------------------|-----------------|-----------------------|--|--|--|--|
| CO4                | Understand various taxes returns and filing                                                                                                    | PO2,            | PO6, PO7              |  |  |  |  |
| CO3                | Creation of various vouchers and bill wise details                                                                                                    | P01,            | PO4, PO7              |  |  |  |  |
| CO2                | Identify the maintained of Ledger and inventory system                                                                                                    | n PO1, PO2, PO7 |                       |  |  |  |  |
| CO1                | To understand about the basic accounting and Tally.<br>ERP 9                                                                                                    |                 | PO1                   |  |  |  |  |
| Course<br>Outcomes | Course Outcomes On completion of this course, students will;                                                                                                    | Program         | n Outcomes            |  |  |  |  |
|                    | Course Auteomes                                                                                                    |                 |                       |  |  |  |  |
|                    | Total                                                                                                    | 30              |                       |  |  |  |  |
| V                  | Technological Advantages, Payroll, Report Generations,<br>Short Keys in Tally. ERP 9                                                                                                    | 6               | CLO5                  |  |  |  |  |
| IV                 | Advance Inventory & Taxes in Tally. ERP 9: Order<br>processing, Batch Wise Details, POS, TDS, TDS<br>Returns Filing, TCS, GST Returns, EPF, ESIC &<br>Professional Tax.                 | 6               | CLO4                  |  |  |  |  |
| III                | Vouchers Entries & Advance Accounting in Tally. ERP<br>9: Types of Vouchers, Invoicing, Bill Wise Details, Cost<br>Centers and Bank Reconciliation and Scenarios<br>Management.         | 6               | CLO3                  |  |  |  |  |
| Π                  | Accounting Master in Tally. ERP 9: Groups & Ledgers<br>Creation<br>Inventory Master in Tally. ERP 9: Creation of Stock<br>Groups and Categories and Units of Measure.                   | 6               | CLO2                  |  |  |  |  |
| Ι                  | Basic of Accounting & Fundamentals of Tally. ERP 9:<br>Accounting Principles or Concepts, Rules for<br>Accounting, Creation/ Setting up of Company in Tally<br>ERP 9 and Configuration. | 6               | CL01                  |  |  |  |  |
| UNIT               | Details                                                                                                    | No. of<br>Hours | Learning<br>Objective |  |  |  |  |
| CLO5               | To familiarize students about significance of Tally in<br>Organizations                                                                                                    | _               |                       |  |  |  |  |
| CLO4               | To understand the process of GST, EPF etc.                                                                                                    |                 |                       |  |  |  |  |
| CLO3               | To provide understanding about Data Management in Tally                                                                                                    |                 |                       |  |  |  |  |
| CLO2               | To understand the creation of groups and Ledgers                                                                                                    |                 |                       |  |  |  |  |
| CLO1               | To impart knowledge about basic use of Tally and its func                                                                                                    | 10113           |                       |  |  |  |  |

| 2.           | Global Journal for Research Analysis                                                                           |                           |  |  |  |  |  |
|--------------|----------------------------------------------------------------------------------------------------|---------------------------|--|--|--|--|--|
|              | Tally.ERP 9 with GST in Simple Steps by DT Editor                                                              | rial Services, Dreamtech  |  |  |  |  |  |
| 3.           | Press                                                                                                    |                           |  |  |  |  |  |
|              |                                                                                                    |                           |  |  |  |  |  |
| 4.           | Vikas Gupta, Comdex Tally, ERP 9 Course Kit with GST and MS Excel, Wiley                                       |                           |  |  |  |  |  |
|              | India, 2017                                                                                                    |                           |  |  |  |  |  |
|              | Official Guide To Financial Accounting Using Tally.Erp 9 With Gst by Tally                                     |                           |  |  |  |  |  |
| 5.           | Education, BPB Publications                                                                                    |                           |  |  |  |  |  |
|              |                                                                                                    |                           |  |  |  |  |  |
|              | <b>References Books</b>                                                                                        |                           |  |  |  |  |  |
| 1.           | Shraddha Singh & Navneet Mehra, Tally. ERP 9, V &                                                              | S Publishers, 2015        |  |  |  |  |  |
| 2.           | Official Guide to Financial Accounting using Tally. ER                                                         | P 9, Fourth Revised &     |  |  |  |  |  |
| ۷.           | Updated Edition, BPB Publications                                                                              |                           |  |  |  |  |  |
| 3.           | Vinod Kumar, Tally. ERP 9 Made Easy, Accounting Ed                                                             | ducation                  |  |  |  |  |  |
| 4.           | Bimlendu Shekhar, Tally Practical Work Book -1, 2 <sup>nd</sup> H                                              | Edition                   |  |  |  |  |  |
| 5.           | Asian's Quintessential Course Tally.ERP 9 with GST by Vishnu Priya Singh                                       |                           |  |  |  |  |  |
|              | edition 2020                                                                                                   |                           |  |  |  |  |  |
|              |                                                                                                    |                           |  |  |  |  |  |
| 1            | Web Resources                                                                                                  |                           |  |  |  |  |  |
| 1.           | https://tallysolutions.com/learning-hub/                                                                       |                           |  |  |  |  |  |
| 3.           | https://www.tutorialkart.com/tally/tally-tutorial/<br>https://sscstudy.com/tally-erp-9-book-pdf-free-download/ |                           |  |  |  |  |  |
| 4,           | https://tallysolutions.com/tally/how-to-use-gst-in-tally-                                                      |                           |  |  |  |  |  |
| 5.           | https://www.javatpoint.com/tally                                                                               |                           |  |  |  |  |  |
|              | https://www.juvutpoint.com/uniy                                                                                |                           |  |  |  |  |  |
|              | <b>Methods of Evaluation</b>                                                                                   |                           |  |  |  |  |  |
|              | Continuous Internal Assessment Test                                                                            |                           |  |  |  |  |  |
| Internal     | Assignments                                                                                                    | 25 Marks                  |  |  |  |  |  |
| Evaluation   | Seminar                                                                                                    | 25 WHIR5                  |  |  |  |  |  |
|              | Attendance and Class Participation                                                                             |                           |  |  |  |  |  |
| External     | End Semester Examination                                                                                       | 75 Marks                  |  |  |  |  |  |
| Evaluation   |                                                                                                    | 100 M 1                   |  |  |  |  |  |
|              | Total                                                                                                    | 100 Marks                 |  |  |  |  |  |
|              | Methods of Assessment                                                                                          |                           |  |  |  |  |  |
| Recall (K1)  | Simple definitions, MCQ, Recall steps, Concept definit                                                         | ions                      |  |  |  |  |  |
| Understand/  | MCQ, True/False, Short essays, Concept explanation                                                             | ons Short summary or      |  |  |  |  |  |
| Comprehend   | overview                                                                                                    | ono, onore buinning of    |  |  |  |  |  |
| (K2)         |                                                                                                    |                           |  |  |  |  |  |
| Application  | Suggest idea/concept with examples, Suggest for                                                                | nulae, Solve problems,    |  |  |  |  |  |
| (K3)         | Observe, Explain                                                                                               |                           |  |  |  |  |  |
| Analyze (K4) | Problem-solving questions, Finish a procedure in n                                                             | nany steps. Differentiate |  |  |  |  |  |

|                  | between various ideas, Map knowledge                                                        |
|------------------|---------------------------------------------------------------------------------------------|
| Evaluate<br>(K5) | Longer essay/ Evaluation essay, Critique or justify with pros and cons                      |
| Create (K6)      | Check knowledge in specific or offbeat situations, Discussion, Debating or<br>Presentations |

|      | <b>PO 1</b> | <b>PO 2</b> | <b>PO 3</b> | <b>PO 4</b> | <b>PO 5</b> | <b>PO 6</b> | <b>PO 7</b> | <b>PO 8</b> |
|------|-------------|-------------|-------------|-------------|-------------|-------------|-------------|-------------|
| CO 1 | S           | Μ           | Μ           | Μ           | М           | S           | S           | М           |
| CO 2 | S           | М           | М           | М           | М           | S           | S           | S           |
| CO 3 | S           | М           | М           | М           | М           | S           | S           | S           |
| CO 4 | М           | М           | М           | М           | М           | М           | S           | М           |
| CO 5 | М           | S           | М           | М           | S           | М           | S           | М           |

S-Strong M-Medium L-Low

| CO/PO                         | PSO 1 | PSO 2 | PSO 3 | PSO 4 | PSO 5 |
|-------------------------------|-------|-------|-------|-------|-------|
| CO 1                          | 3     | 3     | -     | 3     | 3     |
| CO 2                          | 3     | 3     | -     | 3     | 3     |
| CO 3                          | 3     | 3     | -     | 3     | 3     |
| CO 4                          | 3     | 3     | -     | 3     | 3     |
| CO 5                          | 3     | 3     | -     | 3     | 3     |
| Weightage                     | 15    | 15    | -     | 15    | 15    |
| Weighted Percentage of        |       |       |       |       |       |
| <b>Course Contribution to</b> | 3.0   | 3.0   | -     | 3.0   | 3.0   |
| Pos                           |       |       |       |       |       |

|                                                                                                    |                                                                                                    | 7        |       |      |      |      |                | rs            |       | Marl     | KS    |
|----------------------------------------------------------------------------------------------------|----------------------------------------------------------------------------------------------------|----------|-------|------|------|------|----------------|---------------|-------|----------|-------|
| Subject Code                                                                                                    | Subject Name                                                                                                    | Category | L     | Т    | Р    | 0    | Credits        | Inst. Hours   | CIA   | External | Total |
| BBA SEC07                                                                                                    | Intellectual Property Rights                                                                                                    | SEC      | Y     | -    | -    | -    | 2              | 2             | 25    | 75       | 100   |
|                                                                                                    | Learning Ob                                                                                                    | jective  | s     |      |      |      |                |               |       |          |       |
| CLO1 To learn aspectsofIntellectualpropertyRightsto studentswh<br>aregoingtoplayamajorroleindevelopmentand management<br>in industries.                                                                                                    |                                                                                                    |          |       |      |      |      |                |               | vativ | e proje  | ects  |
| CLO2                                                                                                    | Todisseminateknowledgeonpatents<br>andabroadandregistrationaspects                                                                                                    | ,patent  | regi  | mei  | nIn  | dia  |                |               |       |          |       |
| CLO3                                                                                                    | To evaluate the copyright law                                                                                                    |          |       |      |      |      |                |               |       |          |       |
| CLO4                                                                                                    | Todisseminateknowledgeon<br>copyrightsanditsrelatedrightsandreg                                                                                                    | gistrati | onas  | spec | ts   |      |                |               |       |          |       |
| CLO5                                                                                                    | To understand about Geographical                                                                                                    | l Indica | tors  | 5    |      |      |                |               |       |          |       |
| UNIT                                                                                                    | Details                                                                                                    |          |       |      |      |      |                | No. a<br>Hour | 0     |          |       |
| Ι                                                                                                    | IPR Introduction: and the need for intellectual property<br>right – IPR in India –Different Classifications –<br>ImportantPrinciplesofIPManagement –<br>CommercializationofIntellectualPropertyRights<br>byLicensing–IntellectualPropertyRightsinthe Cyber<br>World. |          |       |      |      |      |                |               |       | CLO1     |       |
| II                                                                                                    | Introduction–Classification–Importa<br>ofPatentApplicationsin India - Paten<br>InventionsNotPatentable                                                                                                    |          |       |      | _    |      | 6              | 6 CLO2        |       |          |       |
| InventionsNotPatentable.           Introduction–Fundamentals –Concept–Purpose–           Functions–Characteristics–Guidelines - For           III         Registration of Trade Mark – Kinds of TM – Protection           – Non-Registrable TrademarksIndustrial Designs –           NeedforProtectionof IndustrialDesigns                     |                                                                                                    |          |       |      |      |      |                | 5             |       | CLO3     |       |
| NeedforProtectionof IndustrialDesigns.           IntroductiontoCopyright– ConceptualBasis –           CopyRightandRelated Rights–Author & Ownership of           Copyright - Rights Conferred By Copy Right-           Registration – Transfer –Infringement–           CopyrightpertainingtoSoftware/InternetandotherDigitalm           edia. |                                                                                                    |          |       |      |      |      | n              | 5             |       | CLO4     |       |
| V                                                                                                    | GEOGRAPHICALINDICATIONS:<br>Significance                                                                                                    | Concep   | ot, P | rote | ctio | on & | <sup>2</sup> 6 | 5             |       | CLO5     |       |
|                                                                                                    | Total                                                                                                    |          |       |      |      |      |                |               | 30    |          |       |
| Course Outcor                                                                                                    | nes                                                                                                    |          |       |      |      |      |                |               |       |          |       |

| CO2       U         CO3       U         CO4       I         CO5       I         Reading List       I         1.       Jc         2.       I         3.       I         4       In           | Imbibe the knowledge of IPR through various laws<br>Apply the knowledge of patents<br>nderstand the process of acquiring a trademark<br>Create an awareness about copyrights<br>Understand geographical indicators<br>ournal of Intellectual Property Rights<br>ntellectualPropertyRightsTextandCases: DR.R.Radhak<br>R.S. Balasubramanian | PO1, PO6         PO5, PO6         PO2, PO6         PO6, PO8         PO6, PO8 |  |  |  |  |  |
|----------------------------------------------------------------------------------------------------|----------------------------------------------------------------------------------------------------|------------------------------------------------------------------------------|--|--|--|--|--|
| CO3         U           CO4         0           CO5         0           Reading List         1           1.         Jc           2.         D           3.         I           4         In | nderstand the process of acquiring a trademark<br>Create an awareness about copyrights<br>Understand geographical indicators<br>ournal of Intellectual Property Rights<br>ntellectualPropertyRightsTextandCases: DR.R.Radhak                                                                                                    | PO2, PO6<br>PO6, PO8                                                         |  |  |  |  |  |
| CO3         U           CO4         0           CO5         0           Reading List         1           1.         Jc           2.         D           3.         1           4         In | nderstand the process of acquiring a trademark<br>Create an awareness about copyrights<br>Understand geographical indicators<br>ournal of Intellectual Property Rights<br>ntellectualPropertyRightsTextandCases: DR.R.Radhak                                                                                                    | PO6, PO8                                                                     |  |  |  |  |  |
| CO4         Image: CO5           Reading List           1.         Jc           2.         Image: D           3.         Image: D           4         Image: D                              | Create an awareness about copyrights<br>Understand geographical indicators<br>ournal of Intellectual Property Rights<br>ntellectualPropertyRightsTextandCases: DR.R.Radhak                                                                                                    |                                                                              |  |  |  |  |  |
| CO5Reading List1.Jo2.IDJ3.I4In                                                                                                    | Understand geographical indicators<br>ournal of Intellectual Property Rights<br>ntellectualPropertyRightsTextandCases: DR.R.Radhak                                                                                                    | PO6, PO8                                                                     |  |  |  |  |  |
| 1.     Jc       2.     I       3.     I       4     In                                                                                                    | ntellectualPropertyRightsTextandCases: DR.R.Radhak                                                                                                    |                                                                              |  |  |  |  |  |
| 1.     Jc       2.     I       3.     I       4     In                                                                                                    | ntellectualPropertyRightsTextandCases: DR.R.Radhak                                                                                                    |                                                                              |  |  |  |  |  |
| 2. I<br>D<br>3. I<br>4 In                                                                                                    | ntellectualPropertyRightsTextandCases: DR.R.Radhak                                                                                                    |                                                                              |  |  |  |  |  |
| 2. D<br>3. I<br>4 In                                                                                                    |                                                                                                    | rishnan,                                                                     |  |  |  |  |  |
| $\frac{3.}{4}$ In                                                                                                    | R.D. Dulusublumumum                                                                                                    |                                                                              |  |  |  |  |  |
| 4                                                                                                    | ntellectualPropertyPatents,TradeMarks, And Copy Rig                                                                                                    | hts-RichardStim                                                              |  |  |  |  |  |
|                                                                                                    | tellectual Property Rights by Asha Vijay Durafe and D                                                                                                    |                                                                              |  |  |  |  |  |
| 1                                                                                                    | undamentals of Intellectual Property Rights For Studen<br>awyers by Ramakrishna and Anil Kumar HS                                                                                                    | its, Industrialist and Patent                                                |  |  |  |  |  |
| References Books                                                                                                    |                                                                                                    |                                                                              |  |  |  |  |  |
| I                                                                                                    | andmark Judgements on Intellectual Property rights by                                                                                                    | Kush Kalra. Central                                                          |  |  |  |  |  |
|                                                                                                    | aw Publishing                                                                                                    |                                                                              |  |  |  |  |  |
|                                                                                                    | tellectual Property Rights in India by V.k.Ahuja, Lexis                                                                                                    | s Nexis                                                                      |  |  |  |  |  |
|                                                                                                    | troduction To Intellectual Property Rights Softbound B                                                                                                    |                                                                              |  |  |  |  |  |
|                                                                                                    | aya Publishing House                                                                                                    |                                                                              |  |  |  |  |  |
| 4. In                                                                                                    | troduction To Intellectual Property Rights by Chawkan                                                                                                    | n H.S, Oxford &Ibh                                                           |  |  |  |  |  |
|                                                                                                    | tellectual Property - Patents, Copyright, Trade Marks a<br>W Cornish and D Llewelyn and T Pain                                                                                                    | nd Allied Rights                                                             |  |  |  |  |  |
| Web Resources                                                                                                    |                                                                                                    |                                                                              |  |  |  |  |  |
|                                                                                                    | ttps://nptel.ac.in/courses/110/105/110105139/                                                                                                    |                                                                              |  |  |  |  |  |
|                                                                                                    | ttps://www.wipo.int/edocs/pubdocs/en/wipo_pub_450_                                                                                                    | _2020.pdf                                                                    |  |  |  |  |  |
|                                                                                                    | ttps://ipindia.gov.in/                                                                                                    | <b>-</b>                                                                     |  |  |  |  |  |
|                                                                                                    | ttps://www.tutorialspoint.com/explain-the-intellectual-                                                                                                    | property-rights                                                              |  |  |  |  |  |
|                                                                                                    | ttps://www.icsi.edu/media/webmodules/FINAL_IPR&                                                                                                    |                                                                              |  |  |  |  |  |
| C                                                                                                    | 1                                                                                                    |                                                                              |  |  |  |  |  |
|                                                                                                    | ation                                                                                                    |                                                                              |  |  |  |  |  |
| Methods of Eval                                                                                                    | Continuous Internal Assessment Test                                                                                                    |                                                                              |  |  |  |  |  |
| Methods of Eval                                                                                                    | Assignments                                                                                                    | 2536 1                                                                       |  |  |  |  |  |
| (                                                                                                    |                                                                                                    |                                                                              |  |  |  |  |  |
| Internal A                                                                                                    |                                                                                                    |                                                                              |  |  |  |  |  |
| Internal A<br>Evaluation S                                                                                                    | eminar                                                                                                    |                                                                              |  |  |  |  |  |
| Internal A<br>Evaluation S<br>External                                                                                                    |                                                                                                    | 75 Marks                                                                     |  |  |  |  |  |

| Methods of As                     | ssessment                                                                                                    |
|-----------------------------------|----------------------------------------------------------------------------------------------------|
| Recall (K1)                       | Simple definitions, MCQ, Recall steps, Concept definitions                                                      |
| Understand/<br>Comprehend<br>(K2) | MCQ, True/False, Short essays, Concept explanations, Short summary or overview                                  |
| Application<br>(K3)               | Suggest idea/concept with examples, Suggest formulae, Solve problems, Observe, Explain                          |
| Analyze (K4)                      | Problem-solving questions, Finish a procedure in many steps, Differentiate between various ideas, Map knowledge |
| Evaluate<br>(K5)                  | Longer essay/ Evaluation essay, Critique or justify with pros and cons                                          |
| Create (K6)                       | Check knowledge in specific or offbeat situations, Discussion, Debating or Presentations                        |

|             | <b>PO 1</b> | <b>PO 2</b> | <b>PO 3</b> | <b>PO 4</b> | <b>PO 5</b> | <b>PO 6</b> | <b>PO 7</b> | <b>PO 8</b> |
|-------------|-------------|-------------|-------------|-------------|-------------|-------------|-------------|-------------|
| CO 1        | М           | М           | М           | S           | М           | M           | Μ           | Μ           |
| CO 2        | М           | S           | М           | М           | S           | M           | S           | Μ           |
| CO 3        | М           | S           | S           | S           | М           | S           | S           | М           |
| <b>CO 4</b> | М           | М           | М           | М           | М           | М           | Μ           | М           |
| CO 5        | М           | М           | М           | М           | S           | М           | S           | М           |

S-Strong M-Medium L-Low

|                               | or correlat | ion between | 150 bunu | 005   |       |
|-------------------------------|-------------|-------------|----------|-------|-------|
| CO/PO                         | PSO 1       | PSO 2       | PSO 3    | PSO 4 | PSO 5 |
| CO 1                          | 3           | 3           | 3        | 3     | 3     |
| CO 2                          | 3           | 3           | 3        | 3     | 3     |
| CO 3                          | 3           | 3           | 3        | 3     | 3     |
| CO 4                          | 3           | 3           | 3        | 3     | 3     |
| CO 5                          | 3           | 3           | 3        | 3     | 3     |
| Weightage                     | 15          | 15          | 15       | 15    | 15    |
| Weighted Percentage of        |             |             |          |       |       |
| <b>Course Contribution to</b> | 3.0         | 3.0         | 3.0      | 3.0   | 3.0   |
| Pos                           |             |             |          |       |       |

|                    |                                                                                                    |          |          |       |       |       |          | Š            |      | Marl                   | KS    |
|--------------------|----------------------------------------------------------------------------------------------------|----------|----------|-------|-------|-------|----------|--------------|------|------------------------|-------|
| Subject Code       | Subject Name                                                                                                    | Category | L        | Т     | Р     | 0     | Credits  | Inst. Hours  | CIA  | External               | Total |
| BBA PCE01          | Quantitative Aptitude I                                                                                                    | PCE      | Y        | -     | -     | -     | 1        | 2            | 25   | 75                     | 100   |
|                    | Looming Objectives                                                                                                    |          |          |       |       |       |          |              |      |                        |       |
| CLO1               | Learning Objectives           CLO1         Tocategorize,applyandusethoughtprocesstodistinguishbety<br>Quantitativemethods.  |          |          |       |       |       |          |              |      | ptsof                  |       |
| CLO2               | Toprepareandexplainthefundament esandprobabilitiesrelated to time                                                           | alsrelat | tedt     | ova   | riou  | ispc  | ossib    | iliti        |      |                        |       |
| CLO3               | To be able to solve questions relatin                                                                                       | g to pe  | rcer     | ntag  | es, l | Prof  | it an    | d los        | SS   |                        |       |
| CLO4               | To analyze data in Charts                                                                                                   |          |          |       |       |       |          |              |      |                        |       |
| CLO5               | To understand the application Geo                                                                                           | metry a  | and      | me    | nsui  | ratio | on       |              |      |                        |       |
| UNIT               | Details                                                                                                    |          |          |       |       |       |          | No.<br>Hour  |      | Learning<br>Objectives |       |
| I                  | Numericalcomputation:<br>ApplicationsbasedonNumbers,Chain                                                                   | Rule,R   | atio     | Pro   | port  | tion  | e        | 5            | CLO1 |                        |       |
| II                 | Numericalestimation–I<br>ApplicationsBasedonTimeandwork,                                                                    | Гimean   | dDi      | star  | ice   |       | 6        | 5            |      | CLO2                   |       |
| III                | Numericalestimation–II<br>Applicationsbasedon<br>percentages,ProfitLossandDiscount,S<br>poundInterestPartnerships,Sharesand | -        |          | resta | and   | Con   | n e      | 5            |      | CLO3                   |       |
| IV                 | Datainterpretation<br>DatainterpretationrelatedtoAverages<br>andallegations,Barcharts,Piecharts,V                           | ,Mixtu   | res      | ns    |       |       | e        | 5            |      | CLO4                   |       |
| V                  | ApplicationtoindustryinGeometryan                                                                                           |          | <u> </u> |       |       |       | 6        | 6            |      | CLO5                   |       |
|                    | Total                                                                                                    |          |          |       |       |       |          | 30           |      |                        |       |
|                    | Course Out                                                                                                    | comes    |          |       |       |       | <u> </u> |              | I    |                        |       |
| Course<br>Outcomes | On completion of this course, stude                                                                                         |          |          |       |       |       | ]        | Prog         | ram  | Outco                  | omes  |
| C01                | Use their logical thinking and an solve reasoning questions                                                                 |          |          |       |       |       | I        | <b>PO</b> 1, | PO   | 5                      |       |
| CO2                | Solve questions related to time an and work                                                                                 |          |          |       |       |       |          | <b>PO</b> 1  |      |                        |       |
| <u>CO3</u>         | Apply concept of percentages, Prot                                                                                          |          |          | , dis | cou   | Int   |          | <u>PO1</u>   |      |                        |       |
| <u>CO4</u>         | Interpret data using bar charts and                                                                                         | 0        |          |       |       |       |          | <u>PO1</u>   |      |                        |       |
| CO5                | Solve questions relating to Geometry and Mensuration PO1 PO6                                                                |          |          |       |       |       |          |              |      |                        |       |

|                                   | Reading List                                                                                                    |                           |  |  |  |  |  |  |  |
|-----------------------------------|----------------------------------------------------------------------------------------------------|---------------------------|--|--|--|--|--|--|--|
| 1.                                | QuantitativeaptitudebyRSAgarwal,SChandPublication                                                                                        |                           |  |  |  |  |  |  |  |
| 2.                                | Fast Track Objective Airthmetic by Rajesh Verma , Arihant                                                                                |                           |  |  |  |  |  |  |  |
| 3.                                | Quantitative Aptitude and Reasoning by R V Praveen, PHI                                                                                  |                           |  |  |  |  |  |  |  |
| 4.                                | Essential Quantitative Aptitude for Competitive Exams - 2nd Edition by<br>RajatVijay Jain, Disha Publications                            |                           |  |  |  |  |  |  |  |
| 5.                                | Quantitative Aptitude & Data Interpretation Topic-wise<br>SBI Bank PO/ Clerk Prelim & Main Exam (2010-19)<br>Experts, Disha Publications | 1                         |  |  |  |  |  |  |  |
|                                   | References Books                                                                                                    |                           |  |  |  |  |  |  |  |
| 1.                                | Barron"sbySharonWelnerGreenandIraKWolf(GalgotiaPublicationspvt.Ltd.)                                                                     |                           |  |  |  |  |  |  |  |
| 2.                                | QuantitativeAptitudebyUMohanRaoScitechpublications                                                                                       |                           |  |  |  |  |  |  |  |
| 3.                                | QuantitativeAptitudebyArunSharmaMcGrawhillpublica                                                                                        | ations                    |  |  |  |  |  |  |  |
| 4.                                | QuantitativeAptitudebyAbhijitGuha                                                                                                    |                           |  |  |  |  |  |  |  |
| 5.                                | QuantitativeAptitudebyPearsonpublications                                                                                                |                           |  |  |  |  |  |  |  |
|                                   | <b>Methods of Evaluation</b>                                                                                                    |                           |  |  |  |  |  |  |  |
| Tatana                            | Continuous Internal Assessment Test                                                                                                    |                           |  |  |  |  |  |  |  |
| Internal                          | Assignments                                                                                                    | 25 Marks                  |  |  |  |  |  |  |  |
| Evaluation                        | Attendance and Class Participation                                                                                                    |                           |  |  |  |  |  |  |  |
| External<br>Evaluation            | End Semester Examination                                                                                                    | 75 Marks                  |  |  |  |  |  |  |  |
|                                   | Total                                                                                                    | 100 Marks                 |  |  |  |  |  |  |  |
|                                   | Methods of Assessment                                                                                                    |                           |  |  |  |  |  |  |  |
| Recall (K1)                       | Simple definitions, MCQ, Recall steps, Concept definit                                                                                   | tions                     |  |  |  |  |  |  |  |
| Understand/<br>Comprehend<br>(K2) | Understand/<br>Comprehend MCQ, True/False, Short essays, Concept explanations, Short summary or<br>overview                              |                           |  |  |  |  |  |  |  |
| Application<br>(K3)               | Suggest idea/concept with examples, Suggest for<br>Observe, Explain                                                                      | mulae, Solve problems,    |  |  |  |  |  |  |  |
| Analyze (K4)                      | Problem-solving questions, Finish a procedure in n between various ideas, Map knowledge                                                  | nany steps, Differentiate |  |  |  |  |  |  |  |

S-

|             | <b>PO 1</b> | <b>PO 2</b> | <b>PO 3</b> | <b>PO 4</b> | <b>PO 5</b> | <b>PO 6</b> | <b>PO 7</b> | <b>PO 8</b> |
|-------------|-------------|-------------|-------------|-------------|-------------|-------------|-------------|-------------|
| CO 1        | S           | S           | Μ           | Μ           | S           | S           | М           | М           |
| CO 2        | S           | Μ           | М           | Μ           | Μ           | S           | М           | М           |
| CO 3        | S           | S           | М           | Μ           | М           | S           | М           | М           |
| <b>CO 4</b> | S           | S           | М           | М           | S           | S           | М           | М           |
| CO 5        | S           | М           | М           | М           | М           | S           | М           | М           |

#### Strong M-Medium L-Low

| 2010                          |       |       | - 10 0 10 10 10 10 |       | 1     |
|-------------------------------|-------|-------|--------------------|-------|-------|
| CO/PO                         | PSO 1 | PSO 2 | PSO 3              | PSO 4 | PSO 5 |
| CO 1                          | 3     | -     | 3                  | 3     | -     |
| CO 2                          | 3     | -     | 3                  | 3     | -     |
| CO 3                          | 3     | -     | 3                  | 3     | -     |
| CO 4                          | 3     | -     | 3                  | 3     | -     |
| CO 5                          | 3     | -     | 3                  | 3     | -     |
| Weightage                     | 15    | -     | 15                 | 15    | -     |
| Weighted Percentage of        |       |       |                    |       |       |
| <b>Course Contribution to</b> | 3.0   | -     | 3                  | 3.0   | -     |
| POs                           |       |       |                    |       |       |

|                    |                                                                                                    |                                                                                                    |              |       |       |      |         |             | Ma  | arks                   |       |  |
|--------------------|----------------------------------------------------------------------------------------------------|----------------------------------------------------------------------------------------------------|--------------|-------|-------|------|---------|-------------|-----|------------------------|-------|--|
| Subject Code       | Subject Name                                                                                                    | Category                                                                                                    | L            | Т     | Р     | 0    | Credits | Inst. Hours | CIA | External               | Total |  |
| BBA PCE02          | Quantitative Aptitude II                                                                                                    | PCE                                                                                                    | Y            | -     | -     | -    | 1       | 2           | 25  | 75                     | 100   |  |
|                    | Learning Ob                                                                                                    |                                                                                                    |              |       |       |      |         |             |     |                        |       |  |
| CLO1               | Tocategorize,applyandusethoughtp                                                                                                    |                                                                                                    |              | once  | ptsof |      |         |             |     |                        |       |  |
| CLO2               |                                                                                                    | Toprepareandexplainthefundamentalsrelatedtovariouspossibiliti esandprobabilitiesrelatedtoquantitativeaptitude. |              |       |       |      |         |             |     |                        |       |  |
| CLO3               | To explain and interpret data suffici                                                                                                    | ency                                                                                                    |              |       |       |      |         |             |     |                        |       |  |
| CLO4               | To analyze the applications of Base s                                                                                                    | system                                                                                                    |              |       |       |      |         |             |     |                        |       |  |
| CLO5               | To critically evaluate numerous po                                                                                                    | ssibilit                                                                                                    | ies          | rela  | ted   | to p | ouzz    | les.        |     |                        |       |  |
| UNIT               | Details                                                                                                    |                                                                                                    |              |       |       |      |         | No.<br>Hour |     | Learning<br>Objectives |       |  |
| Ι                  | NumericalReasoning:<br>Problems related to Number series, A<br>Classification<br>ofnumbers,Letterseries,Seatingarrang<br>oodrelationsandpuzzletest. |                                                                                                    |              |       |       |      |         | 6           |     | CLO1                   |       |  |
| Ш                  | Combinatorics:<br>Countingtechniques,Permutations,Co<br>ility                                                                                       | ombina                                                                                                    | tion         | san   | dPr   | obal | 6       |             |     | CLO2                   |       |  |
| III                | Syllogismsanddatasufficiency                                                                                                    |                                                                                                    |              |       |       |      | 6       | 5           |     | CLO3                   |       |  |
| IV                 | ApplicationofBasesystem:<br>Clocks(Base24),Calendars(Base7),<br>boids                                                                               | Cutting                                                                                                    | gof <b>(</b> | Cub   | esa   | ndc  | cu 6    |             |     | CLO4                   |       |  |
| V                  | PuzzleSolving&TimeManagementusingvariousprobl<br>emssolvingtoolsandtechniques                                                                       |                                                                                                    |              |       |       |      |         |             |     | CLO5                   |       |  |
|                    | Total                                                                                                    |                                                                                                    |              |       |       |      |         | 30          |     |                        |       |  |
|                    | Course Out                                                                                                    | comee                                                                                                    |              |       |       |      |         |             |     |                        |       |  |
| Course<br>Outcomes | On completion of this course, stude                                                                                                    |                                                                                                    | 11;          |       |       |      | 1       | Prog        | ram | Outco                  | omes  |  |
| CO1                | Use their logical thinking and an solve reasoning questions                                                                                         | alytica                                                                                                    | 1 at         | oilit | ies   | to   | I       | PO1         |     |                        |       |  |
| CO2                | Solve questions related to combination                                                                                                    | ons                                                                                                    |              |       |       |      | I       | PO1         |     |                        |       |  |
| CO3                | Solve questions based on syllogisms                                                                                                    |                                                                                                    |              |       |       |      | I       | PO1         |     |                        |       |  |
| CO4                | Solve questions based on clocks, cal                                                                                                    |                                                                                                    |              |       |       |      |         | 201         |     |                        |       |  |
| -                  | Solve questions based on clocks, calcillais                                                                                                    |                                                                                                    |              |       |       |      |         |             |     |                        |       |  |

| CO5                               | Solve puzzles                                                                                           | PO1                      |  |  |  |  |  |  |  |
|-----------------------------------|----------------------------------------------------------------------------------------------------|--------------------------|--|--|--|--|--|--|--|
|                                   | Reading List                                                                                            |                          |  |  |  |  |  |  |  |
| 1.                                | QuantitativeaptitudebyRSAgarwal,SChandPublication.                                                      |                          |  |  |  |  |  |  |  |
| 2.                                | PuzzlestopuzzleyoubyShakunataladeviorientpaperbackpublication                                           |                          |  |  |  |  |  |  |  |
| 3.                                | Reasoning For Competitive Examinations 2019 Edition by Nishit K Sinha,<br>PEARSON INDIA                 |                          |  |  |  |  |  |  |  |
| 4.                                | A Modern Approach To Logical Reasoning (2 Colour<br>Edition) byRSAgarwal,SChandPublications             |                          |  |  |  |  |  |  |  |
| 5.                                | General Reasoning Ability for Competitive Exams -<br>SSC/Banking/Defence/Railway/Insurance by Disha Exp | erts, Disha Publications |  |  |  |  |  |  |  |
|                                   | <b>References Books</b>                                                                                 |                          |  |  |  |  |  |  |  |
| 1.                                | Barron''sbySharonWelnerGreenandIraKWolf(GalgotiaP                                                       | ublicationspyt Ltd )     |  |  |  |  |  |  |  |
| 2.                                | QuantitativeAptitudebyUMohanRaoScitechpublications                                                      | <b>-</b> /               |  |  |  |  |  |  |  |
| 3.                                |                                                                                                    |                          |  |  |  |  |  |  |  |
| 4.                                | QuantitativeAptitudebyArunSharmaMcGraw-Hillpublications<br>QuantitativeAptitudebyAbhijitGuha            |                          |  |  |  |  |  |  |  |
| 5.                                | QuantitativeAptitudebyAbnjitGuna QuantitativeAptitudebyPearsonpublications                              |                          |  |  |  |  |  |  |  |
| 5.                                | Web Resources                                                                                           |                          |  |  |  |  |  |  |  |
| 1.                                | www.m4maths.com                                                                                         |                          |  |  |  |  |  |  |  |
| 2.                                | www.Indiabix.com                                                                                        |                          |  |  |  |  |  |  |  |
| 3.                                | https://www.123test.com/numerical-reasoning-test/                                                       |                          |  |  |  |  |  |  |  |
| 4.                                | https://www.h25test.com/numerical-reasoning-test/<br>https://www.bankexamstoday.com/p/data-interpretati | on questions sets html   |  |  |  |  |  |  |  |
| <u> </u>                          | https://playquiz2win.com/reasoning.html                                                                 | on-questions-sets.num    |  |  |  |  |  |  |  |
| J.                                | https://playquizzwiii.com/reasoning.htm                                                                 |                          |  |  |  |  |  |  |  |
|                                   | <b>Methods of Evaluation</b>                                                                            |                          |  |  |  |  |  |  |  |
| <b>.</b>                          | Continuous Internal Assessment Test                                                                     |                          |  |  |  |  |  |  |  |
| Internal                          | Assignments                                                                                             | 25 Marks                 |  |  |  |  |  |  |  |
| Evaluation                        | Attendance and Class Participation                                                                      |                          |  |  |  |  |  |  |  |
| External<br>Evaluation            | End Semester Examination                                                                                | 75 Marks                 |  |  |  |  |  |  |  |
|                                   | Total                                                                                                   | 100 Marks                |  |  |  |  |  |  |  |
|                                   |                                                                                                    |                          |  |  |  |  |  |  |  |
|                                   | Methods of Assessment                                                                                   |                          |  |  |  |  |  |  |  |
| Recall (K1)                       | Simple definitions, MCQ, Recall steps, Concept definit                                                  | ions                     |  |  |  |  |  |  |  |
| Understand/<br>Comprehend<br>(K2) | MCQ, True/False, Concept explanations, Short summa                                                      | •                        |  |  |  |  |  |  |  |
| Application<br>(K3)               | Suggest idea/concept with examples, Suggest for<br>Observe, Explain                                     | mulae, Solve problems,   |  |  |  |  |  |  |  |
| Analyze (K4)                      | Problem-solving questions Finish a procedure in many steps Differentiate                                |                          |  |  |  |  |  |  |  |

|             | <b>PO 1</b> | <b>PO 2</b> | <b>PO 3</b> | <b>PO 4</b> | <b>PO 5</b> | <b>PO 6</b> | <b>PO 7</b> | <b>PO 8</b> |
|-------------|-------------|-------------|-------------|-------------|-------------|-------------|-------------|-------------|
| CO 1        | S           | S           | М           | М           | S           | S           | М           | М           |
| CO 2        | S           | М           | М           | М           | М           | S           | М           | М           |
| CO 3        | S           | S           | М           | М           | М           | S           | М           | М           |
| <b>CO 4</b> | S           | S           | М           | М           | S           | S           | М           | М           |
| CO 5        | S           | М           | М           | М           | М           | S           | М           | М           |

S-Strong M-Medium L-Low

| СО/РО                         | PSO 1 | PSO 2 | PSO3 | PSO 4 | PSO 5 |
|-------------------------------|-------|-------|------|-------|-------|
| CO 1                          | 3     | -     | 3    | 3     | -     |
| CO 2                          | 3     | -     | 3    | 3     | -     |
| CO 3                          | 3     | -     | 3    | 3     | -     |
| <b>CO 4</b>                   | 3     | -     | 3    | 3     | -     |
| CO 5                          | 3     | -     | 3    | 3     | -     |
| Weightage                     | 15    | -     | 15   | 15    | -     |
| Weighted Percentage of        |       |       |      |       |       |
| <b>Course Contribution to</b> | 3.0   | -     | 3.0  | 3.0   | -     |
| POs                           |       |       |      |       |       |